## **ECE 462 Object-Oriented Programming using C++ and Java**

## **Version Control**

Yung-Hsiang Lu yunglu@purdue.edu

# **Why Version Control?**

- Every software developer **must** understand version control.
- Version control is a natural way to create backup and much better than creating zip files
	- –compare the differences between versions
	- – allow concurrent development (people work simultaneously)
	- support development through networks
	- record the contributions by each person
- Version control (CVS) is **required** in this course.

Revision control - Wikipedia, the free encyclopedia - Mozilla Firefox Iа ш Bookmarks Yahoo! Tools Help Edit View History File  $|G|$  Google W http://en.wikipedia.org/wiki/Revision\_control [ริ∖ ≁ D

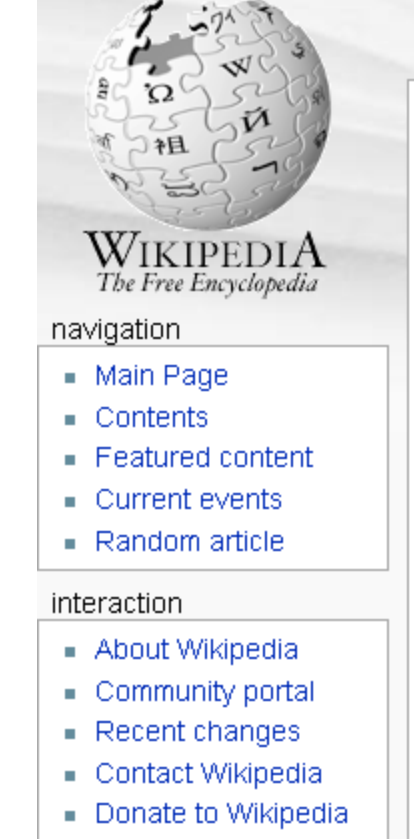

 $\blacksquare$  Help

search Done

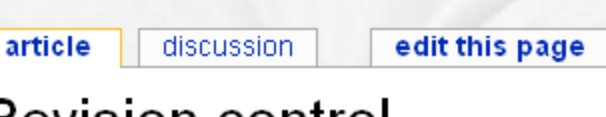

Revision control

From Wikipedia, the free encyclopedia

For the Wikipedia's revision control system, see Wikipedia: Revision control.

history

& Log in / create account

Revision control (also known as version control (system) (VCS), source control or (source) code management (SCM)) is the management of multiple revisions of the same unit of information. It is most commonly used in engineering and software development to manage ongoing development of digital documents like application source code, art resources such as blueprints or electronic models, and other critical information that may be worked on by a team of people. Changes to these documents are usually identified by incrementing an associated number or letter code, termed the "revision number", "revision level", or simply "revision" and associated historically with the person making the change. A simple form of revision control, for example, has the initial issue of a drawing assigned the revision number "1". When the first change is made, the revision number is incremented to "2" and so on.

Standalone version control systems mostly come from the software engineering industry, but revision control is also embedded in various types of software like word

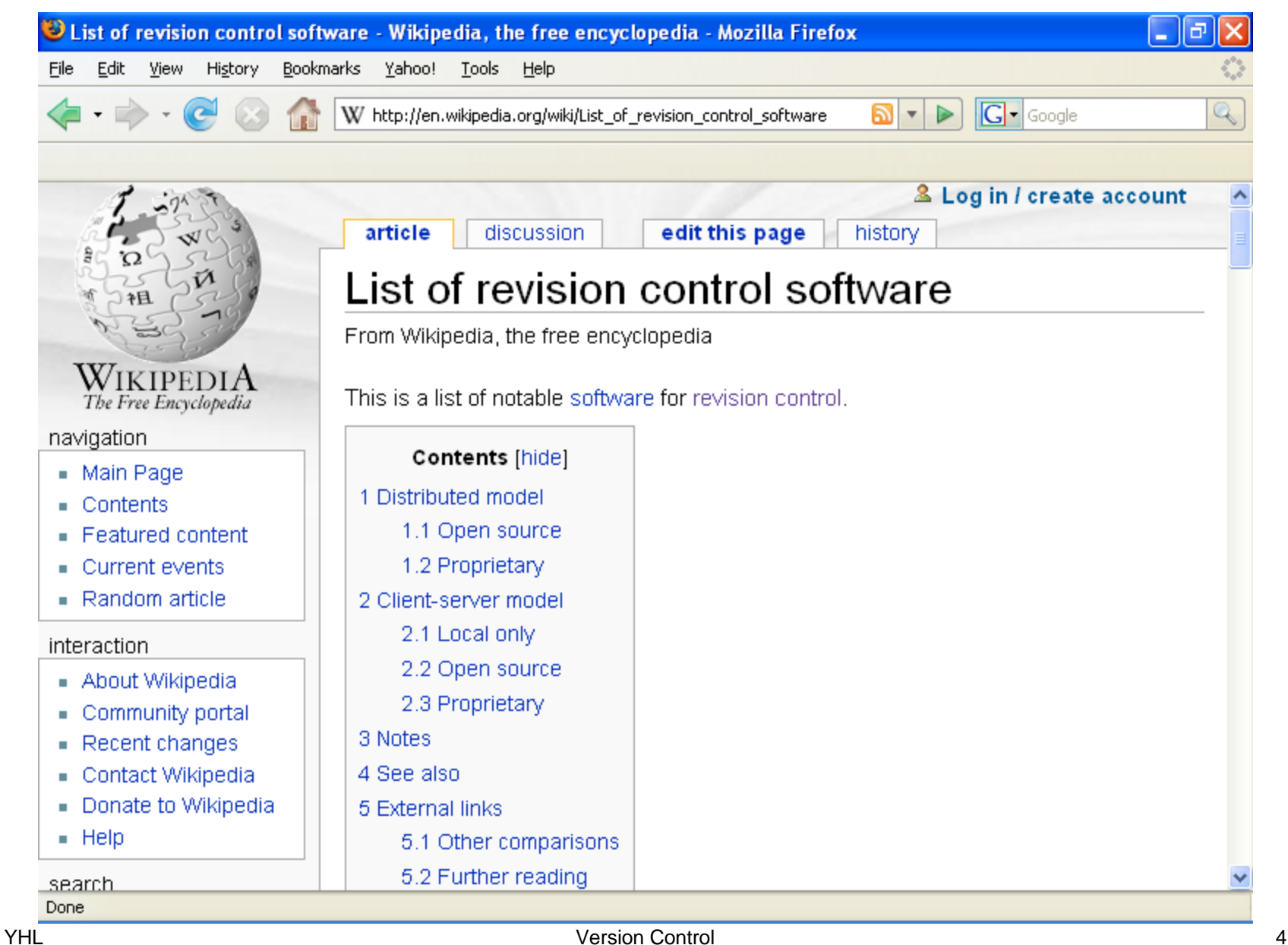

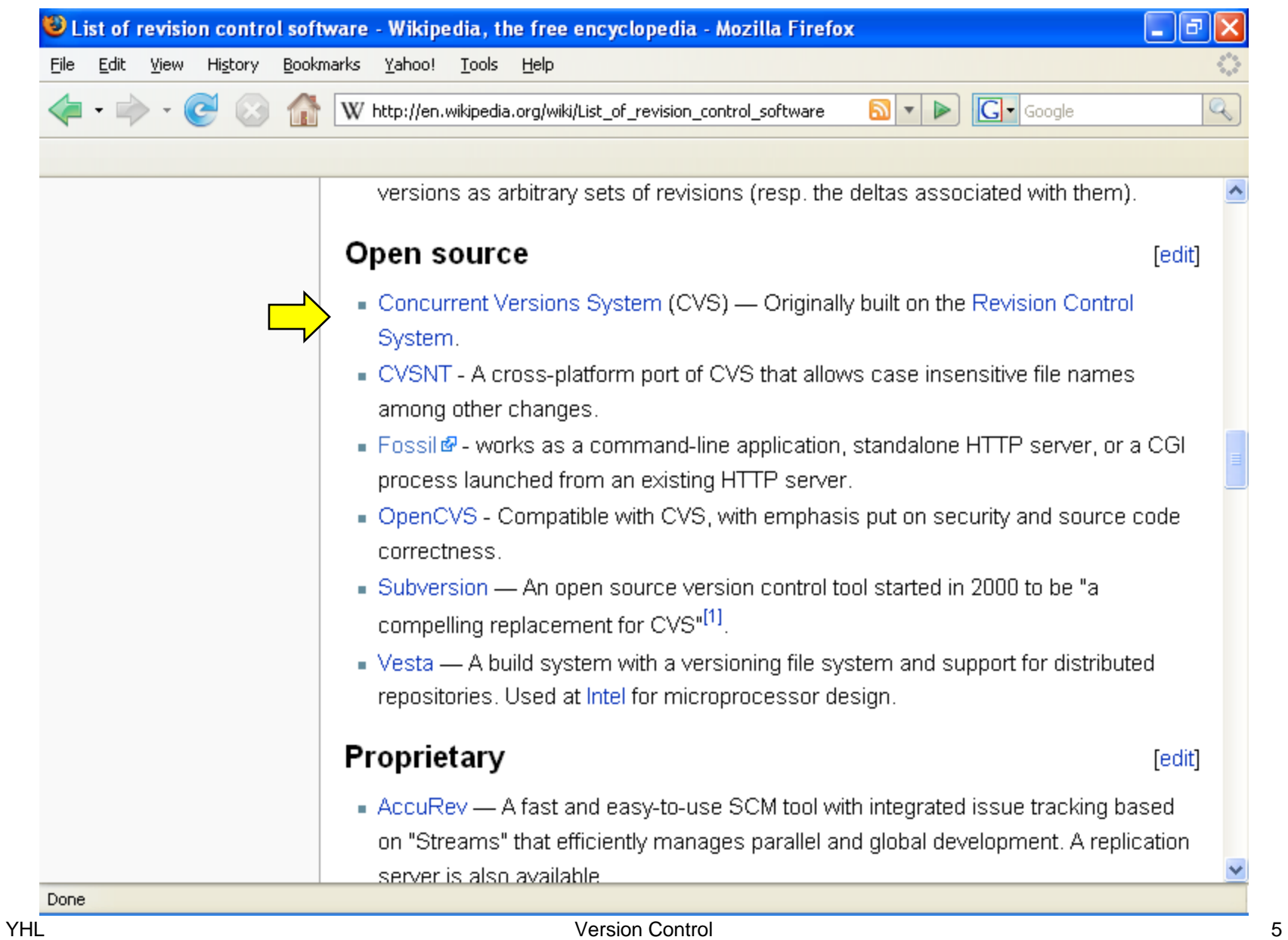

#### **Concurrent Version System (CVS)**

- •one of the most widely used version control tools
- •arguably the foundation of today's open source software
- $\bullet$ available in most development tools

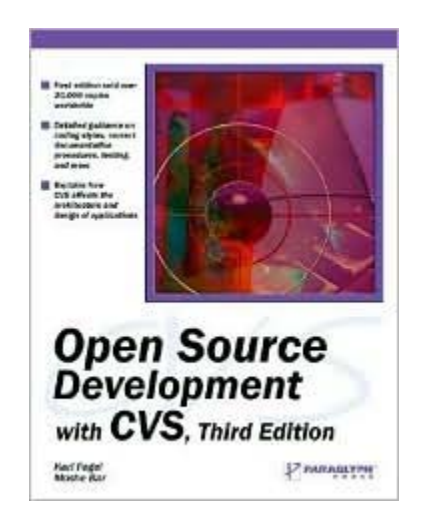

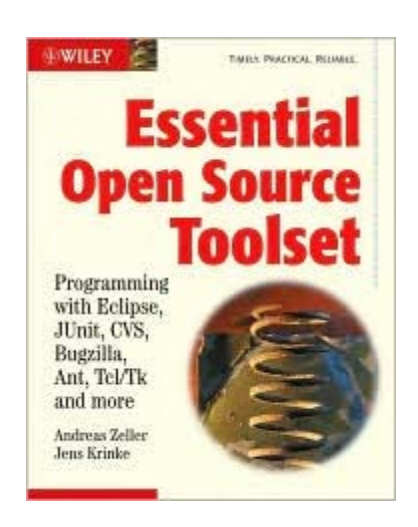

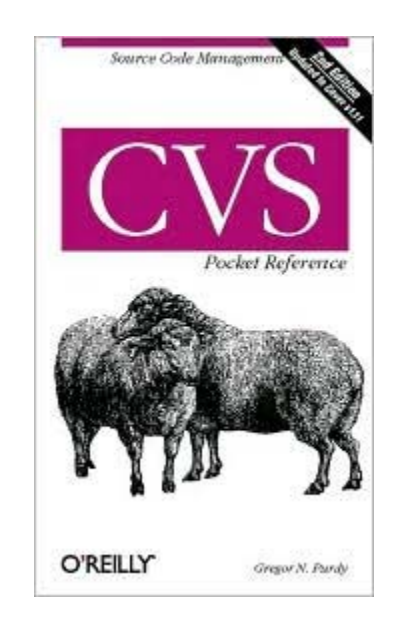

## **Where is CVS used?**

CVS is used in thousands of projects, for examples

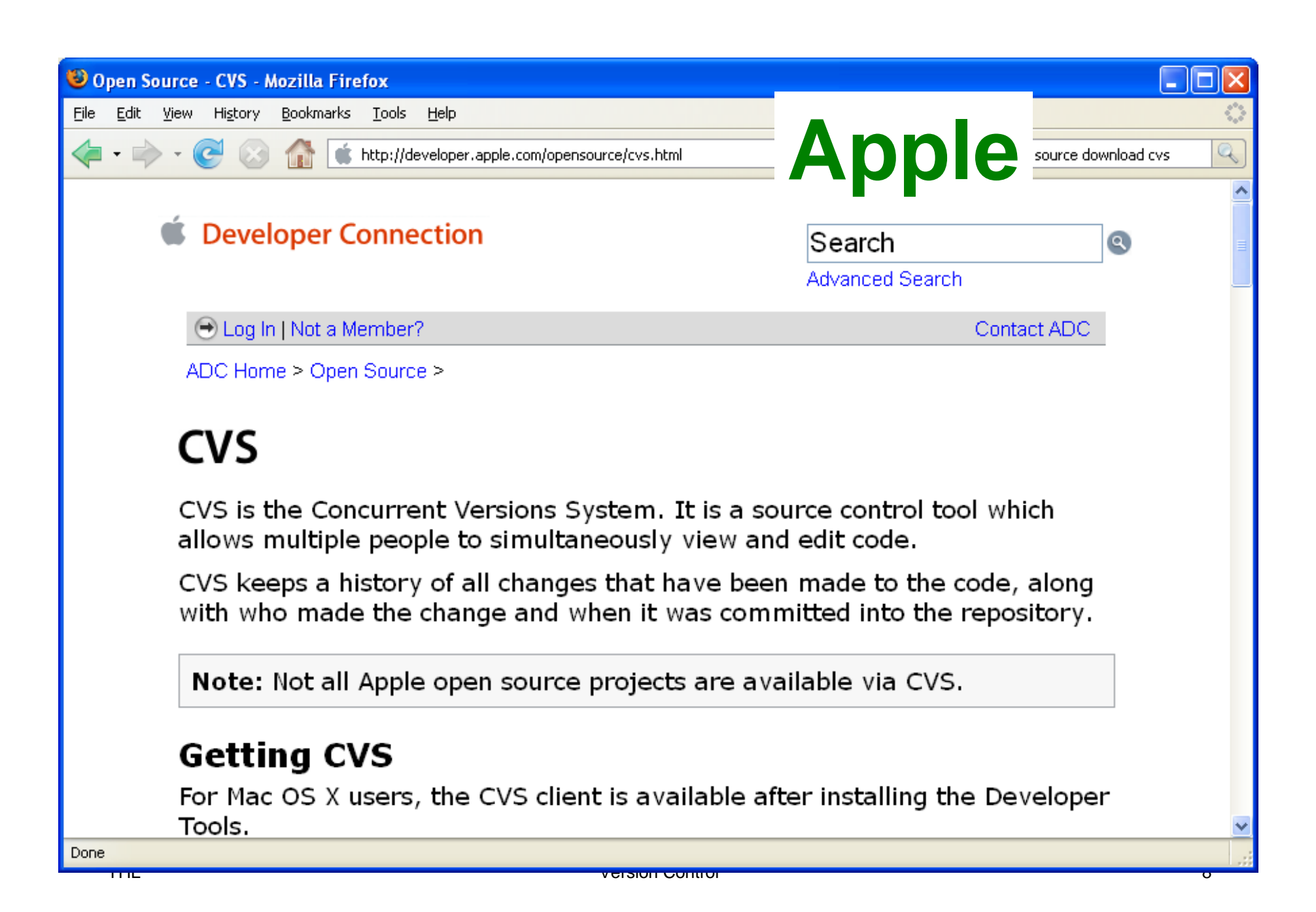

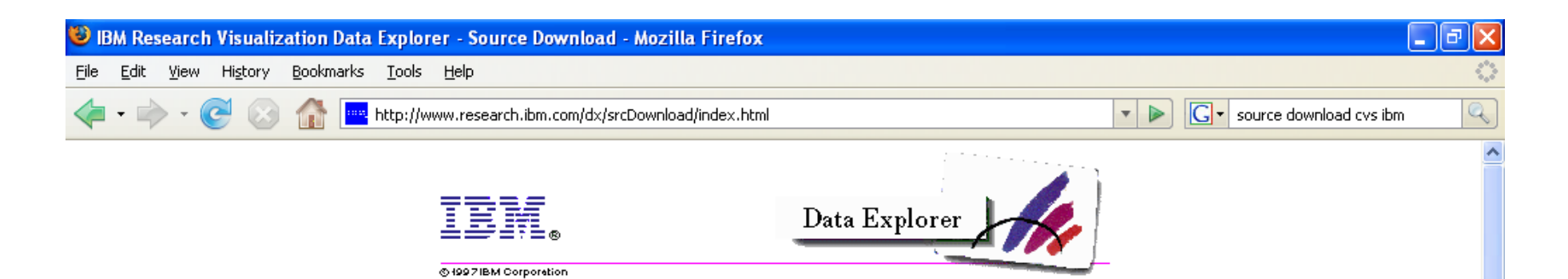

# **Open Visualization Data Explorer Source Download**

Review the license (version 1.0).

OpenDx  $4.2.0$  is the latest (20 May 2002) tarball.

OpenDxSamples 4.2.0 contains the latest samples.

Browse the tarball download directory (this is not the cvs download directory mentioned below).

OpenDx CVS contains the current project source.

Prebuilt versions of OpenDx.

YHL VERSION CONTROL CONTROL CONTROL CONTROL CONTROL CONTROL CONTROL CONTROL CONTROL CONTROL CONTROL CONTROL CONTROL CONTROL CONTROL CONTROL CONTROL CONTROL CONTROL CONTROL CONTROL CONTROL CONTROL CONTROL CONTROL CONTROL CO <u>т.</u> Done

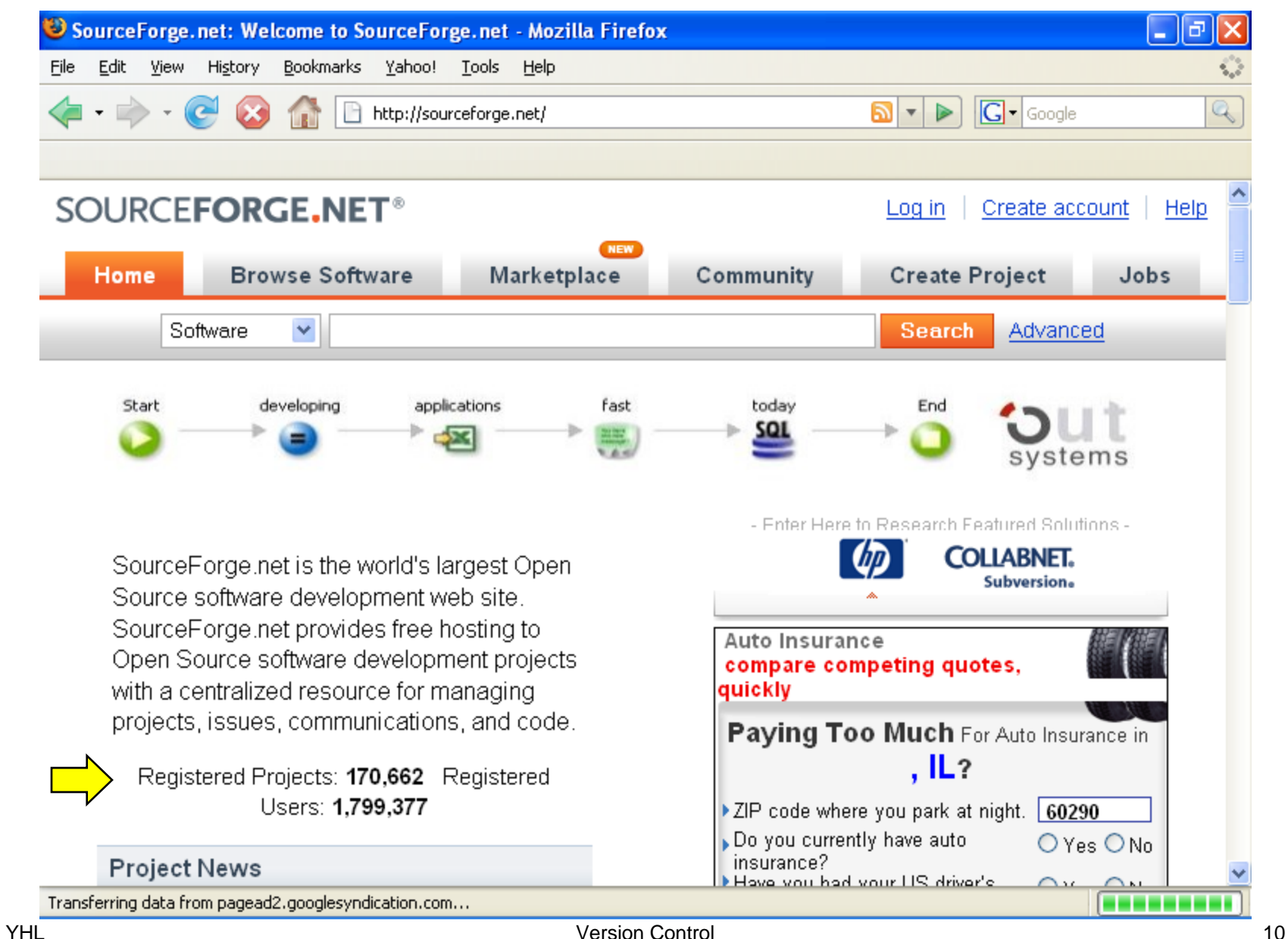

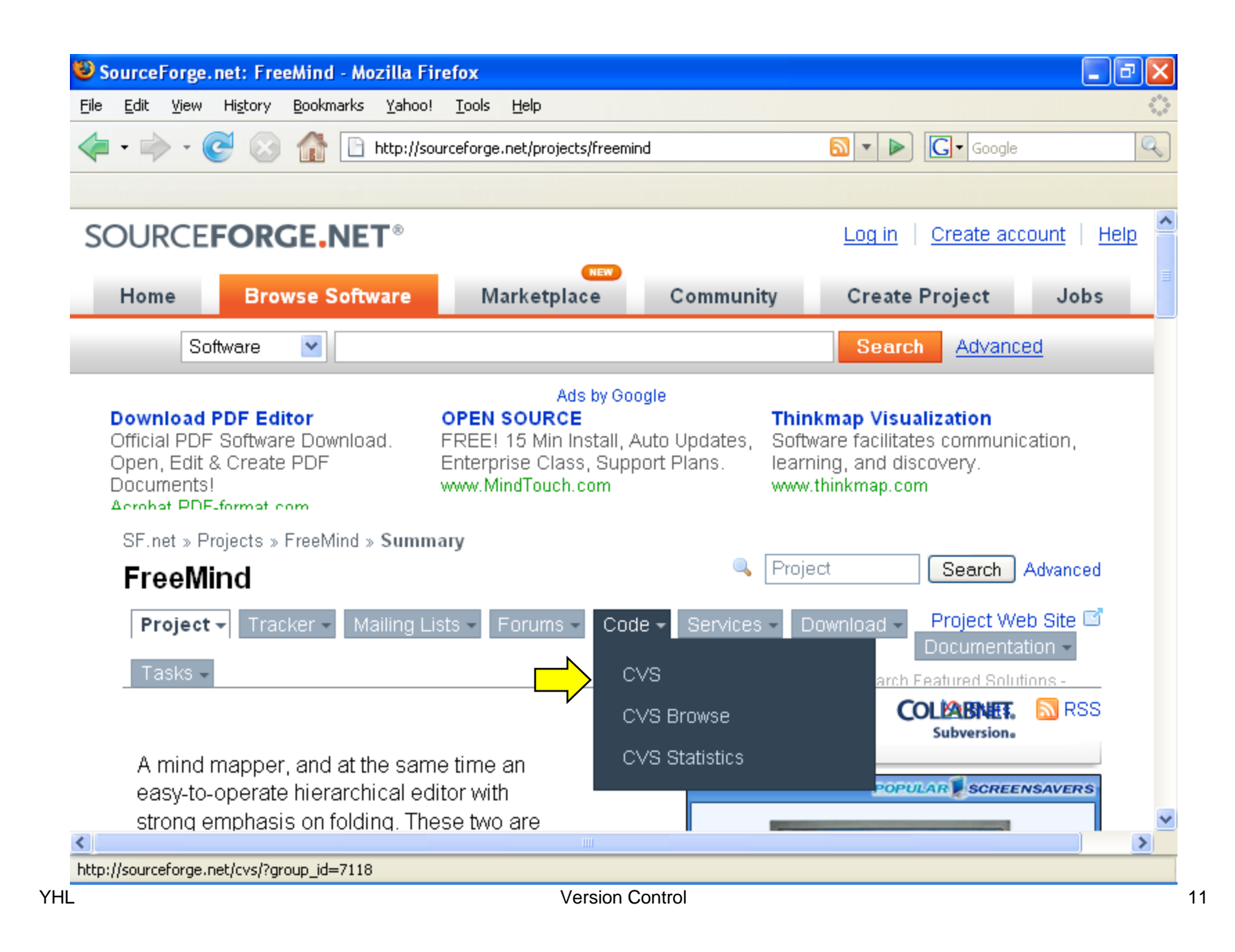

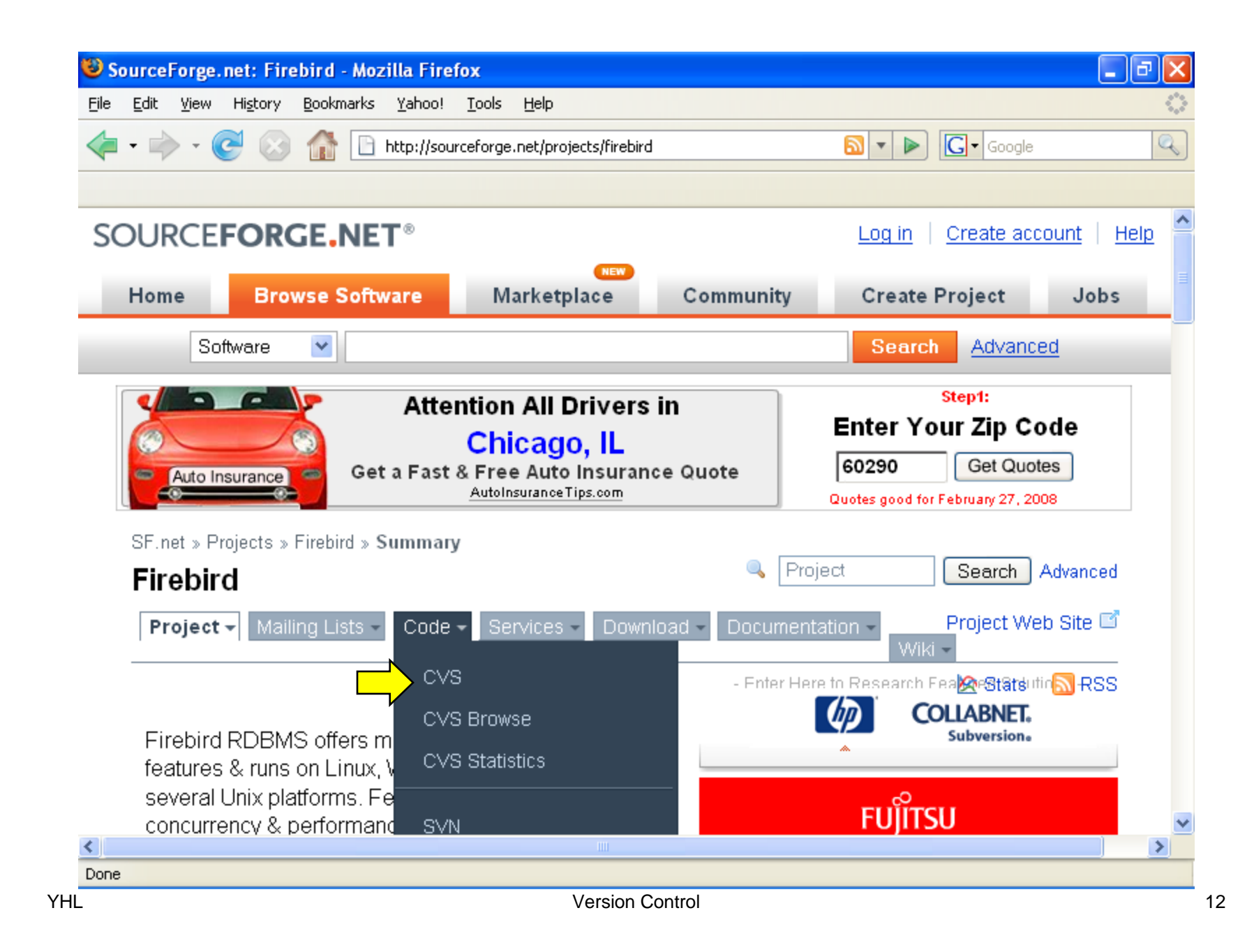

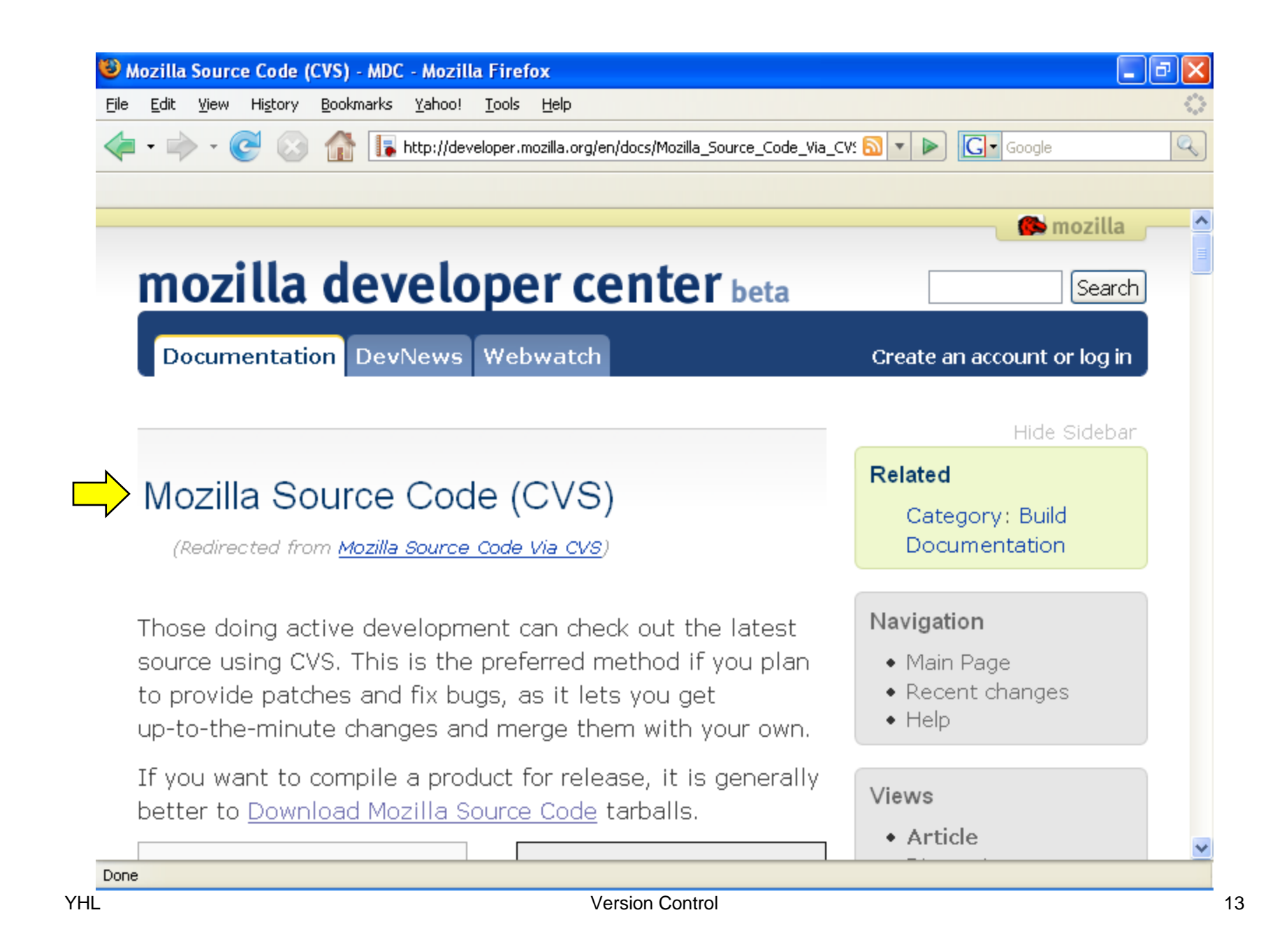

#### **All programming assignments and lab exercises must be submitted using CVS**

# **Create a CVS Repository**

Need to do this only once.

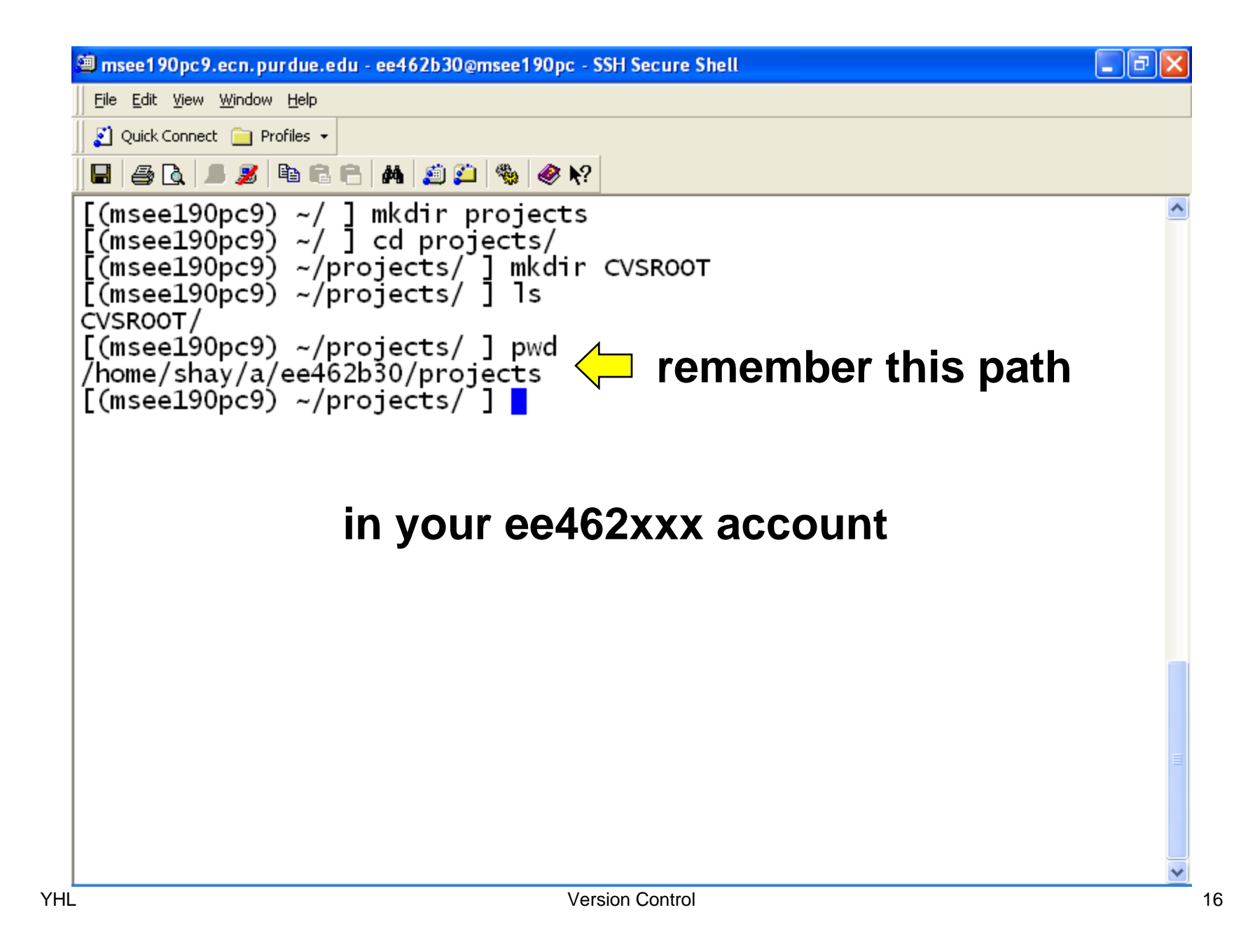

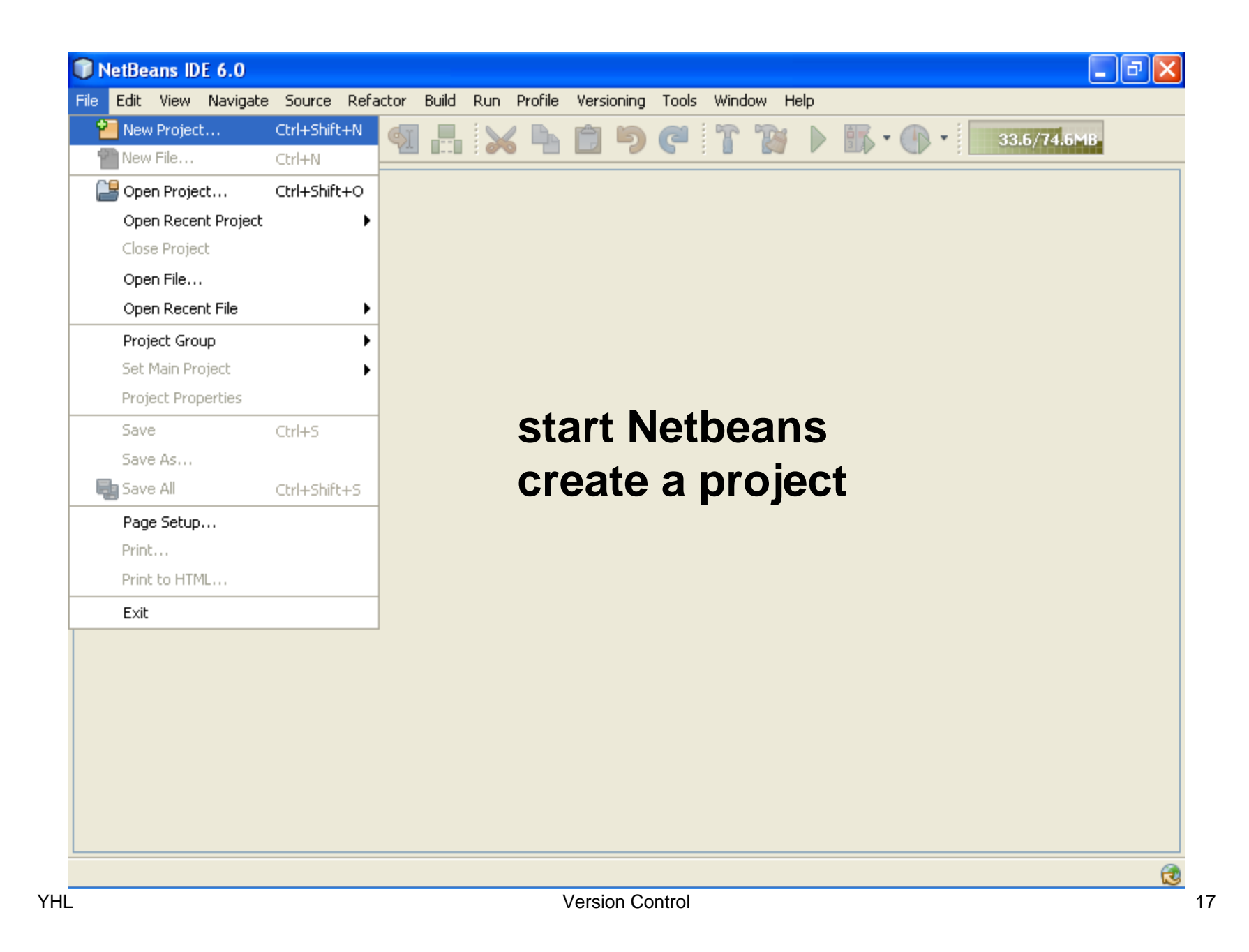

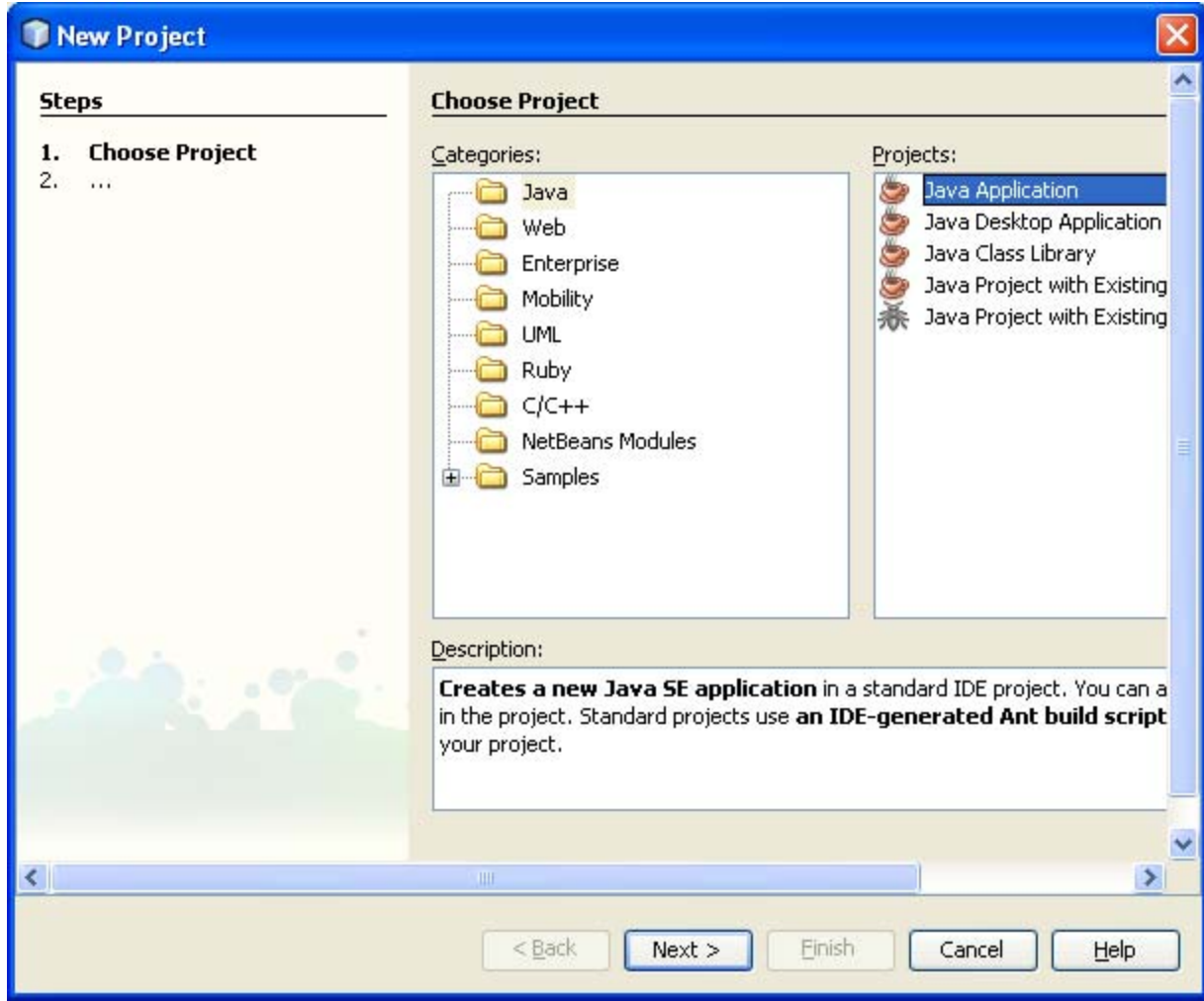

THE TERM Only 18 Version Control Version Control 18

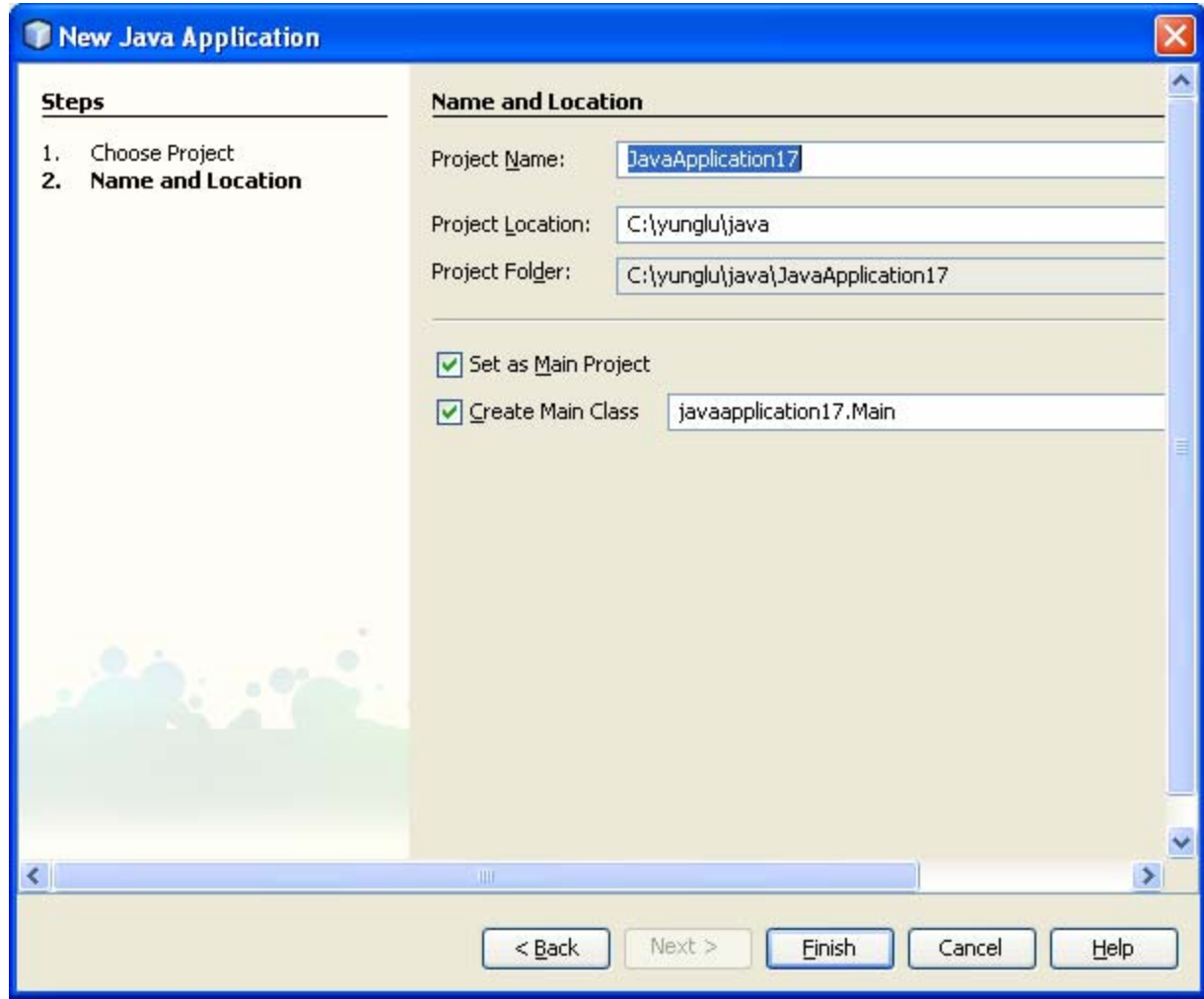

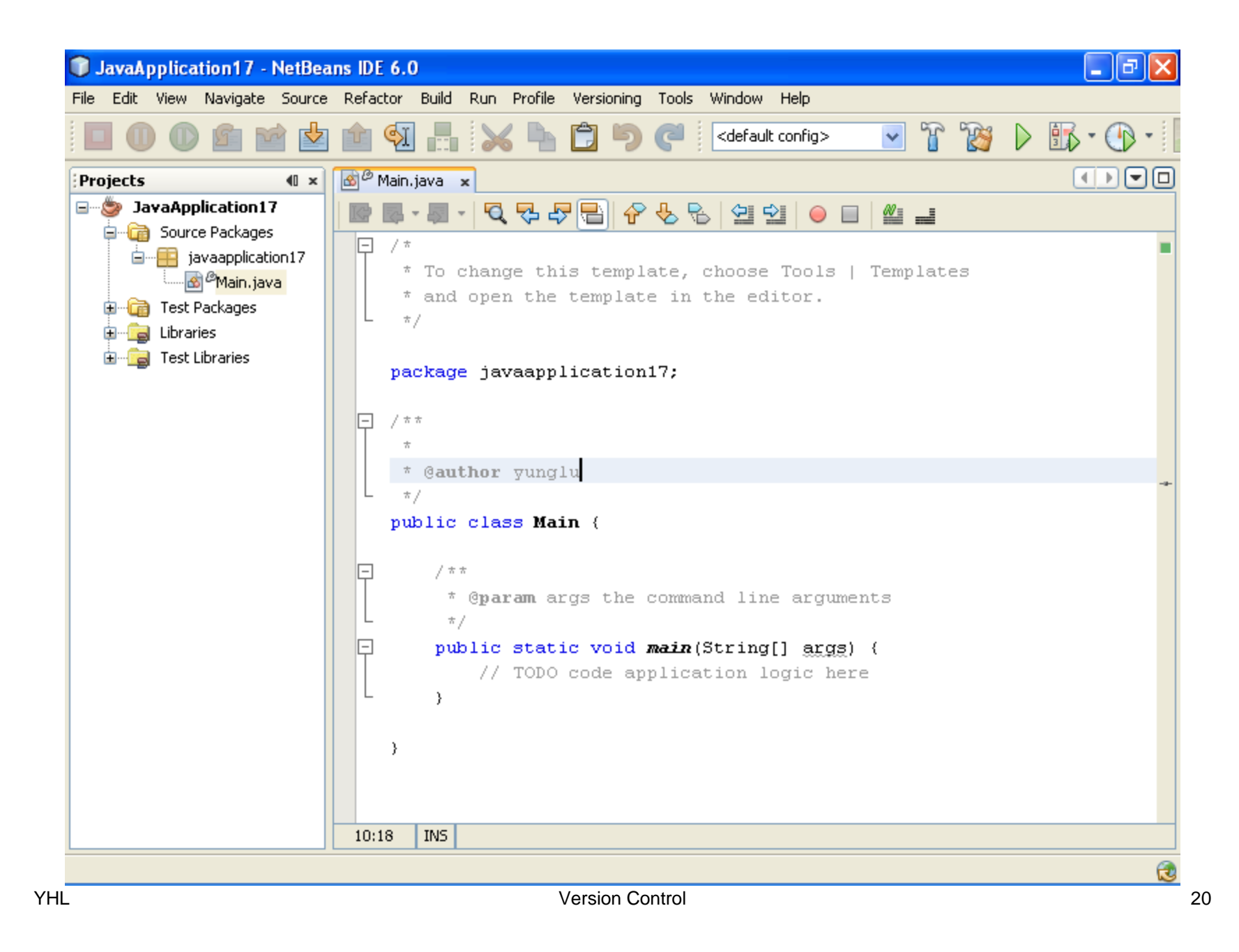

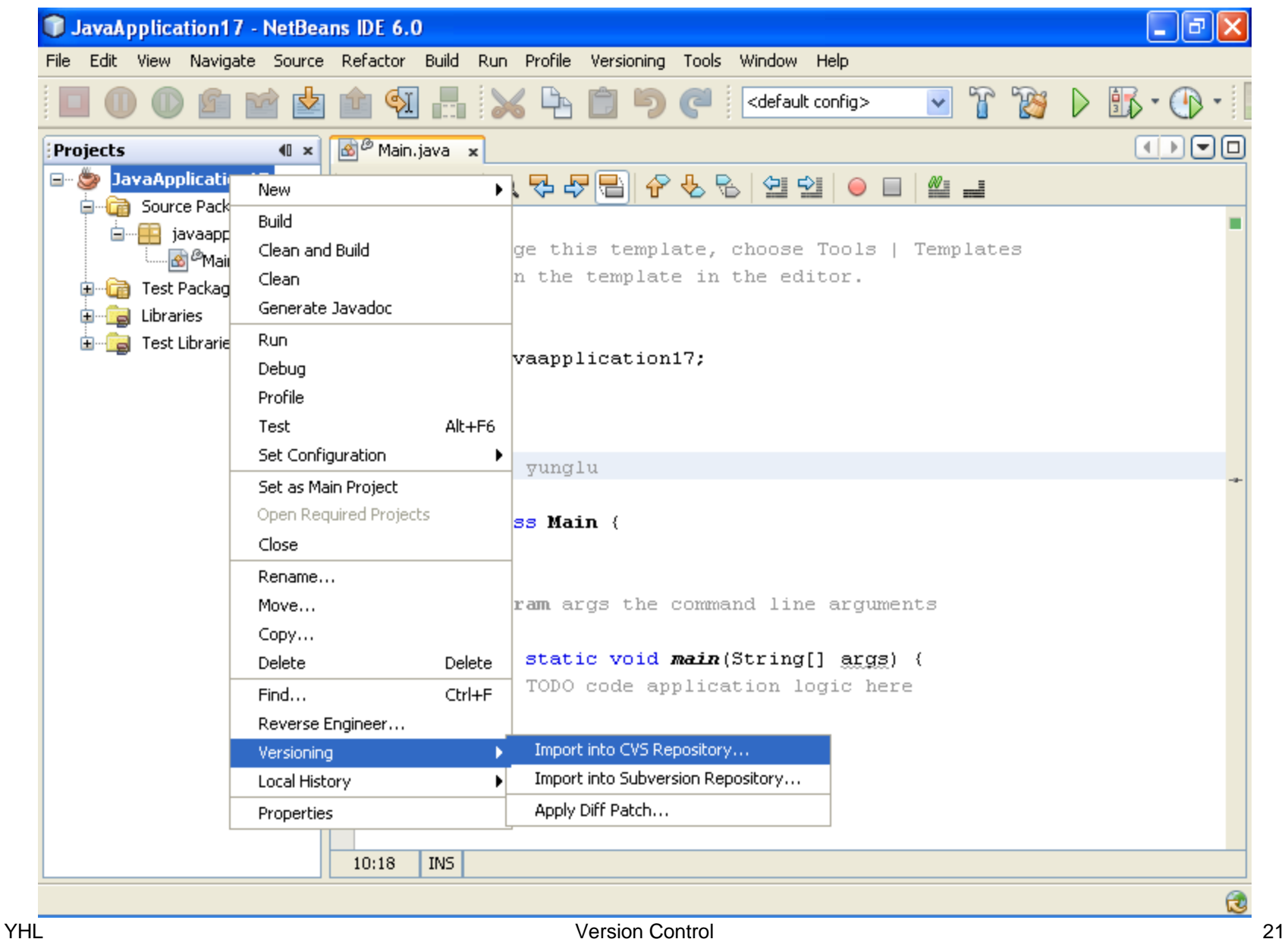

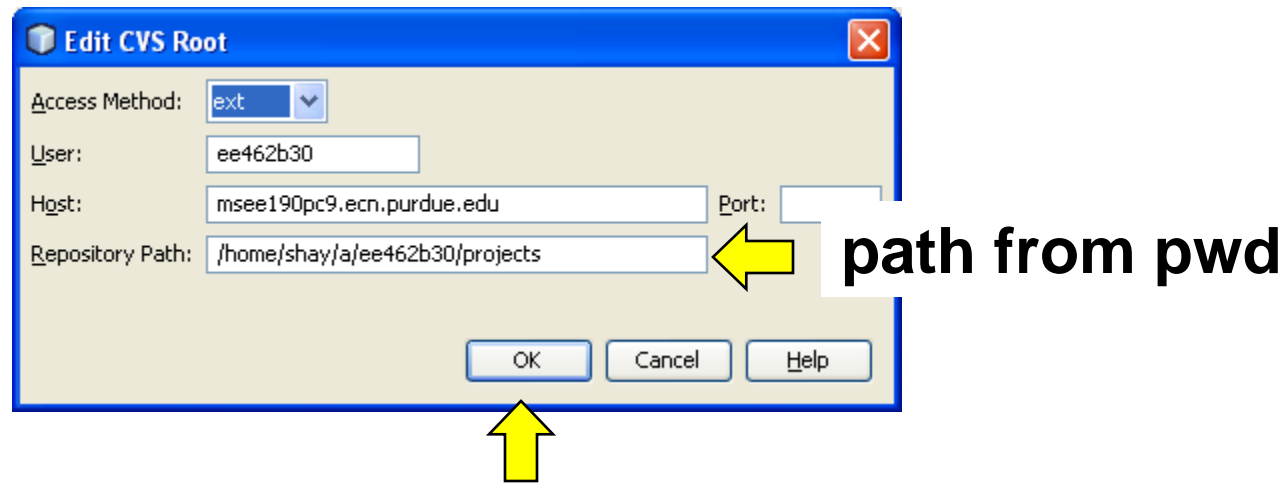

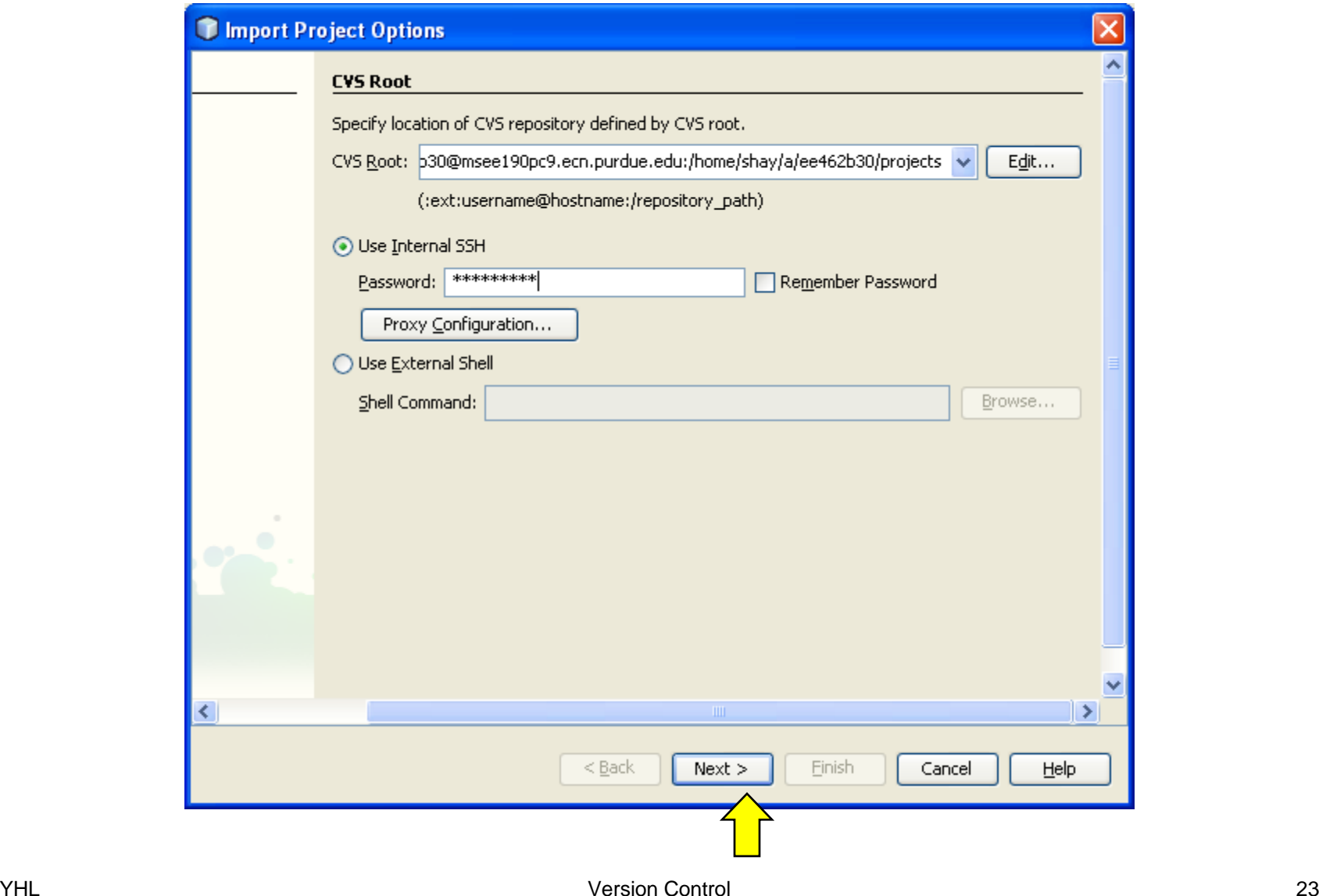

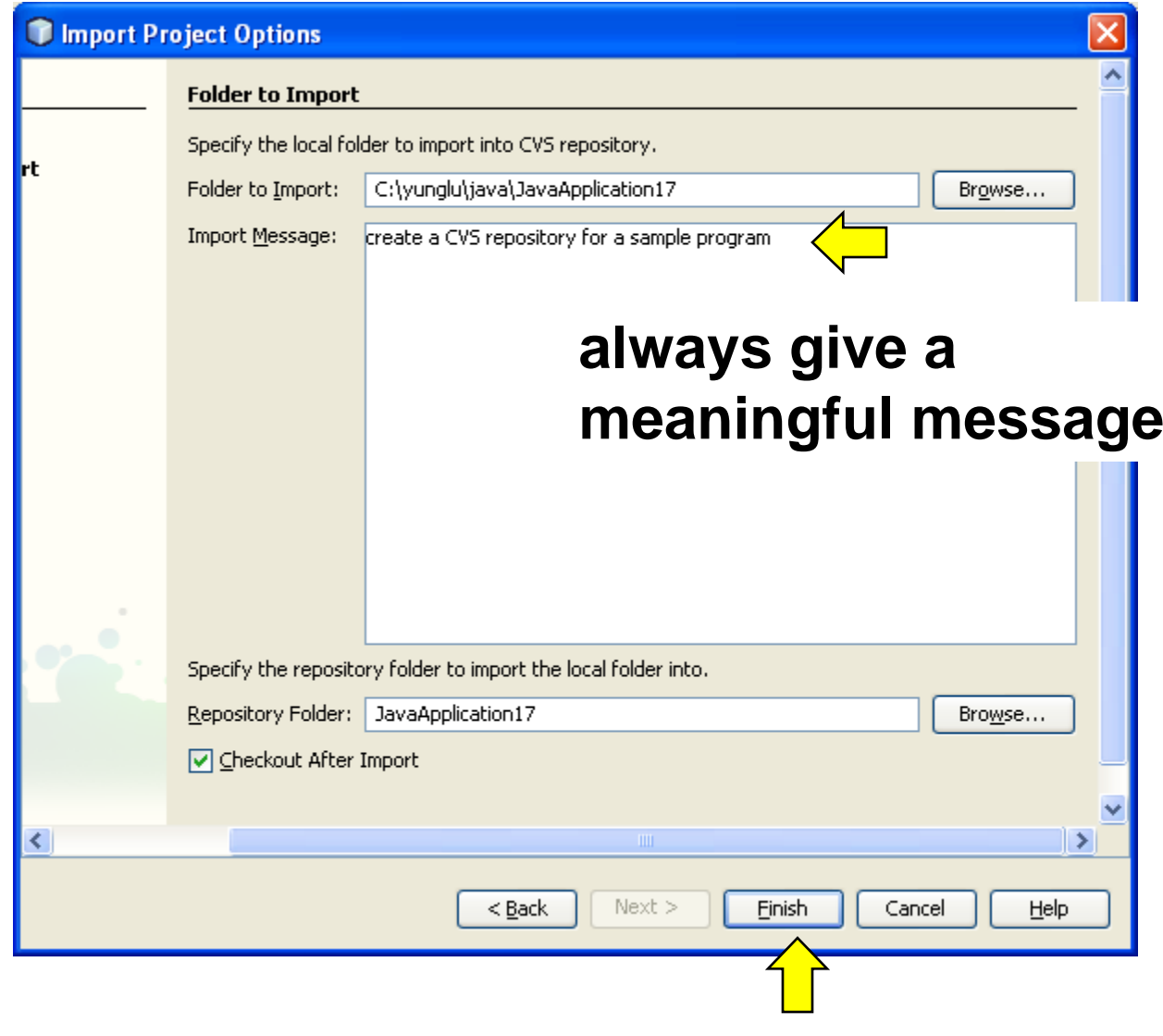

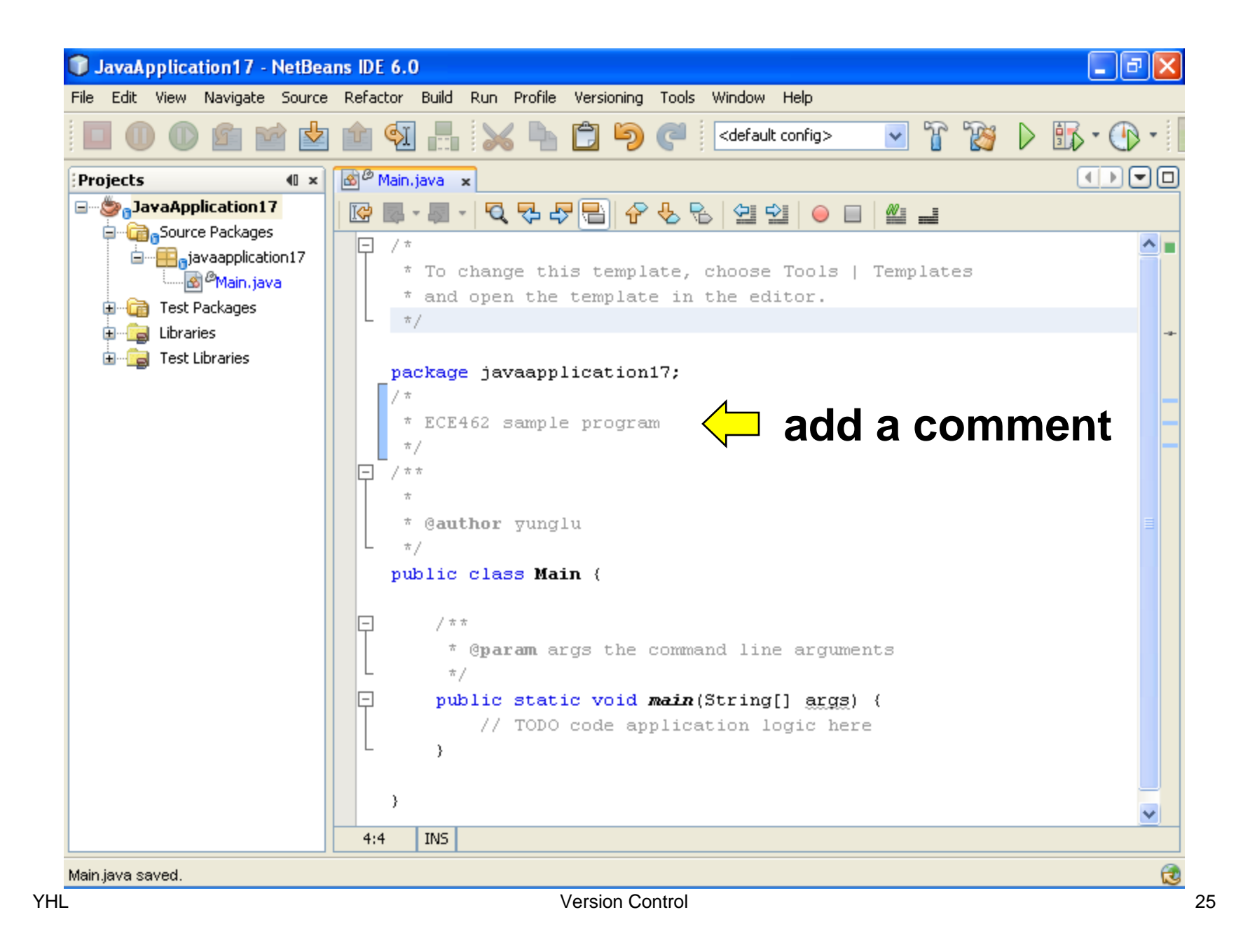

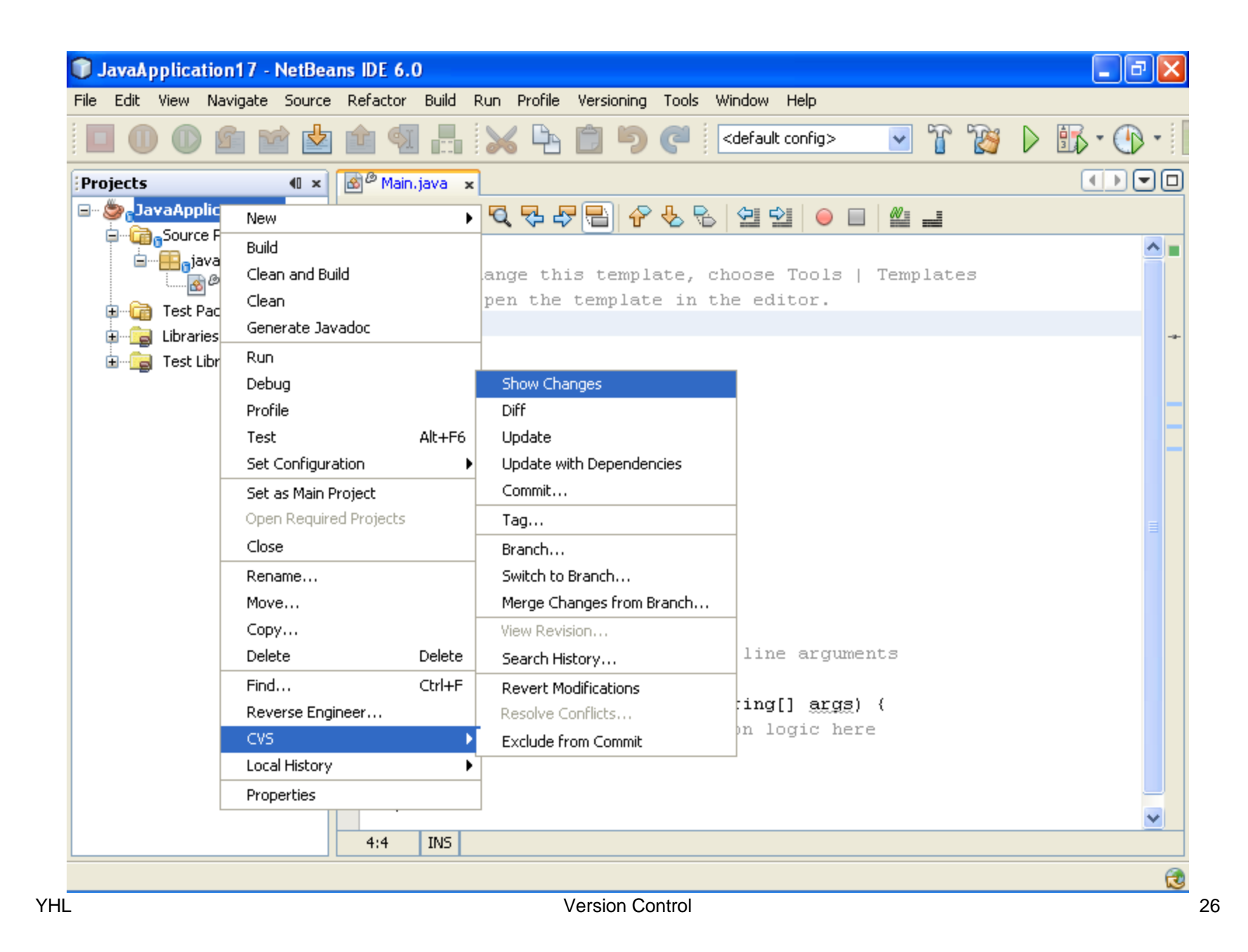

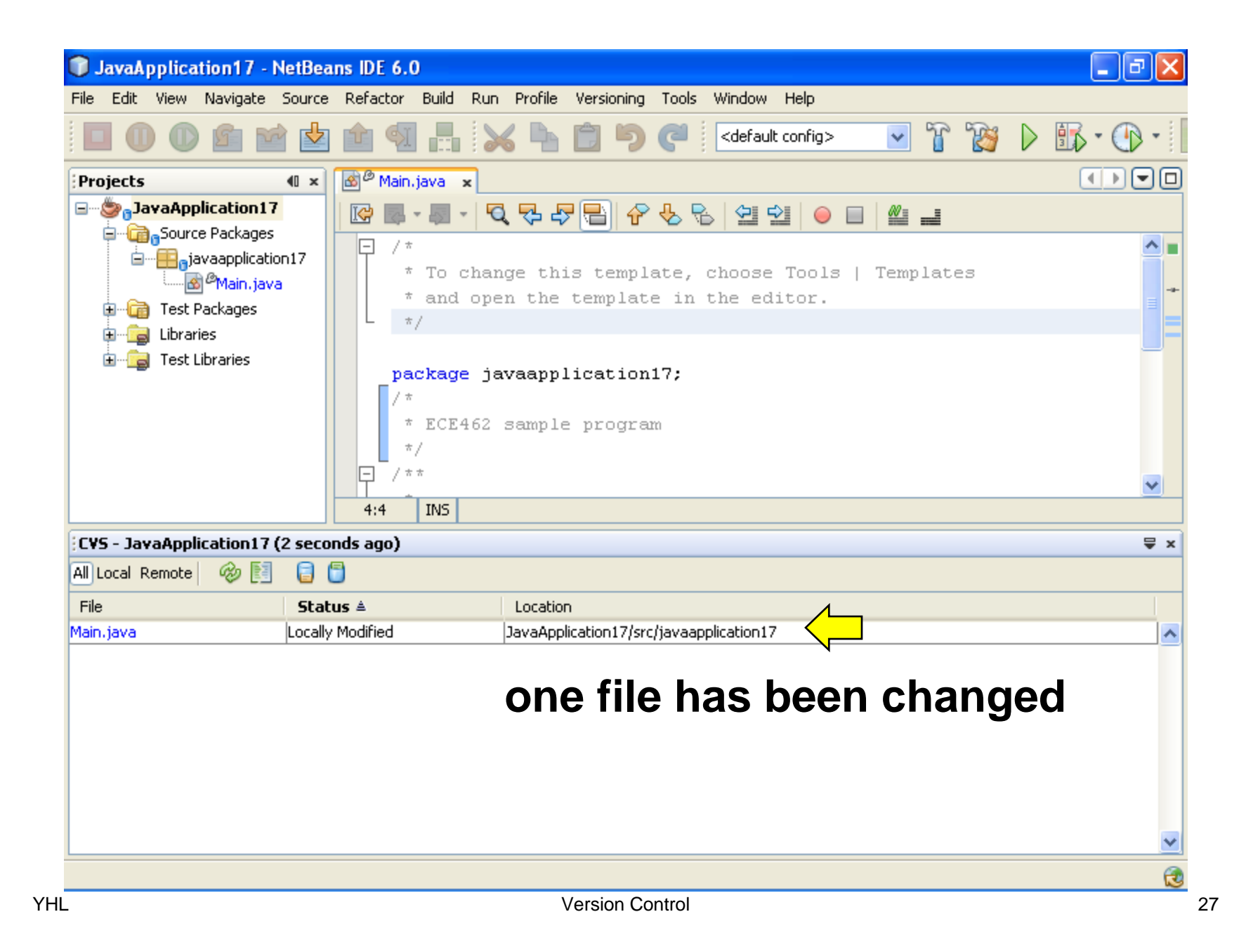

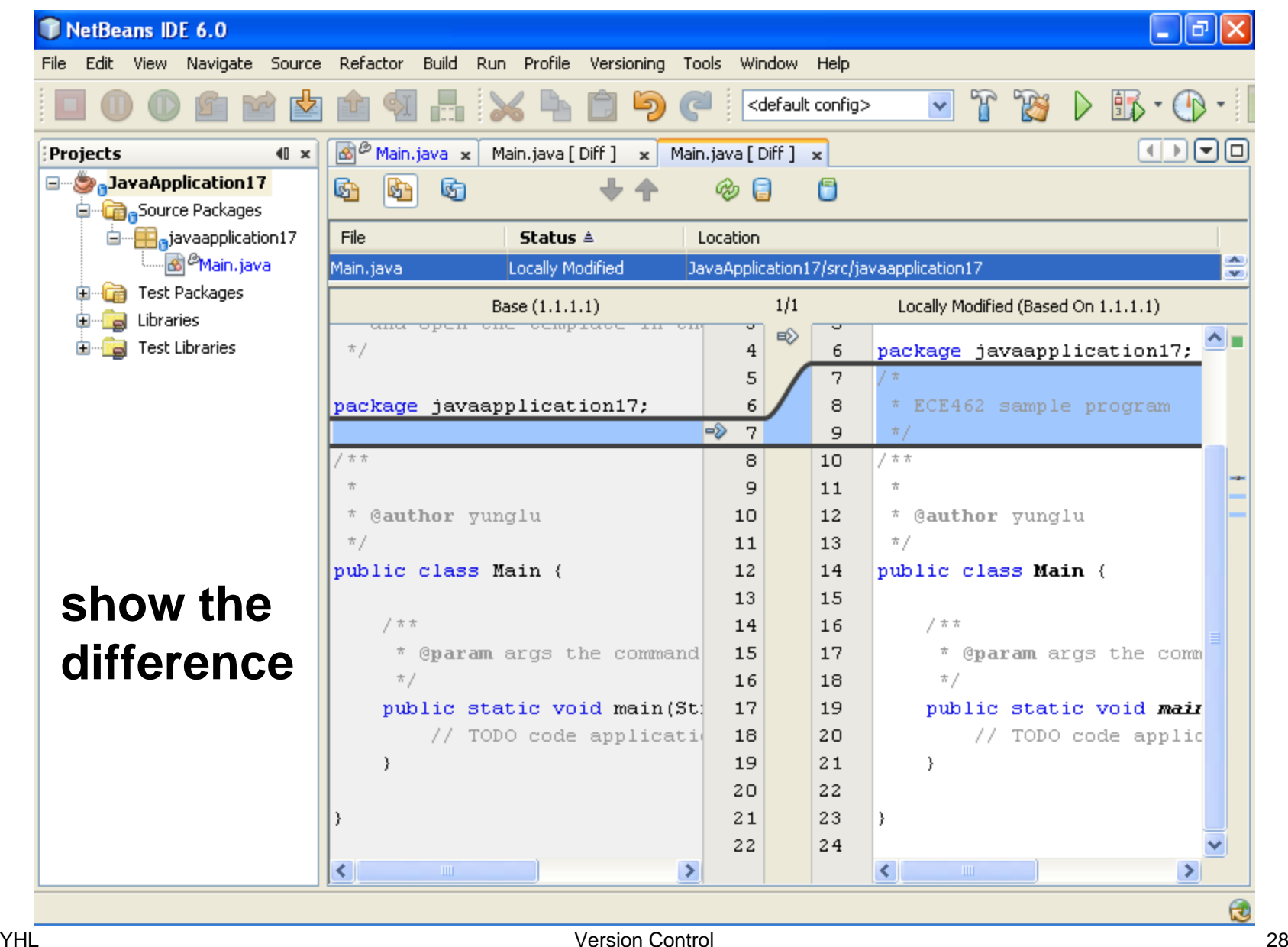

28

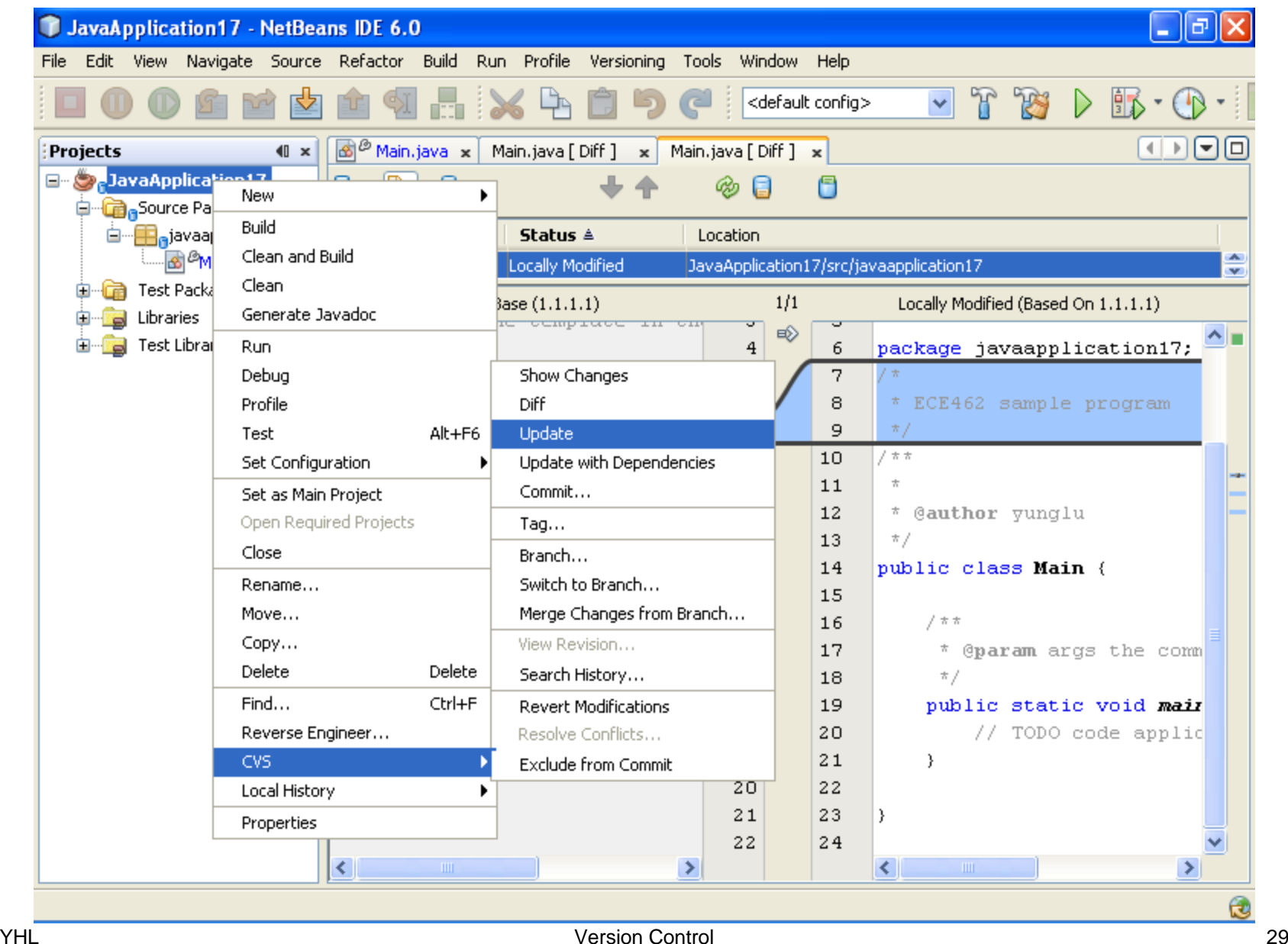

#### **Update frequently Always update before commit.**

**Update pulls** the changes your teammates have committed. **Commit pushes** the changes you have made so that your teammates can see.

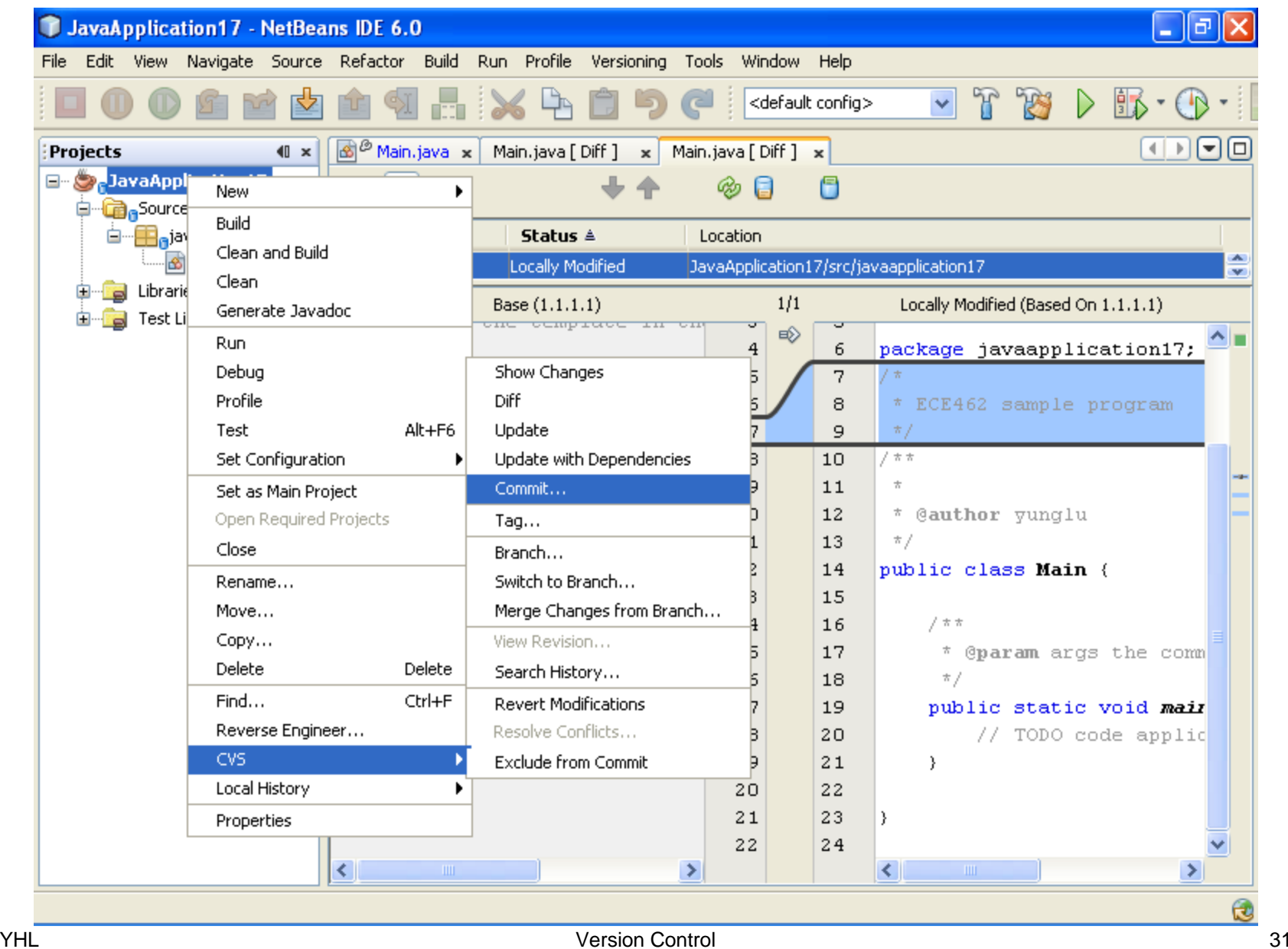

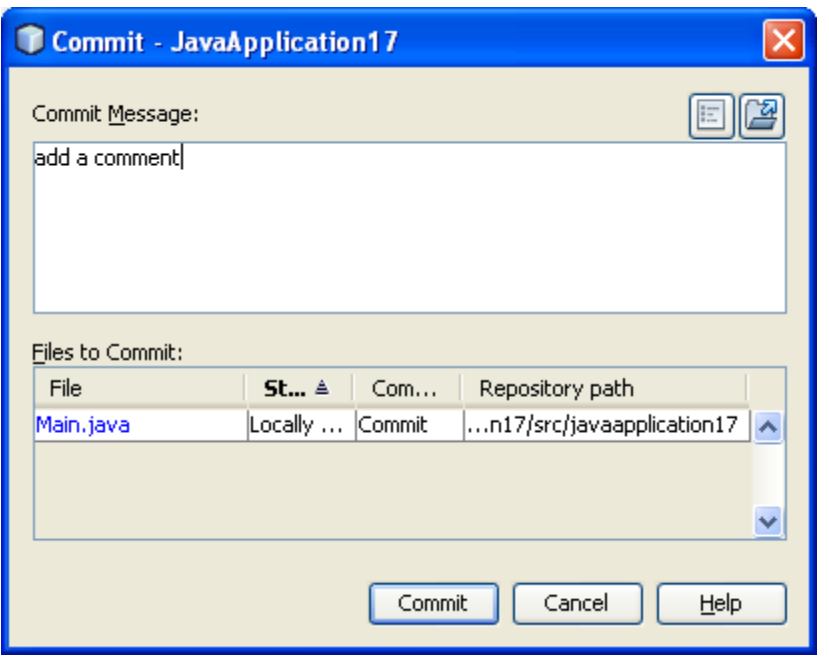

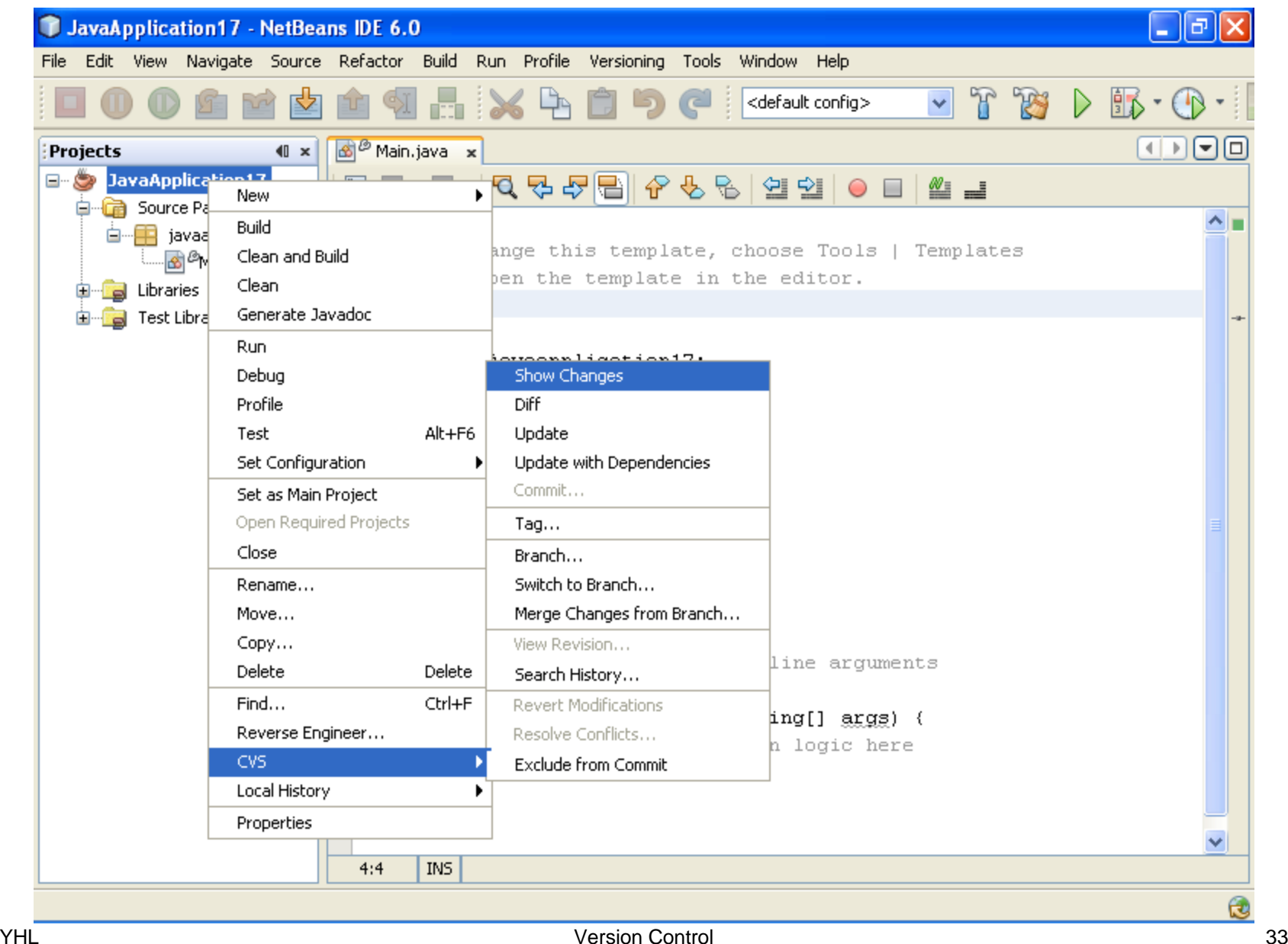

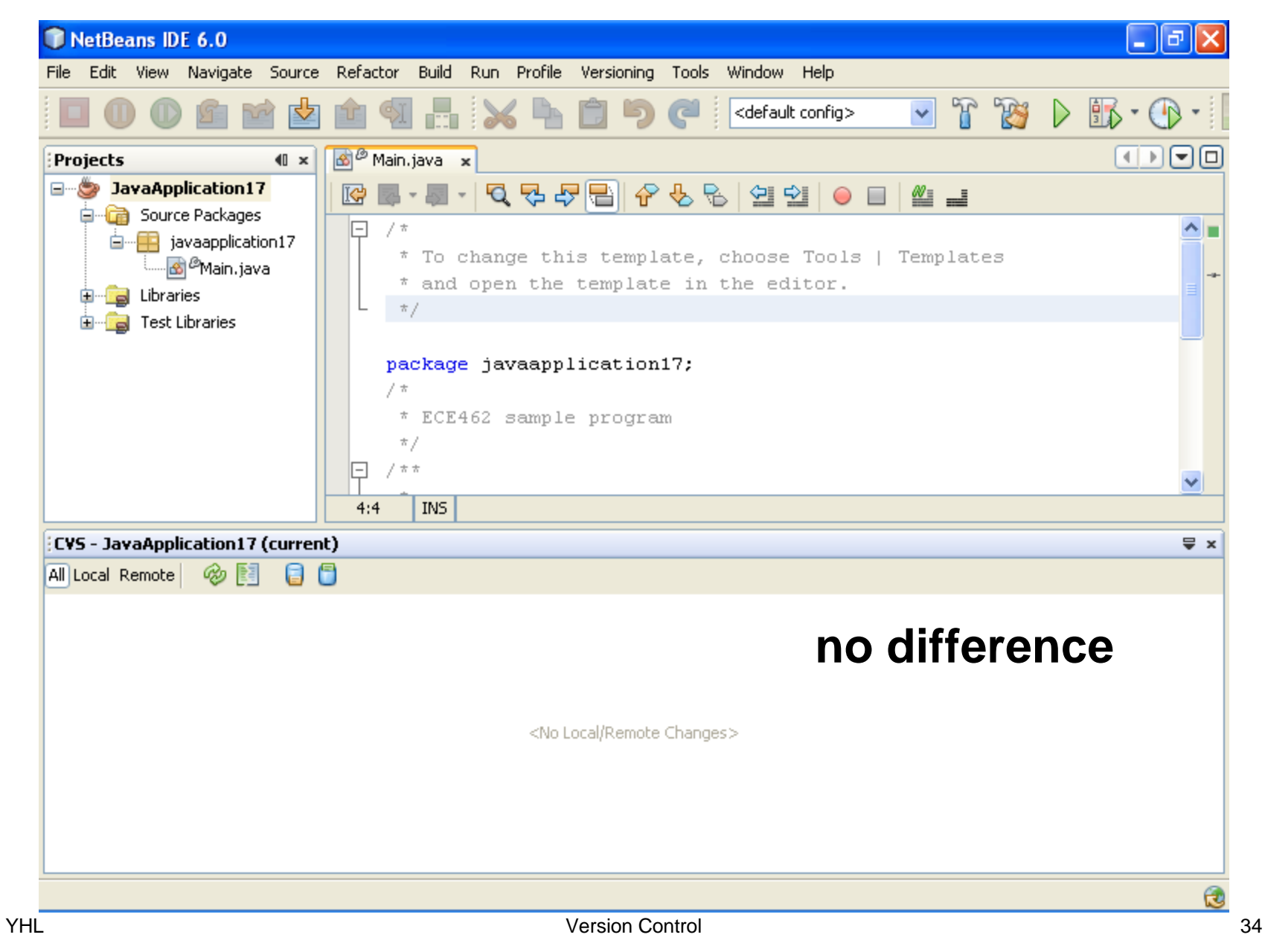

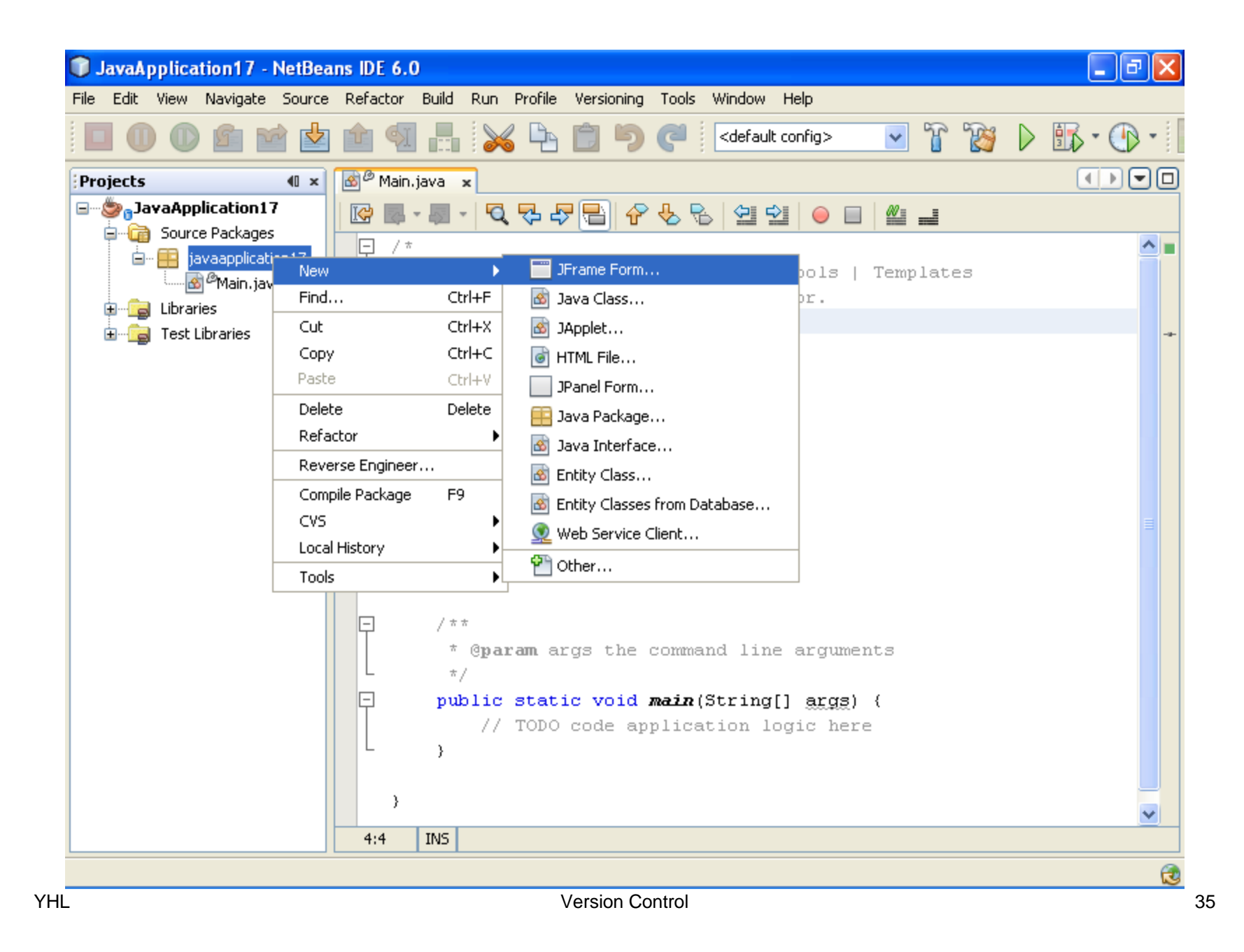

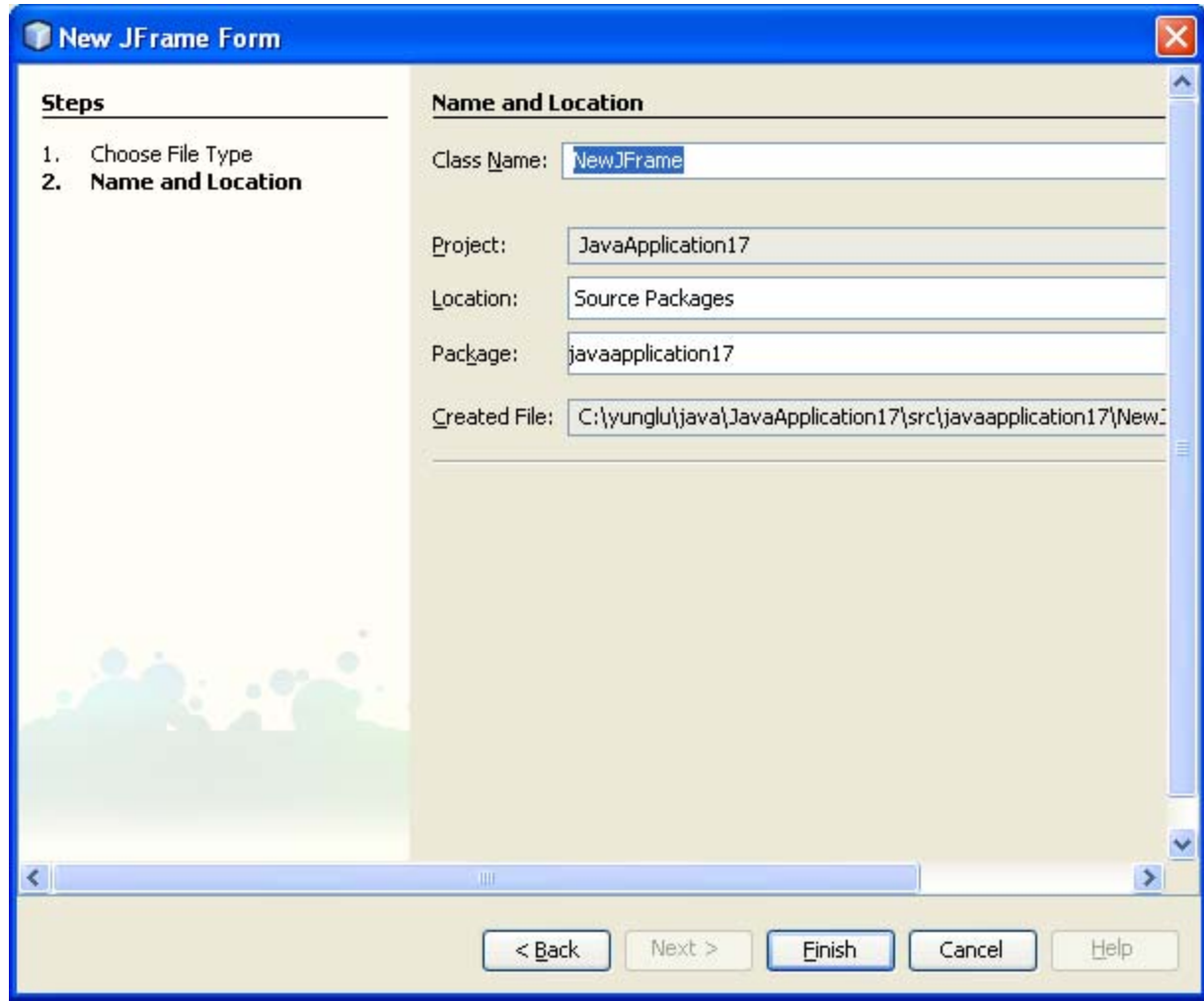
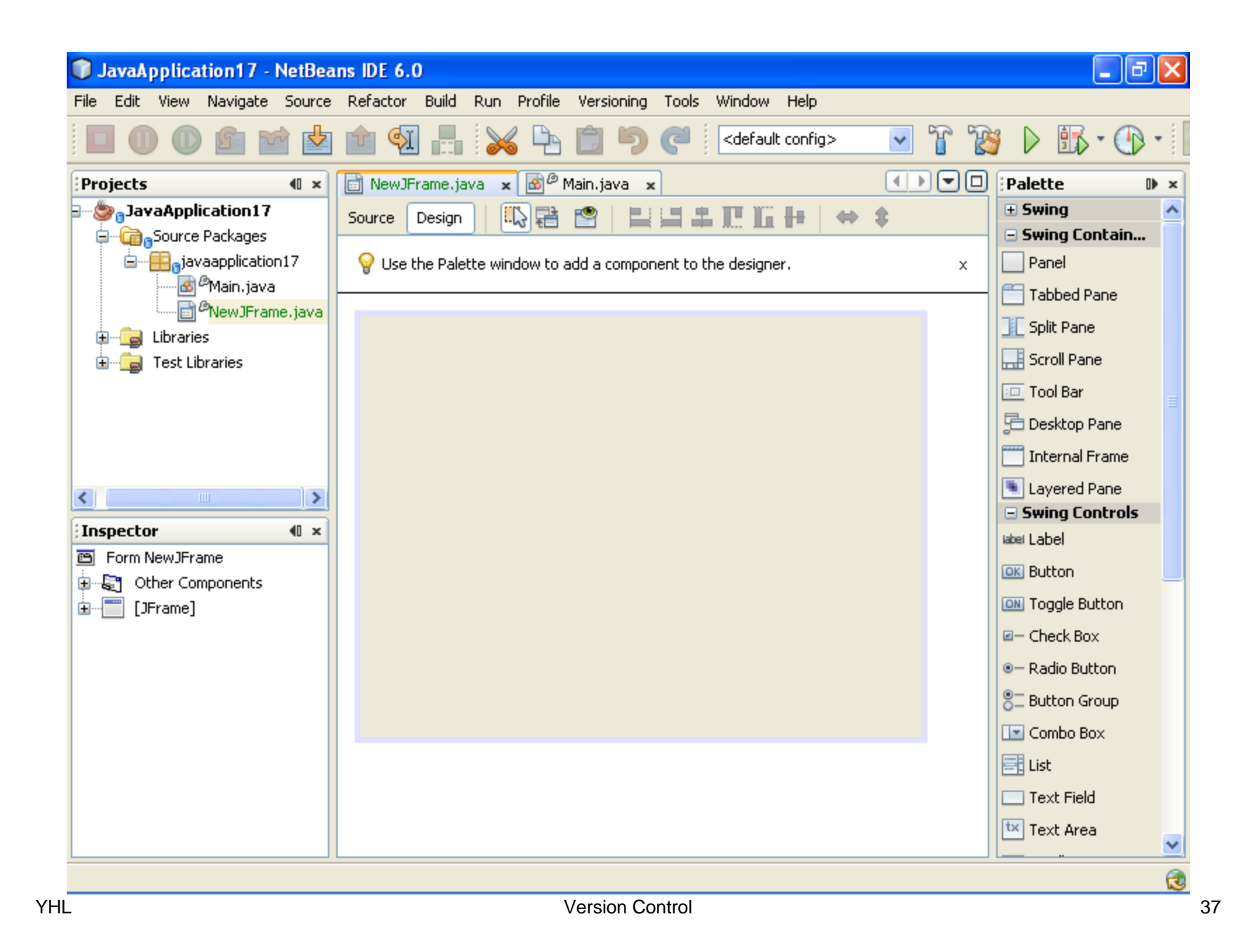

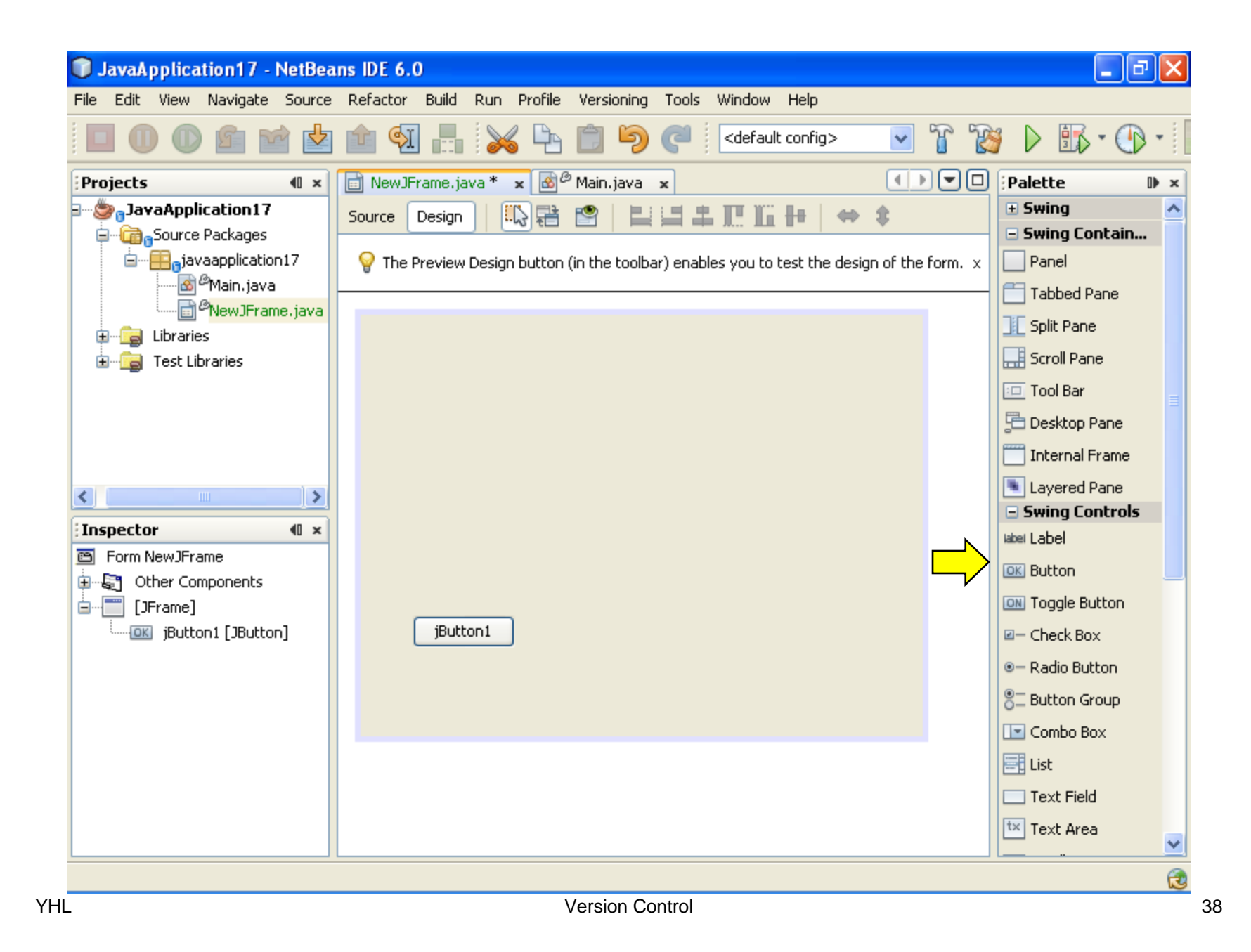

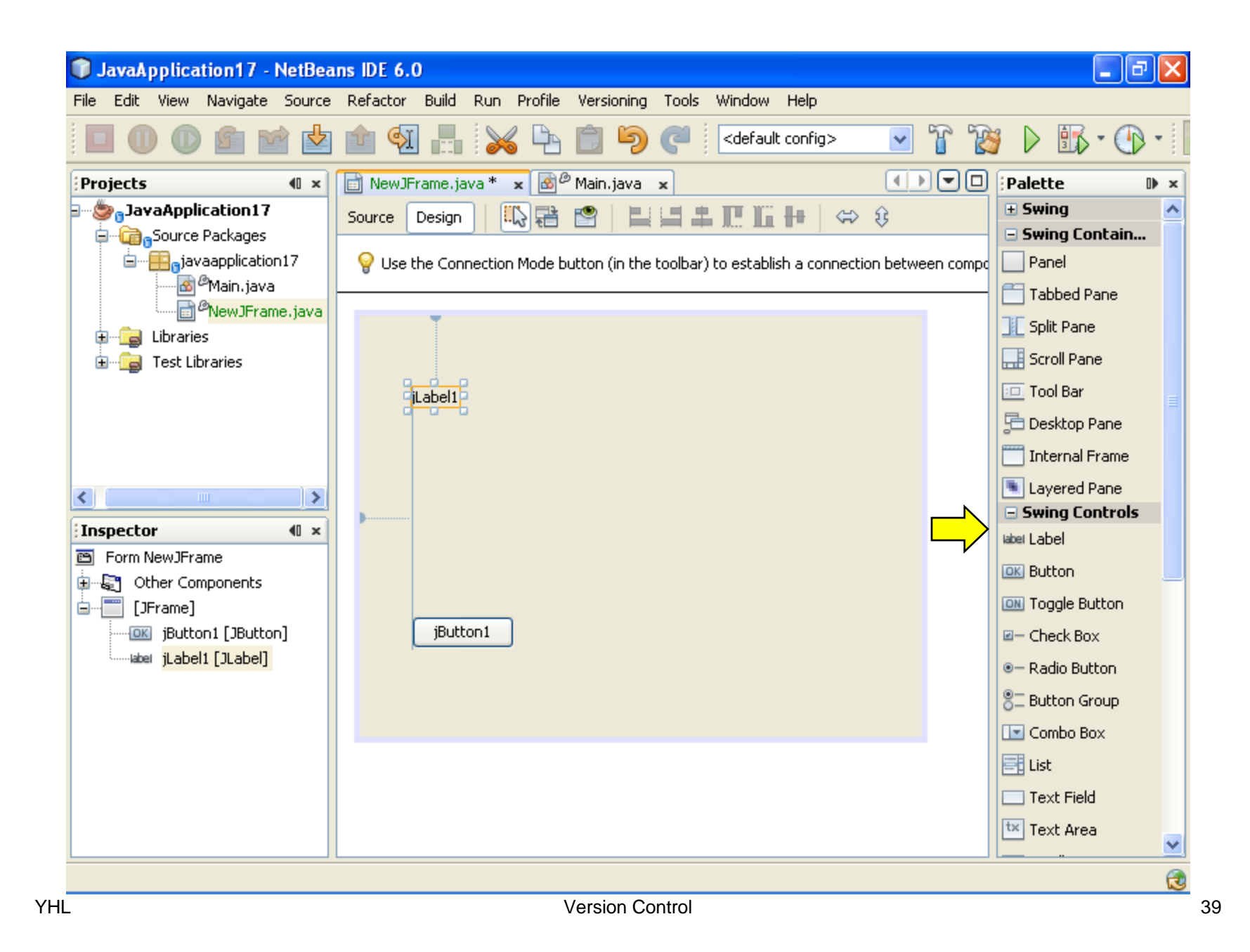

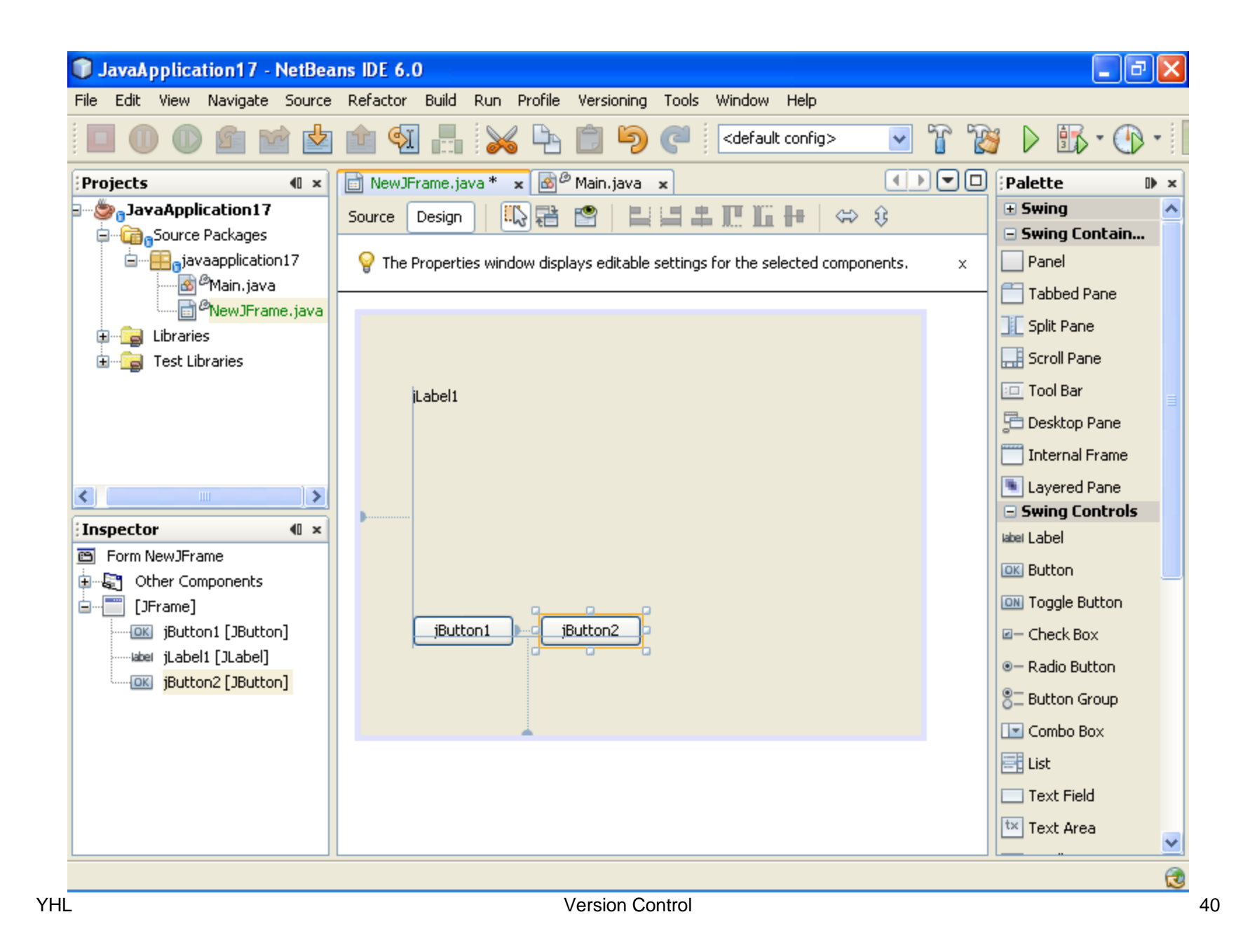

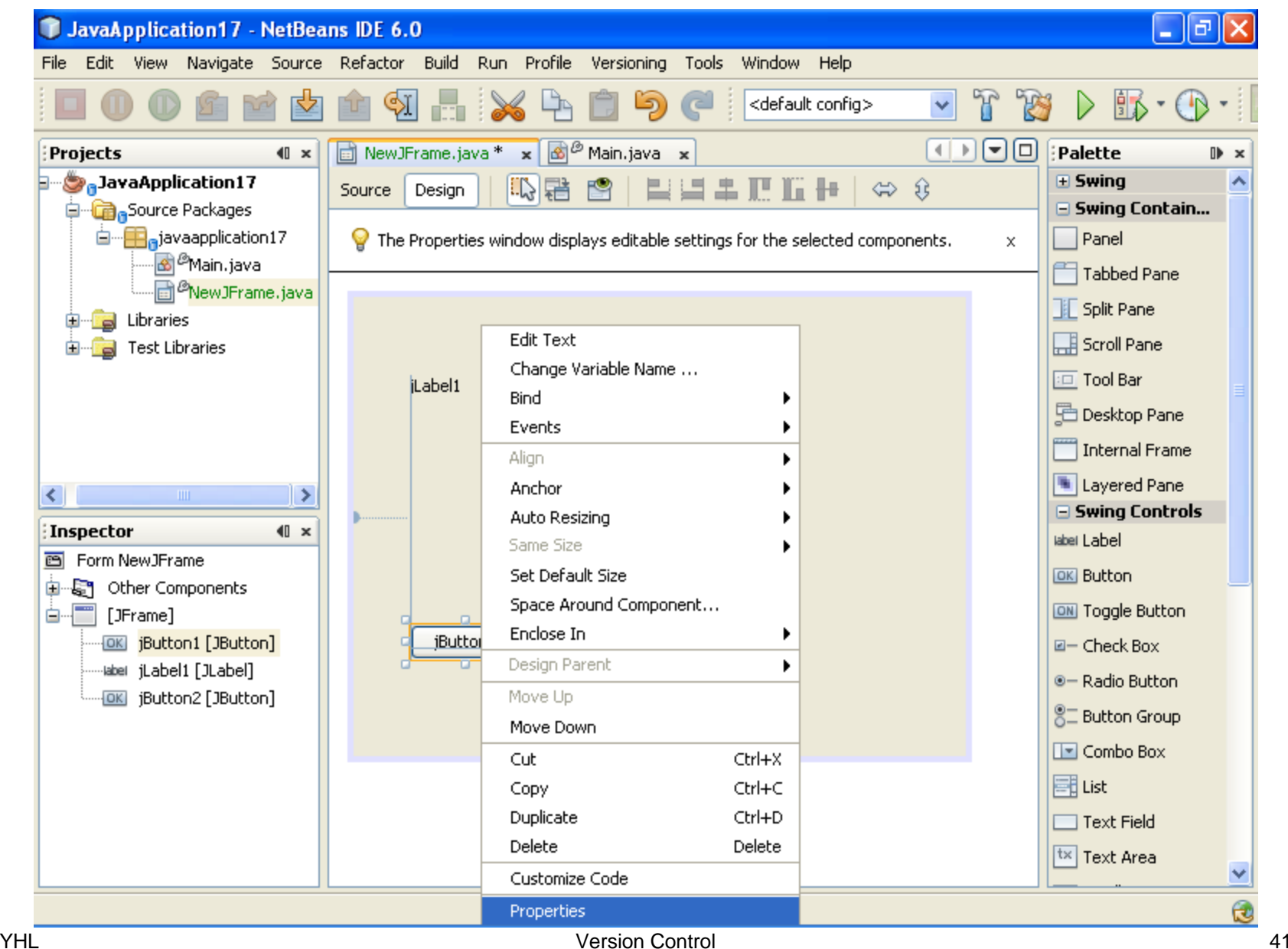

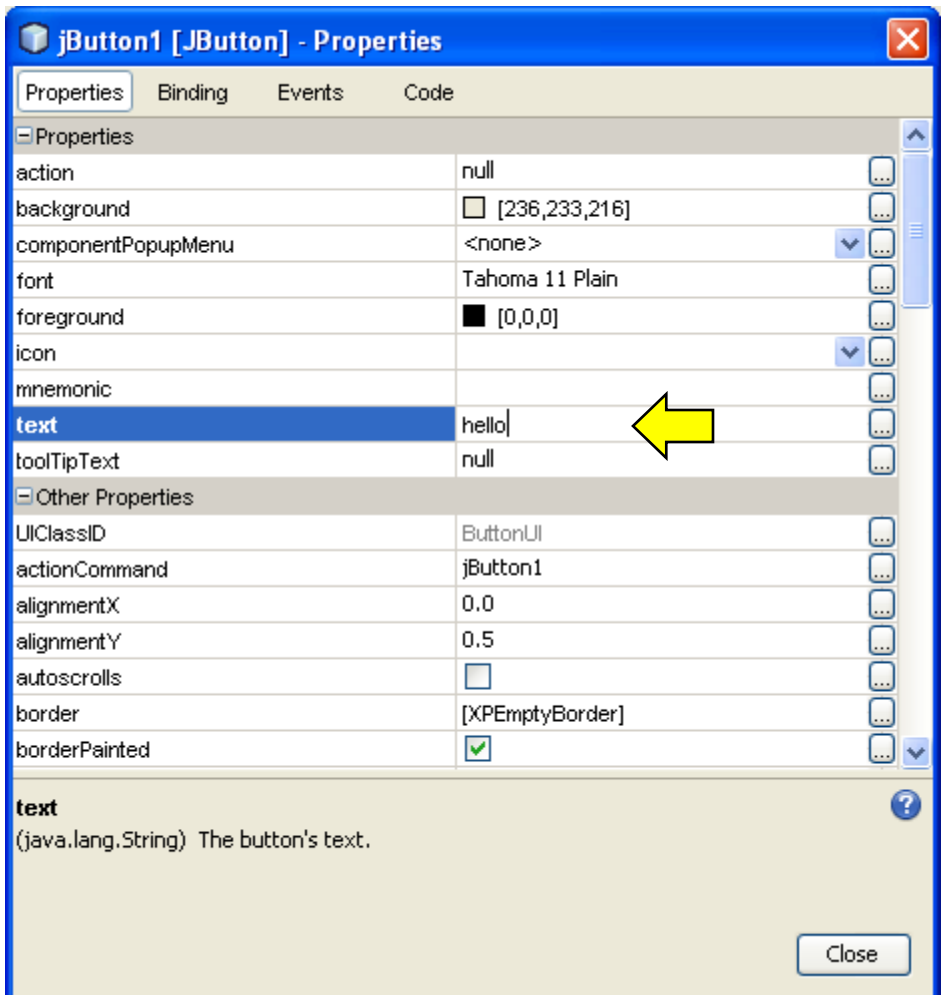

YHL Version Control 42

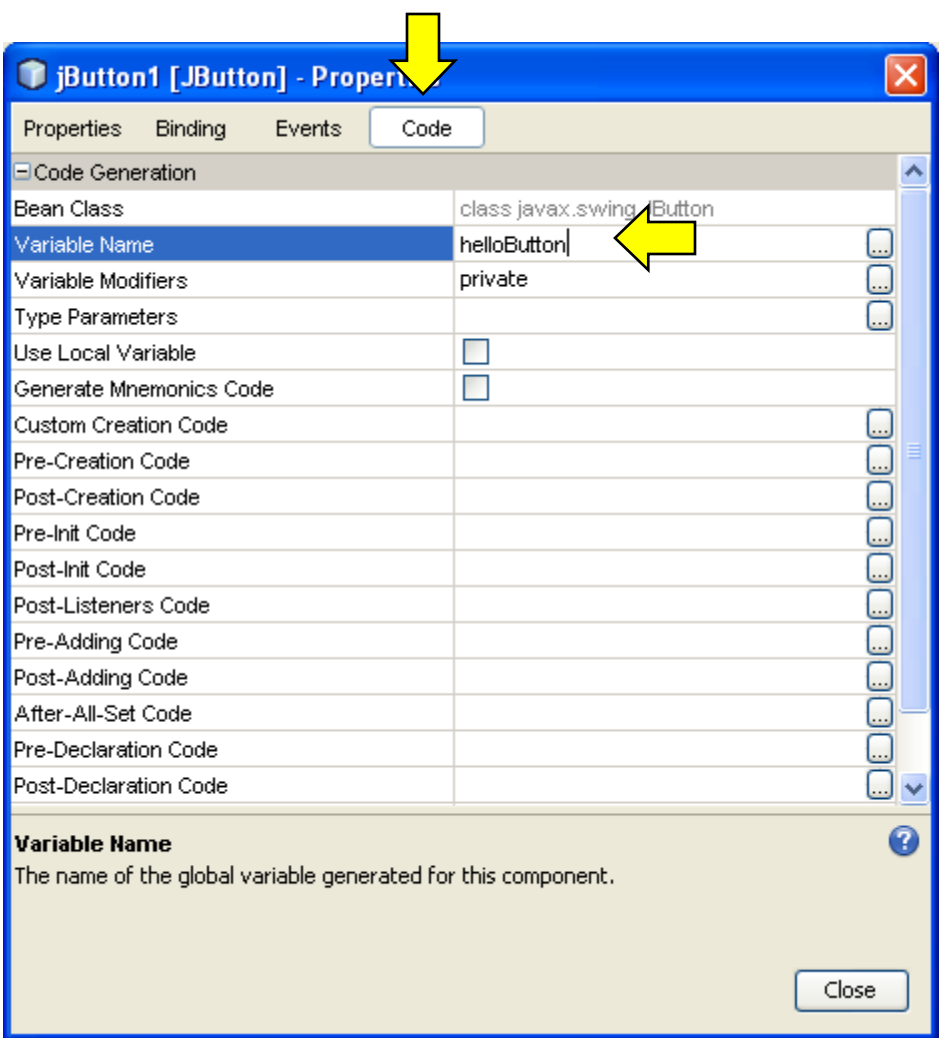

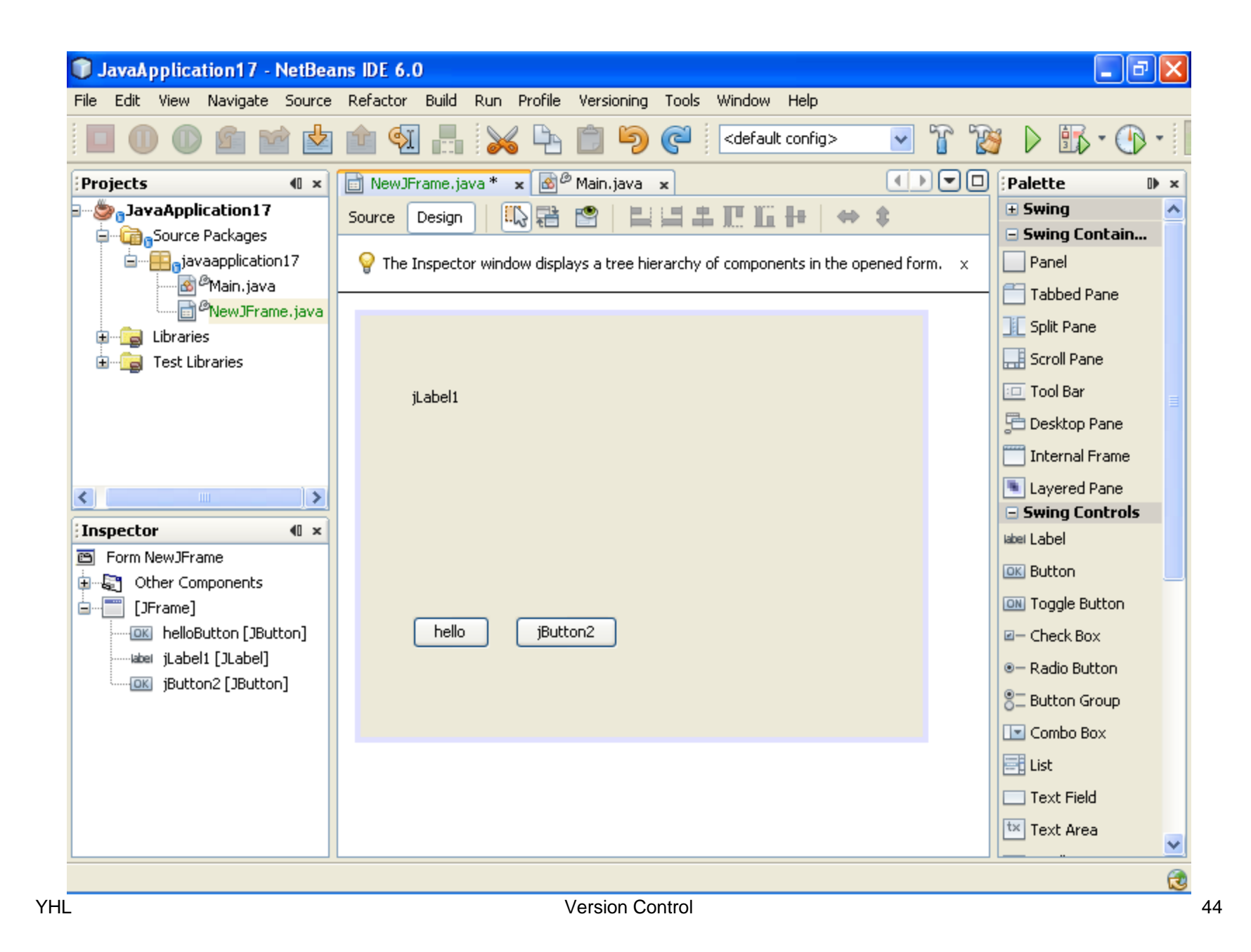

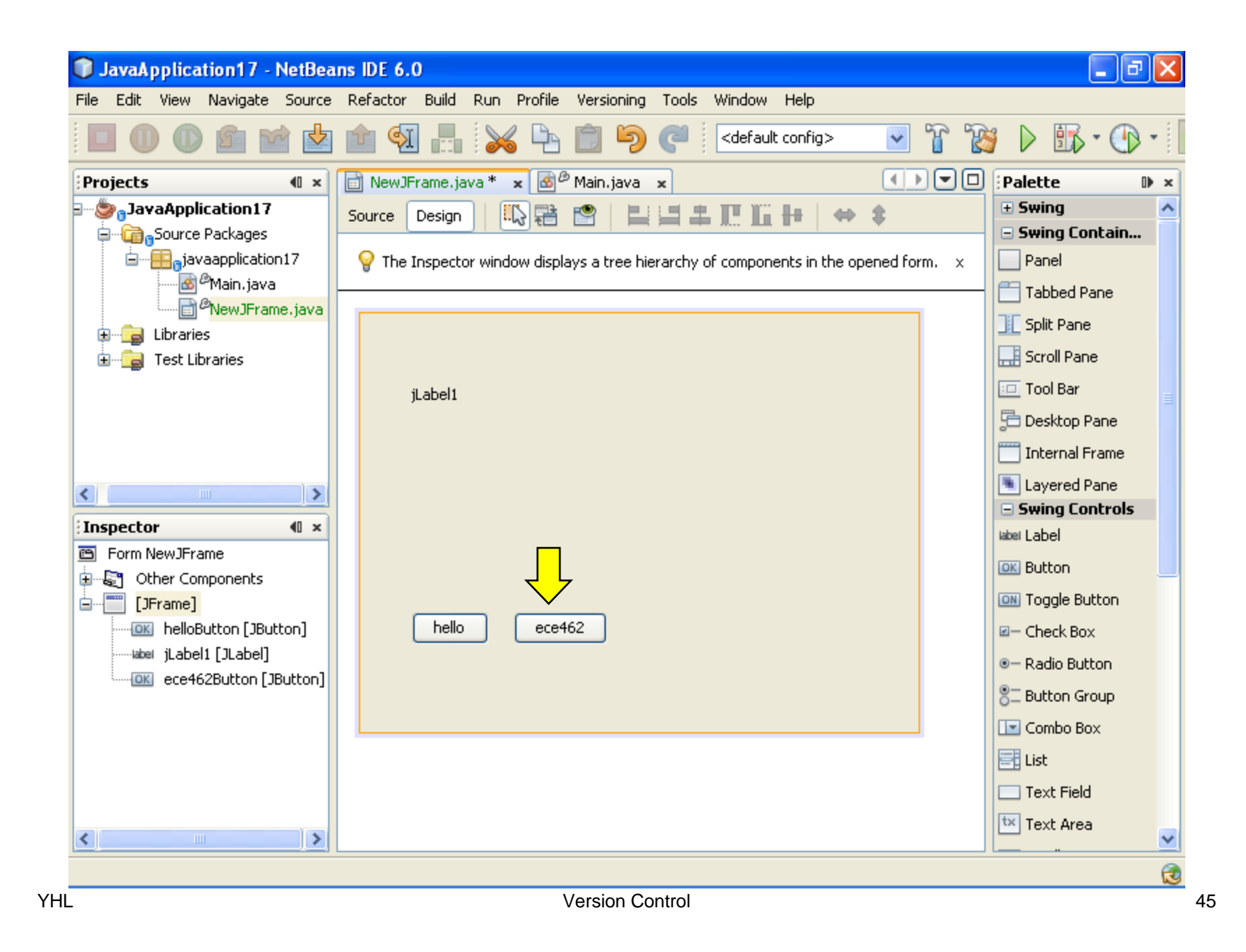

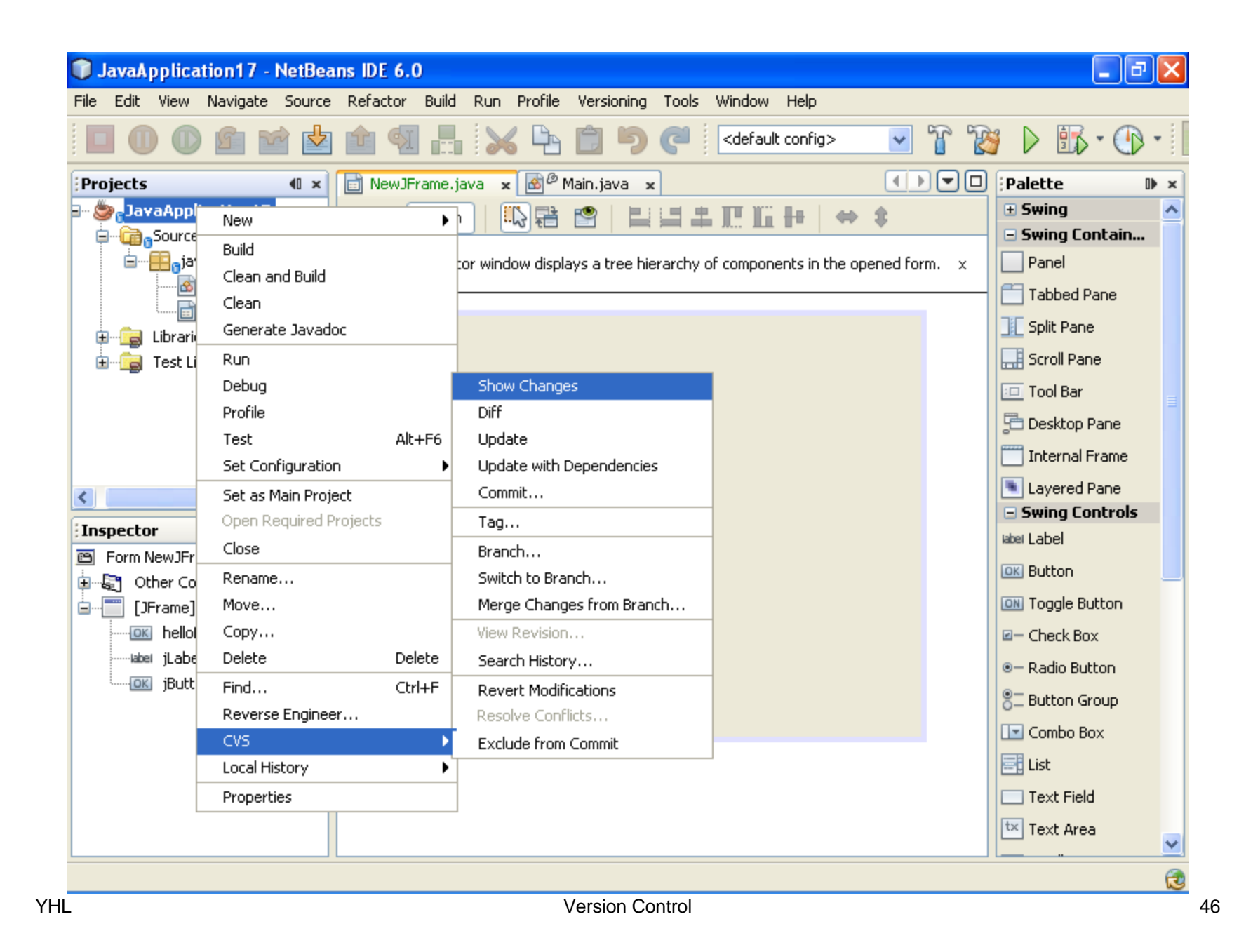

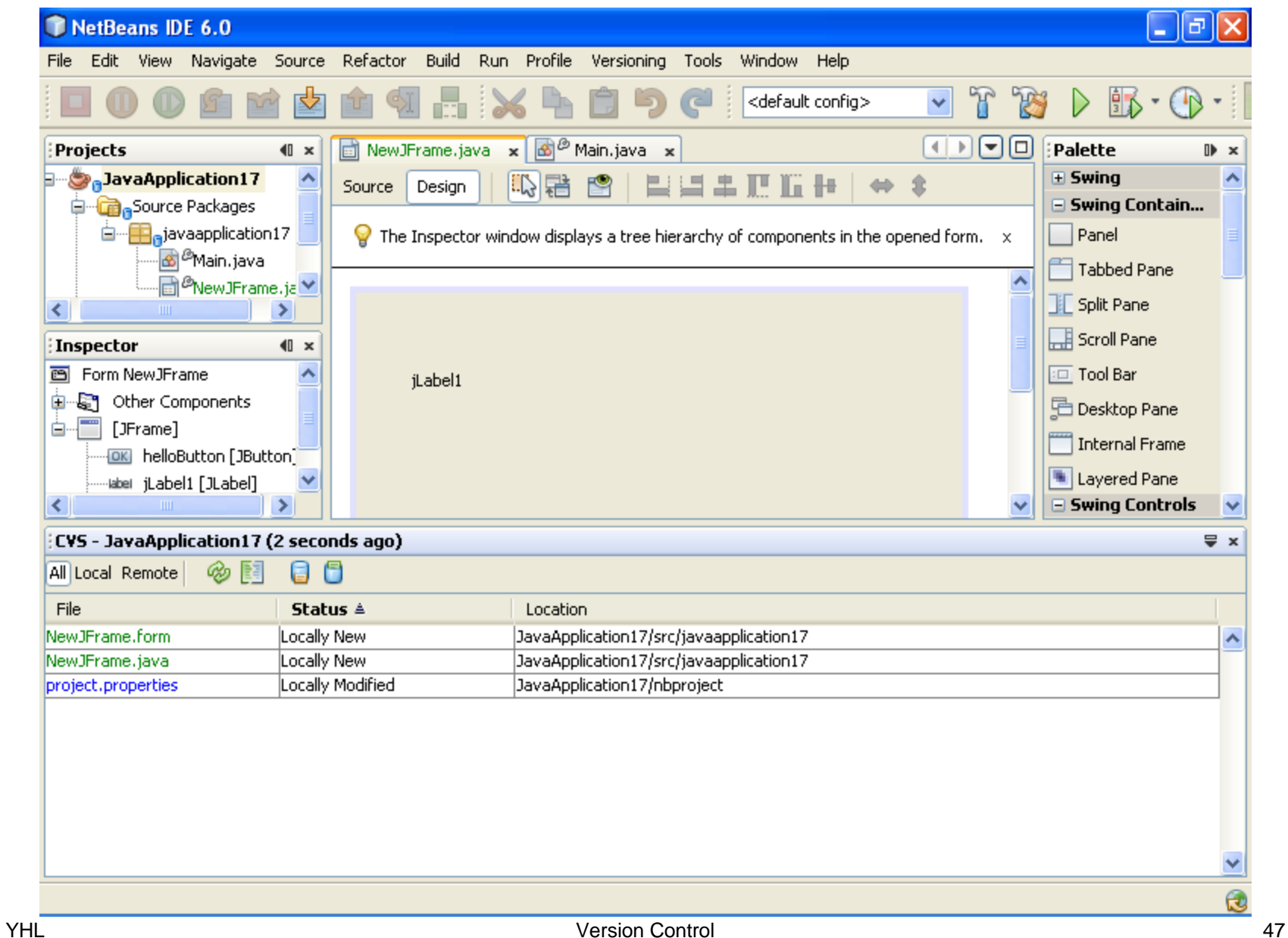

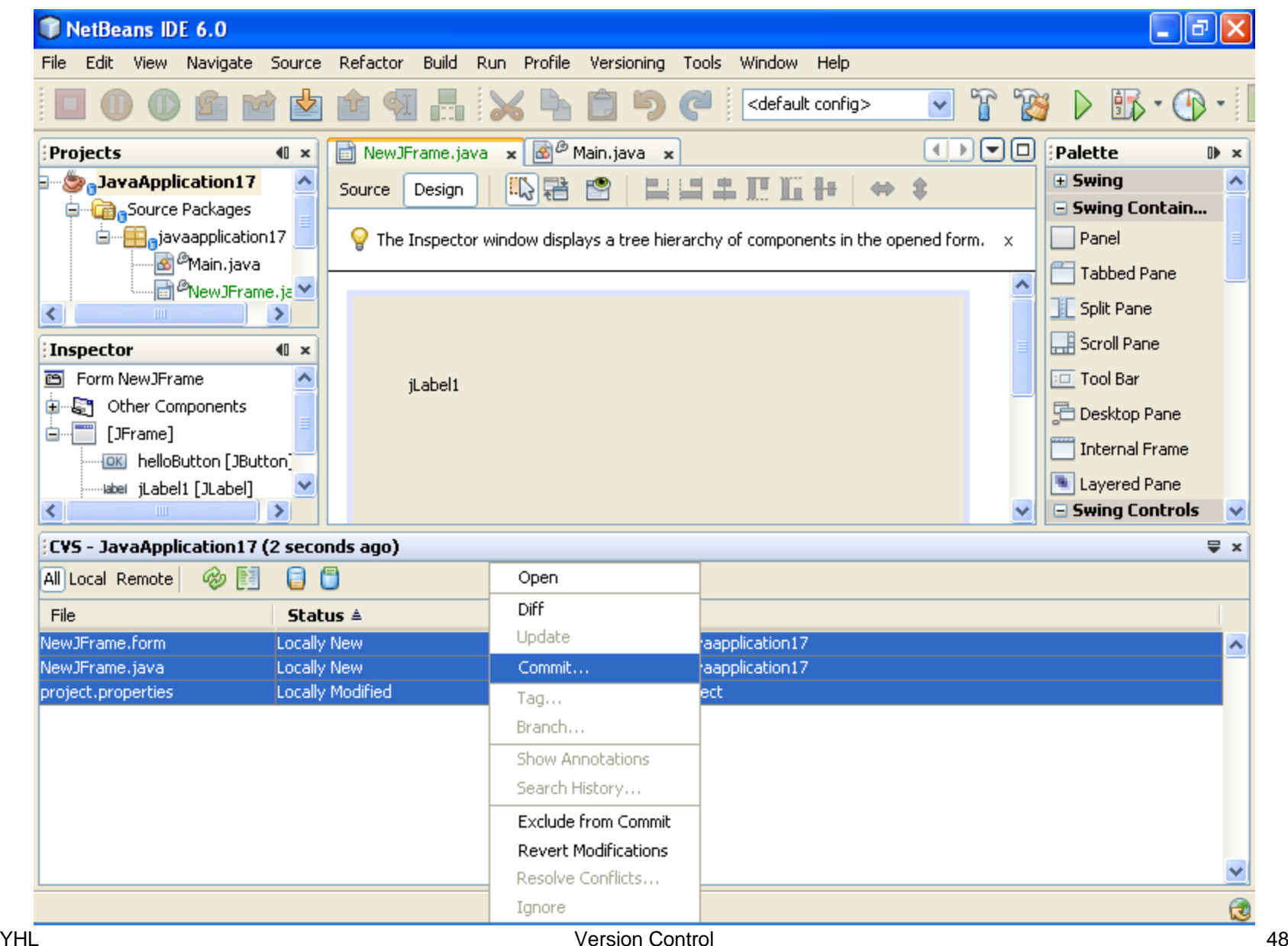

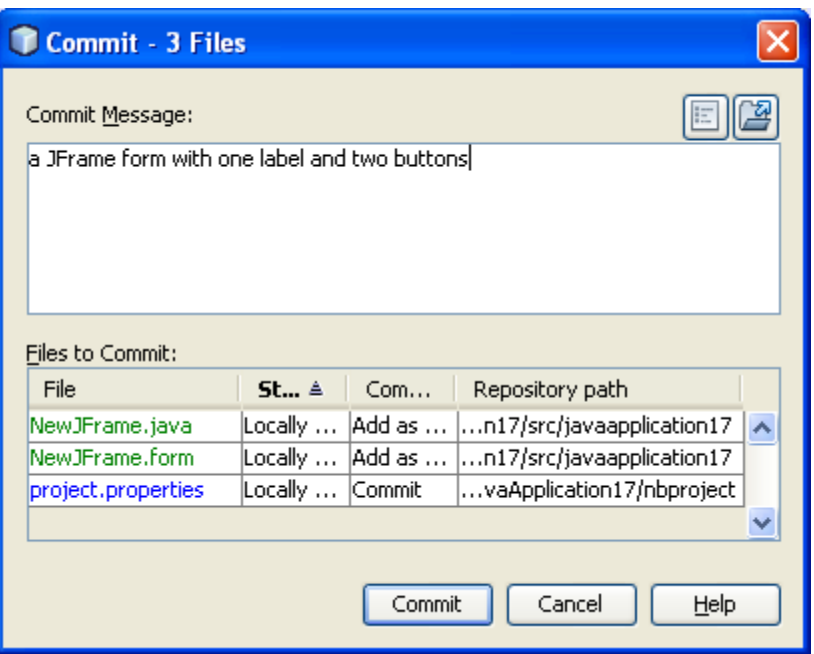

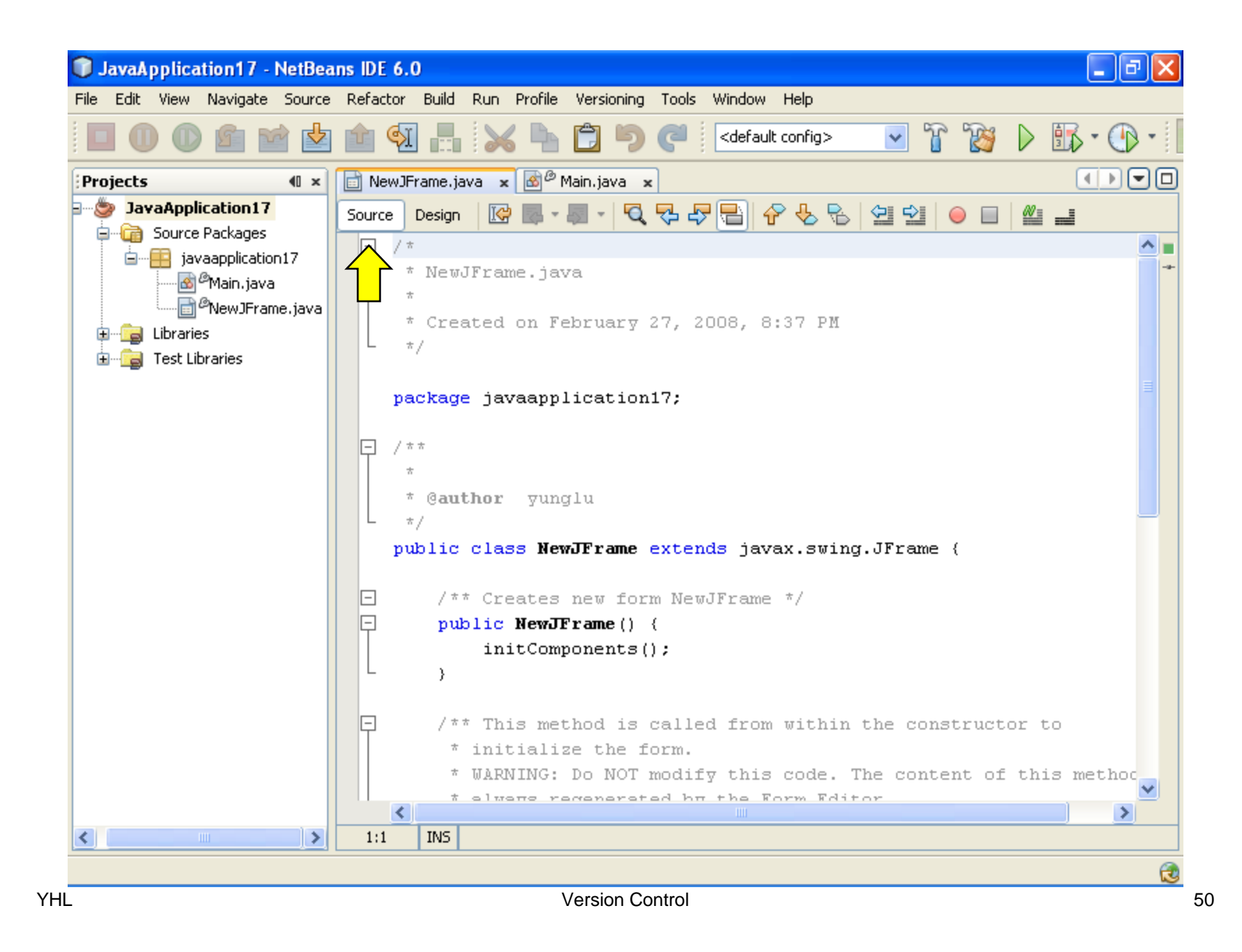

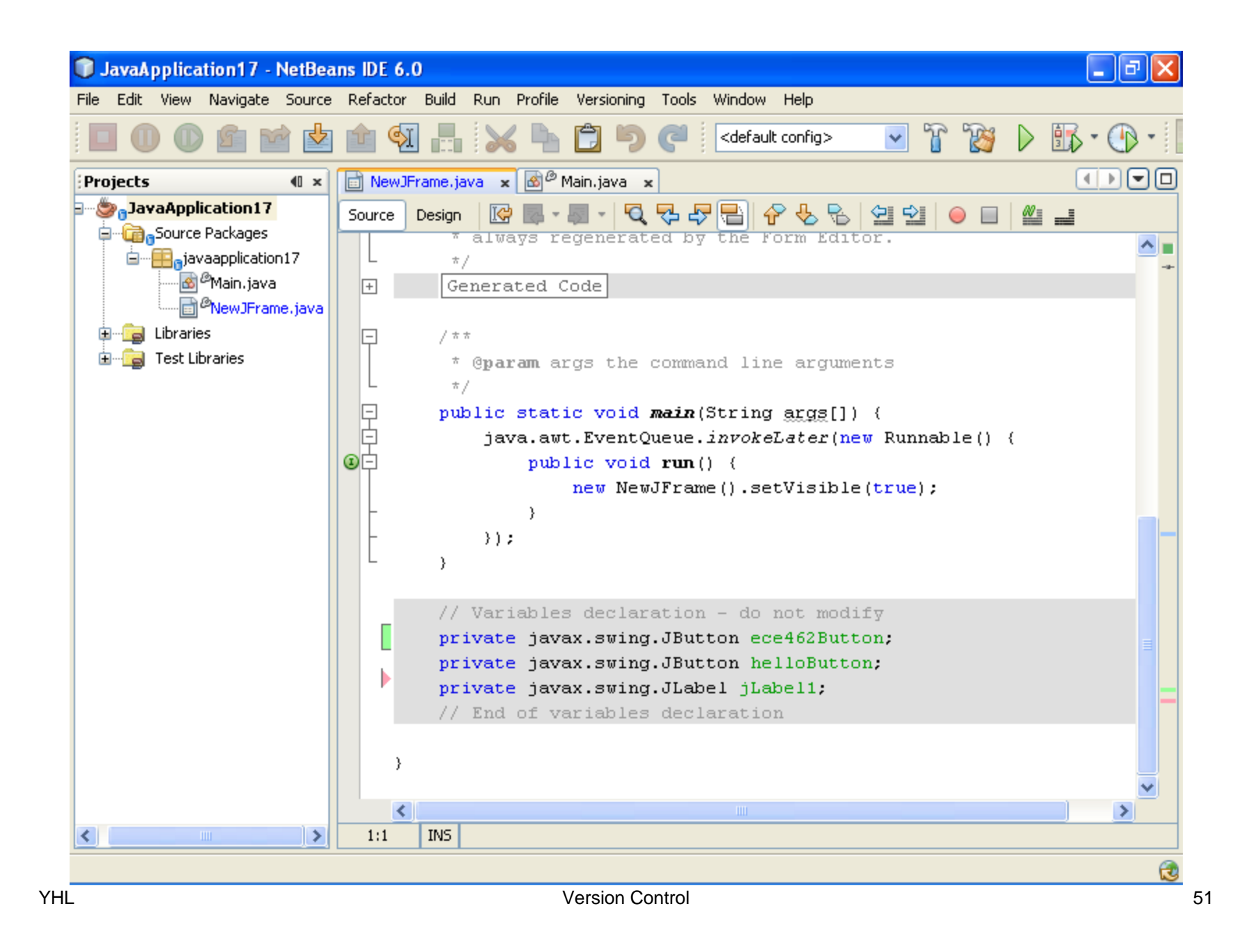

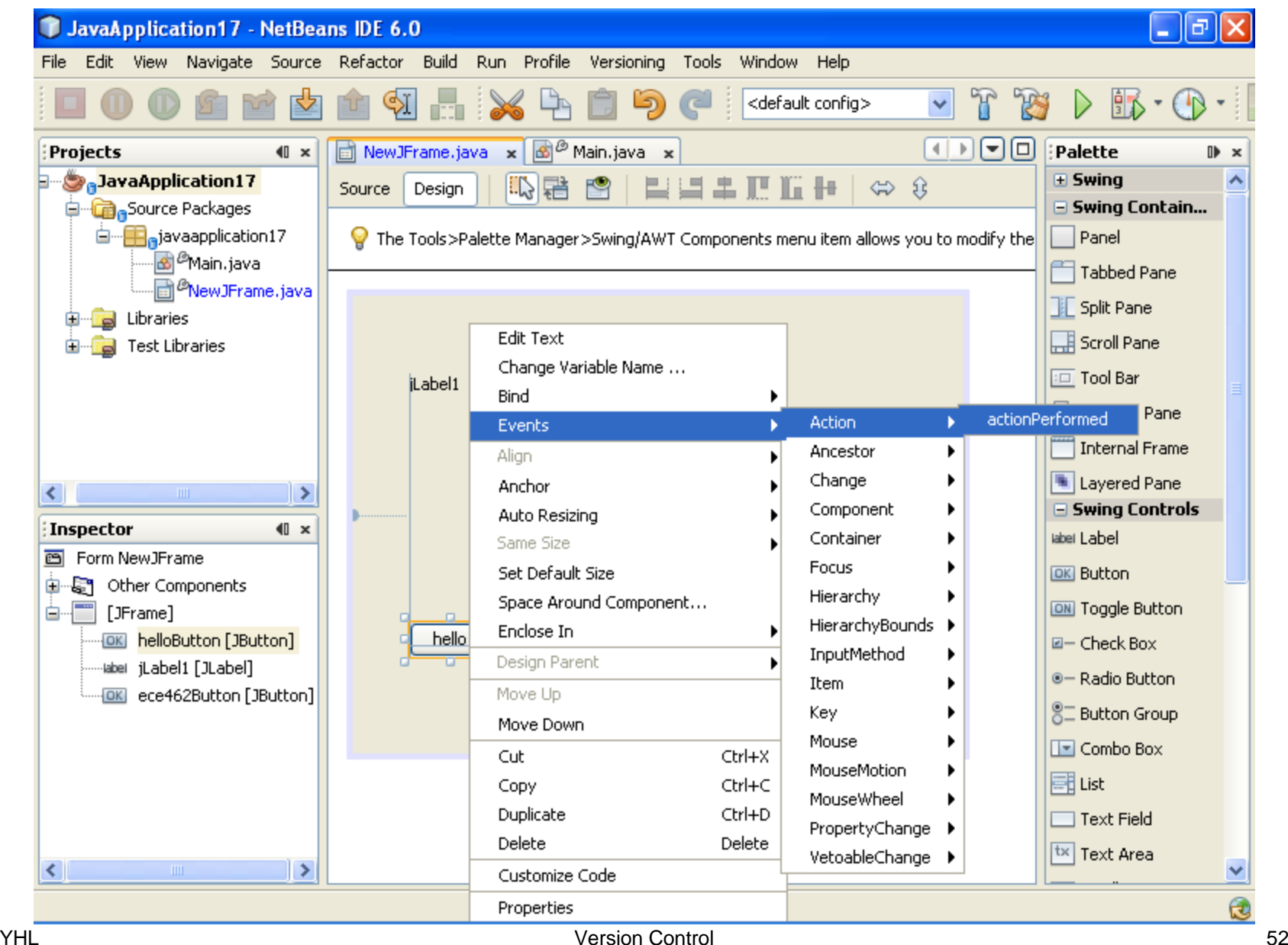

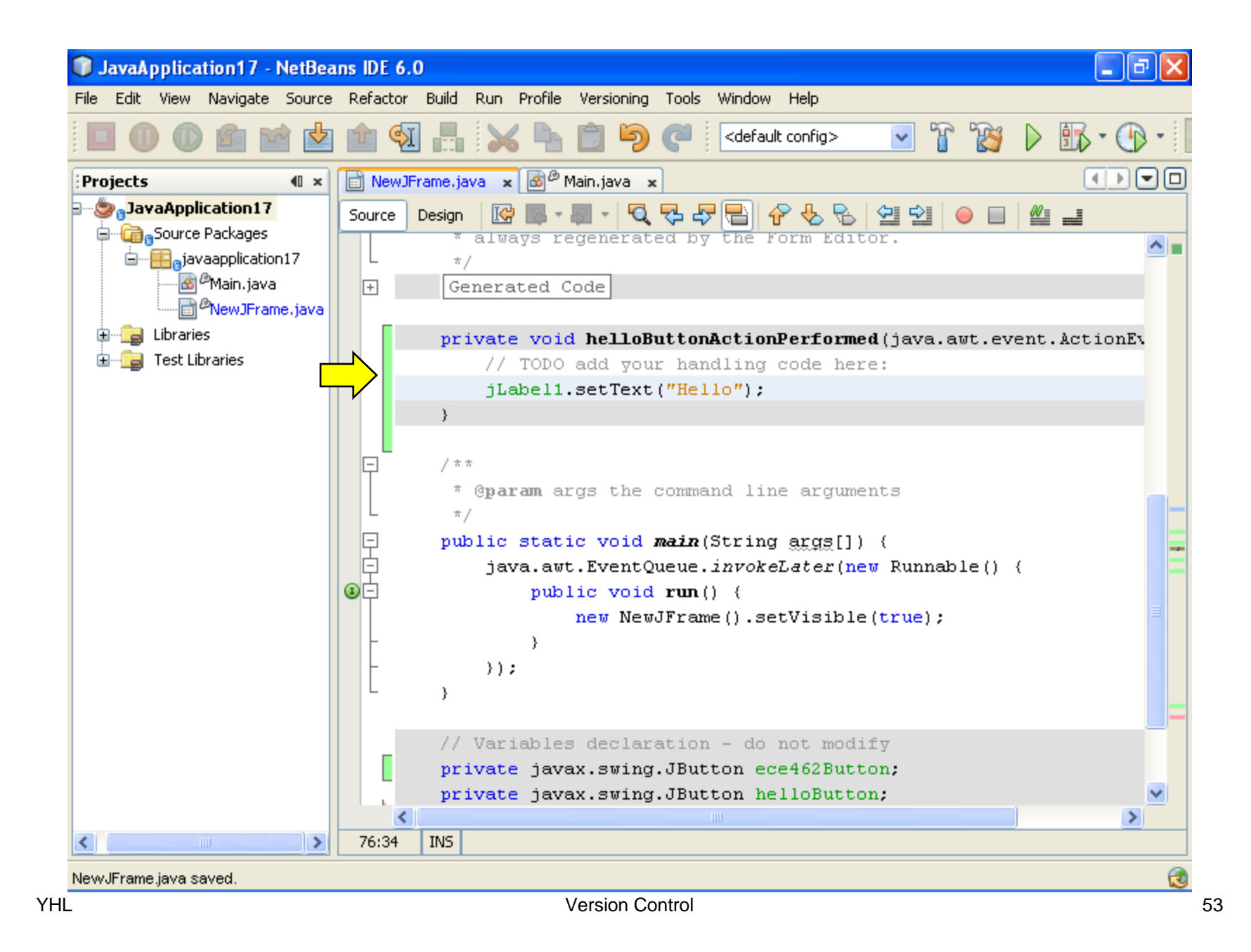

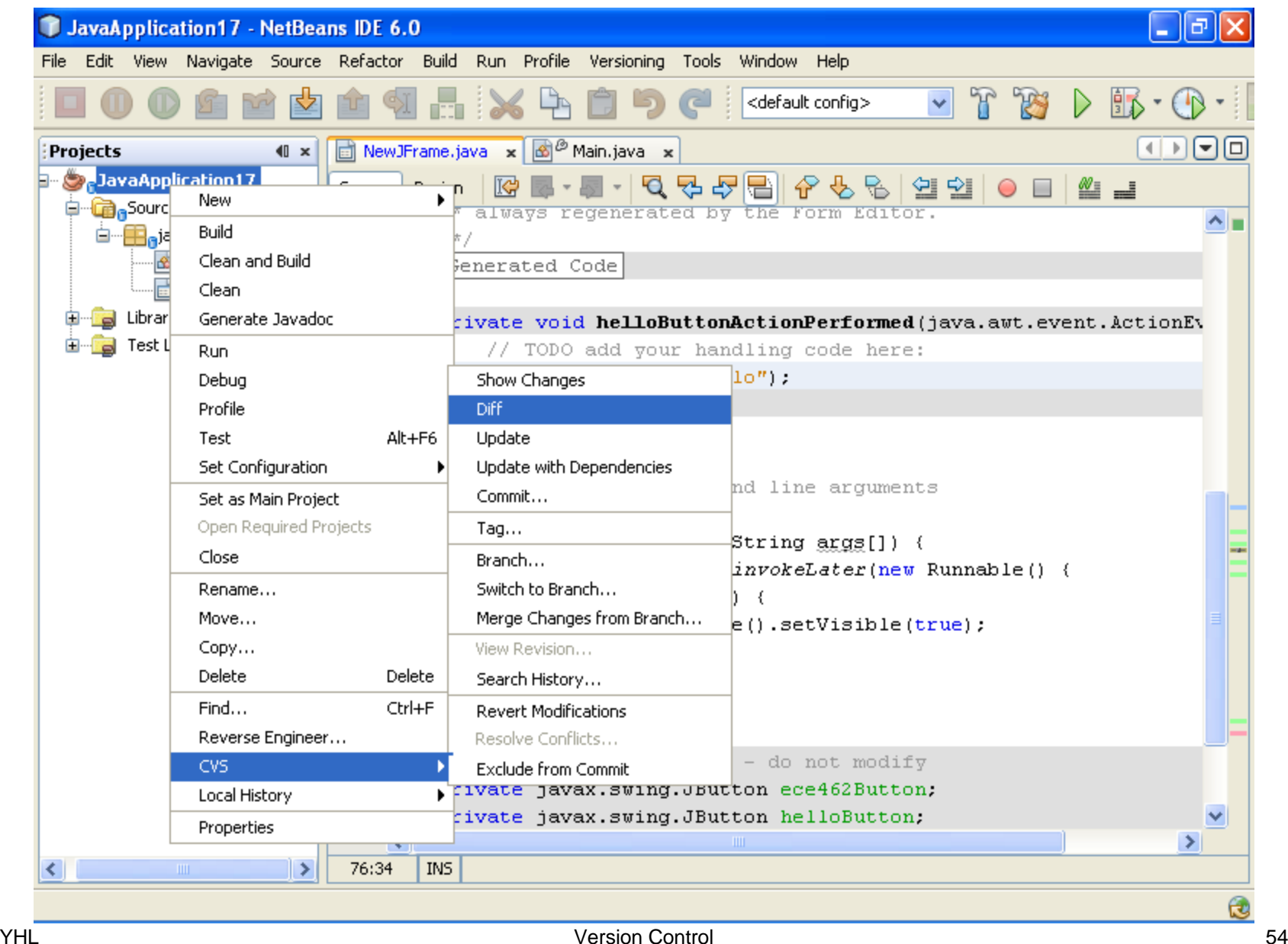

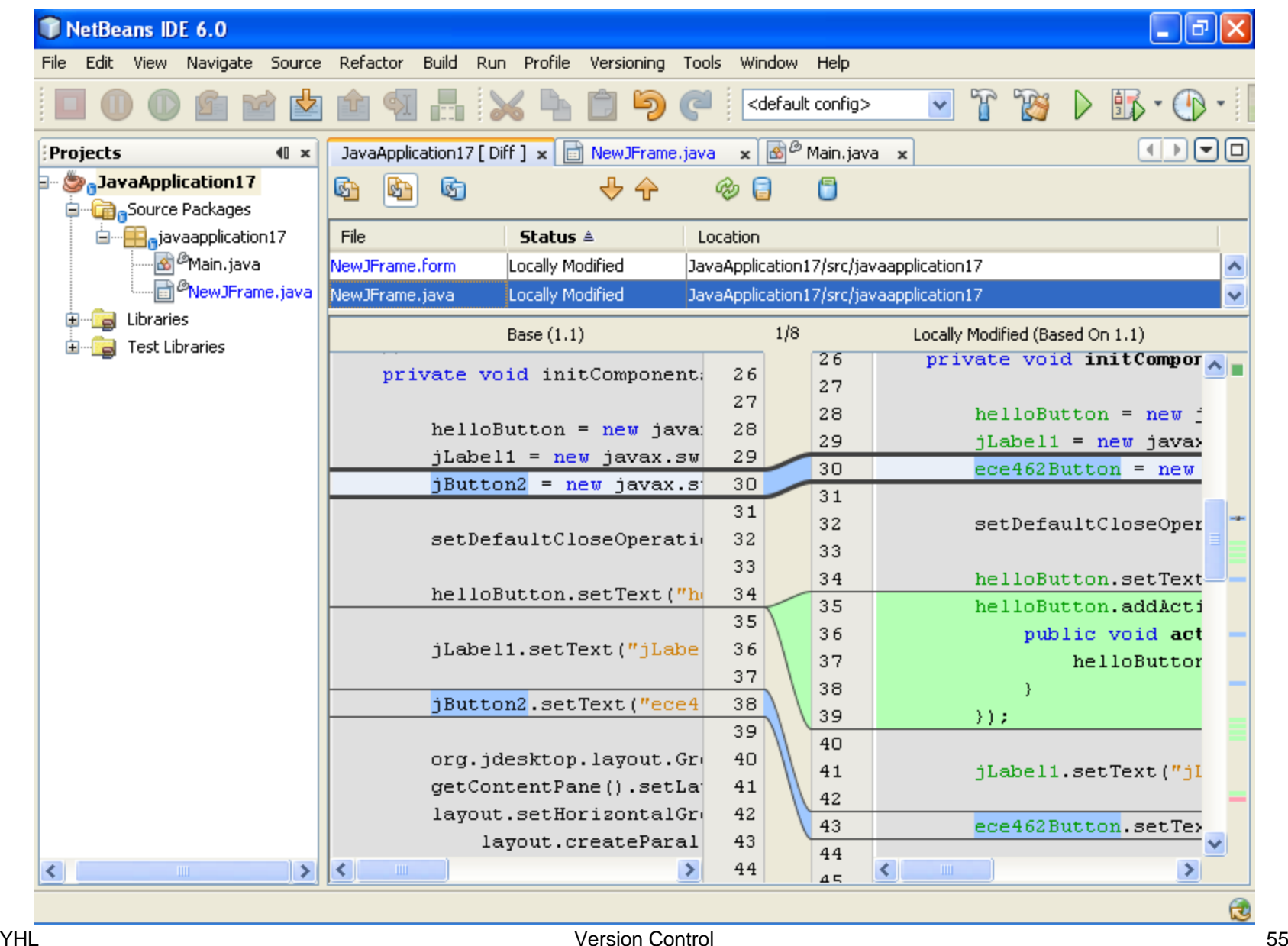

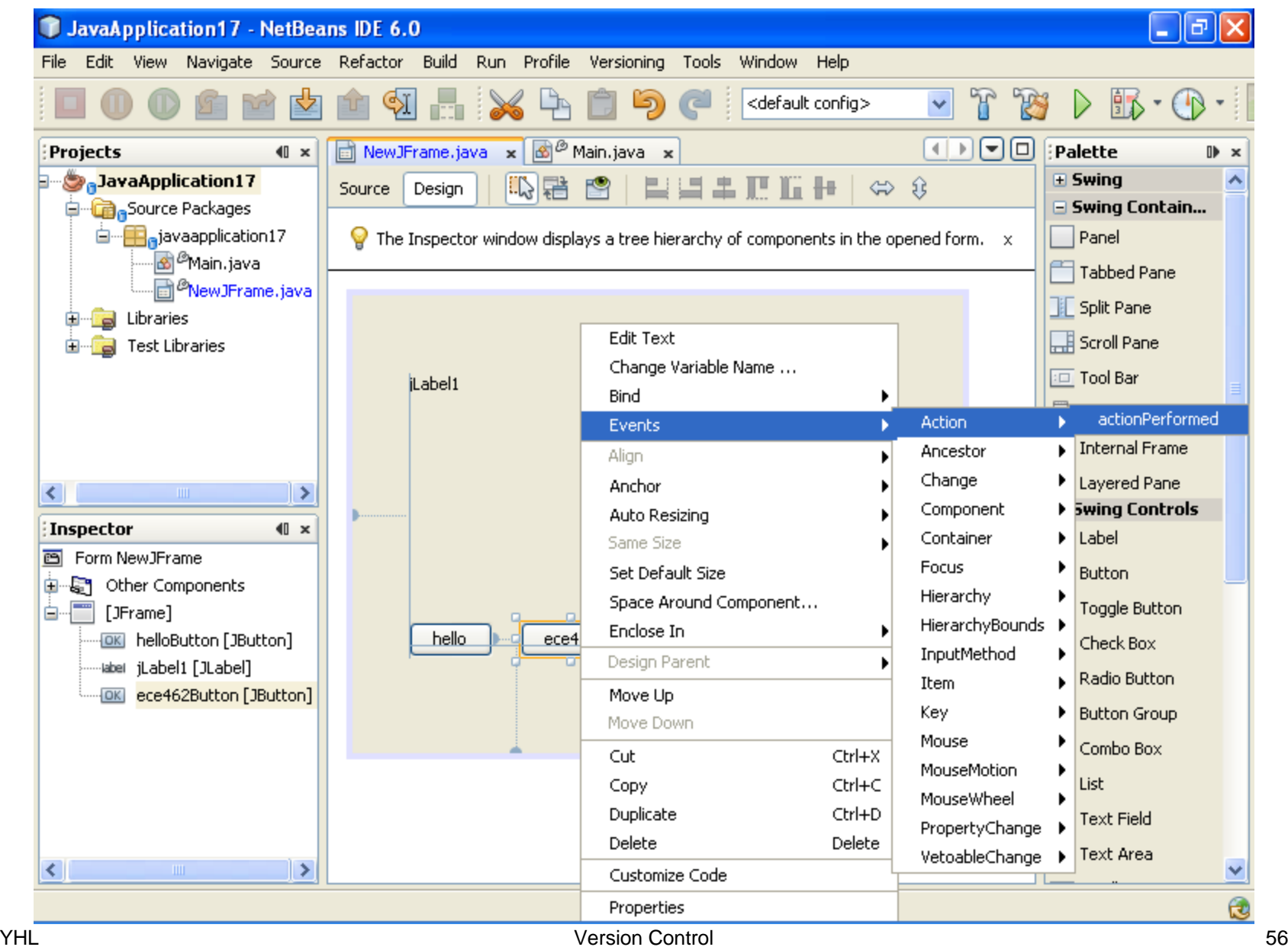

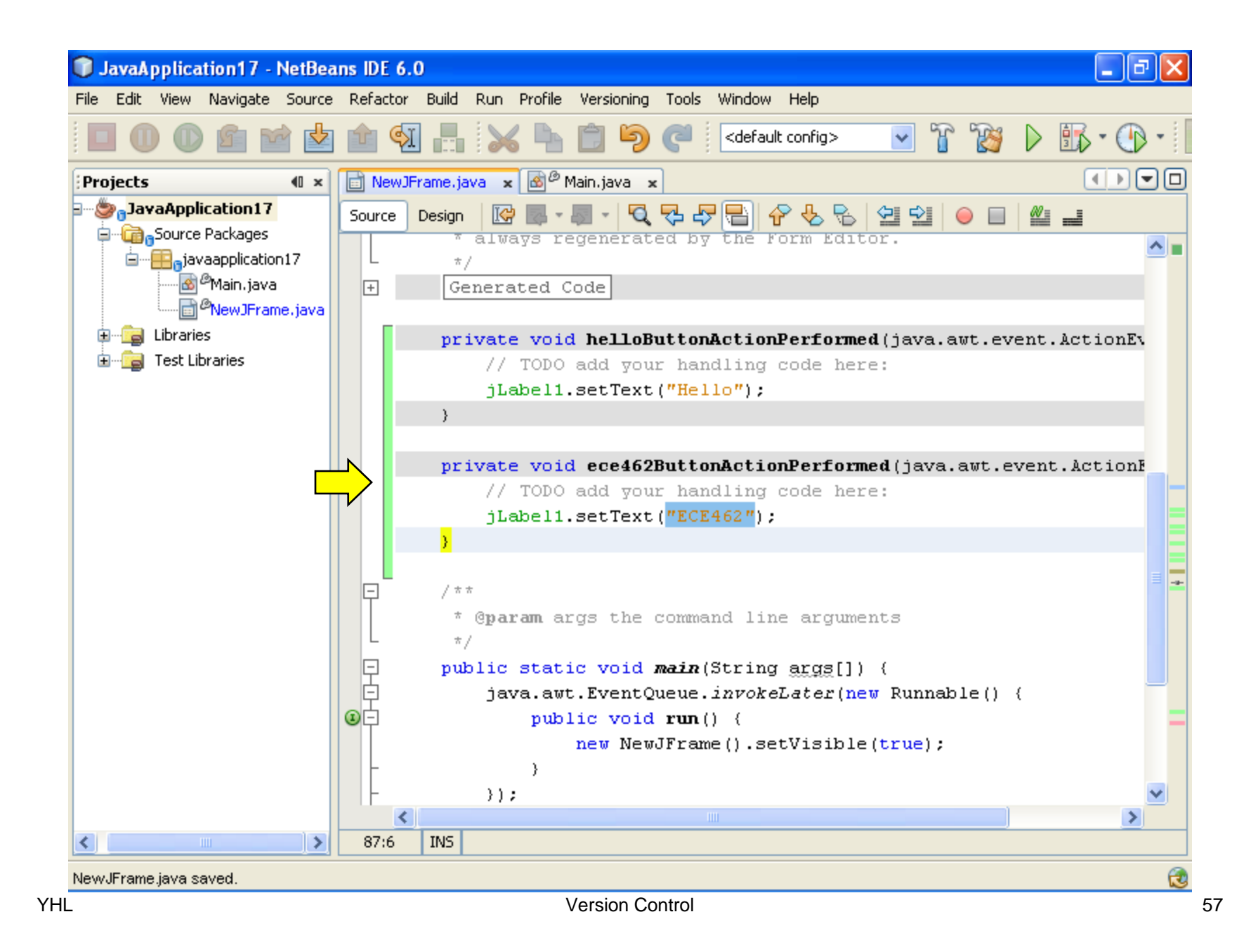

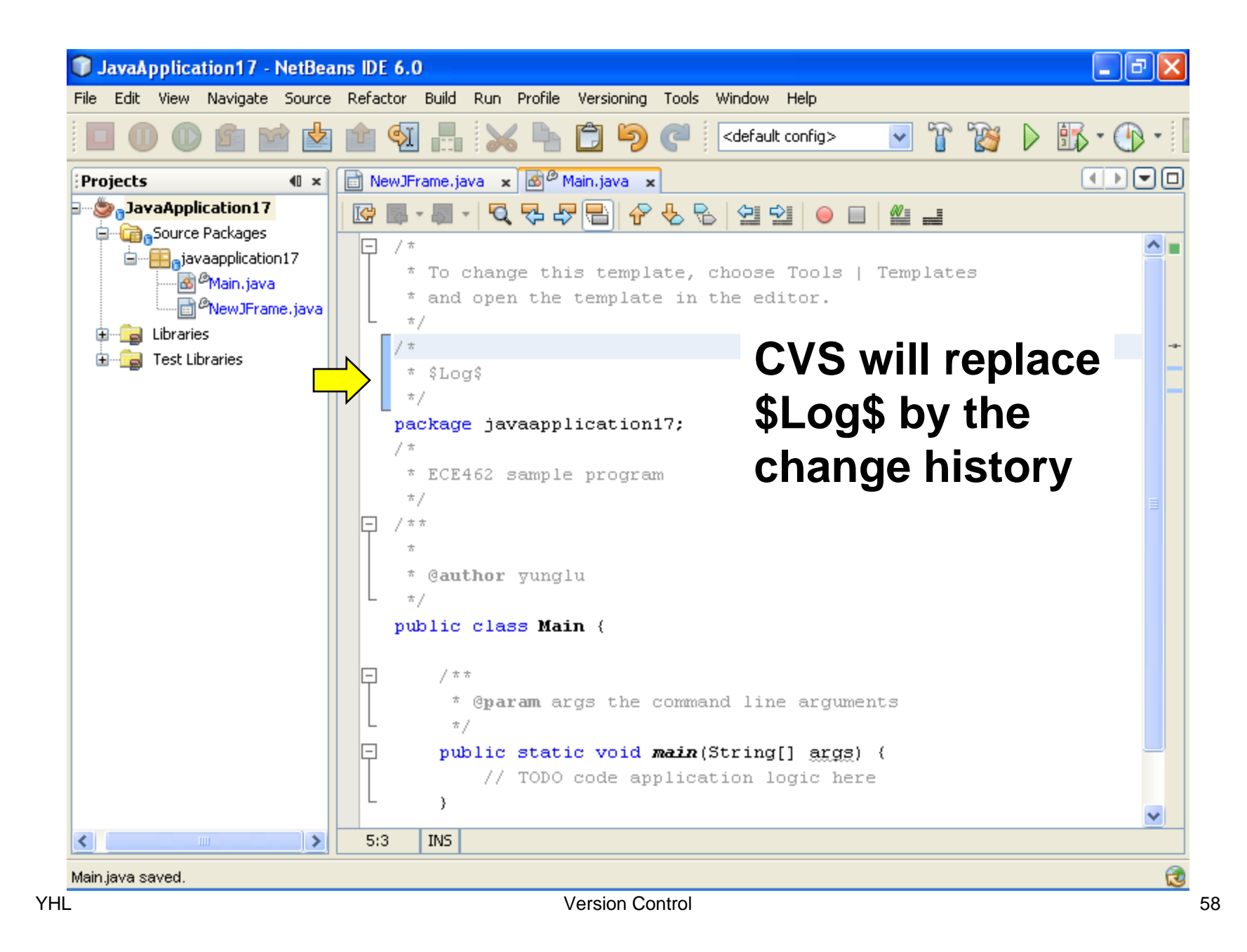

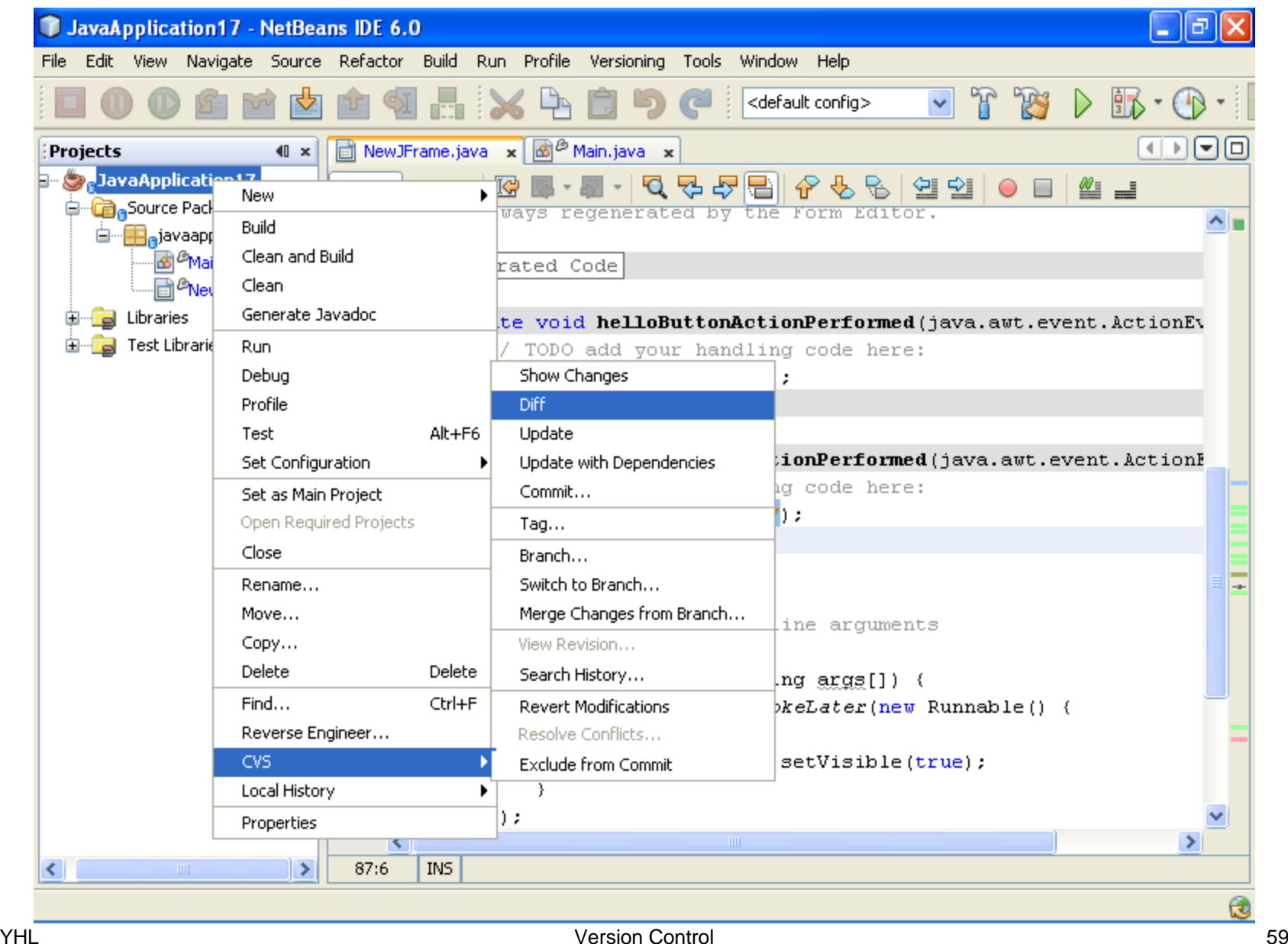

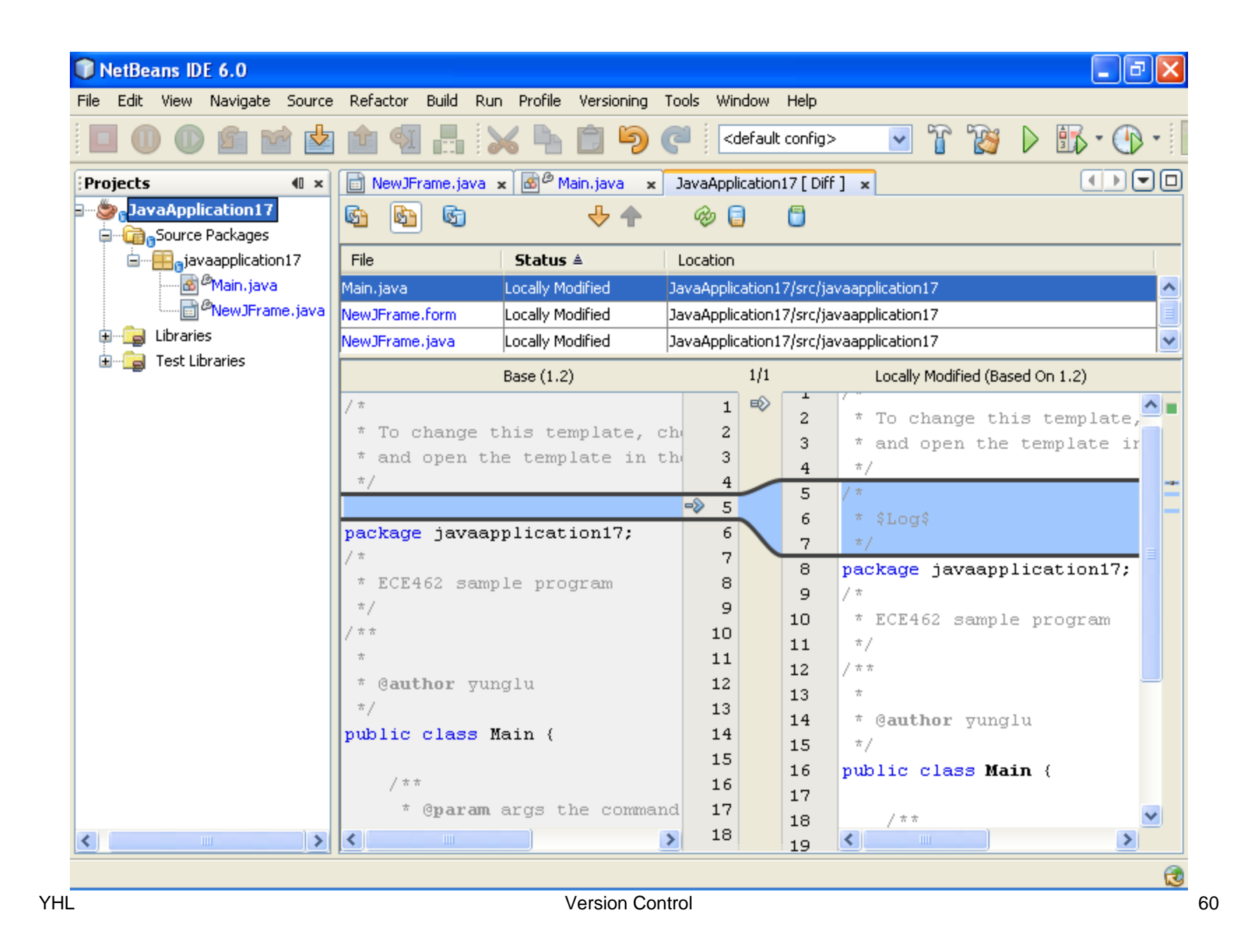

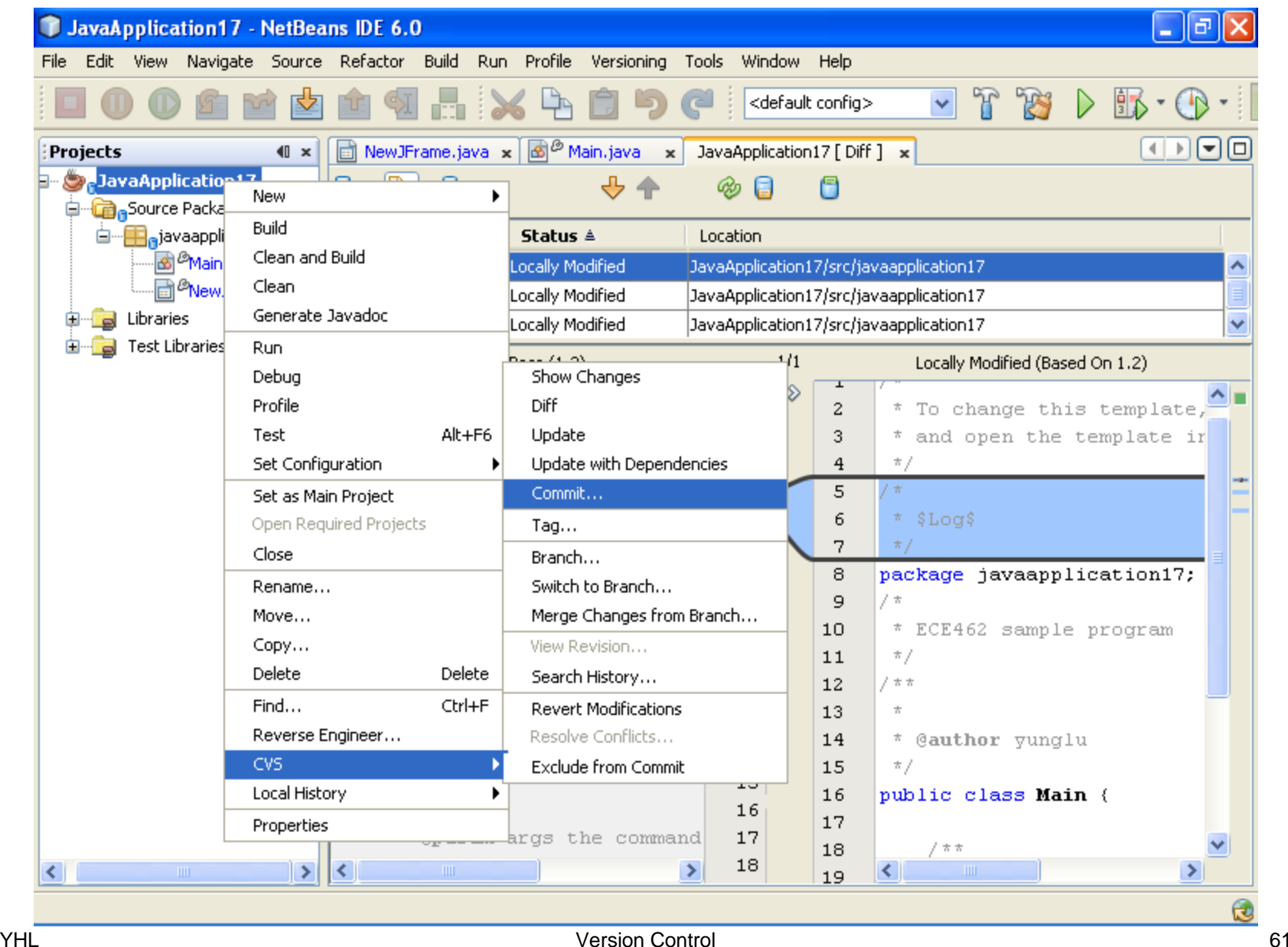

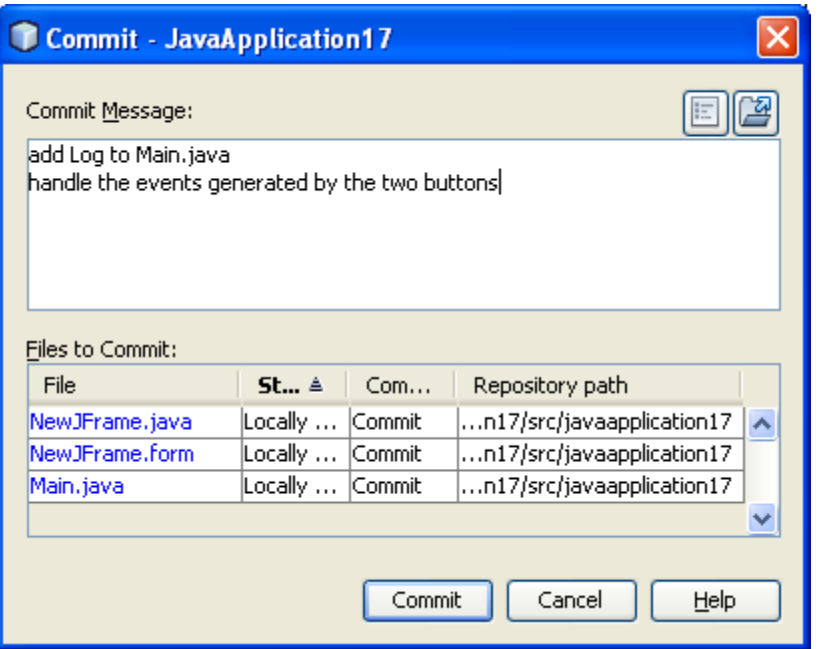

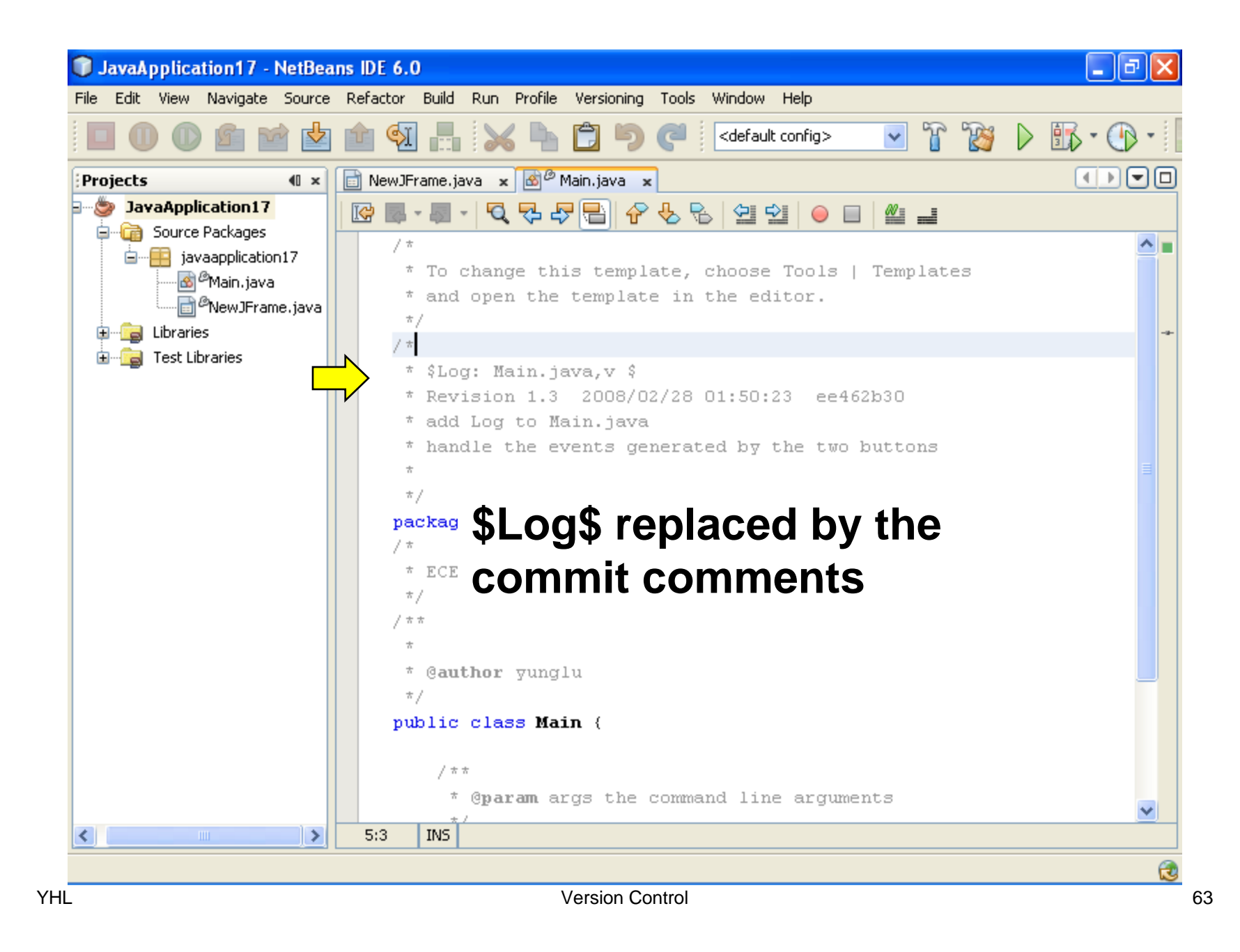

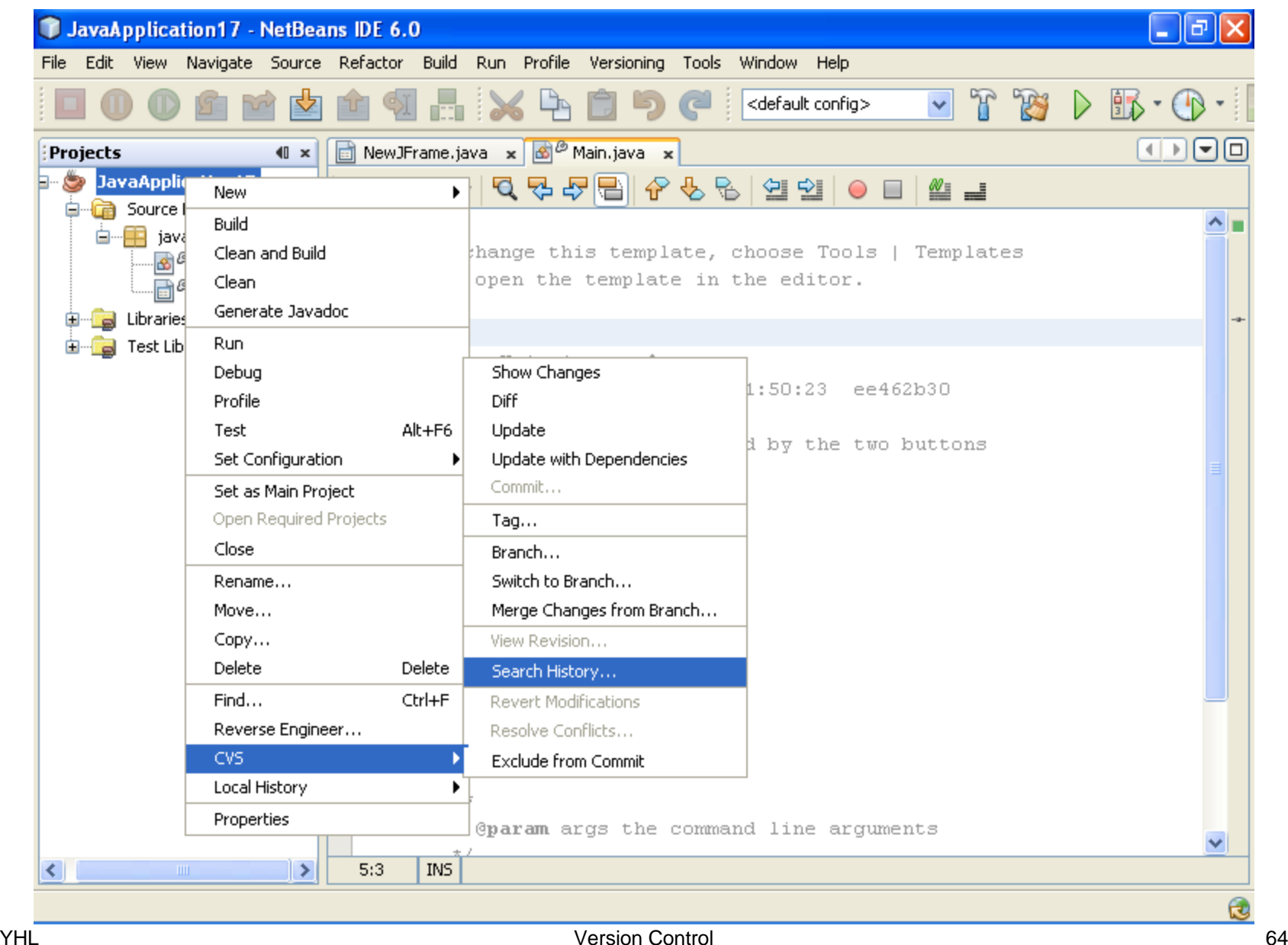

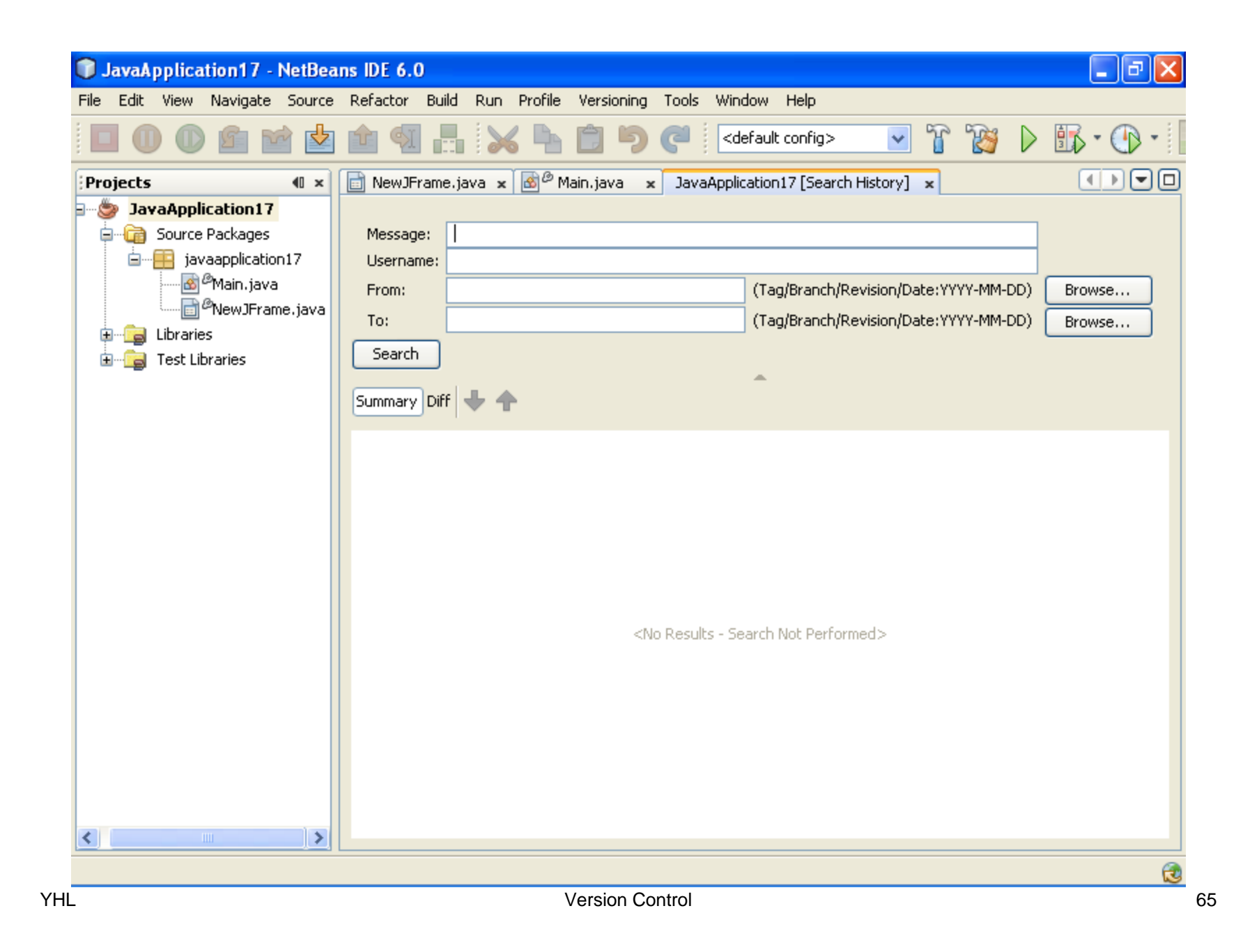

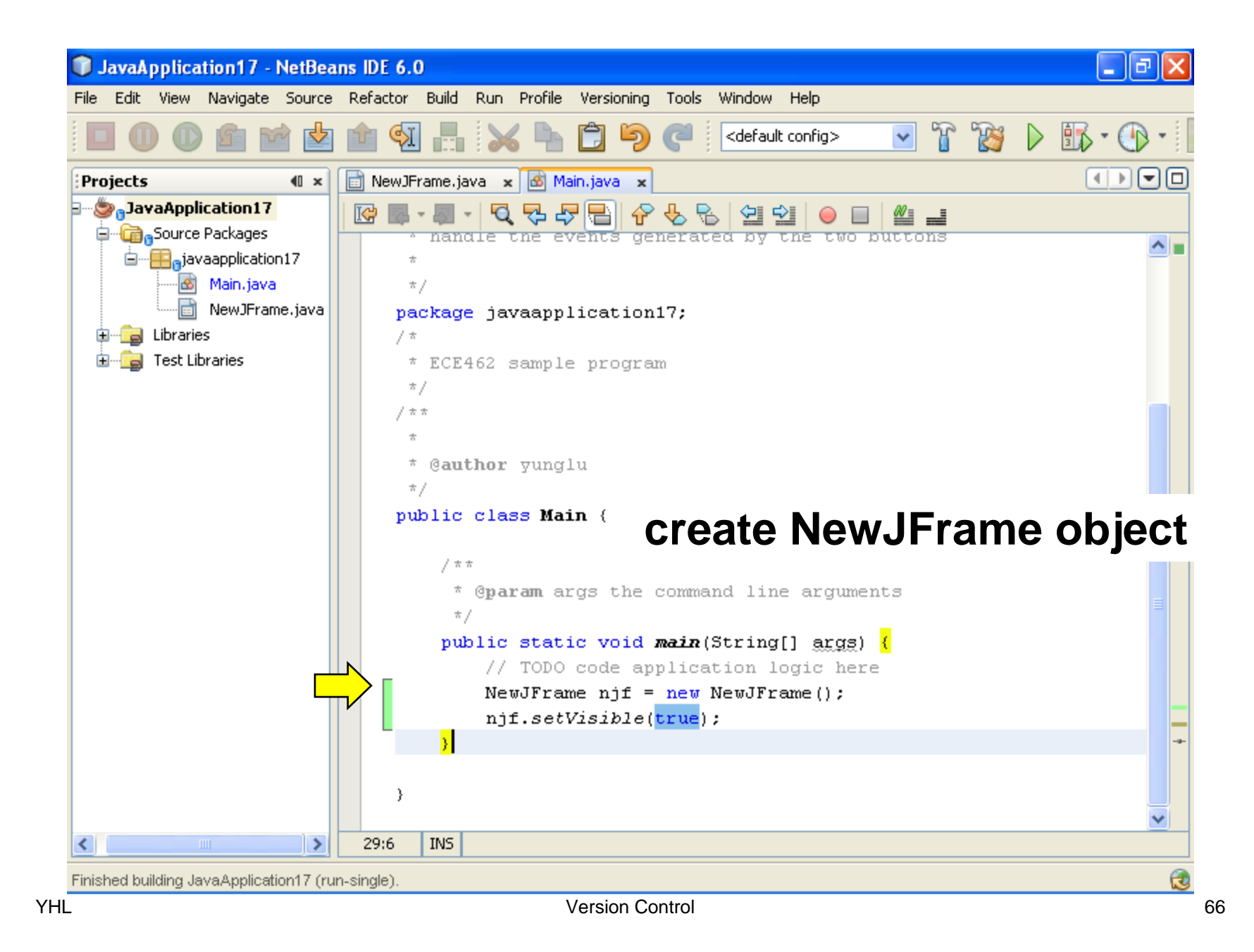

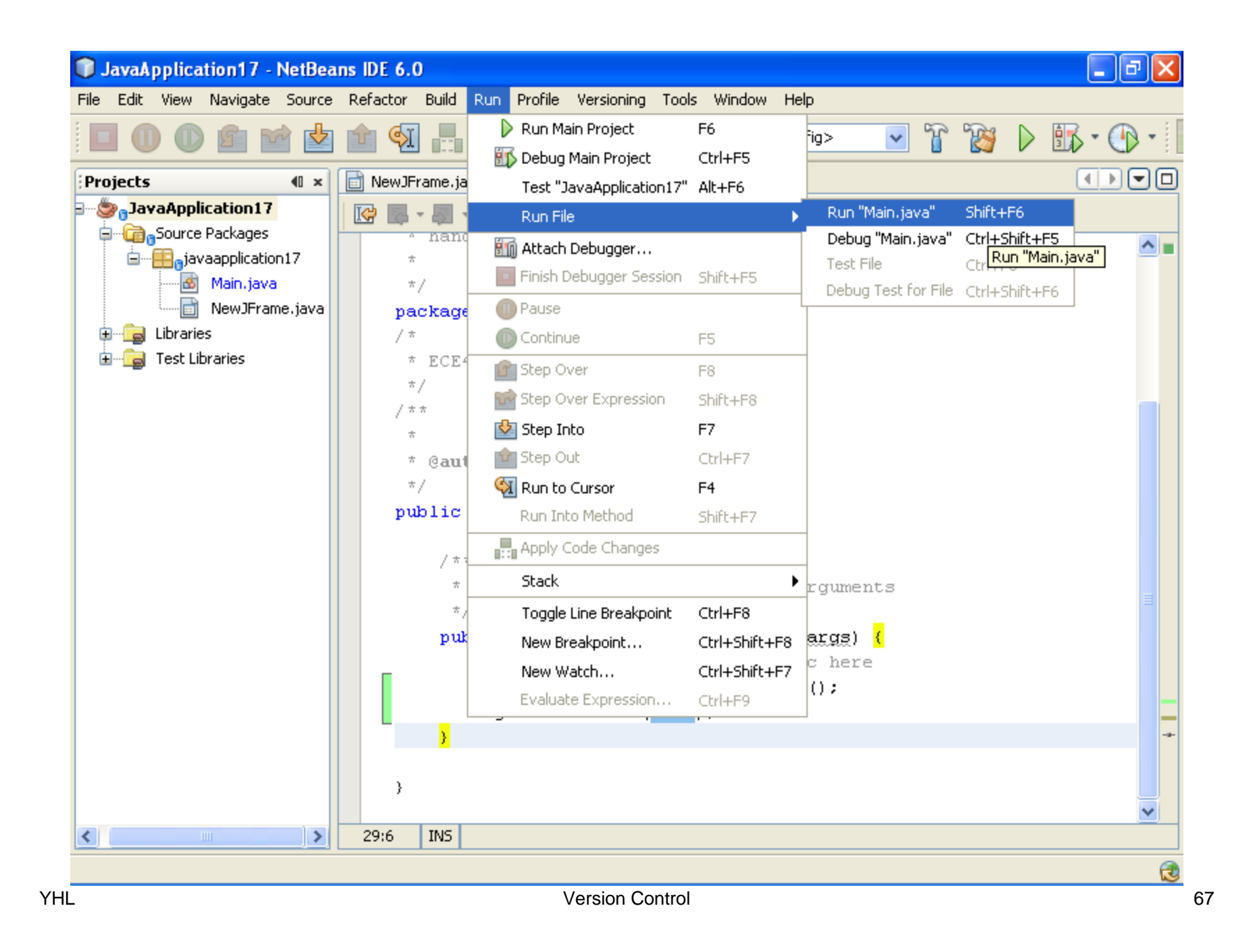

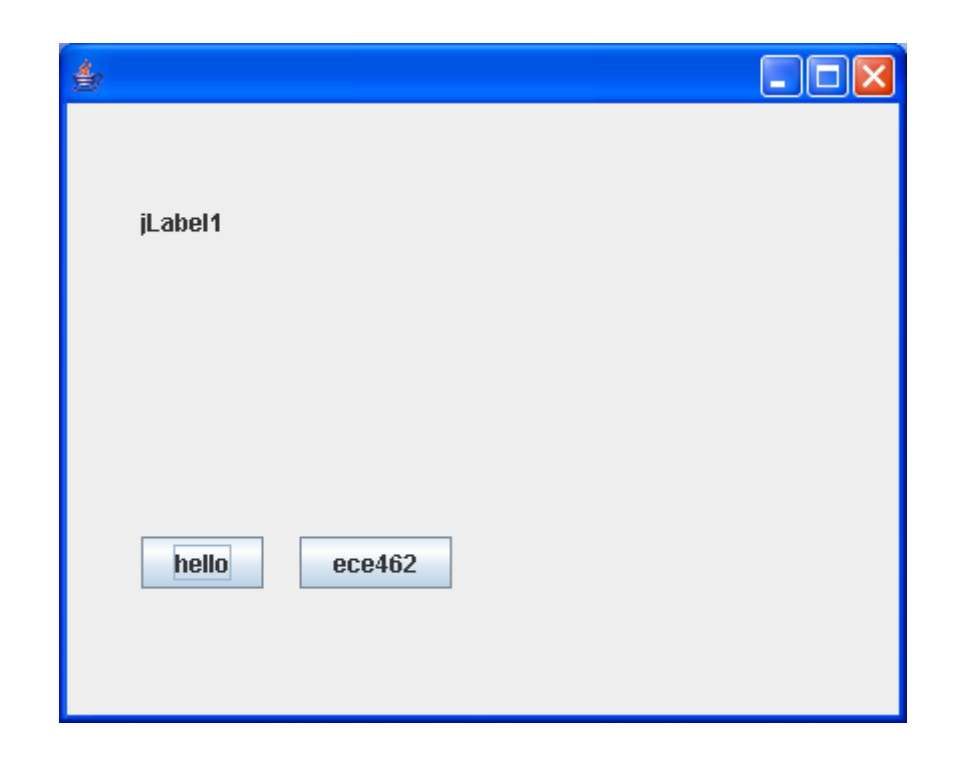

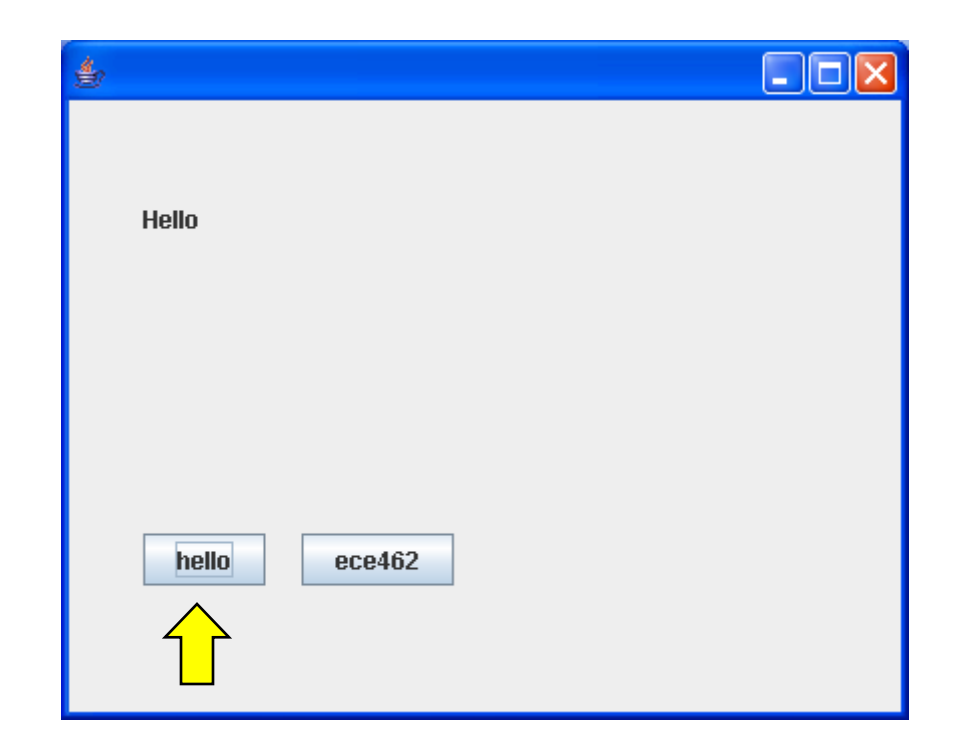

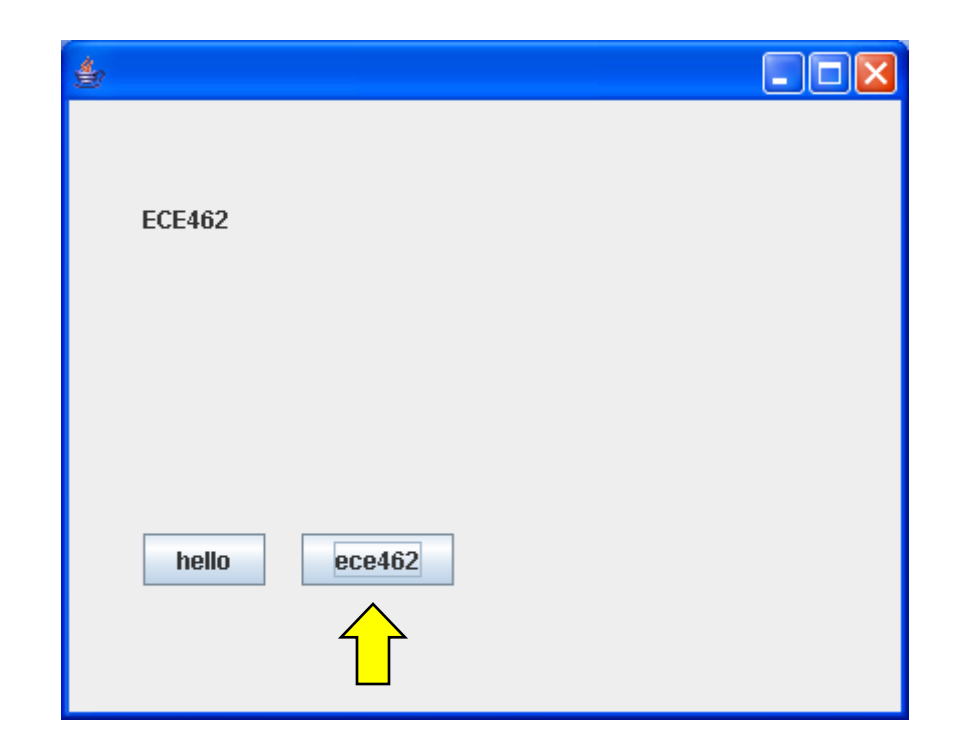

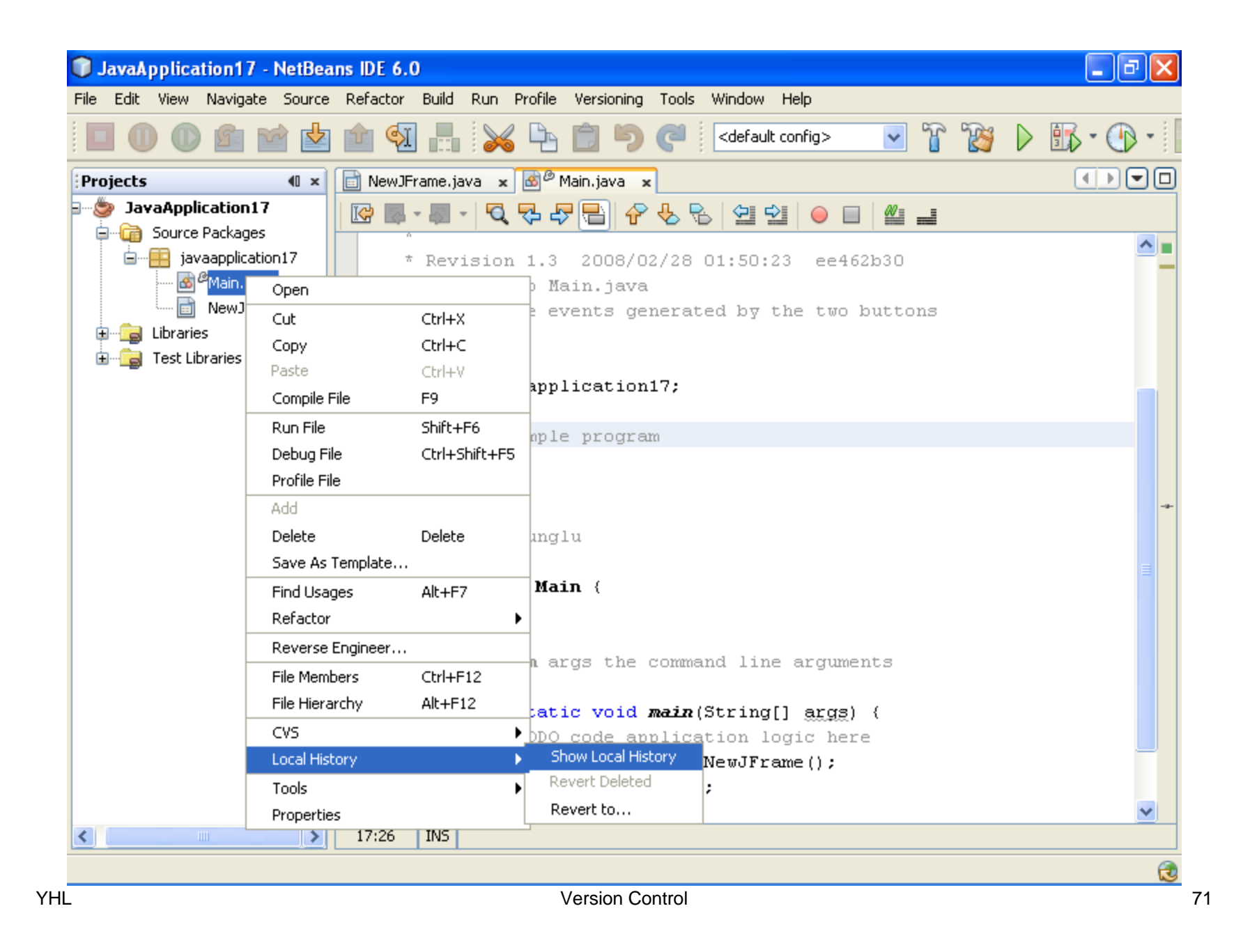

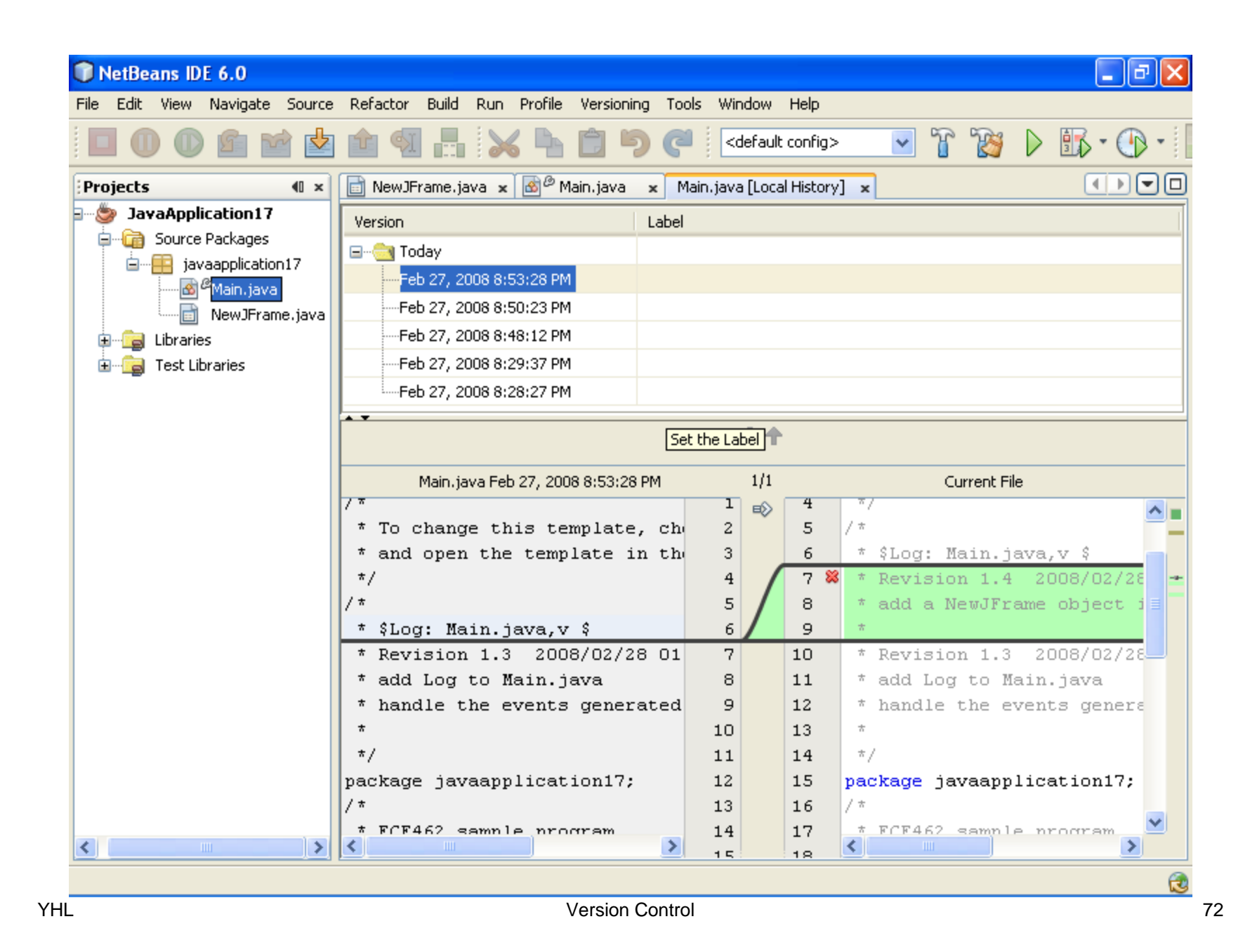
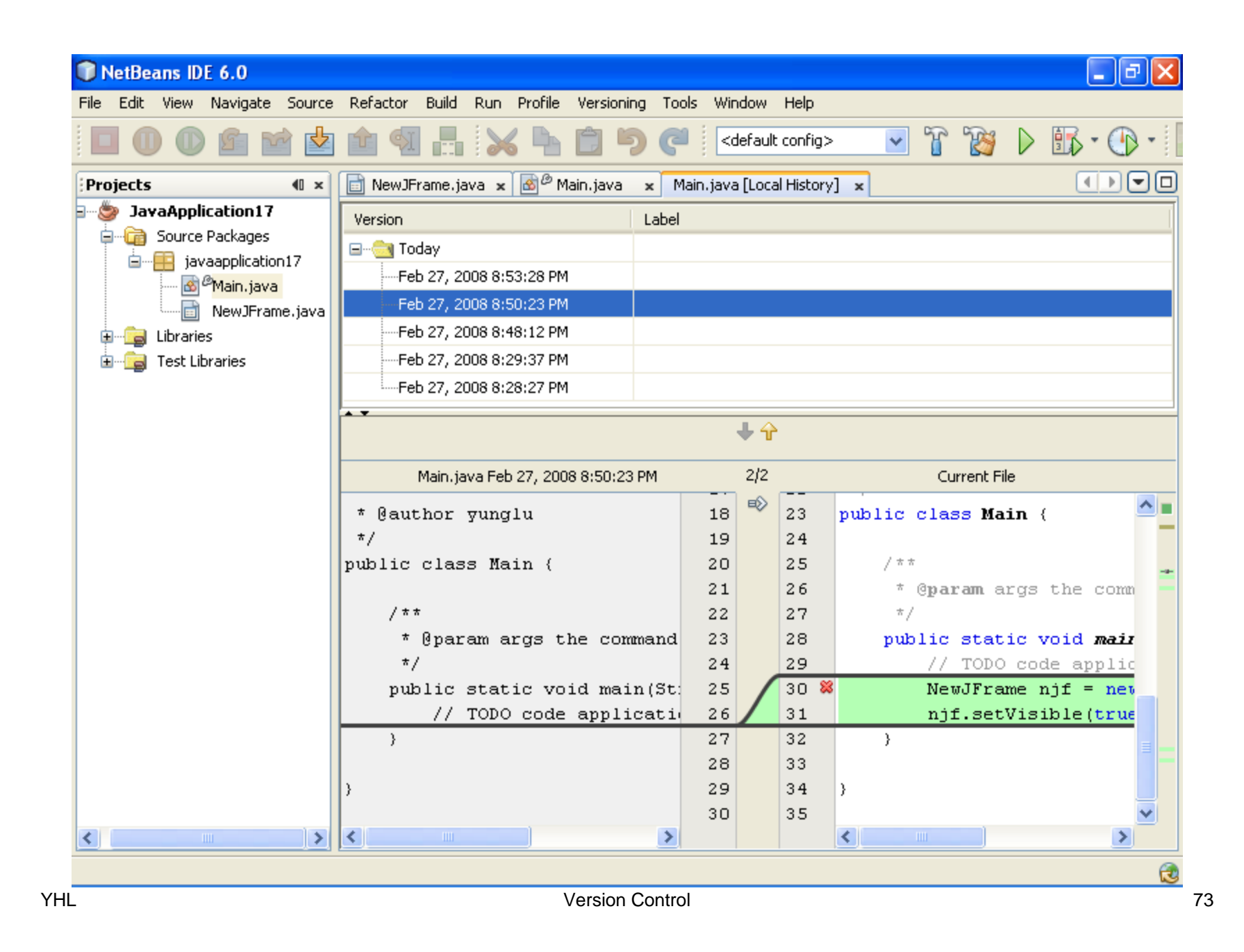

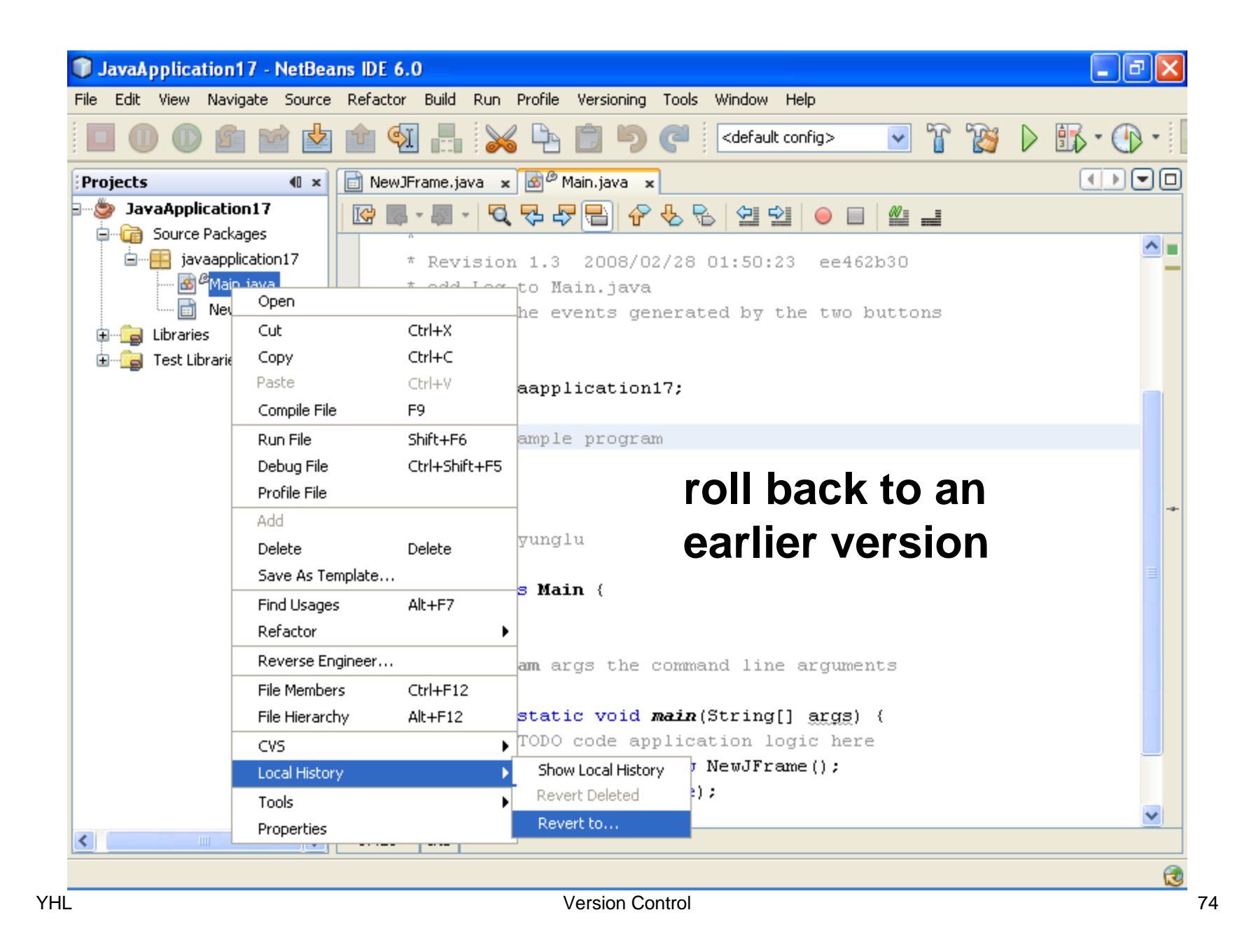

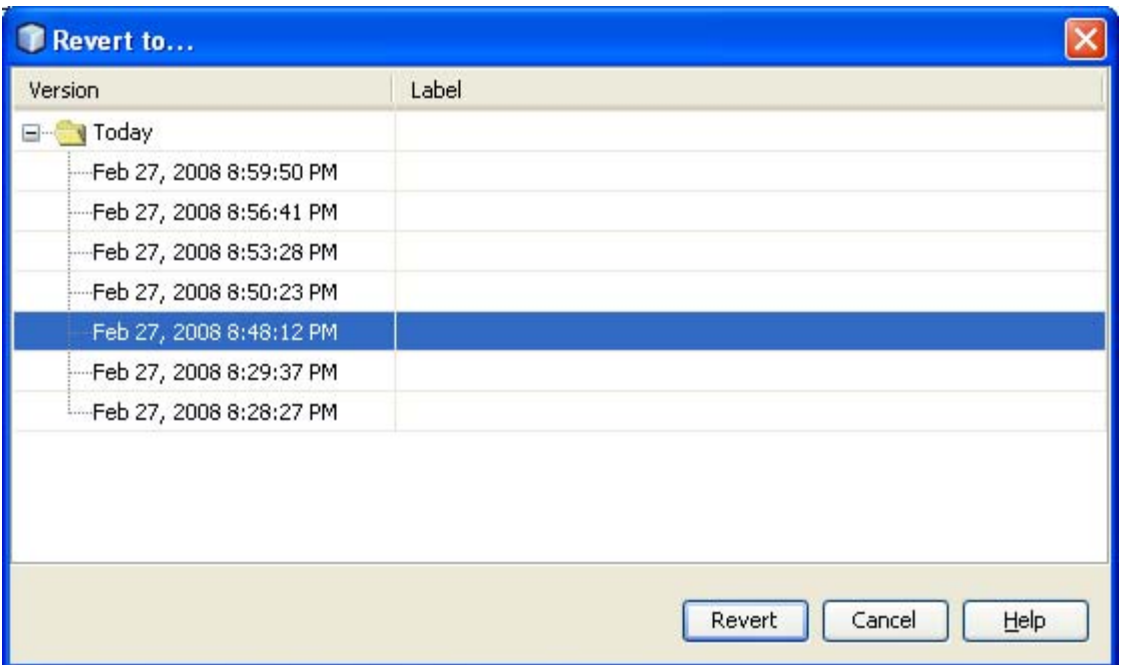

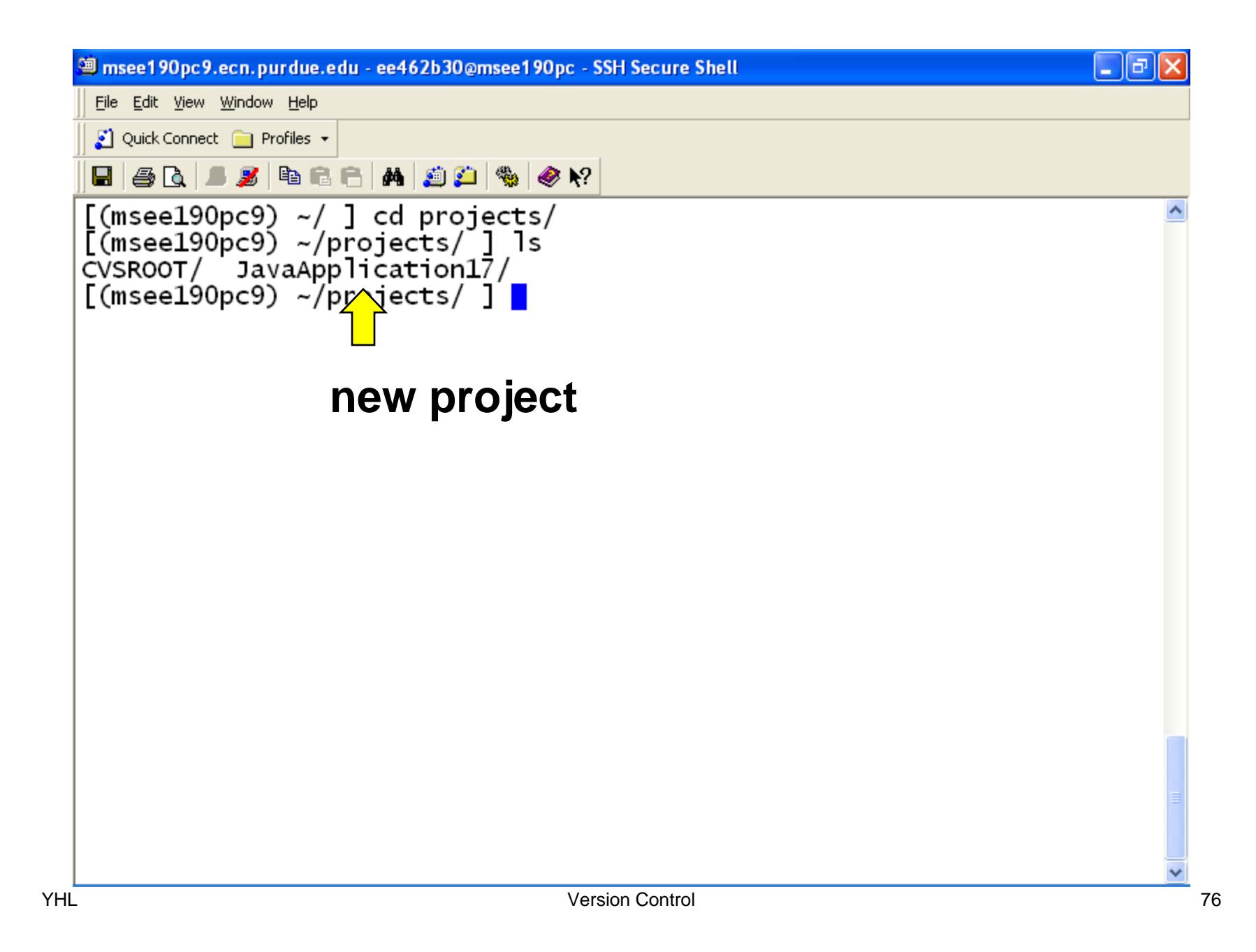

YHL Version Control 77

```
ansee 190pc9.ecn.purdue.edu - ee462b30@msee 190pc - SSH Secure Shell
                                                                      \llbracket \blacksquare \rrbracketa\llbracket \times \rrbracketFile Edit View Window Help
   ■ Quick Connect ■ Profiles ▼
   E 50 F 5 B 6 H 4 5 H 4 6 Y 4
  ITE Main. java, v<br>head 1.4; Information about the revision history
  access:
  symbols
          default_release:1.1.1.1 default_vendor:1.1.1;
  locks: strict:
  comment @# @:1.42008.02.28.01.56.41; author ee462b30; state Exp;
  date
  branches;
          1.3:next
  1.3date
          2008.02.28.01.50.23; author ee462b30; state Exp;
  branches;
          1.2:next
  1.2date
          2008.02.28.01.33.17; author ee462b30; state Exp;
  branches;
          1.1:next
  --More--(23%)
YHL Version Control 78
```
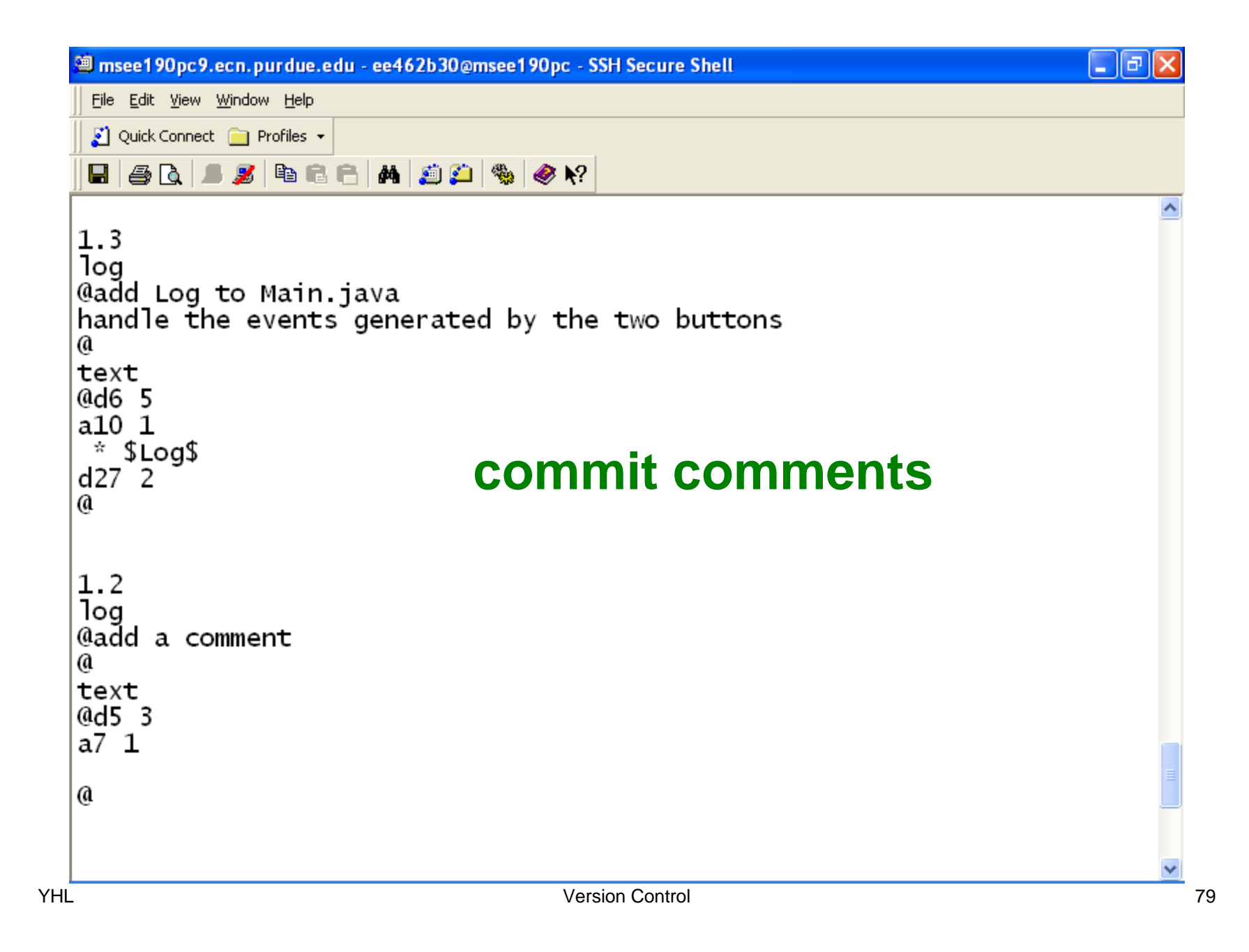

# **Do not copy / move / delete files in the repository directly. Always use CVS commands.**

CVS adds additional information to each file.

# **Submission Instruction Create a Zip file of the repository (not the source code)**

```
\| \_ \|a\| \times<sup>3</sup> msee 190pc9.ecn.purdue.edu - ee 462b30@msee 190pc - SSH Secure Shell
    File Edit View Window Help
    ■ Quick Connect ■ Profiles ▼
    \blacksquare \lvert \mathcal{B}\rvert \mathbf{A} \rvert \mathbf{B} \mathbf{A} \rvert \mathbf{A} \rvert \mathbf{B} \mathbf{B} \rvert \mathbf{A} \rvert \mathbf{A} \rvert \mathbf{B}\blacktriangle[(\text{msee190pc9}) \sim / ] cd projects/
   [(\text{msee190pc9}) \sim / \text{projects}/ ] zip -r submission.zip JavaApplication18/*
     adding: JavaApplication18/b/ild.xml,v (deflated 65%)<br>adding: JavaApplication18/m<mark>,</mark> ifest.mf,v (deflated 44%)
     adding: JavaApplication18/nbproject/ (stored 0%)
     adding: JavaApplication18/nbproject/project.xml,v (deflated 54%)
     adding: JavaApplication18/nbproject/project.properties.v (deflated 5
   9%)
     adding: JavaApplication18/nbproject/genfiles.properties.v (deflated
   50%
     adding: JavaApplication18/nbproject/build-impl.xml.v (deflated 85%)
     adding: JavaApplication18/nbproject/ cvsignore, v (deflated 47%)
     adding: JavaApplication18/src/ (stored 0%)
     adding: JavaApplication18/src/javaapplication18/ (stored 0%)
     adding: JavaApplication18/src/javaapplication18/Main.java.v (deflate
   d 54%)
     adding: JavaApplication18/src/javaapplication18/NewJFrame.form.v (de
   flated 77\%)adding: JavaApplication18/src/javaapplication18/NewJFrame.java,v (de
   flated 69%)adding: JavaApplication18/test/ (stored 0%)
   [(\text{msee190pc9}) \sim / \text{projects} / ] ls
   CVSROOT/ JavaApplication18/ submission.zip
   [(\text{msee190pc9}) \sim / \text{projects} / ]YHL Version Control 82
```
#### **Self Test**

# **ECE 462 Object-Oriented Programming using C++ and Java**

# **Instantiation**

Yung-Hsiang Lu yunglu@purdue.edu

### **Instantiation**

- instantiation: create an object of a class
- Java:

```
ClassName objectName = new ClassName(...);
```

```
JLabel jLabel1 = new javax.swing. JLabel();
```
• C++

```
ClassName * objectName = new ClassName(...);
or
```

```
ClassName objectName (...);
```

```
QVBoxLayout *layout = new QVBoxLayout; 
classNameLabel = new QLabel(tr("&Class name:"));
```
### **Abstract Class = Cannot Create Objects of** *This* **Class**

## **But objects can be created for derived classes**

### **Abstract Java Class and Method**

### **Abstract Class**

- Some classes do not allow instantiation. These classes serve as base classes for other classes.
- Shape can contain common features, including attributes (such as color, line thickness) and methods (such as setColor and getLineThickness).
- Shape can also promise methods (getArea) that must be supported in derived classes.

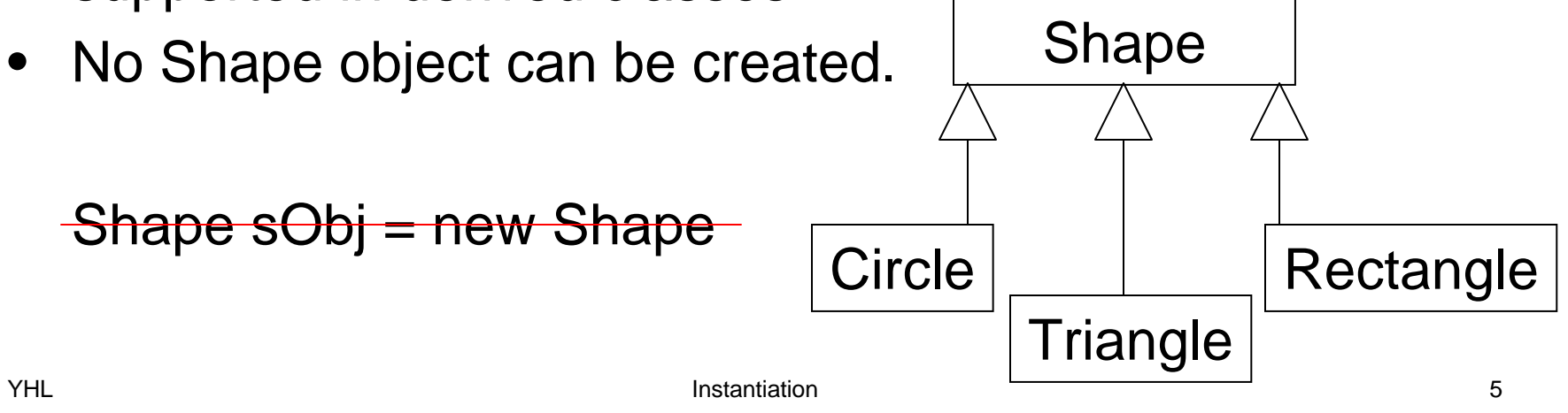

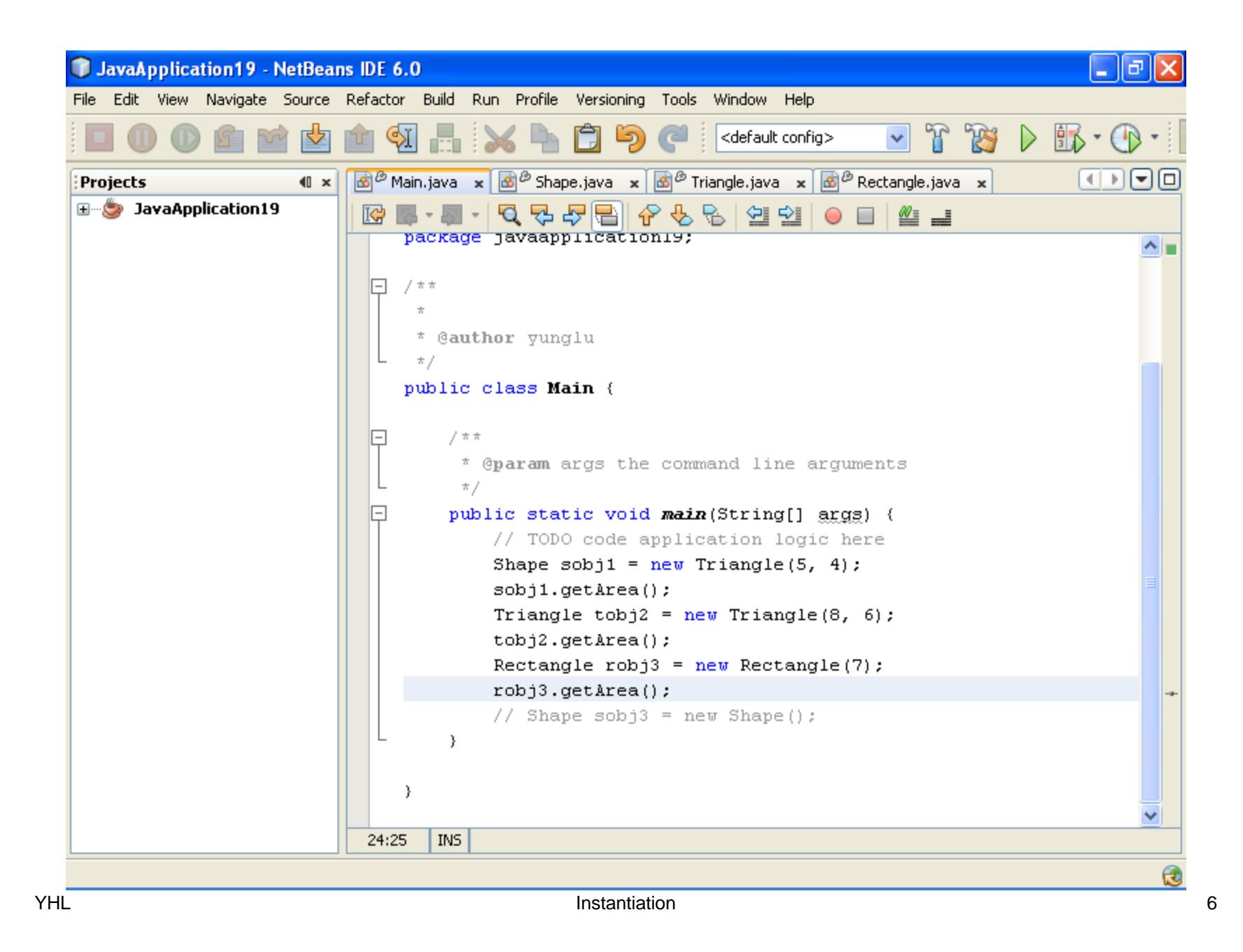

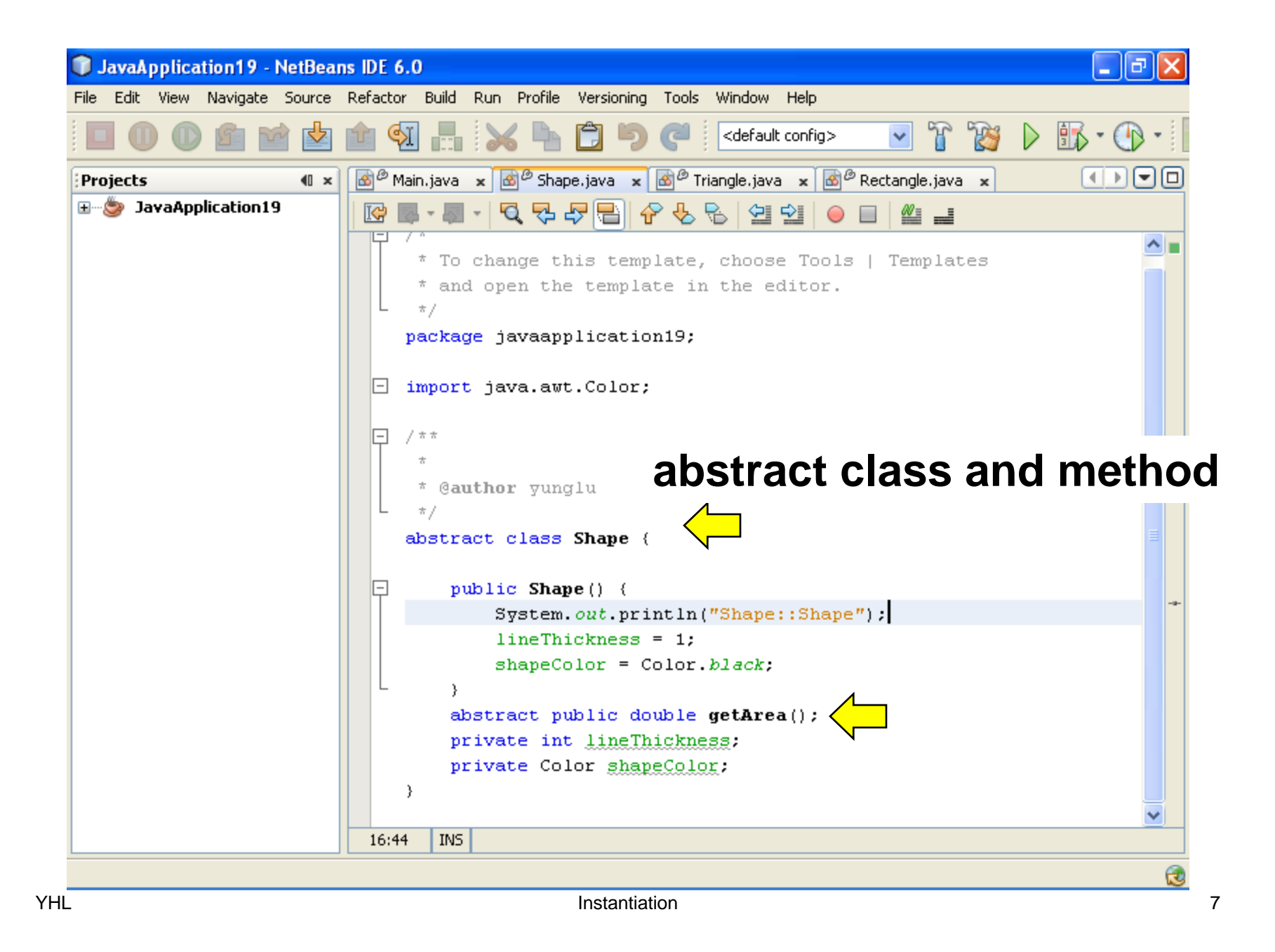

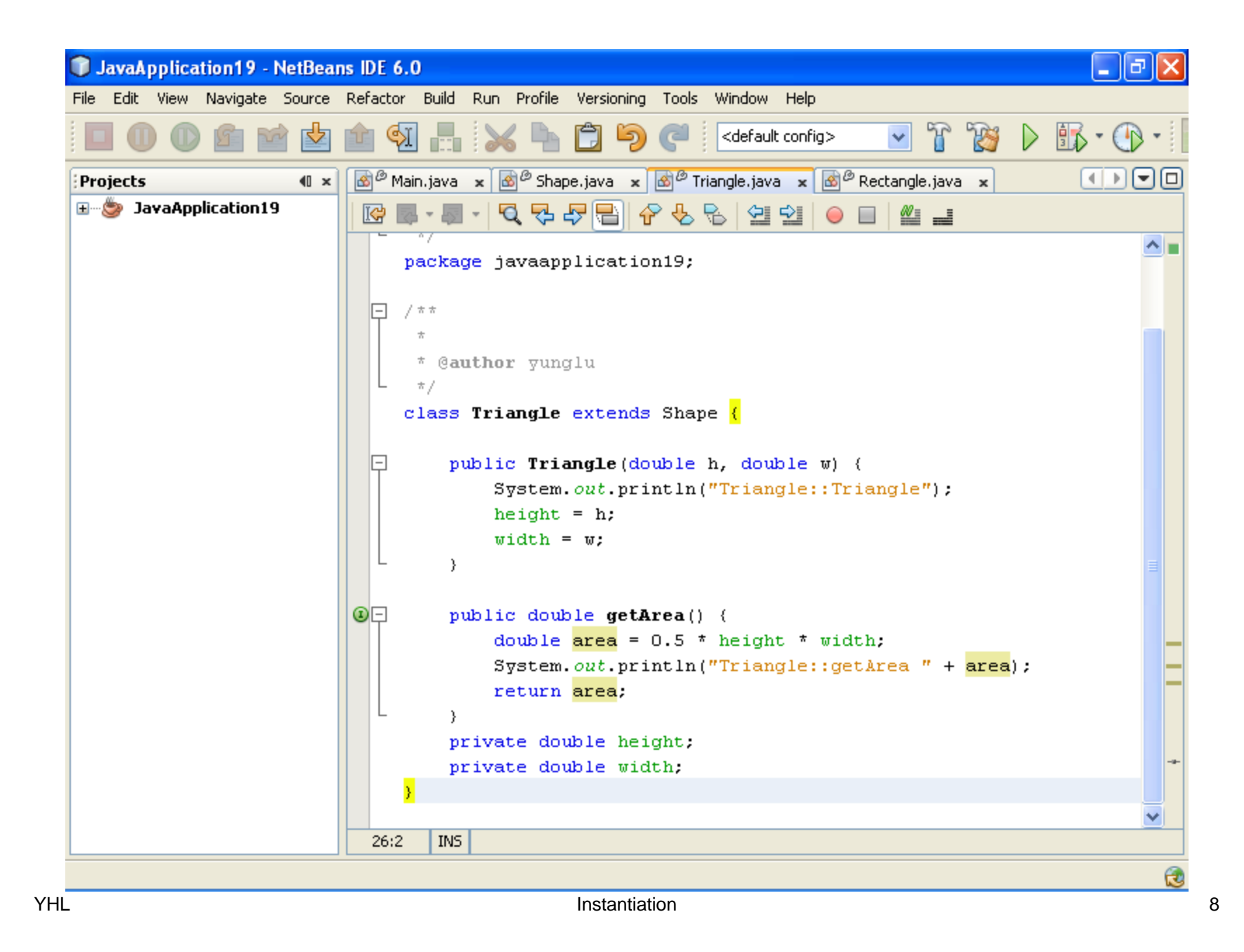

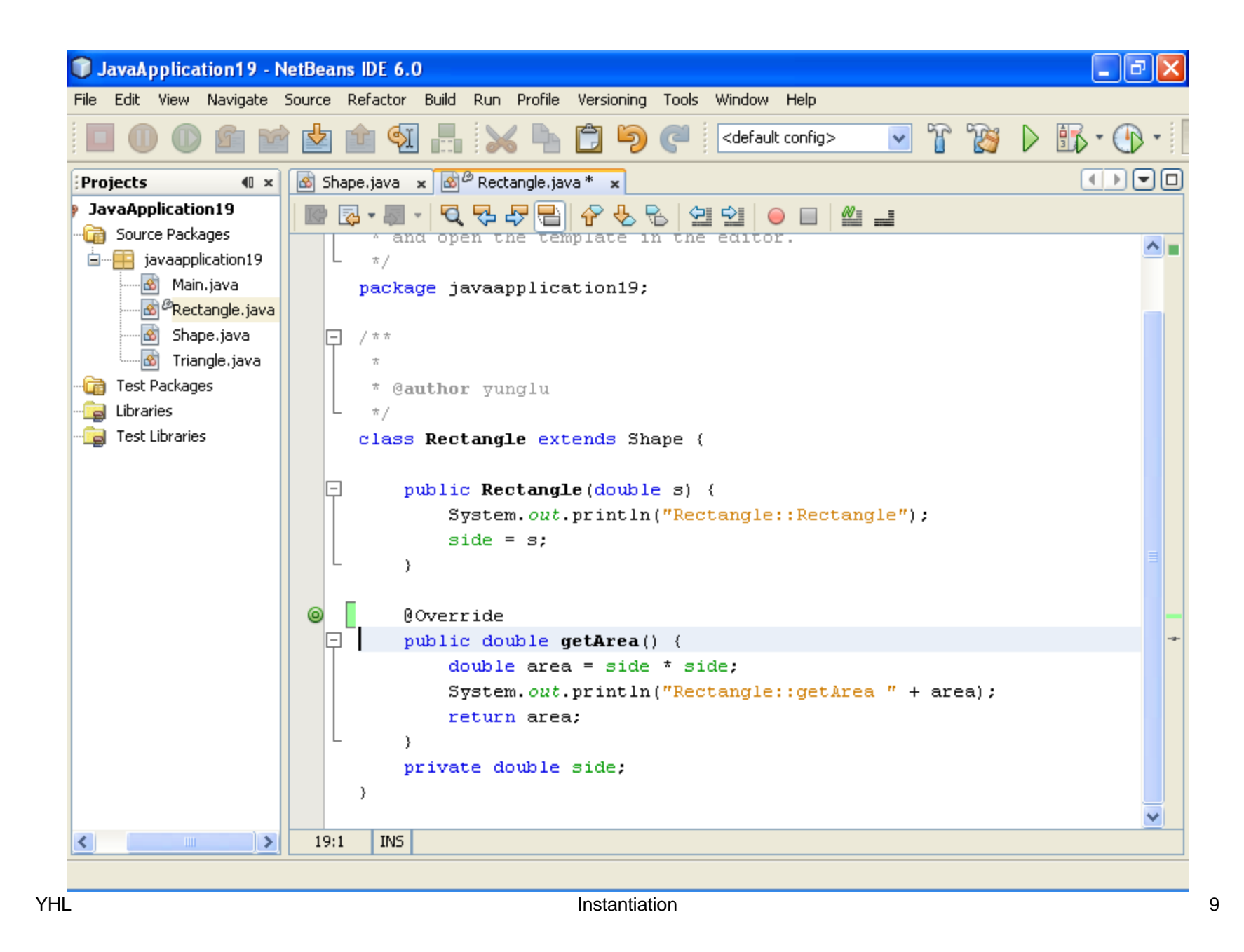

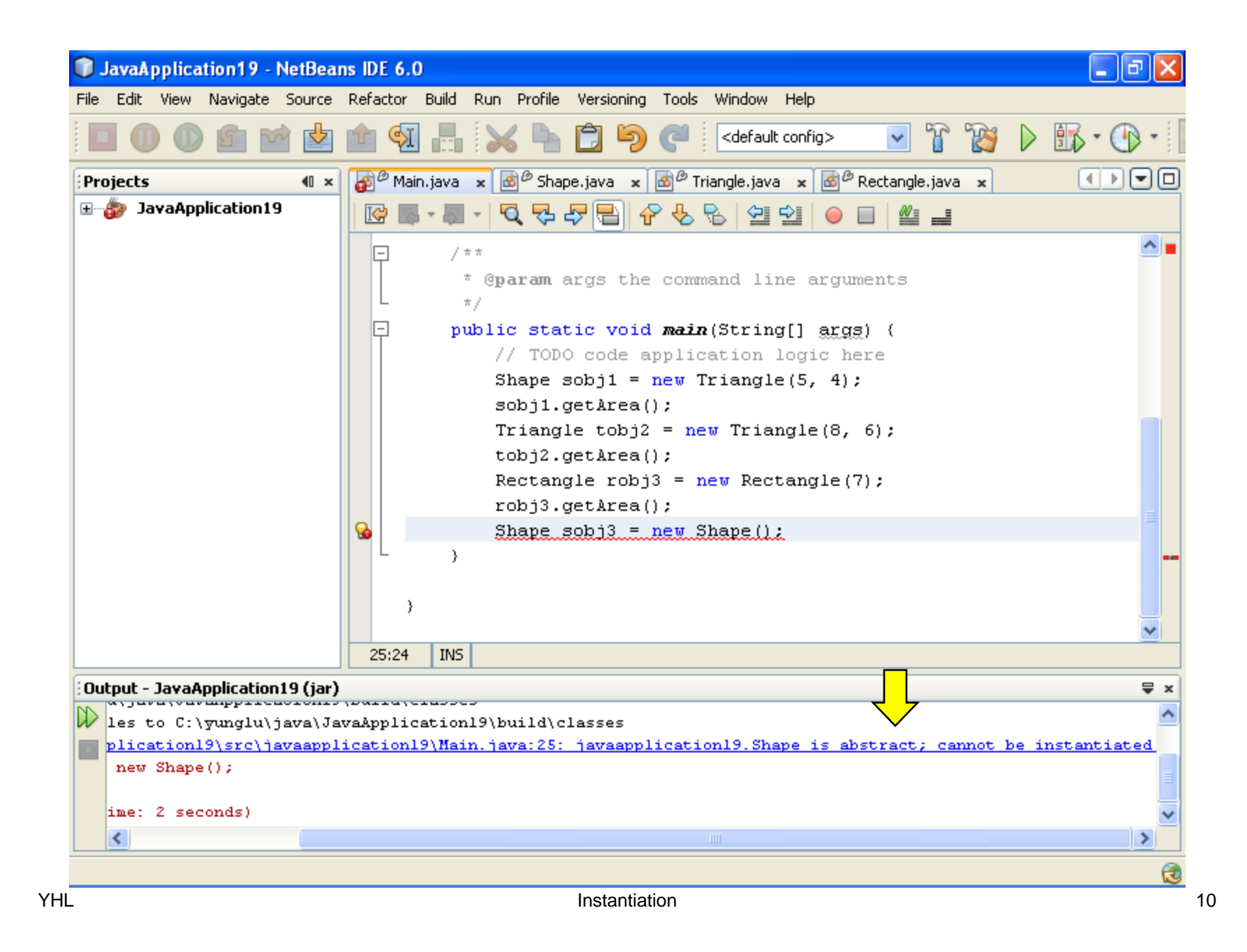

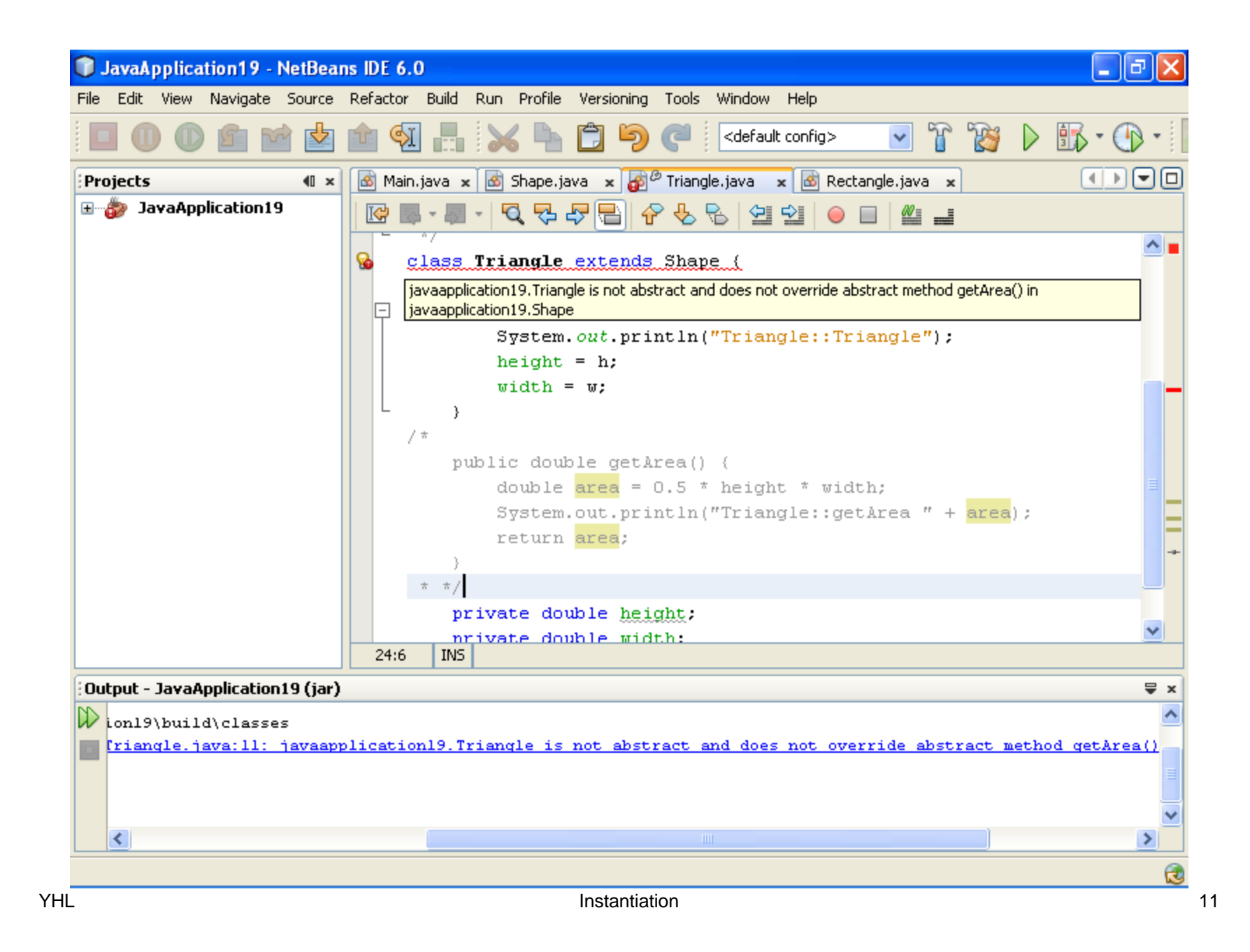

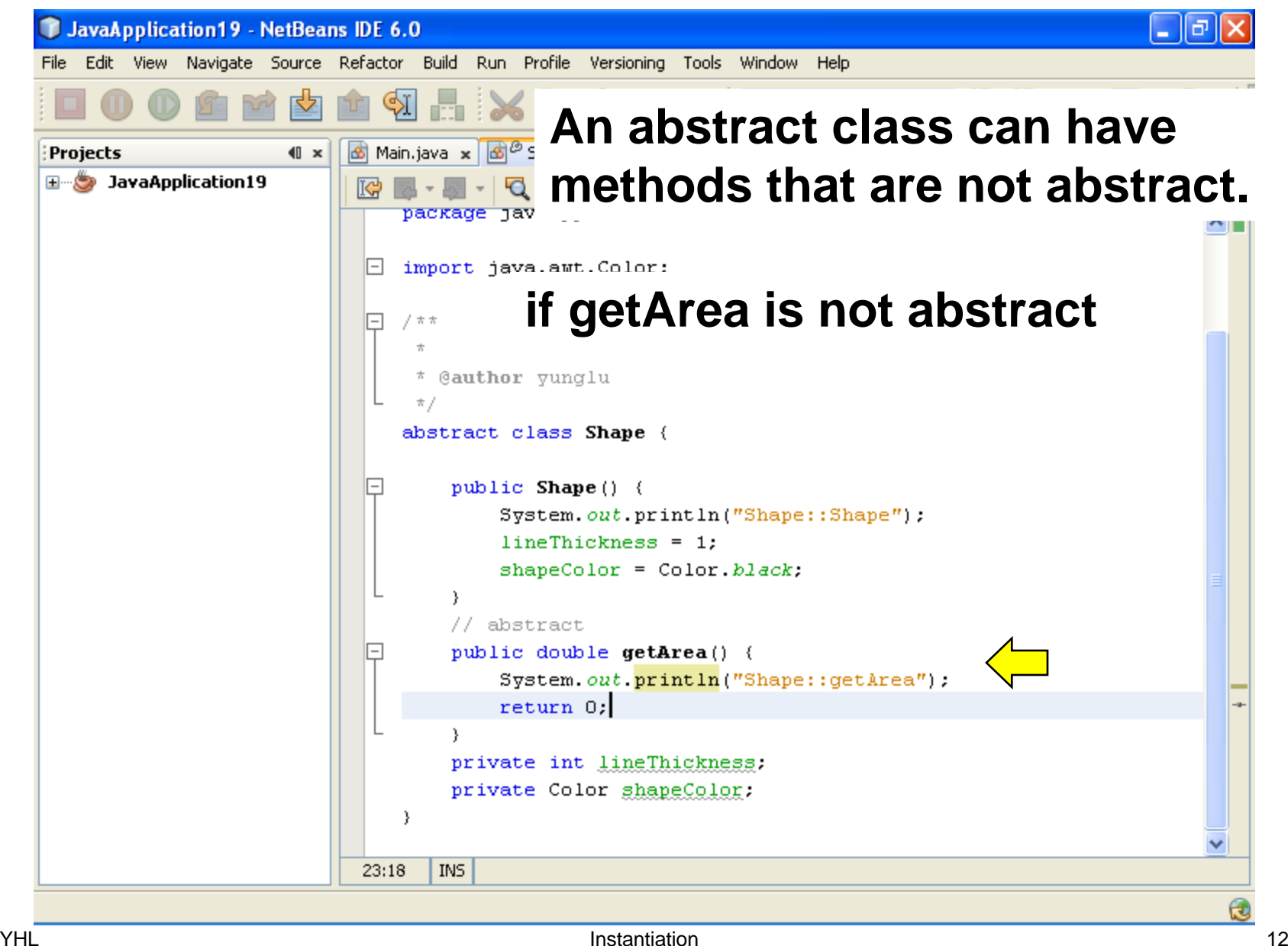

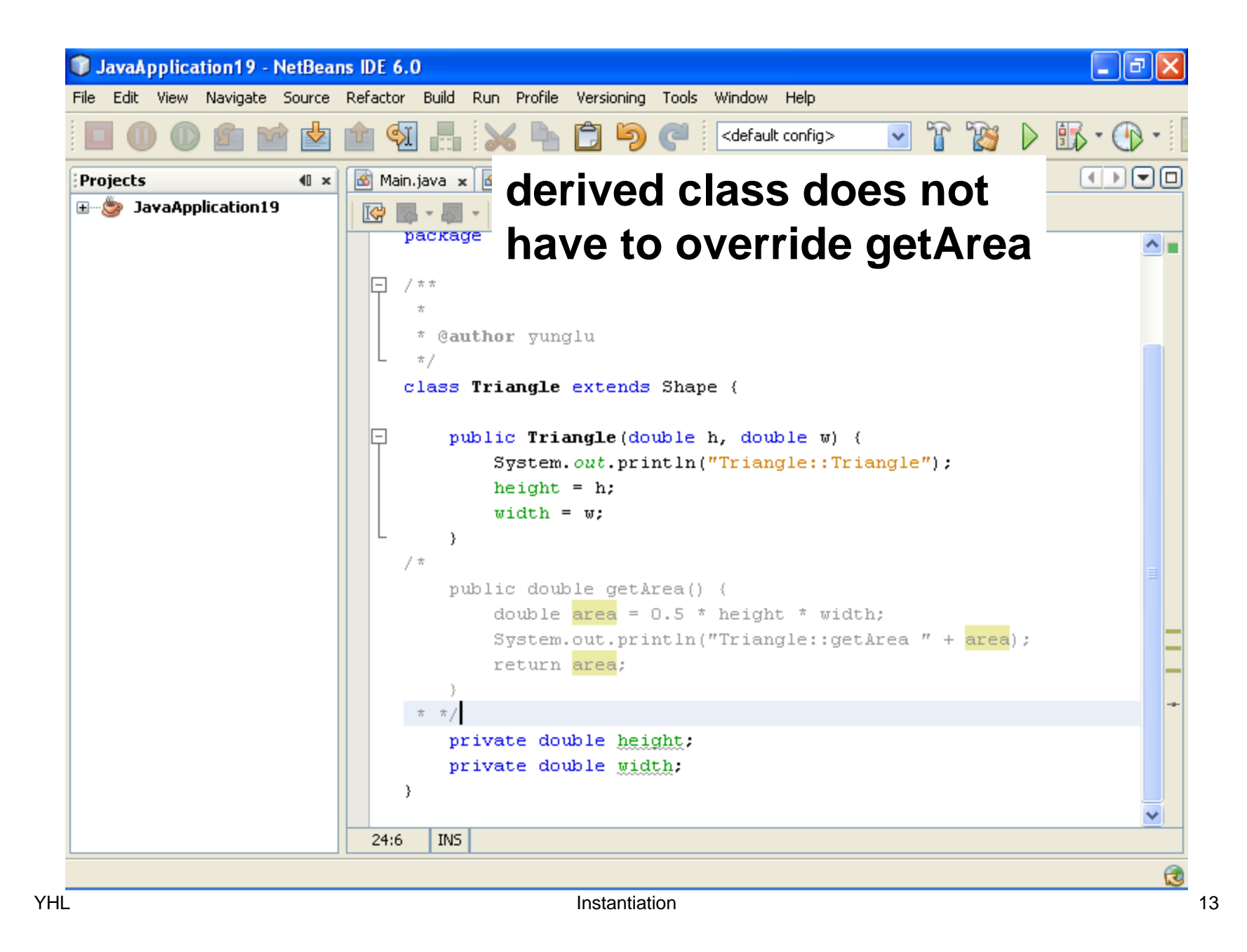

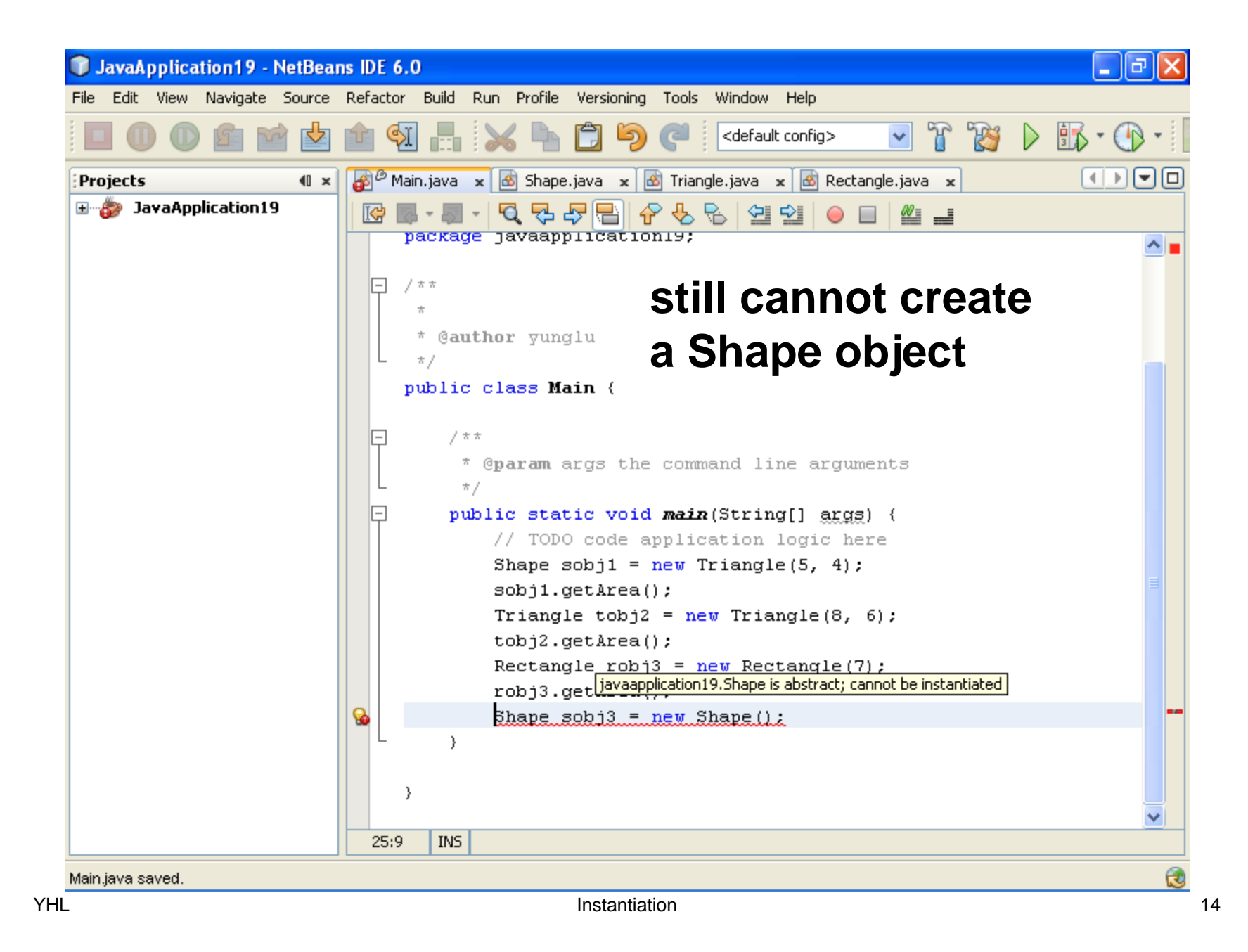

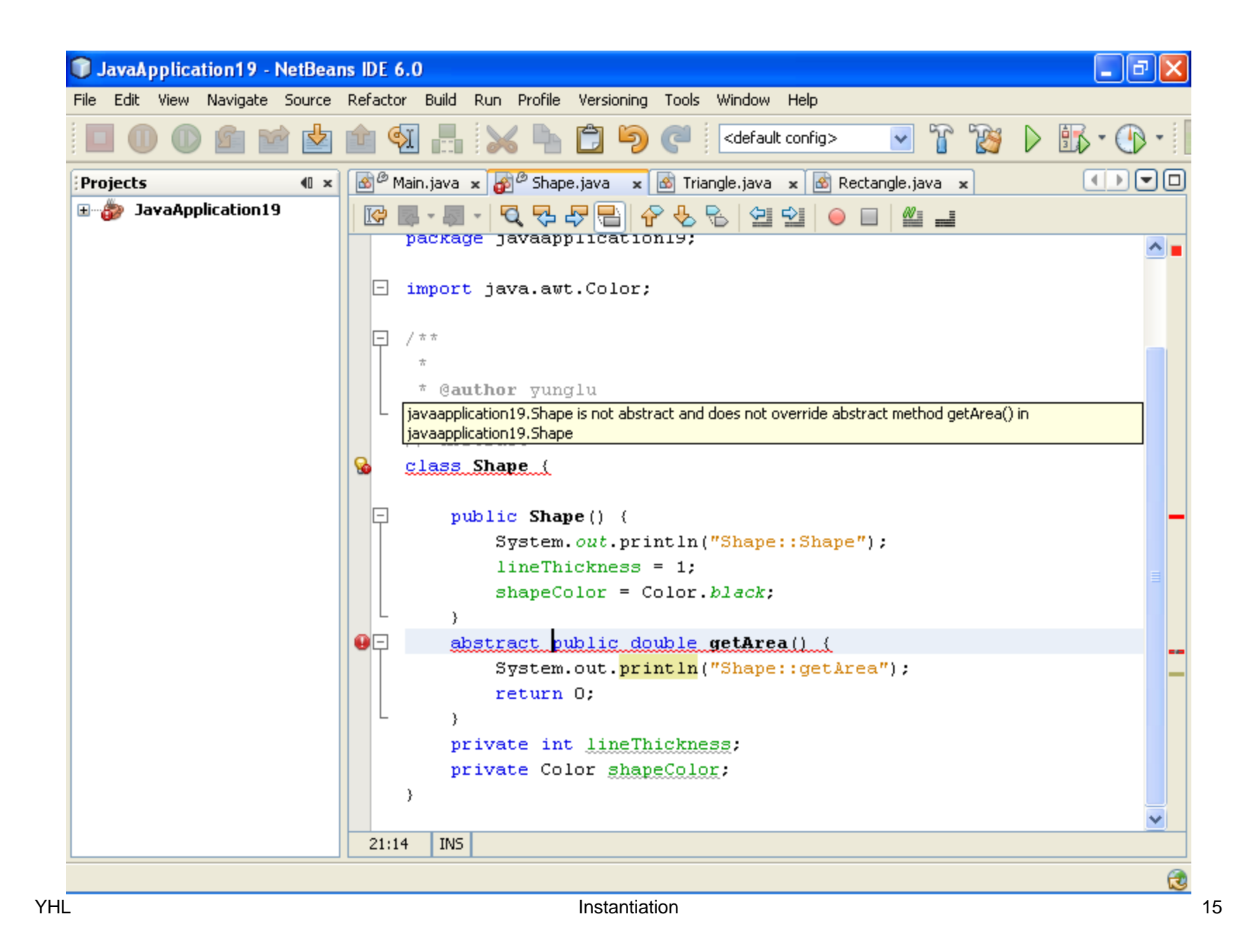

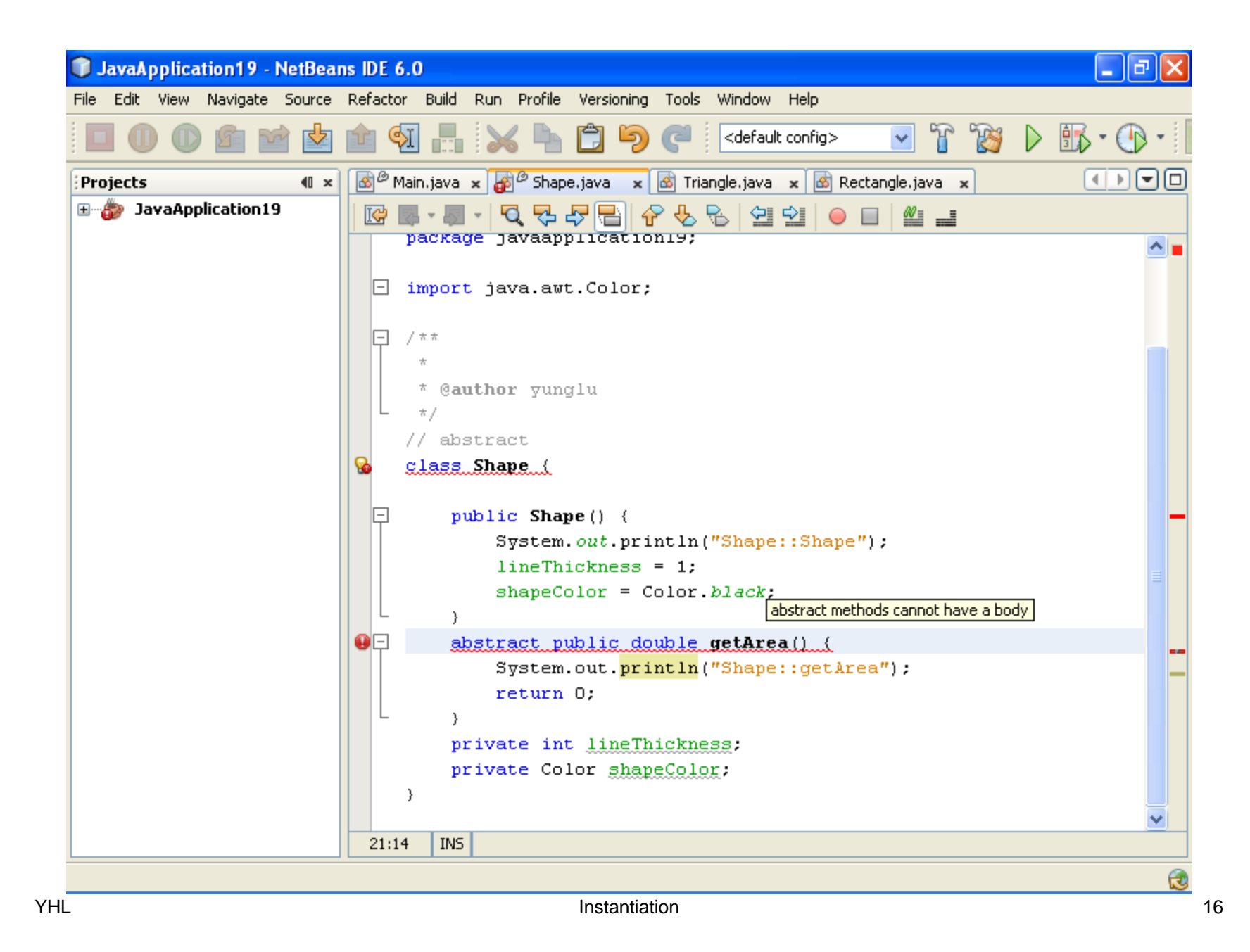

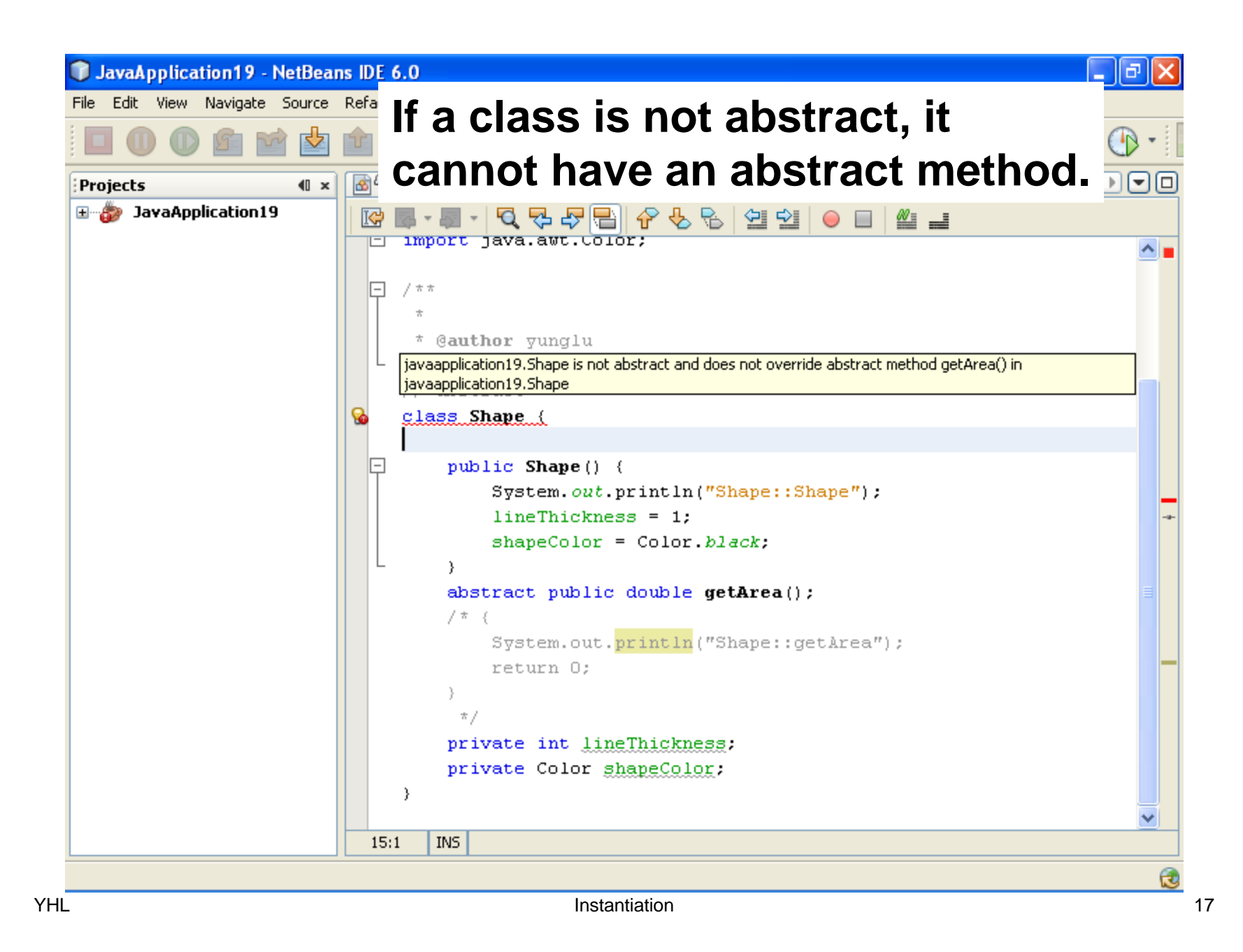

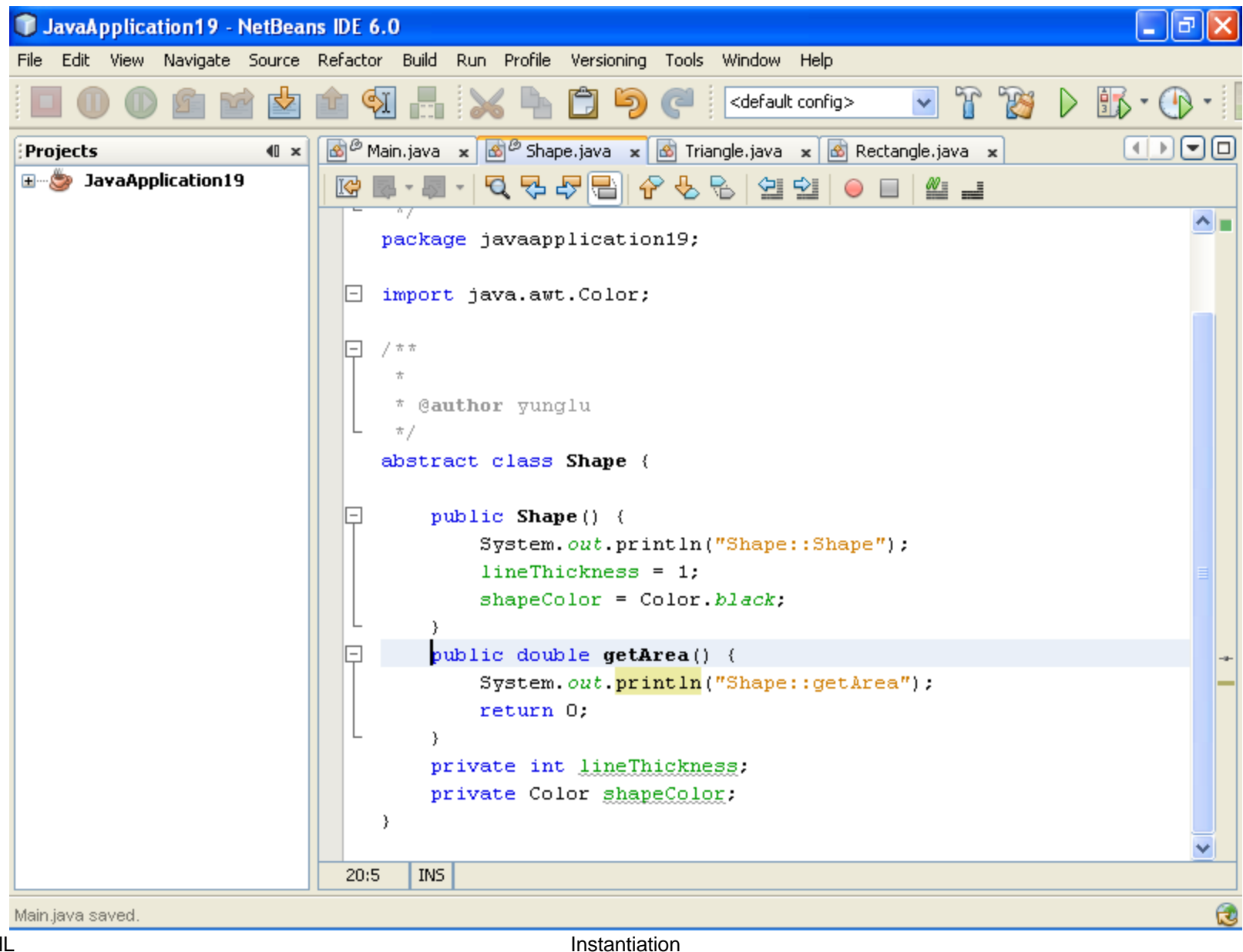

18

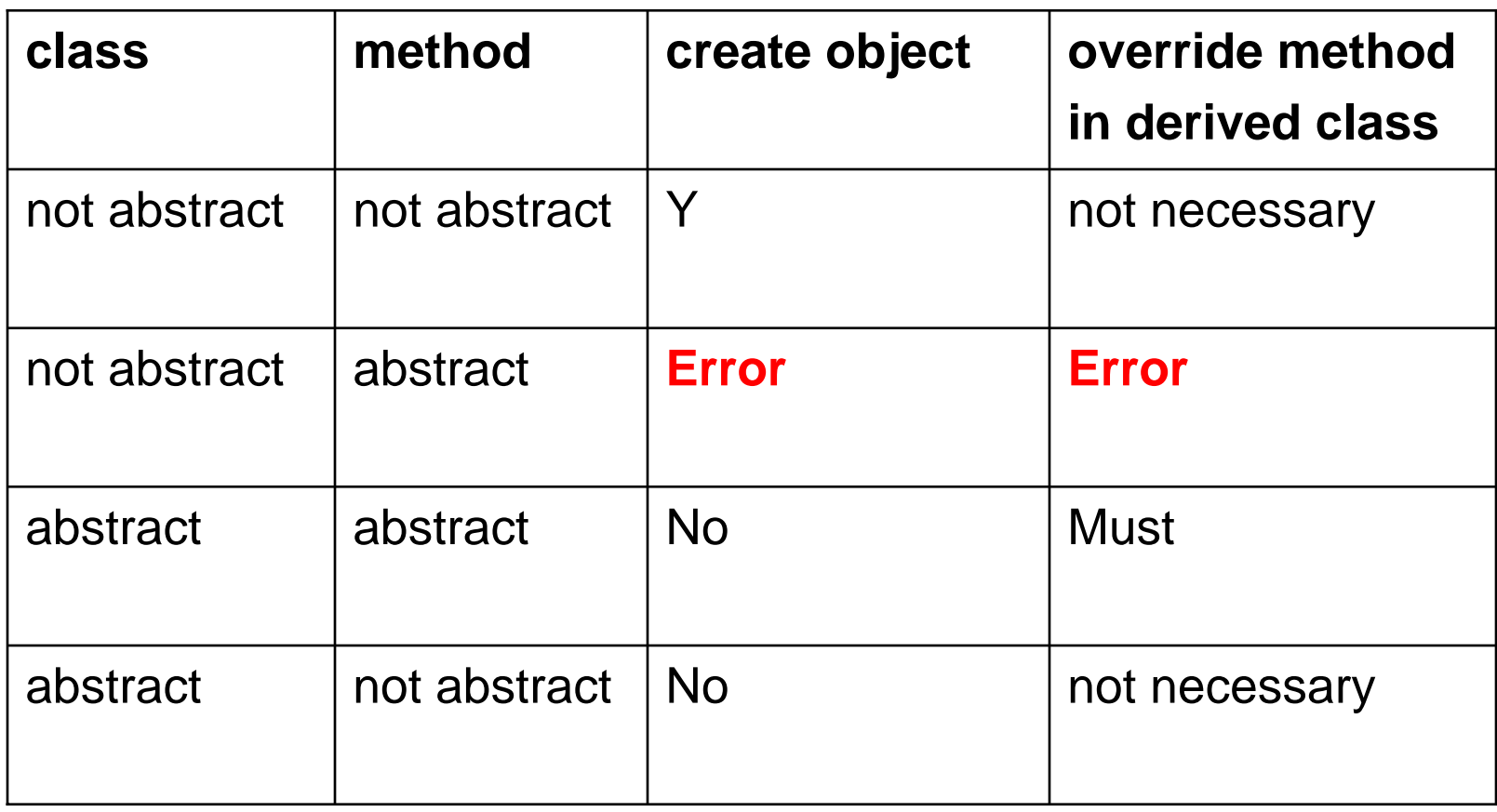

### **Examples of Abstract Classes**

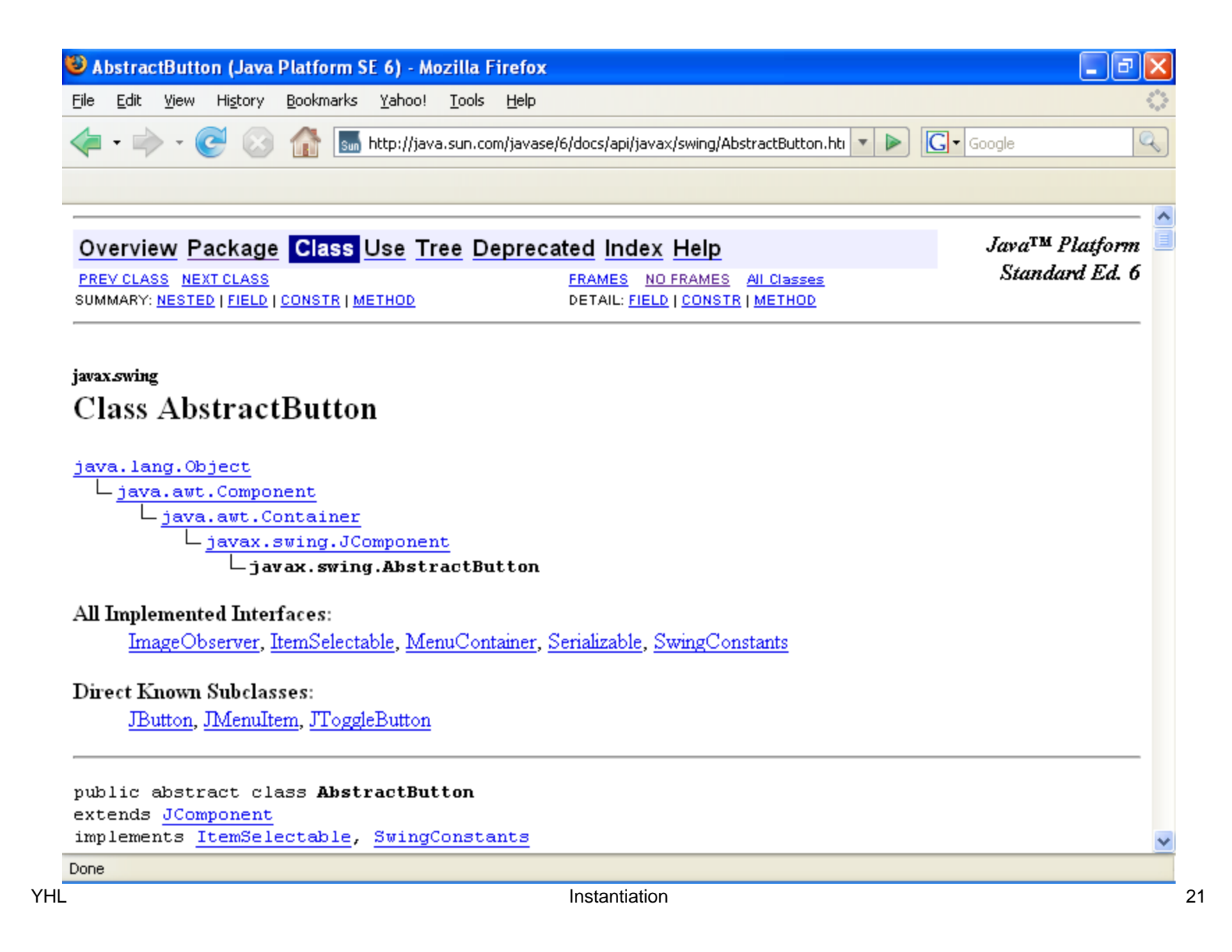

#### **Abstract C++ Class**

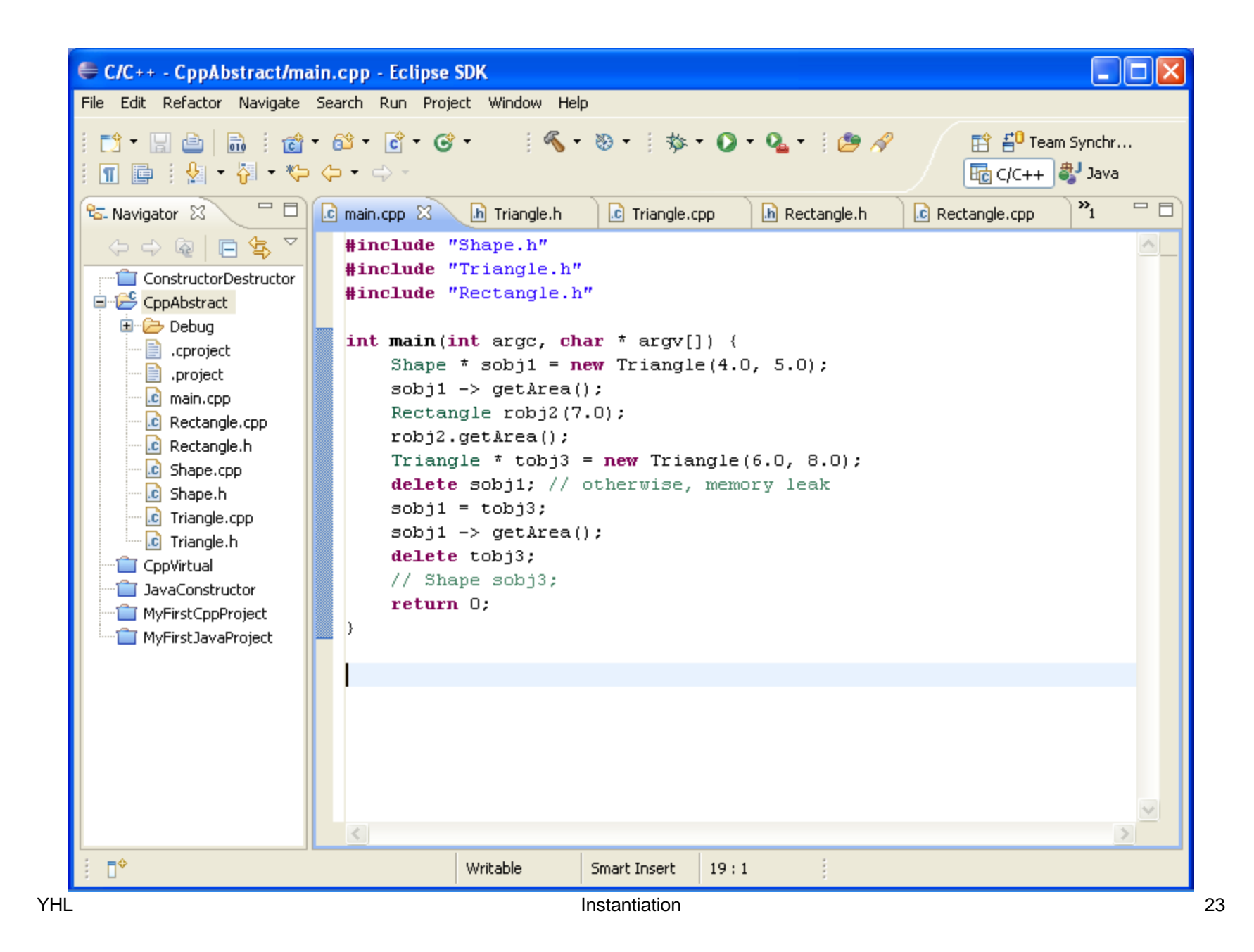

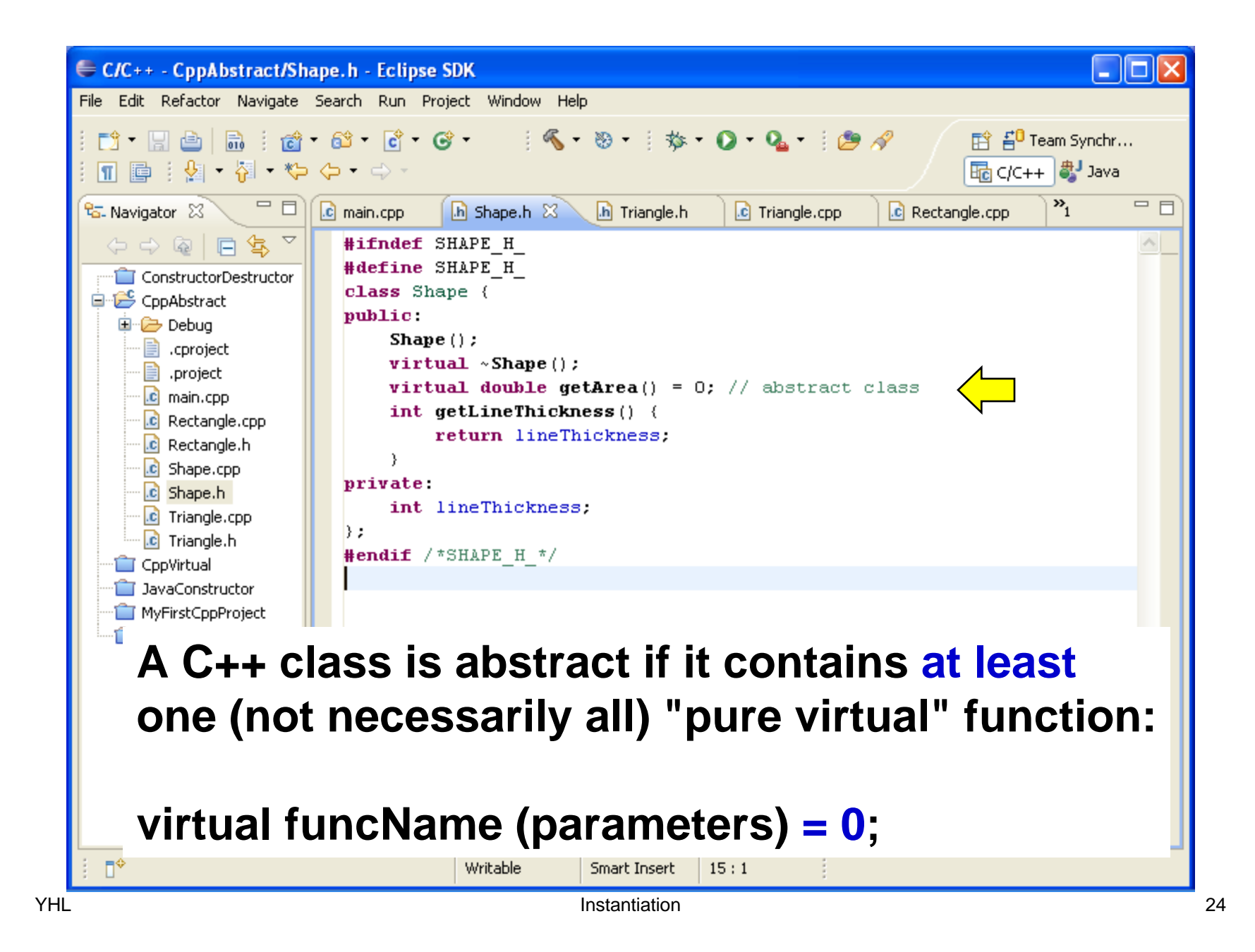

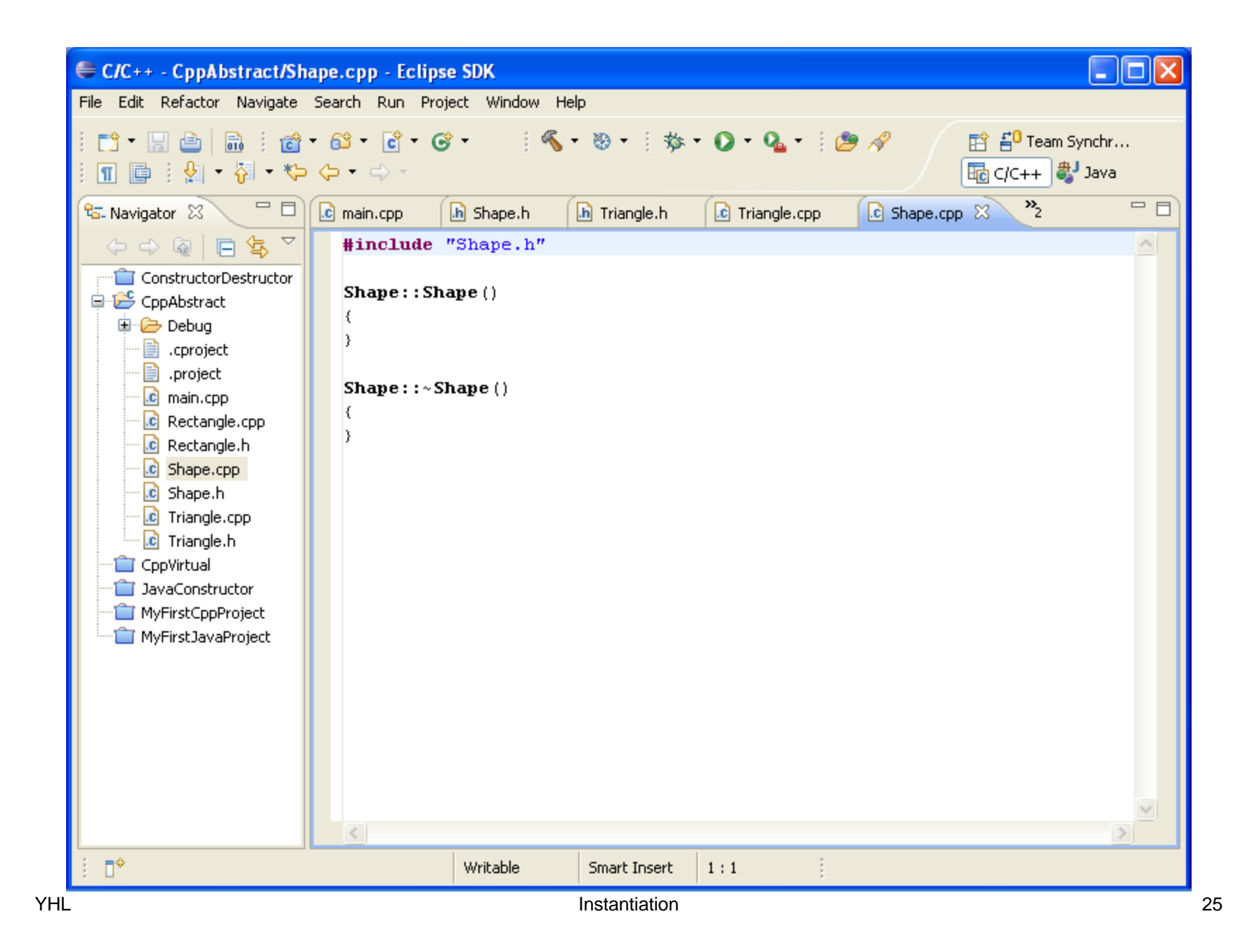
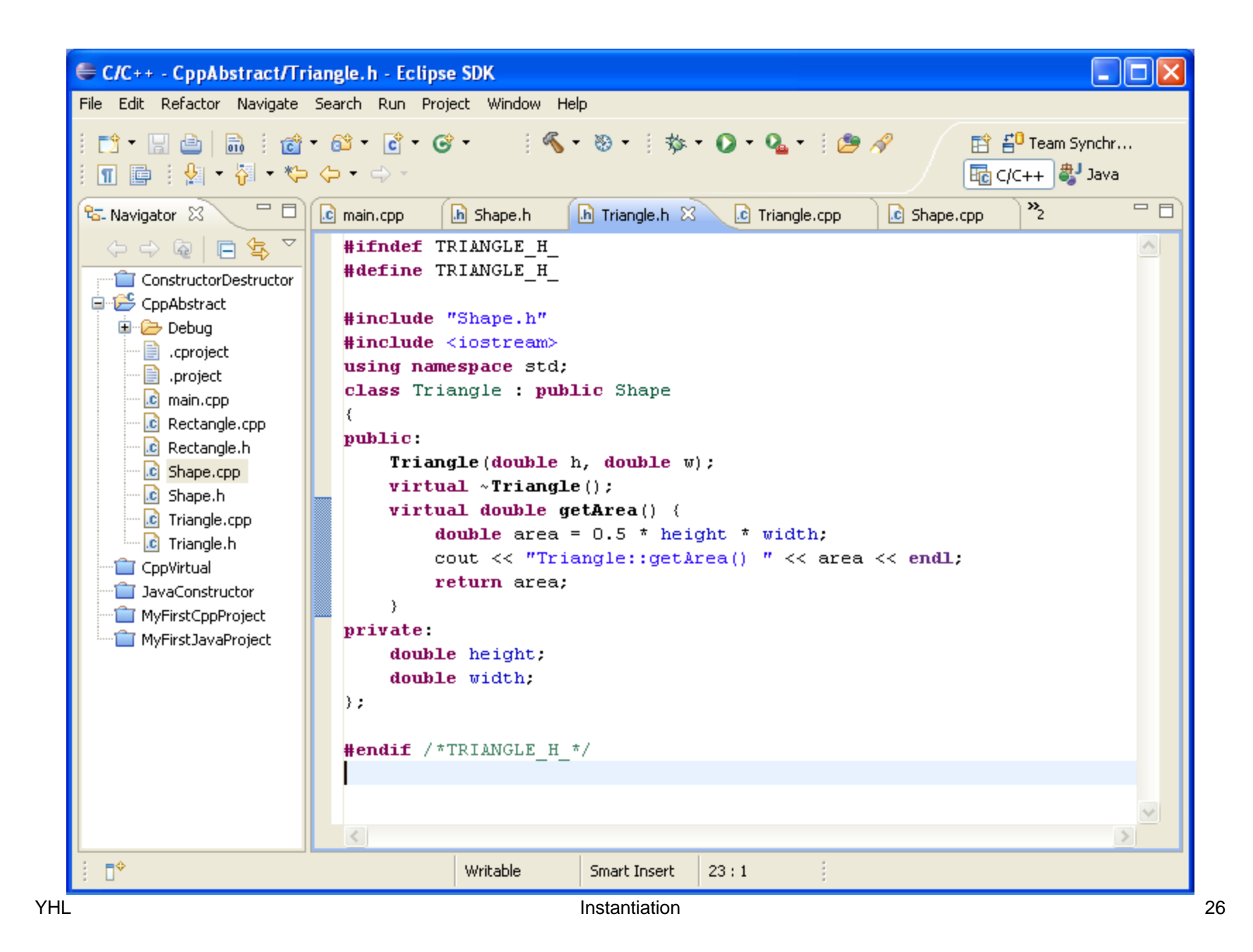

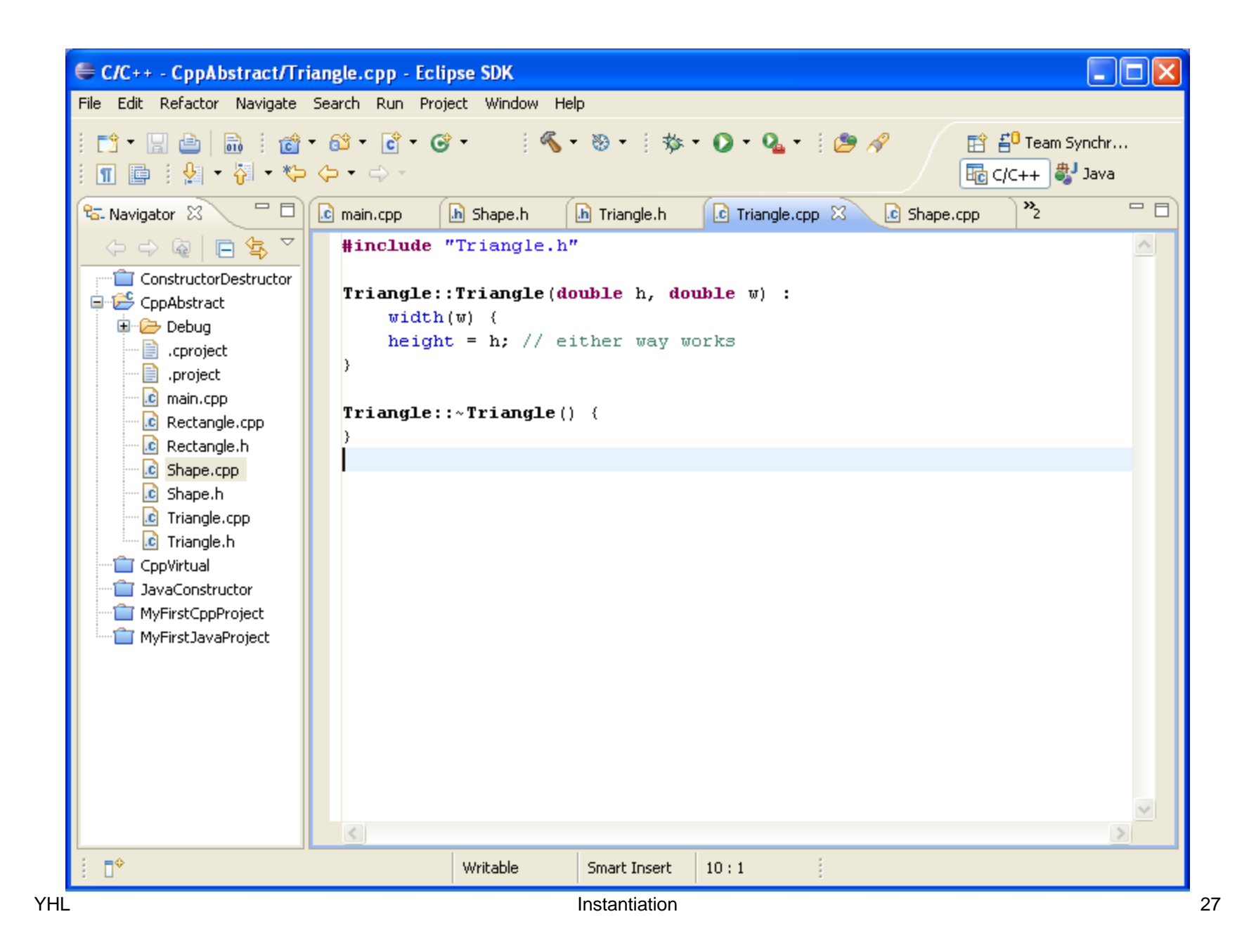

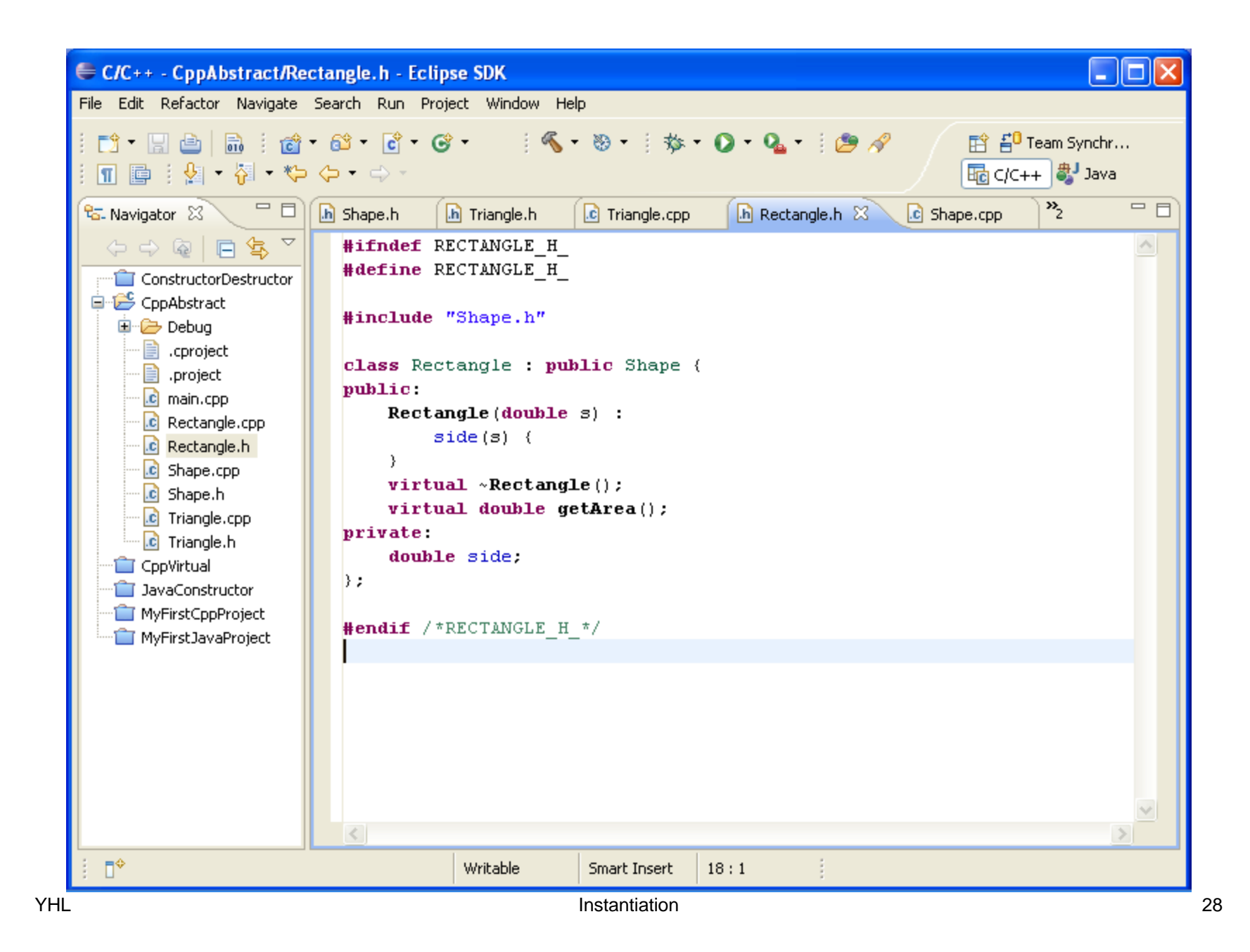

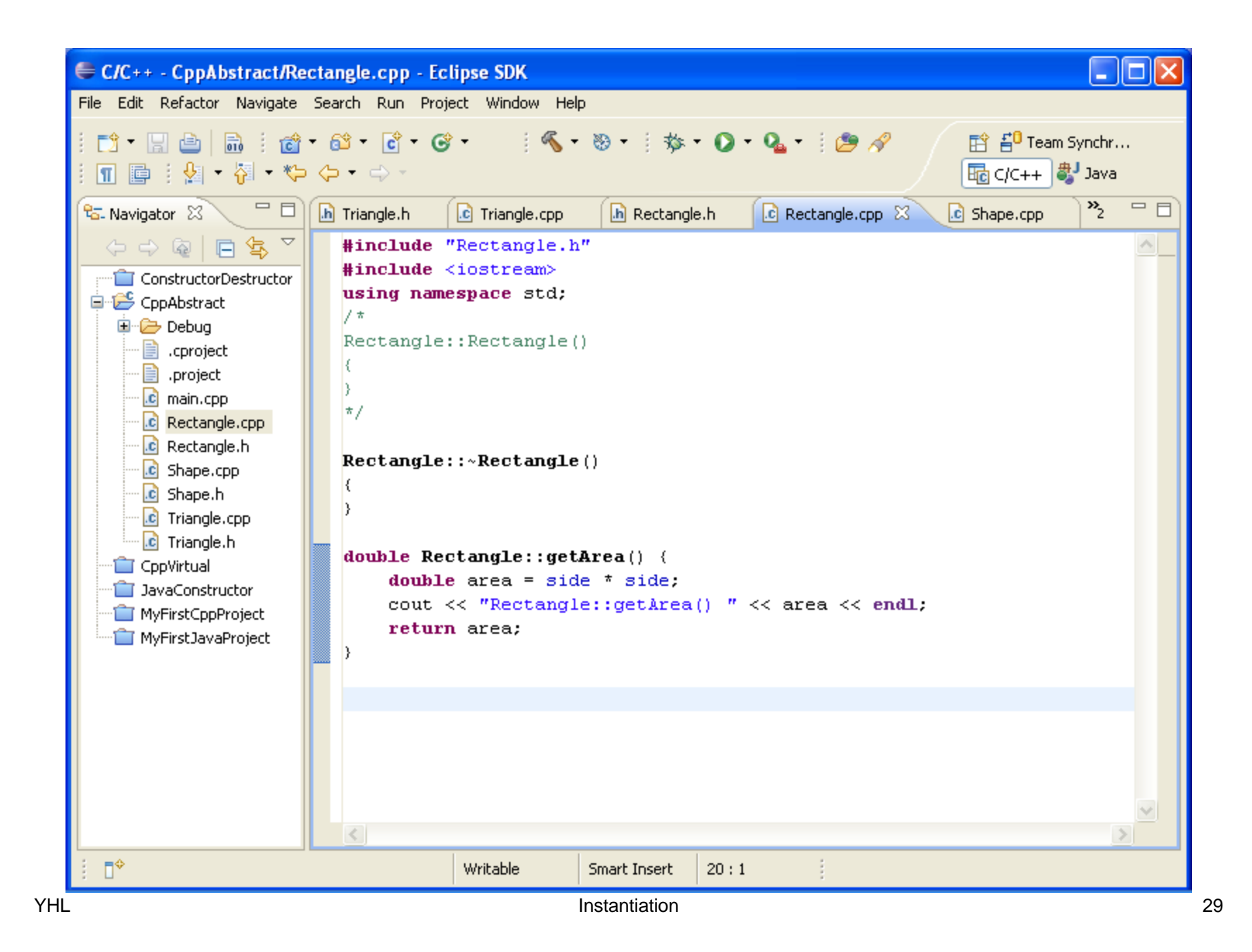

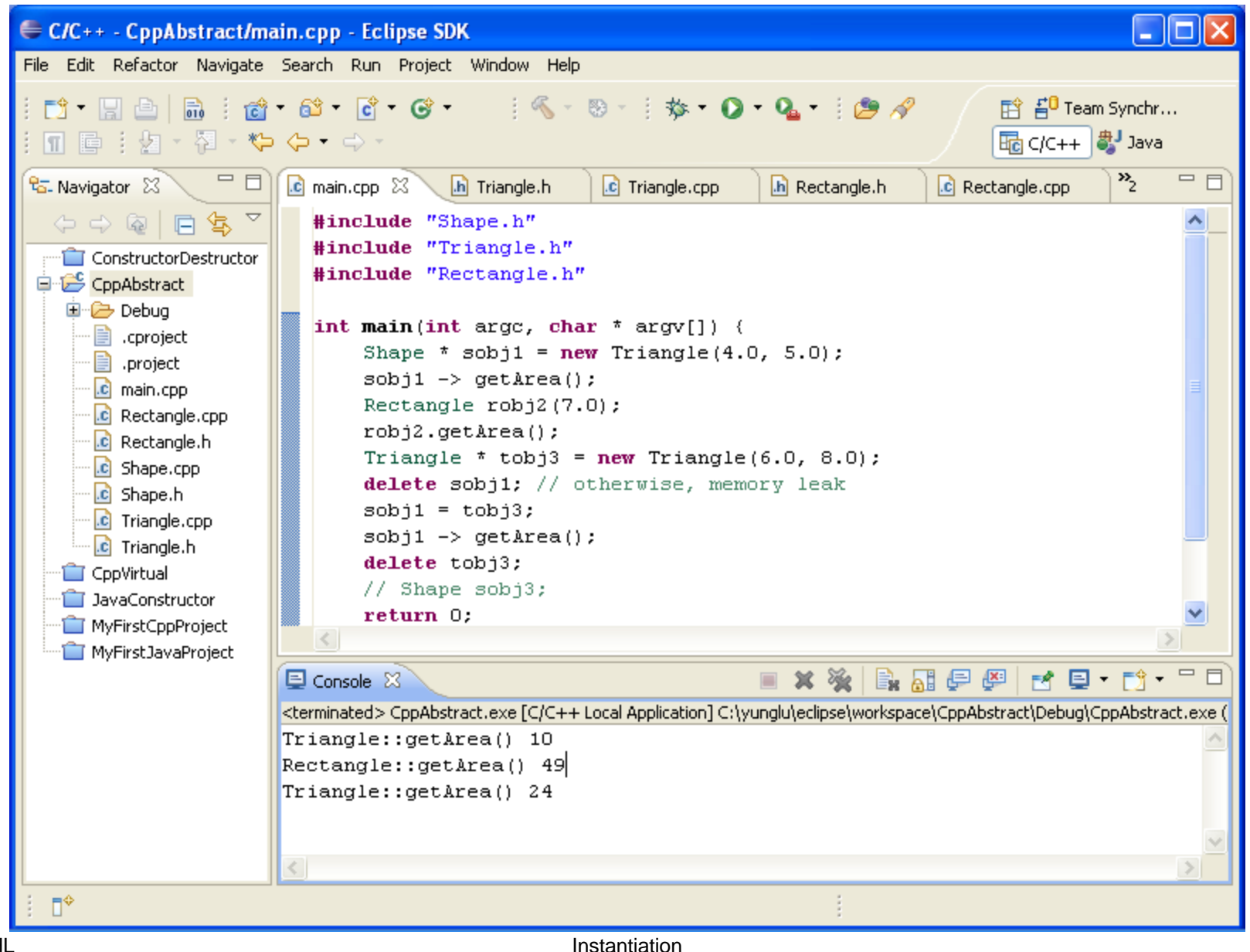

**YHL** 

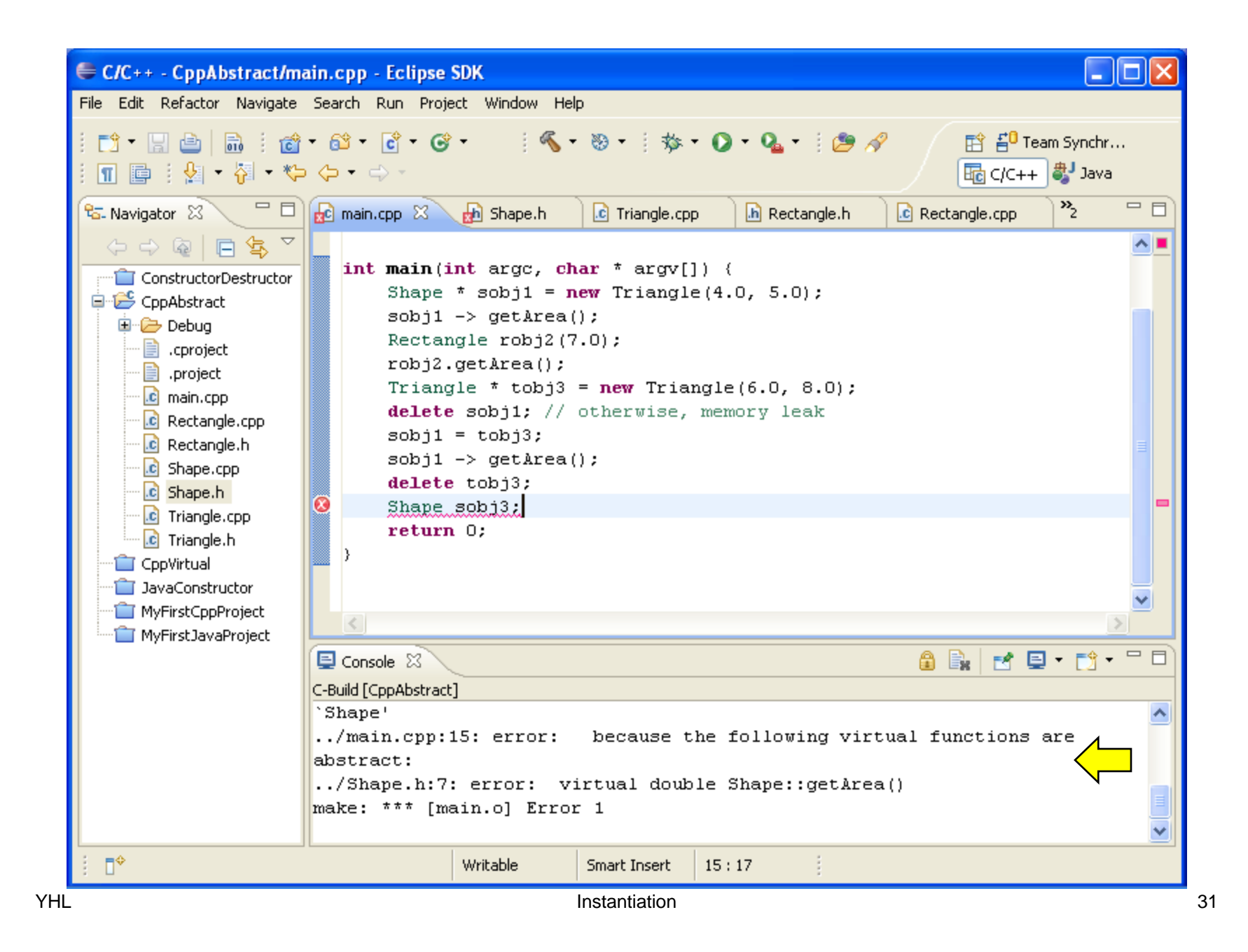

### **Abstract Class**

#### **Java**

#### **C++**

- abstract class
- $\bullet$  abstract method (must be in an abstract class)
- $\bullet$ does not need abstract method
- must have at least one pure virtual method

## **Static Member Unnecessary to Create an Object**

# **Static Member (Attribute or Method)**

- A static attribute is shared by all objects of this class.
- A static function can be called without creating an object.
- applications:
	- constant, e.g. Math.PI in Java
	- global function, e.g. Math.random() and **main** in Java
	- shared attribute, e.g. interest rate for all SavingAccount objects
	- object counter (how many objects of this class has been created)

## **Examples of Static Members**

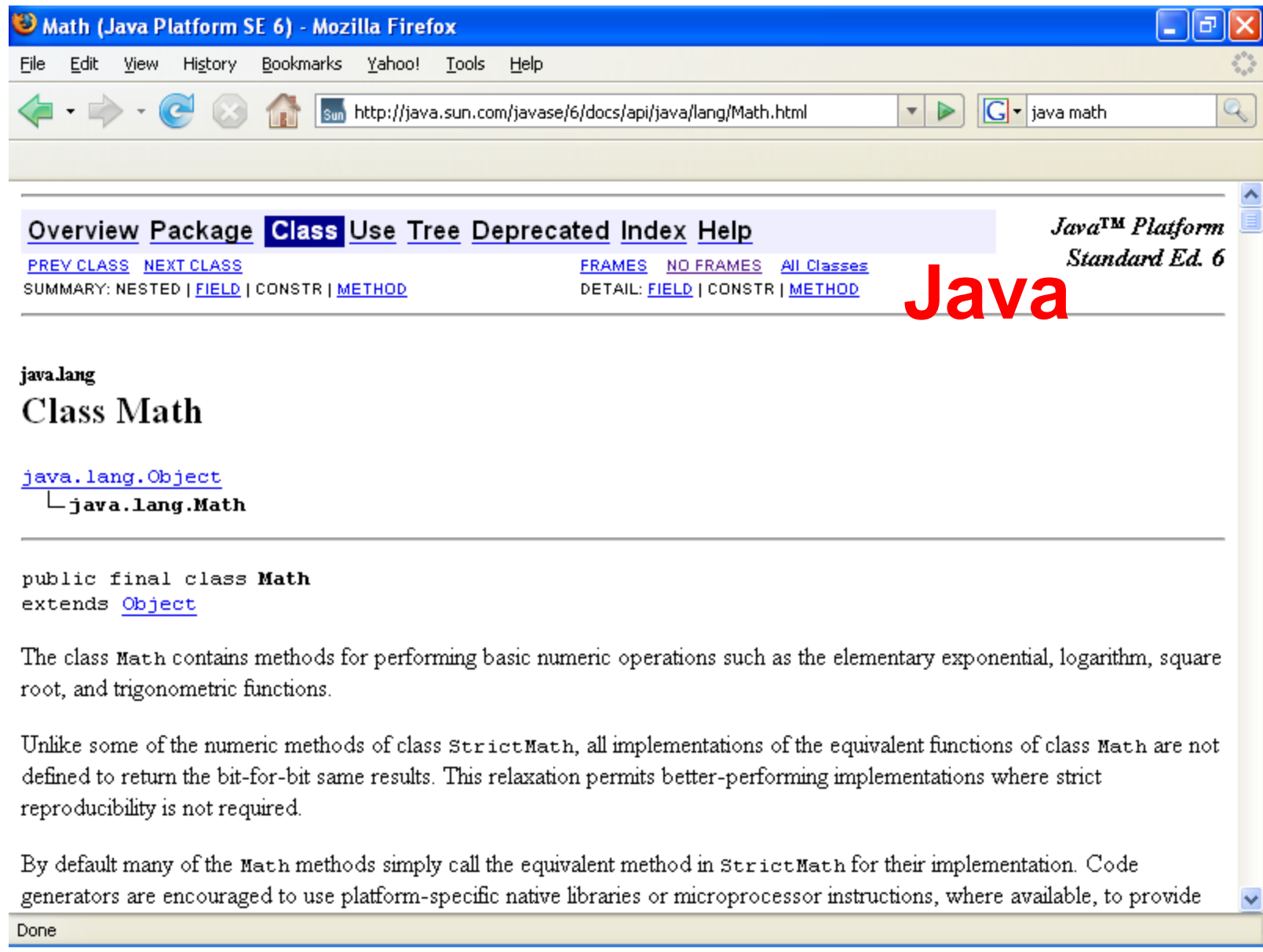

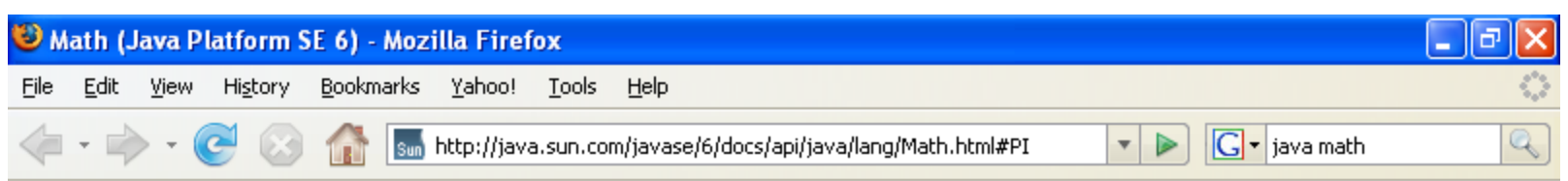

#### **Field Summary**

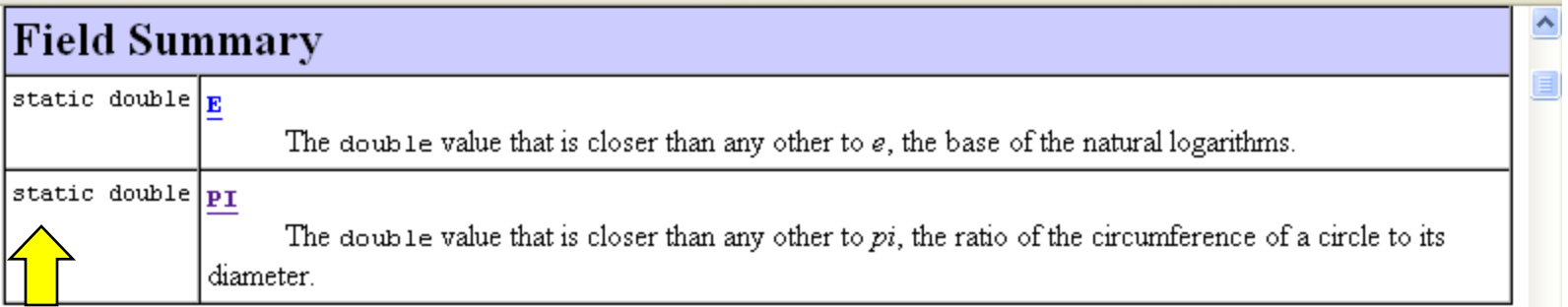

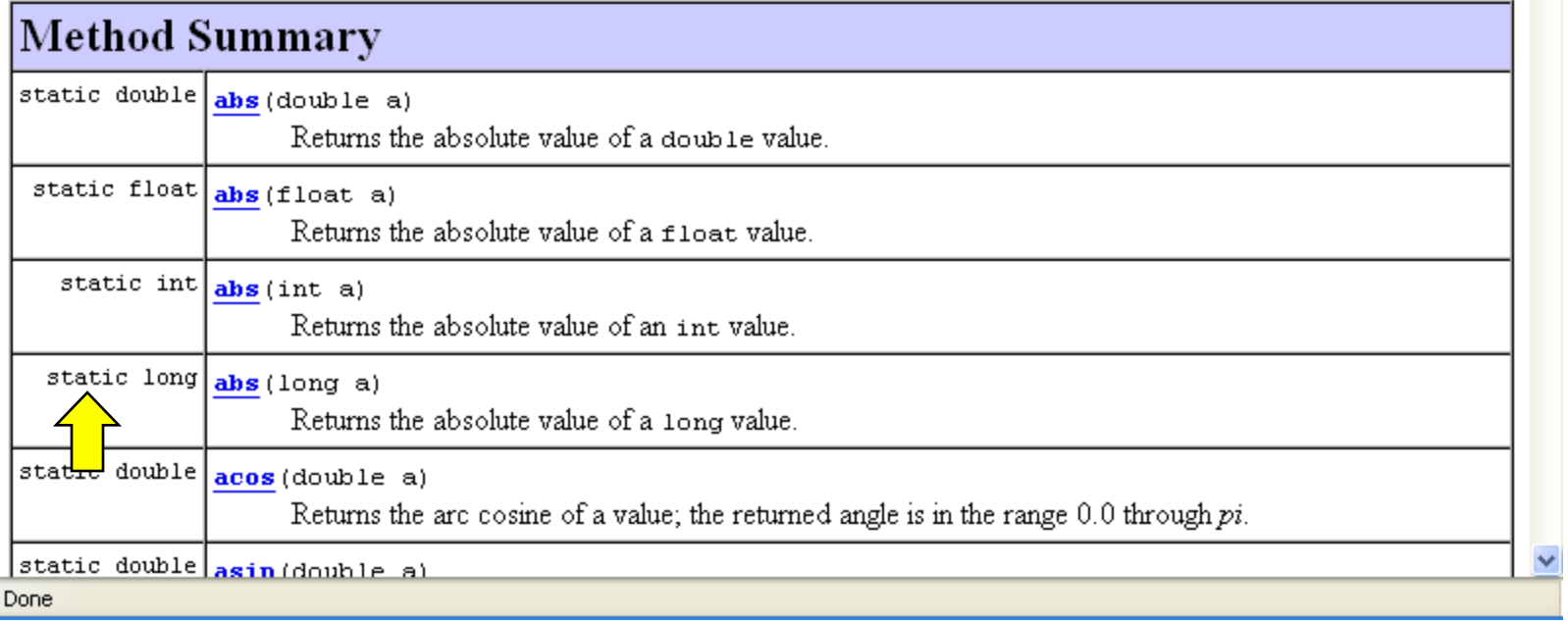

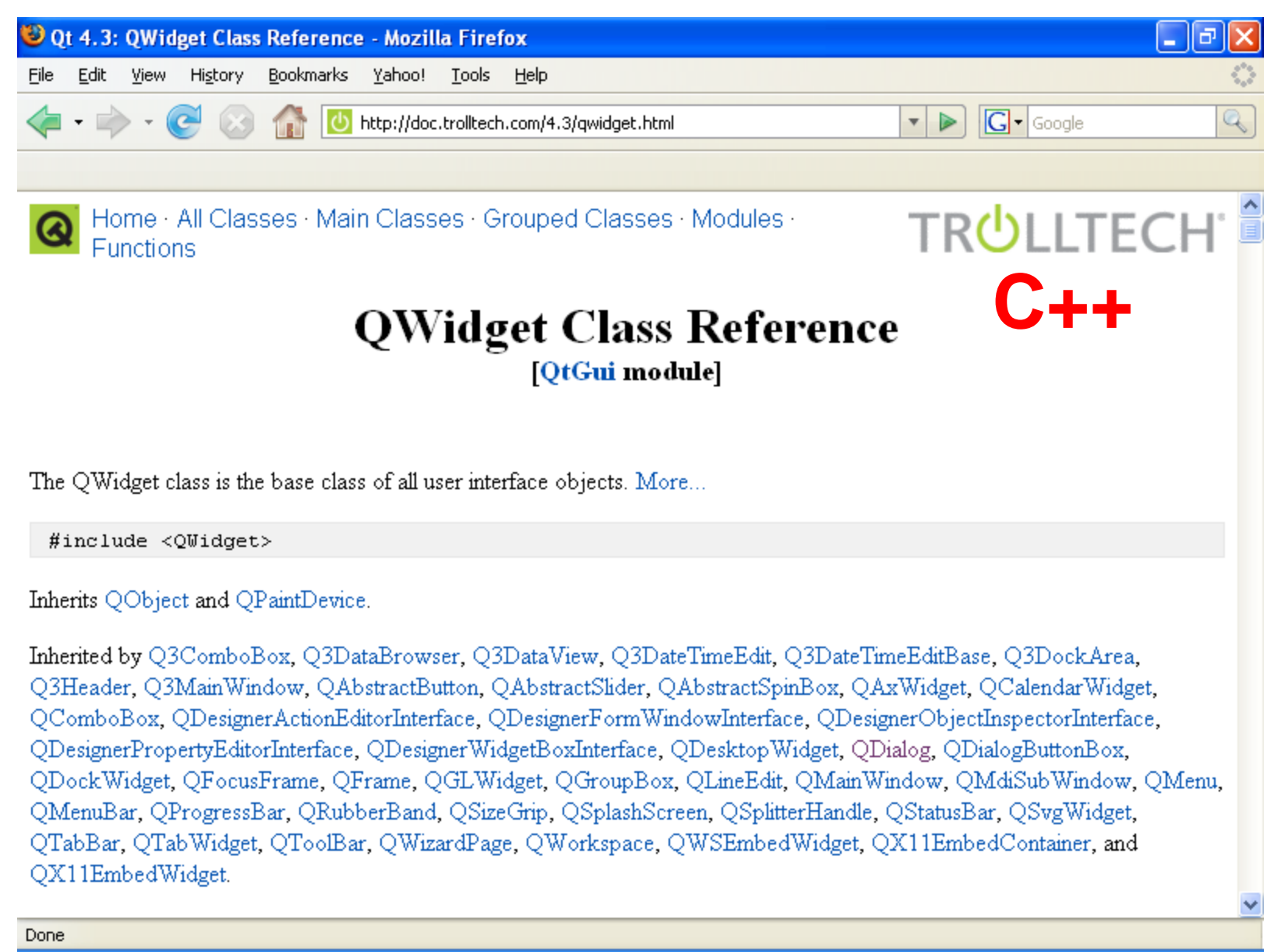

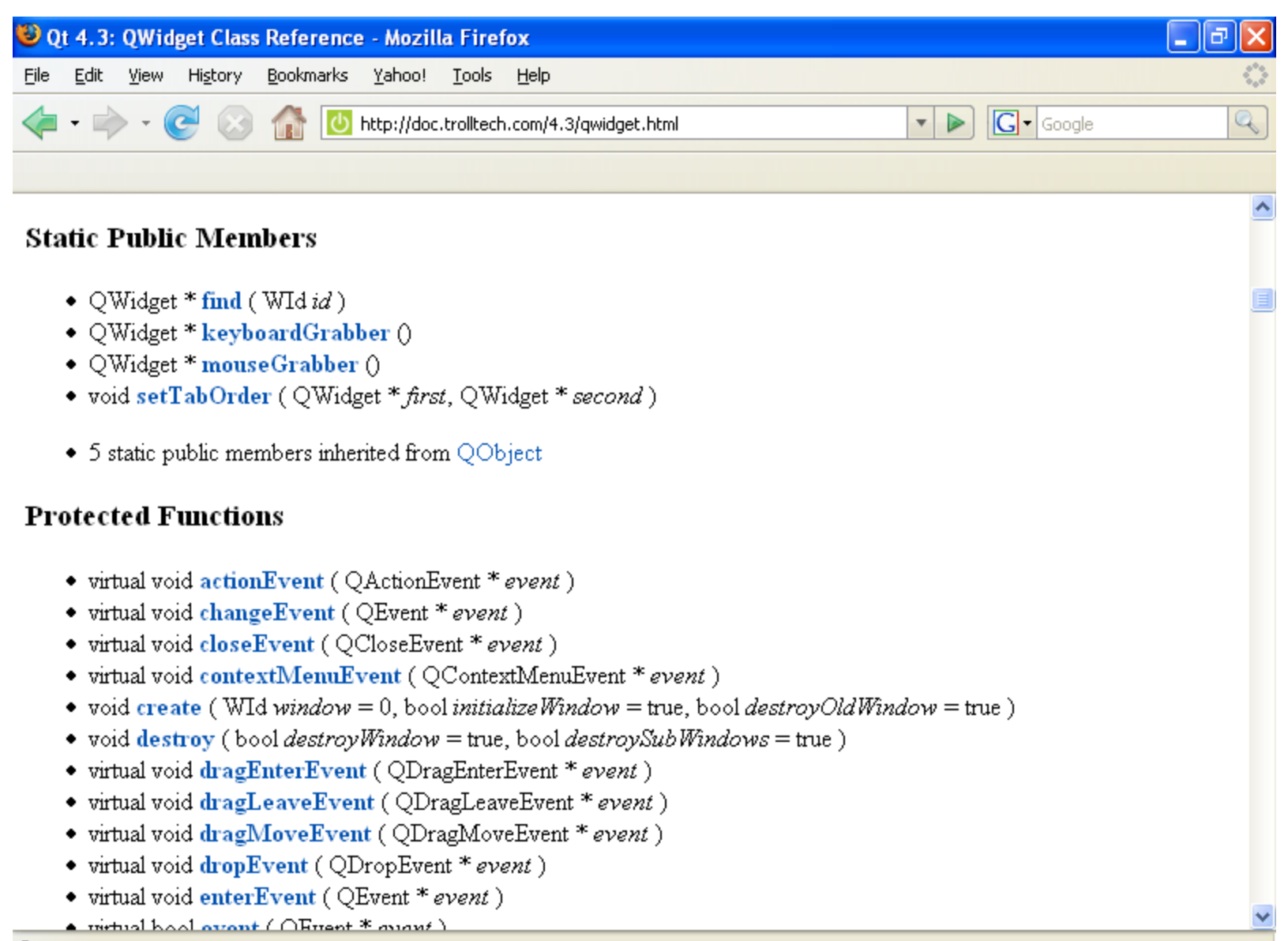

**YHL** 

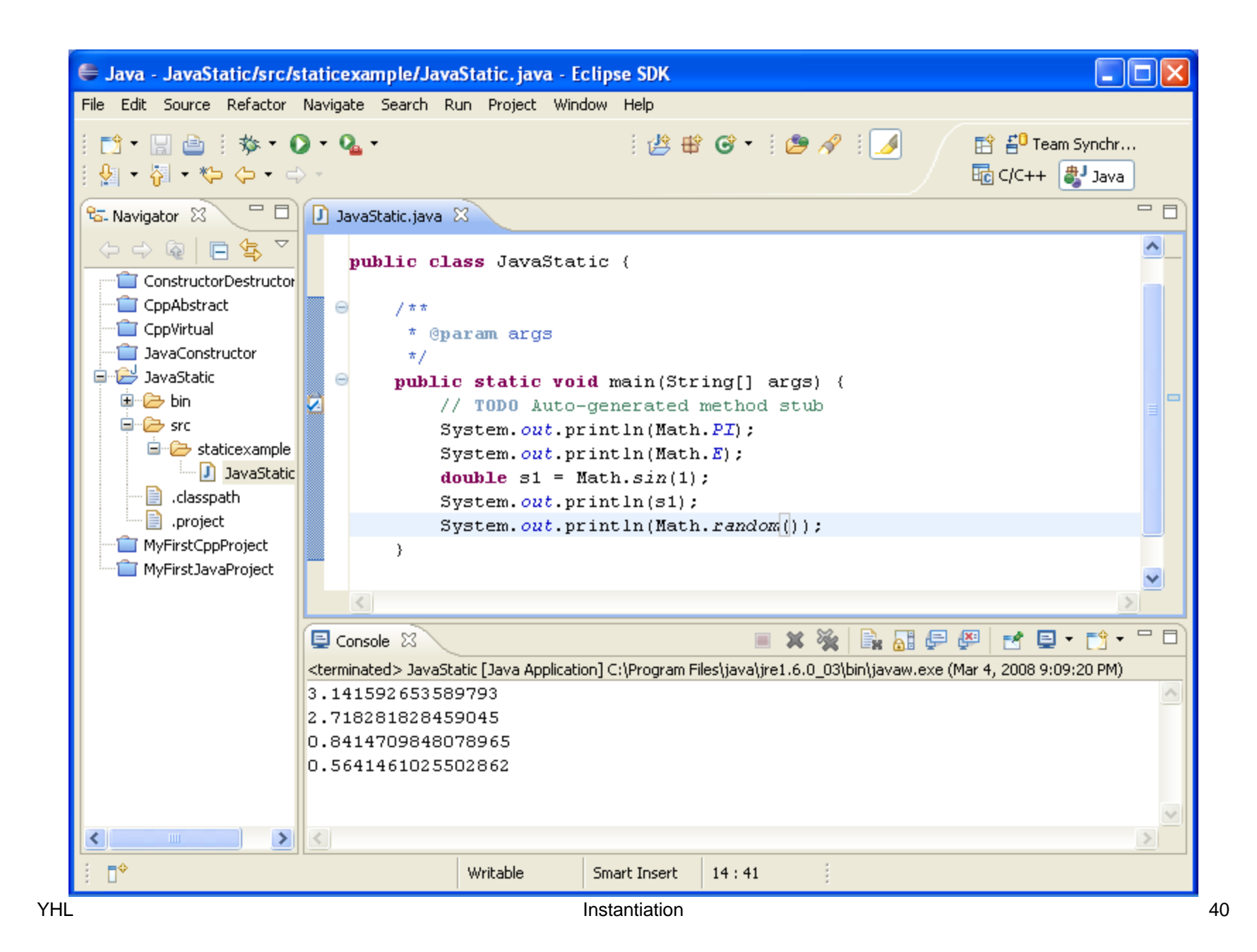

## **Object Counter in C++**

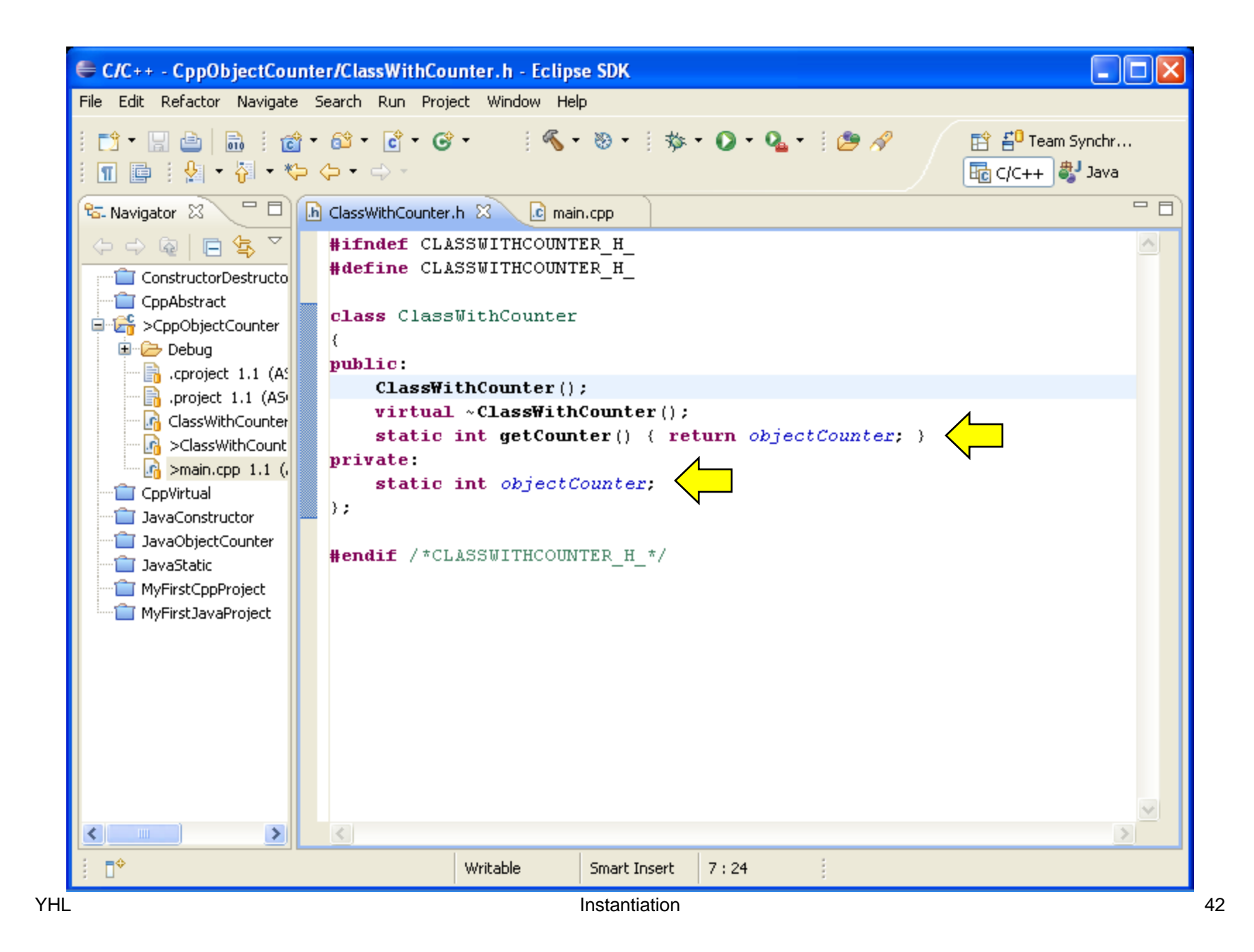

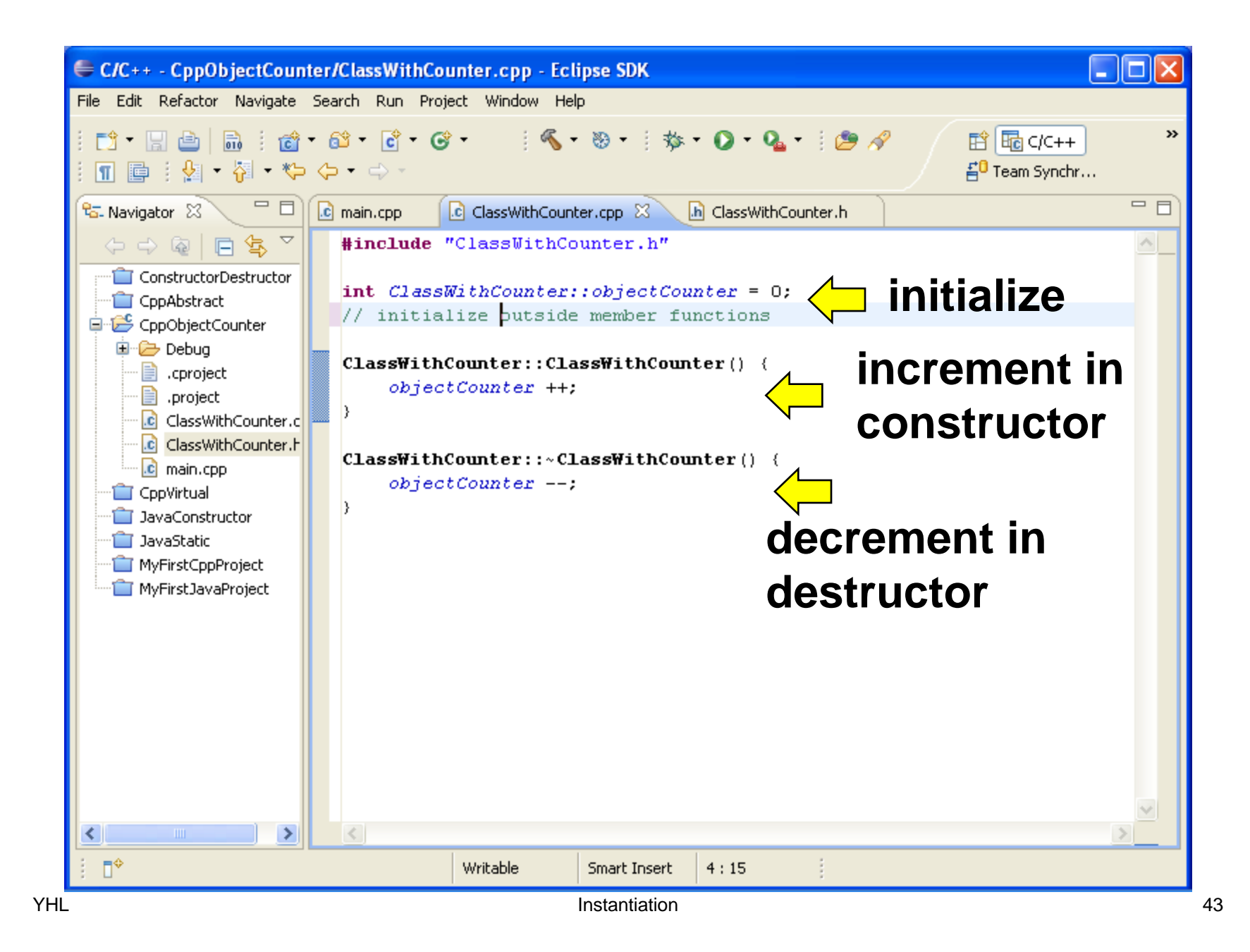

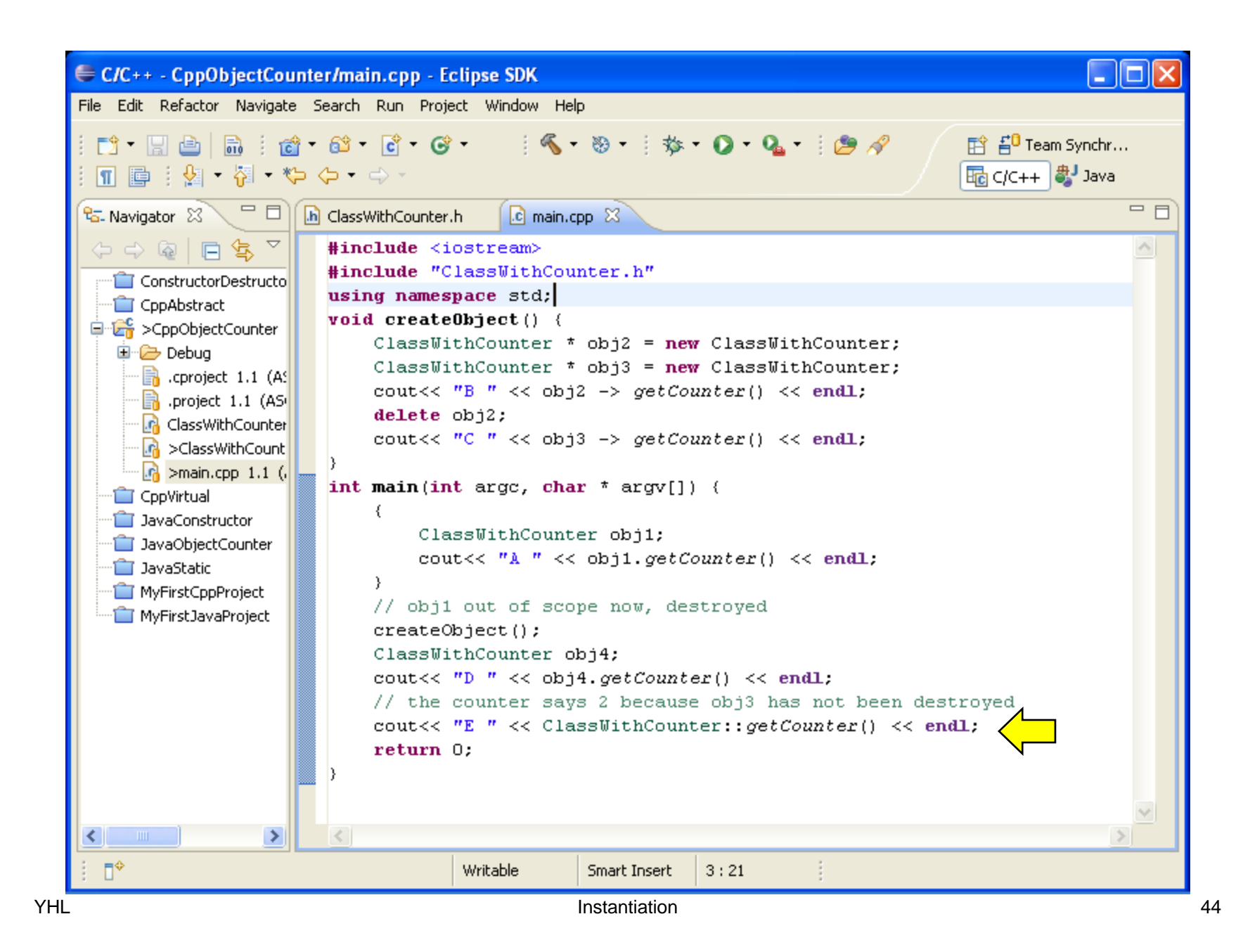

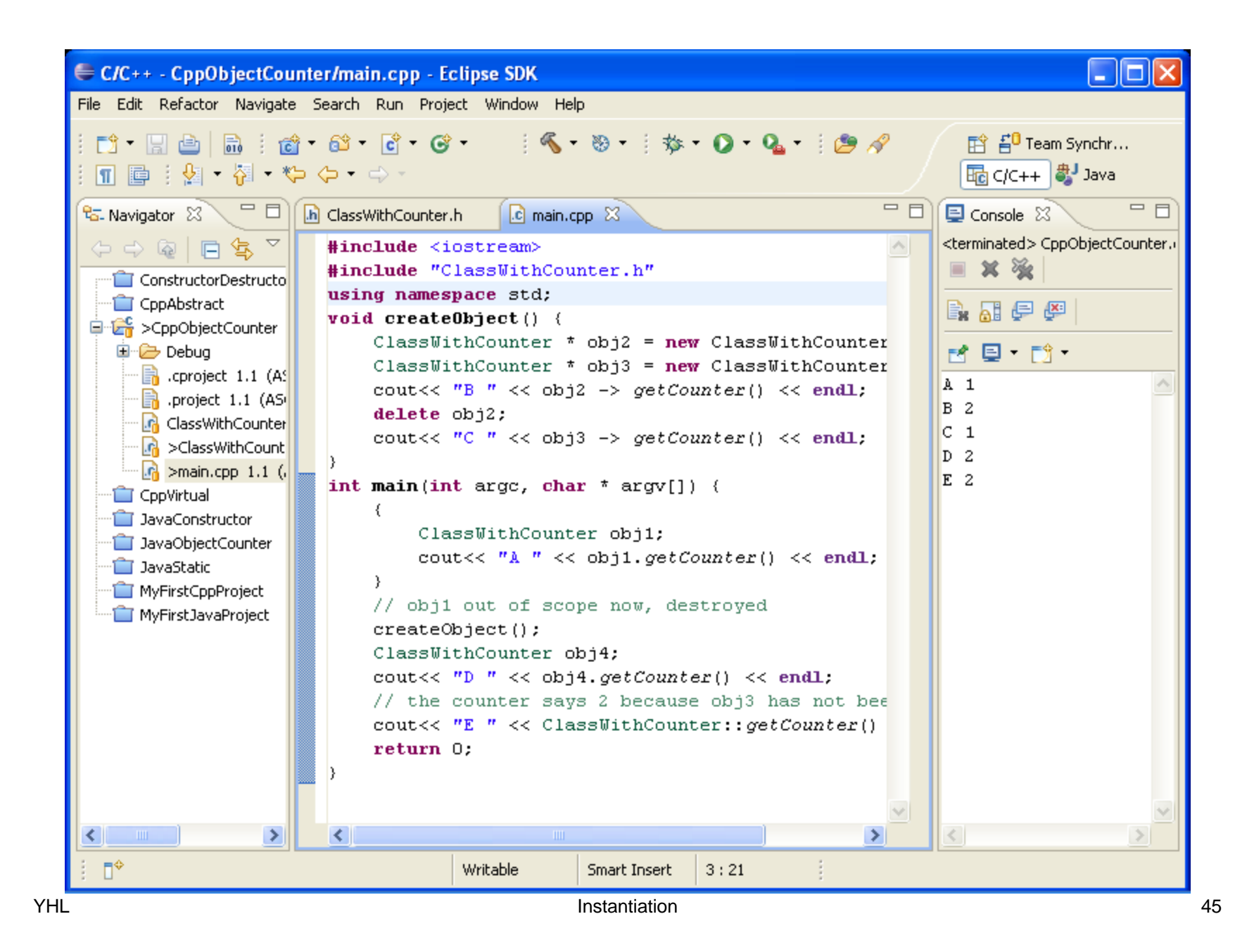

## **Object Counter in Java**

## **Static Attribute in Java**

- can be initialized when it is declared
- System.gc(); ⇒ encourage, but does not force, Java to collect garbage
- **finalize**() is called when an object is garbage collected

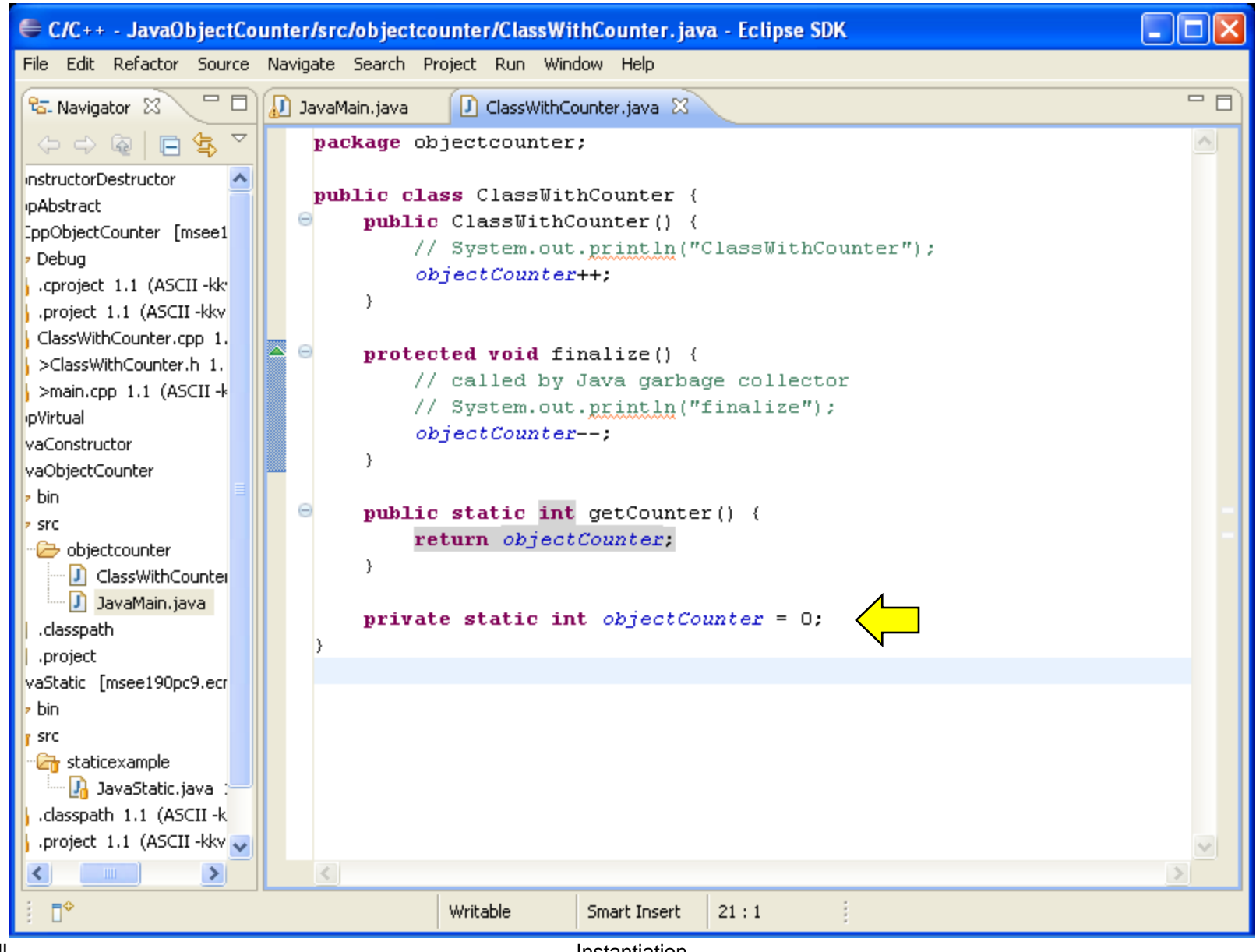

**YHL** 

Instantiation

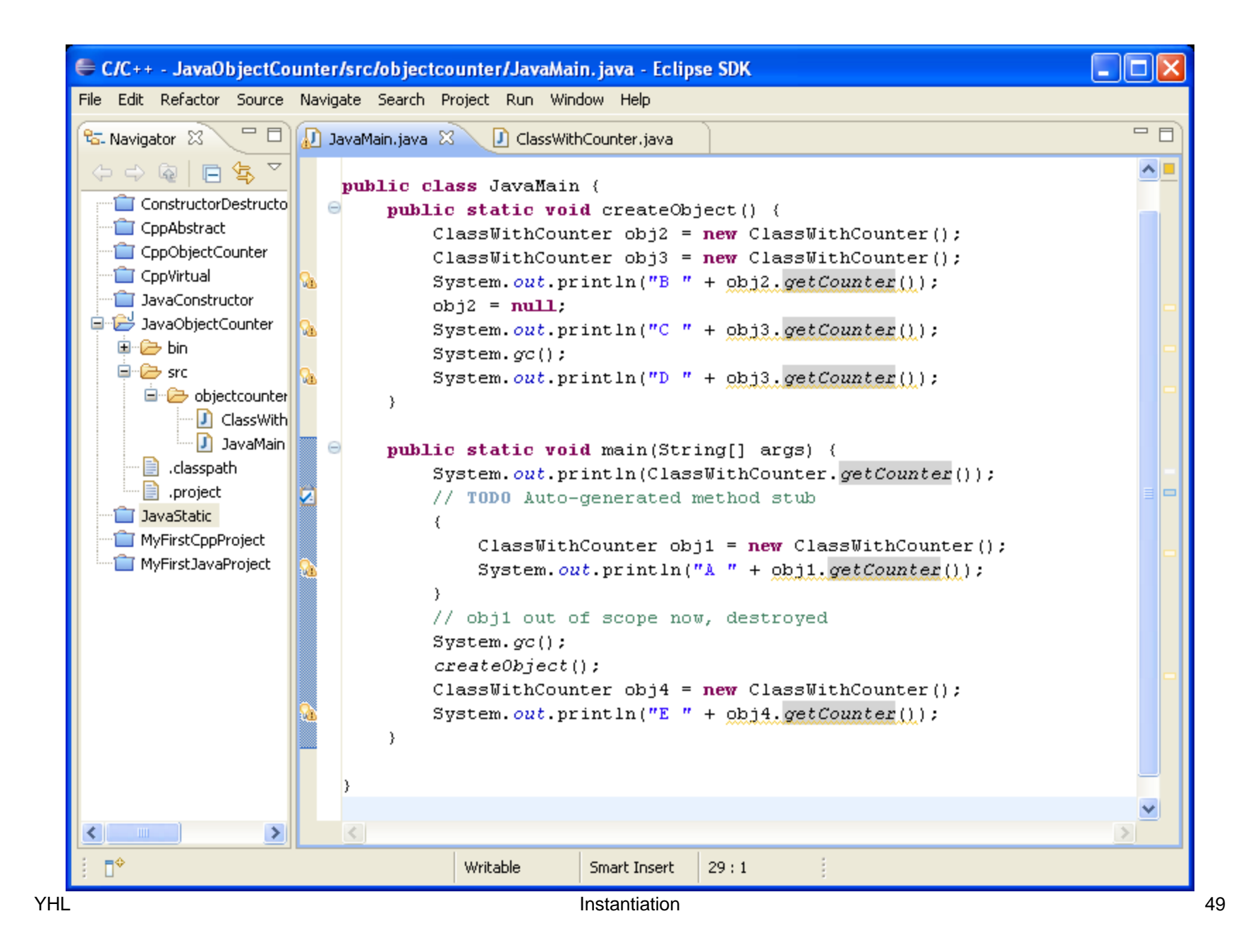

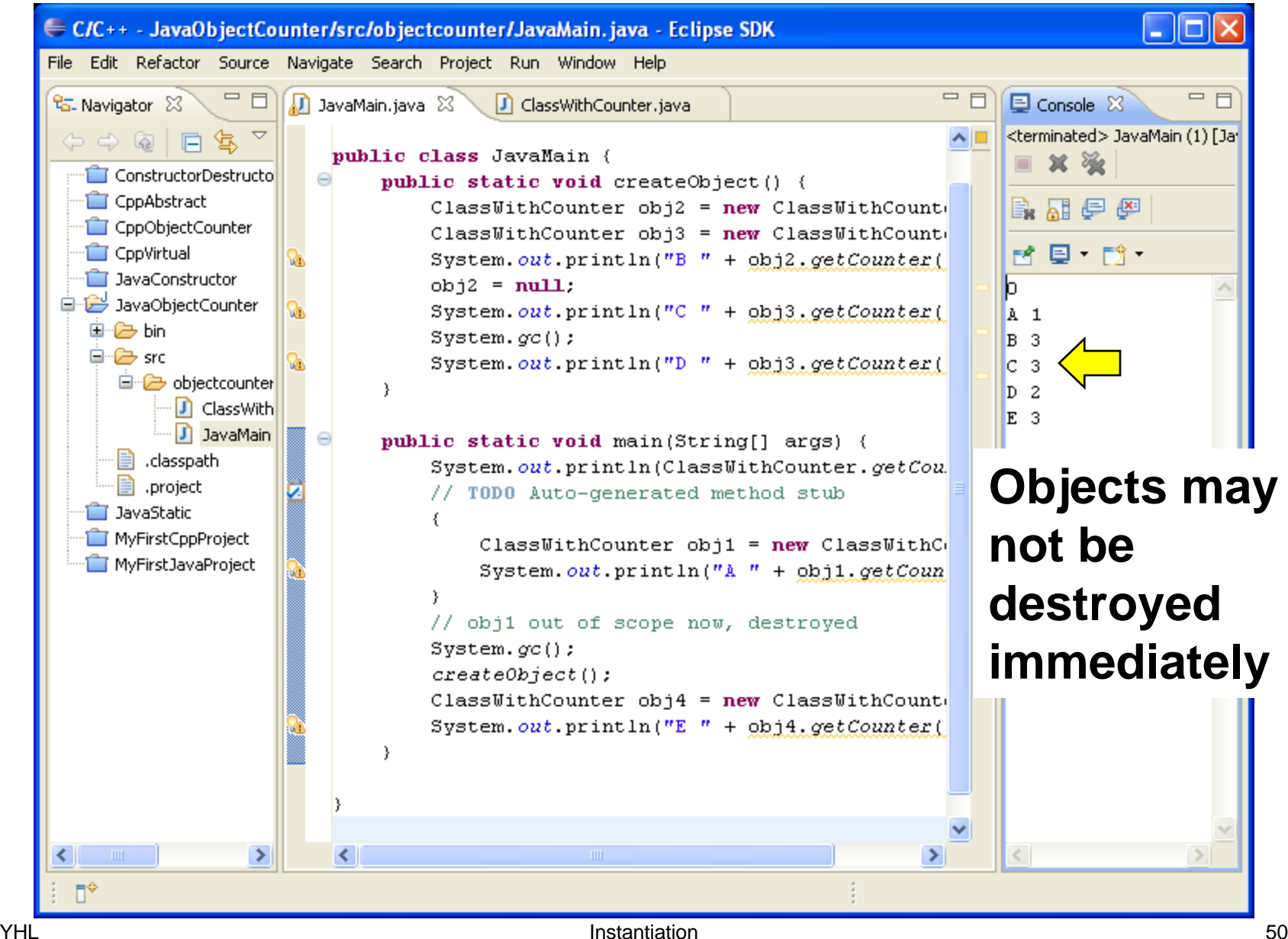

€ C/C++ - JavaObjectCounter/src/objectcounter/ClassWithCounter.java - Eclipse SDK

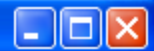

File Edit Refactor Source Navigate Search Project Run Window Help

#### **static function can access only static attributes non-static function can also access static attributes**

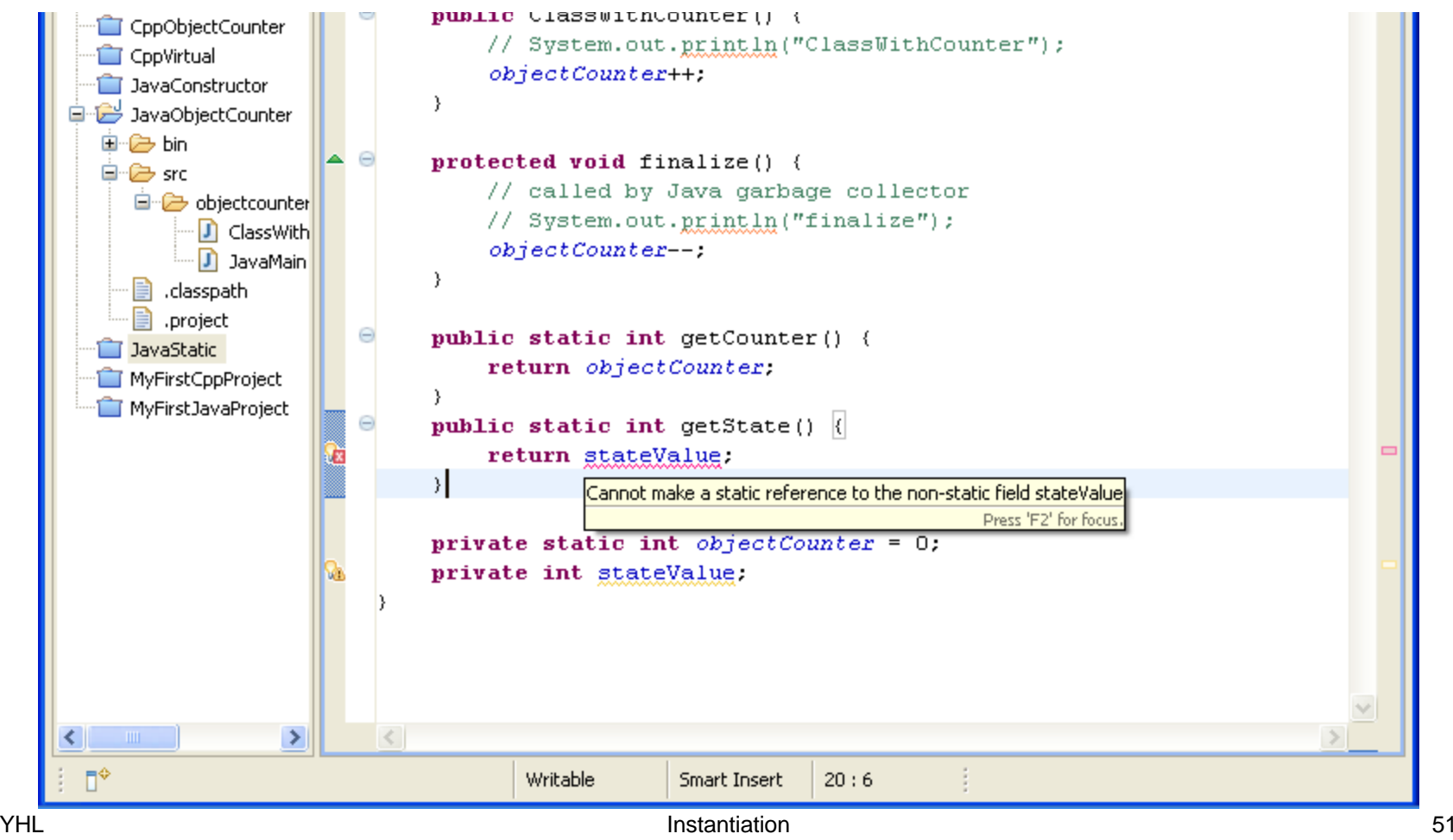

### **Self Test**

# **ECE 462 Object-Oriented Programming using C++ and Java**

## **Submission Procedure**

Yung-Hsiang Lu yunglu@purdue.edu

# **Submission and Grading**

- All submissions must be the CVS repository. Your submission will not be graded if "cvs co" fails.
- All submissions are graded in MSEE 190. Your code **must** be able to run on these machines.
- Crashed programs (including run-time exception) will not be graded.
- 20% penalty if memory leak is detected in C++ programming assignments (checked by valgrind).
- Late submission not accepted. Email submission not accepted. No excuse and no exception.
- All rules are firm and not negotiable.

# **Team Policy**

- You can work with one (and only one) person that is also taking ECE 462 in this semester for a programming assignment. You can have different teammates for different assignments.
- Both must submit identical files and include a file called GROUP (not GROUP.txt nor GROUP.doc)
- GROUP includes the names, PID, and emails of both.
- If you have no teammate, please say so explicitly in README (not README.txt nor README.doc)
- Team is not allowed for lab exercises.

# **GROUP**

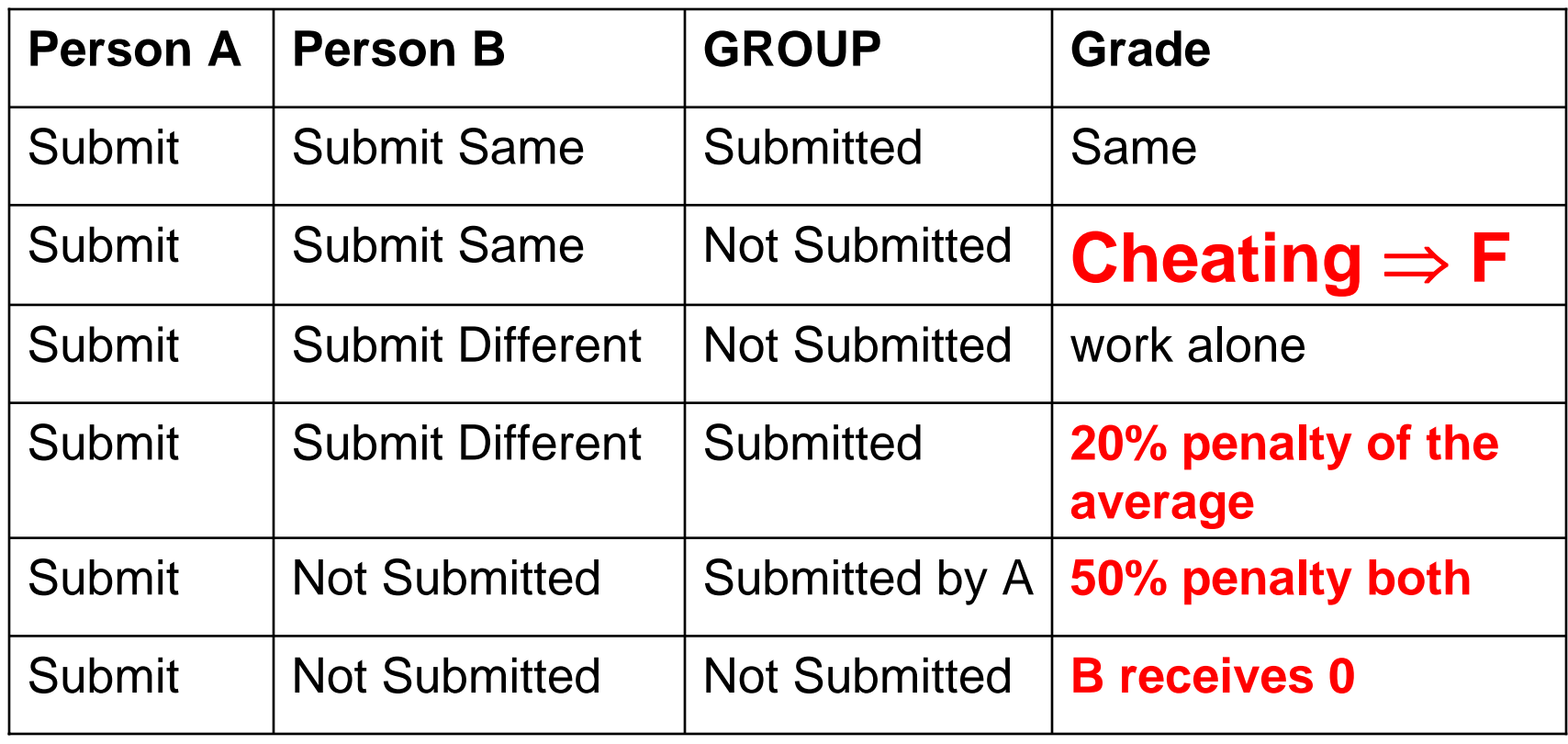

# **Policy Handling Dishonesty (Zero Tolerance)**

- $\bullet$ Code can be shared by teammates only.
- • Copying code is strictly forbidden. Code similarity will be checked.
- Dishonesty, if discovered and verified

 $\Rightarrow$  Everyone involved will receive F for the course (not just the assignment).

 $\Rightarrow$  The case will be reported to the associate head.

 $\Rightarrow$  No exception will be given for any reason.

 $\Rightarrow$  Repeated offenders may be expelled from Purdue. International students may be expelled from US.

# **Submit Zip of CVS Repository**

### **Procedure**

- enter your CVS repository
- find the assignment's name
- zip -r PAx.zip assignmentx
- $\bullet$ upload PAx.zip in Blackboard
- $\bullet$ submit

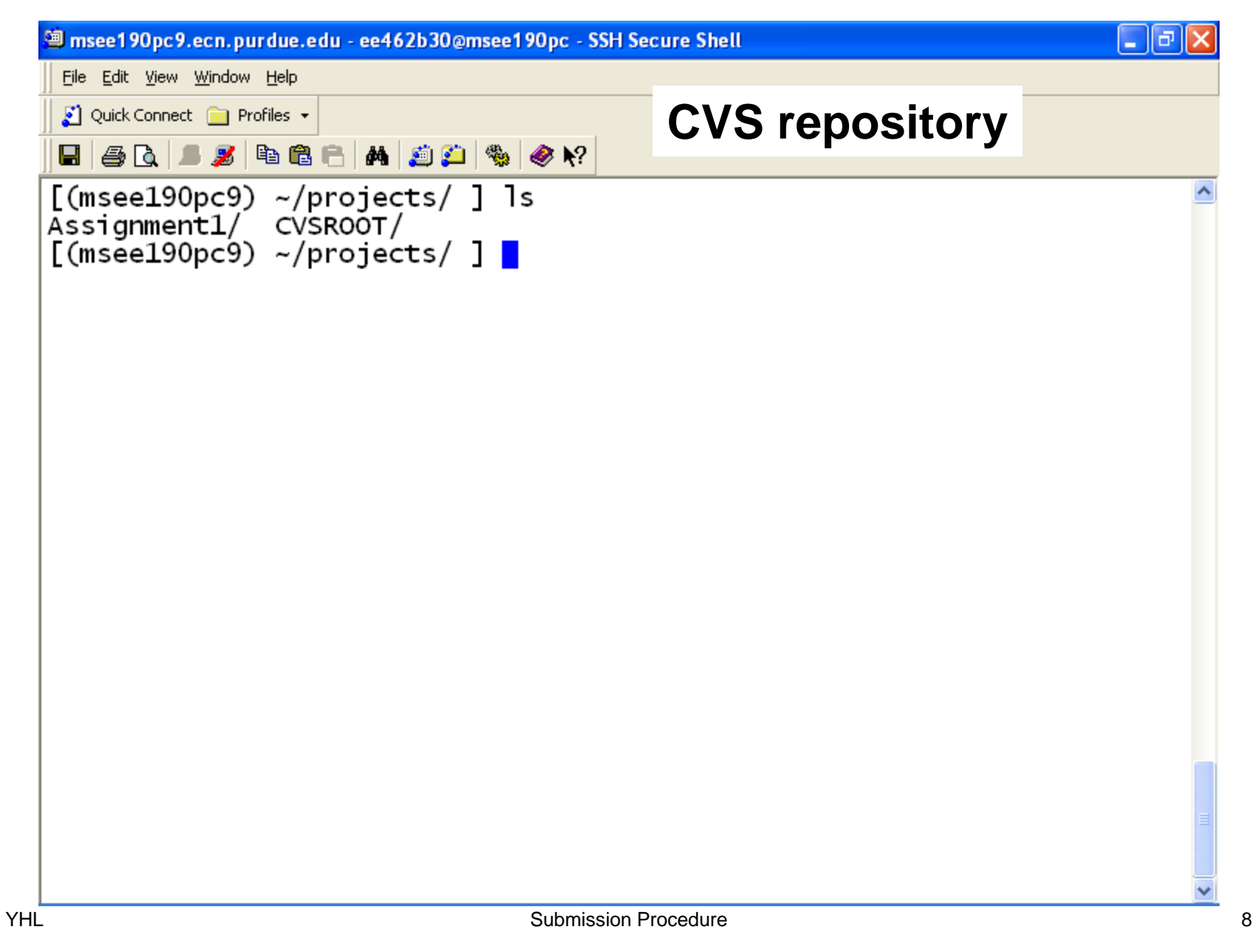

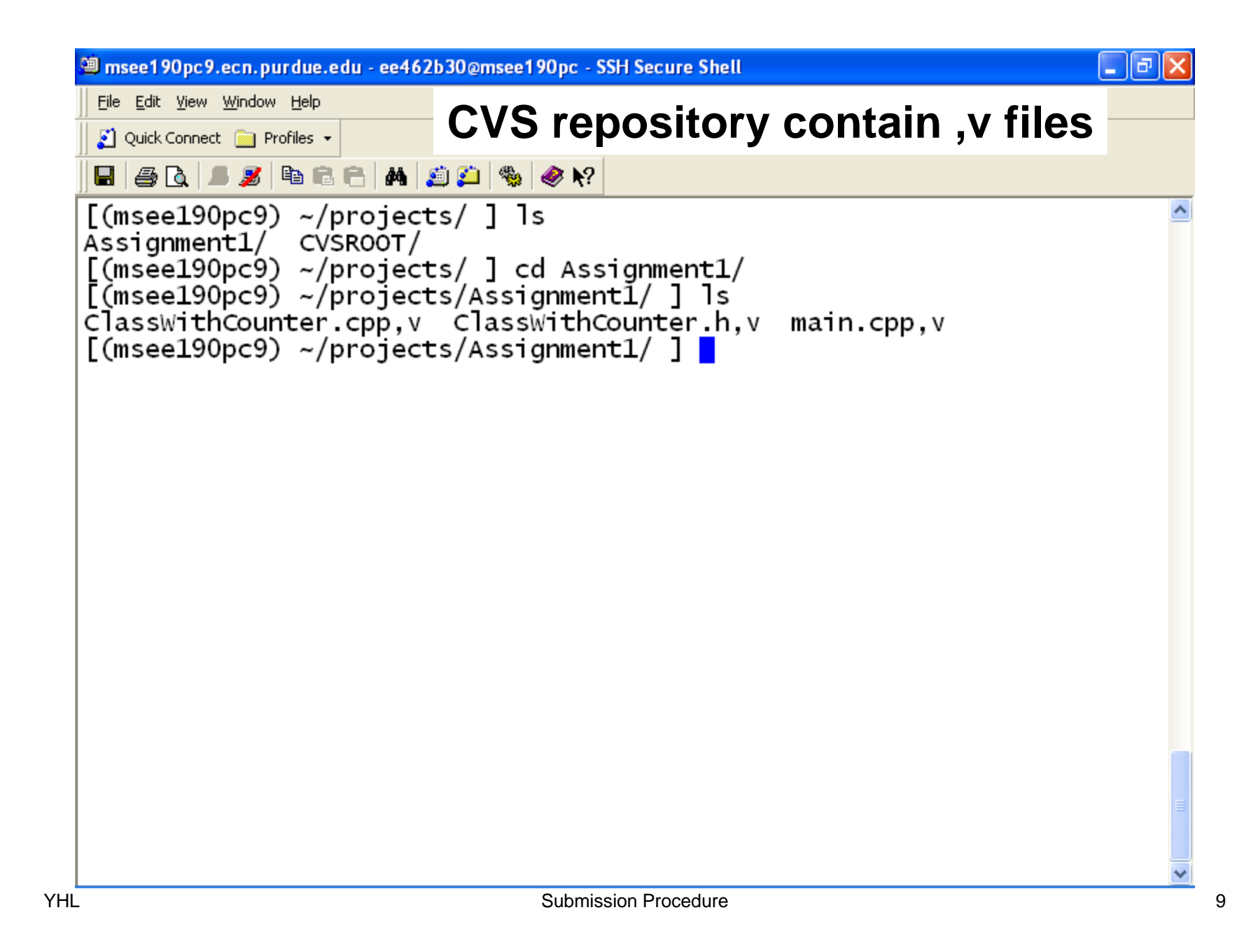
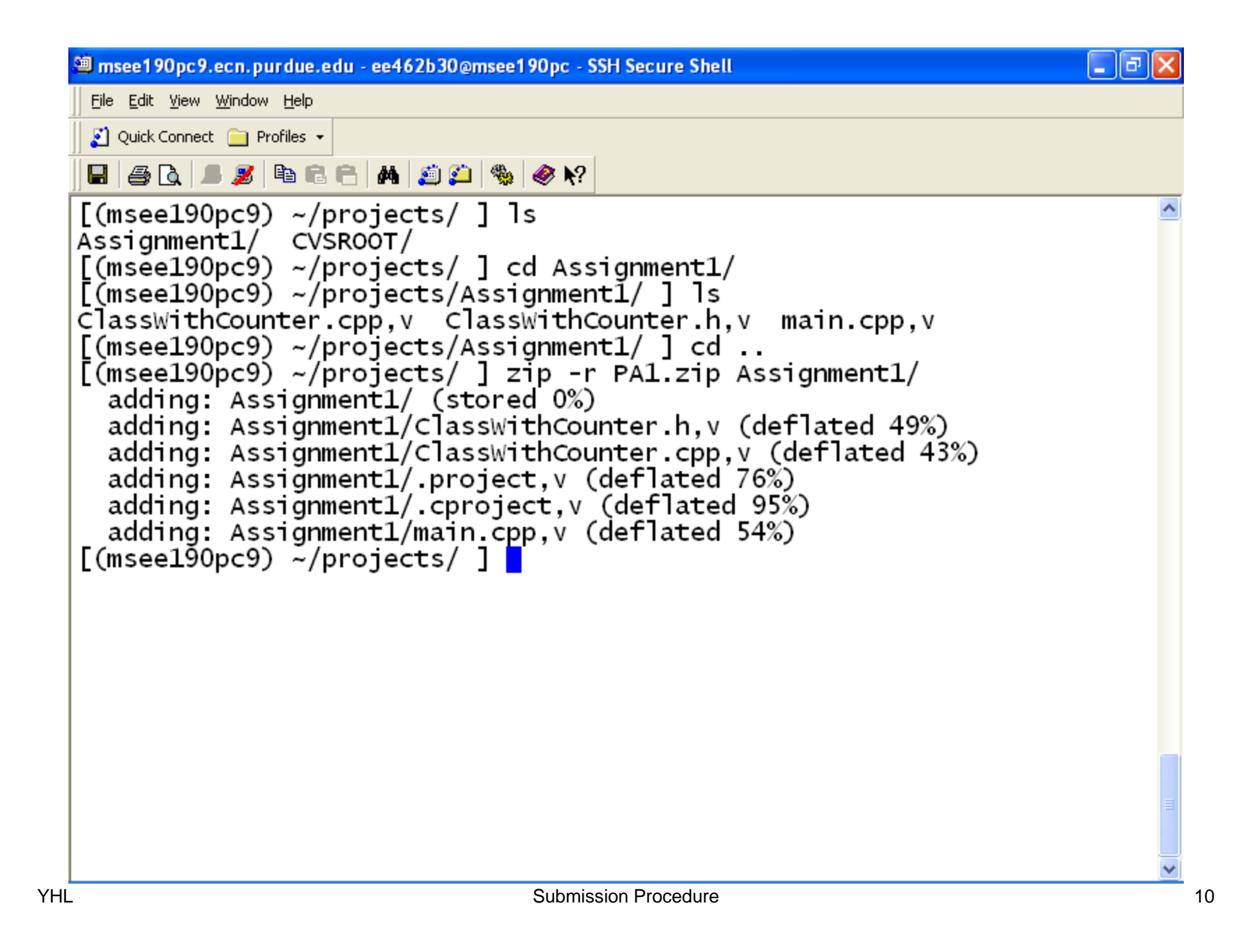

## **Submit in Blackboard**

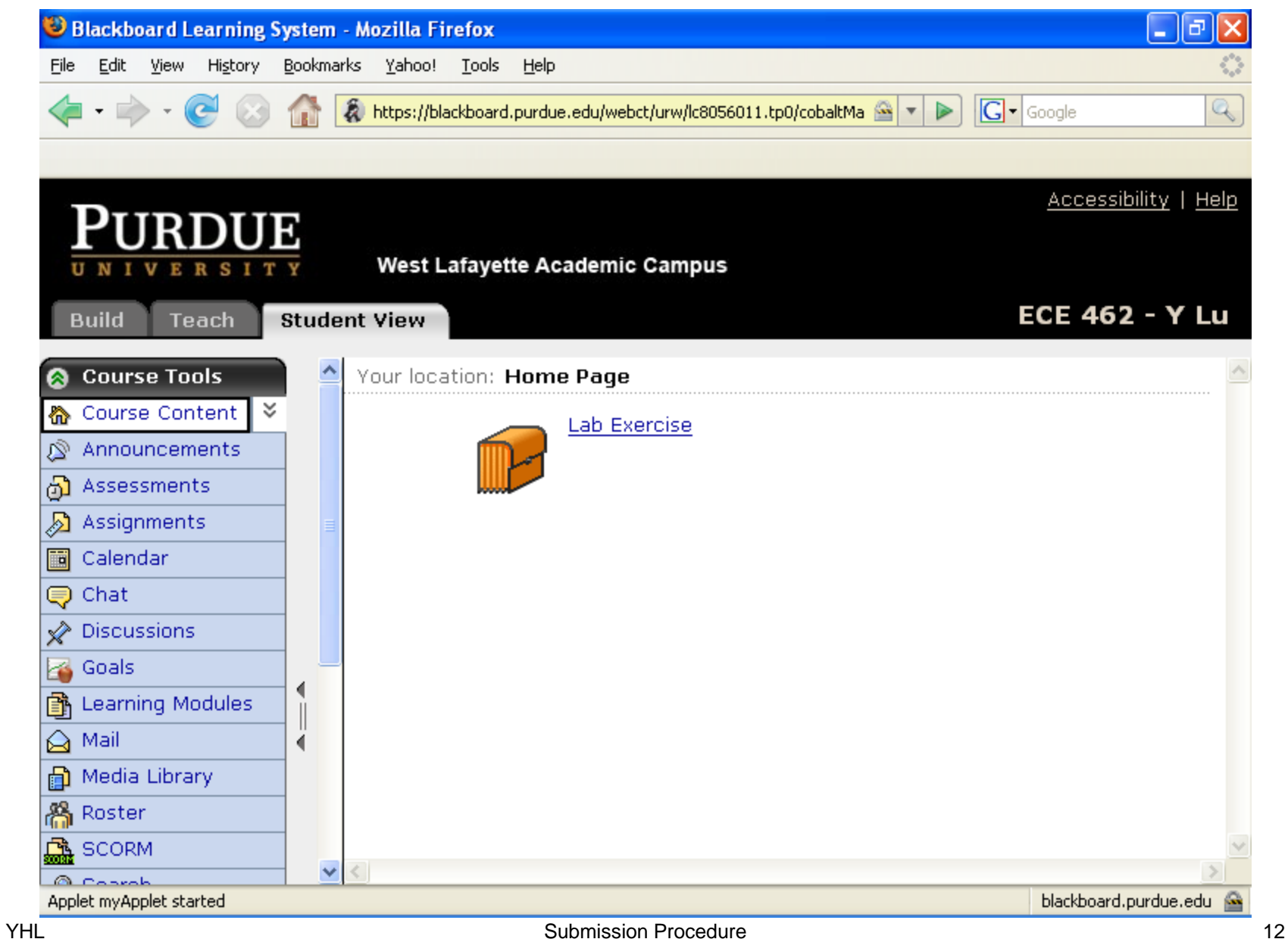

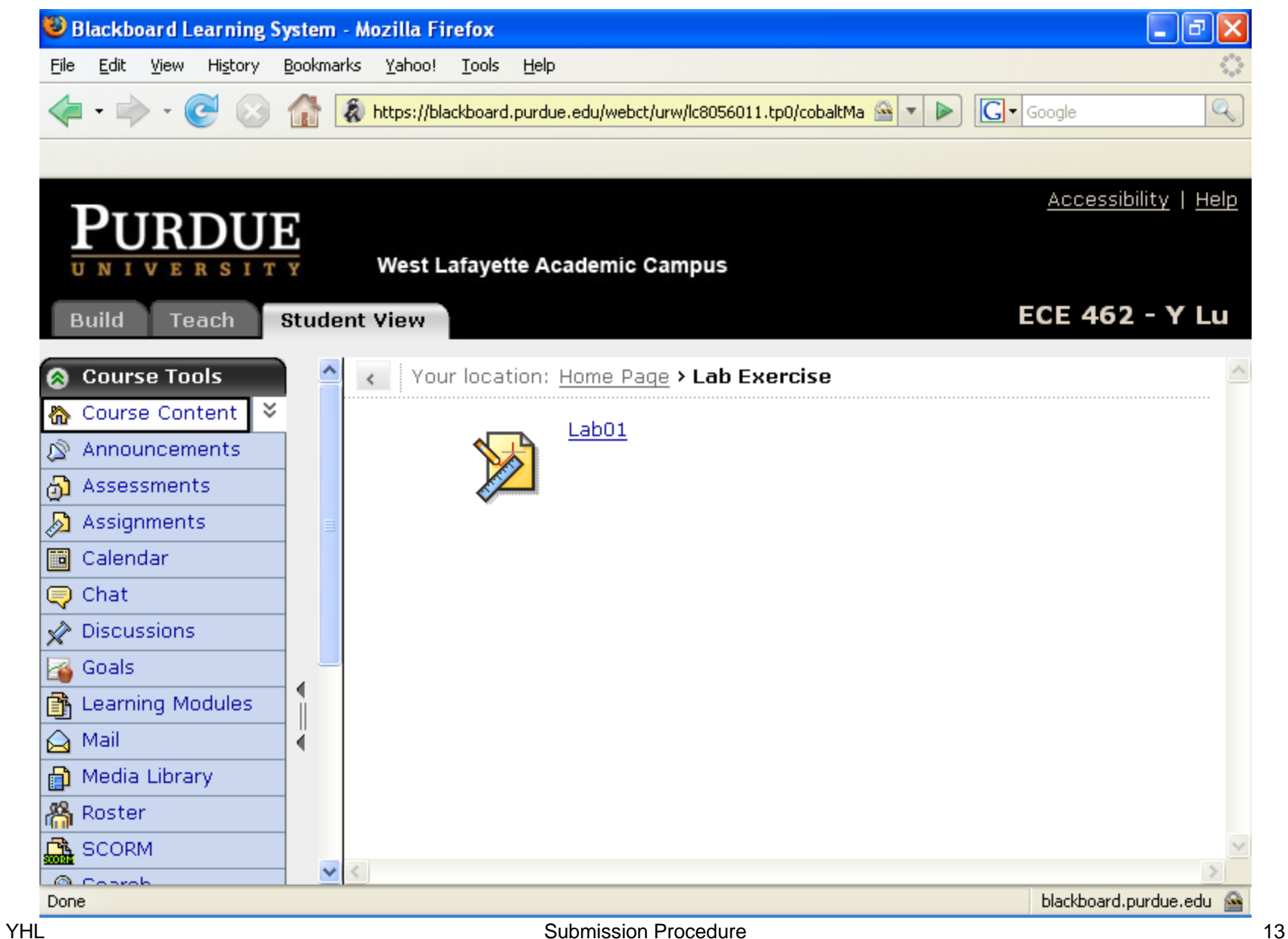

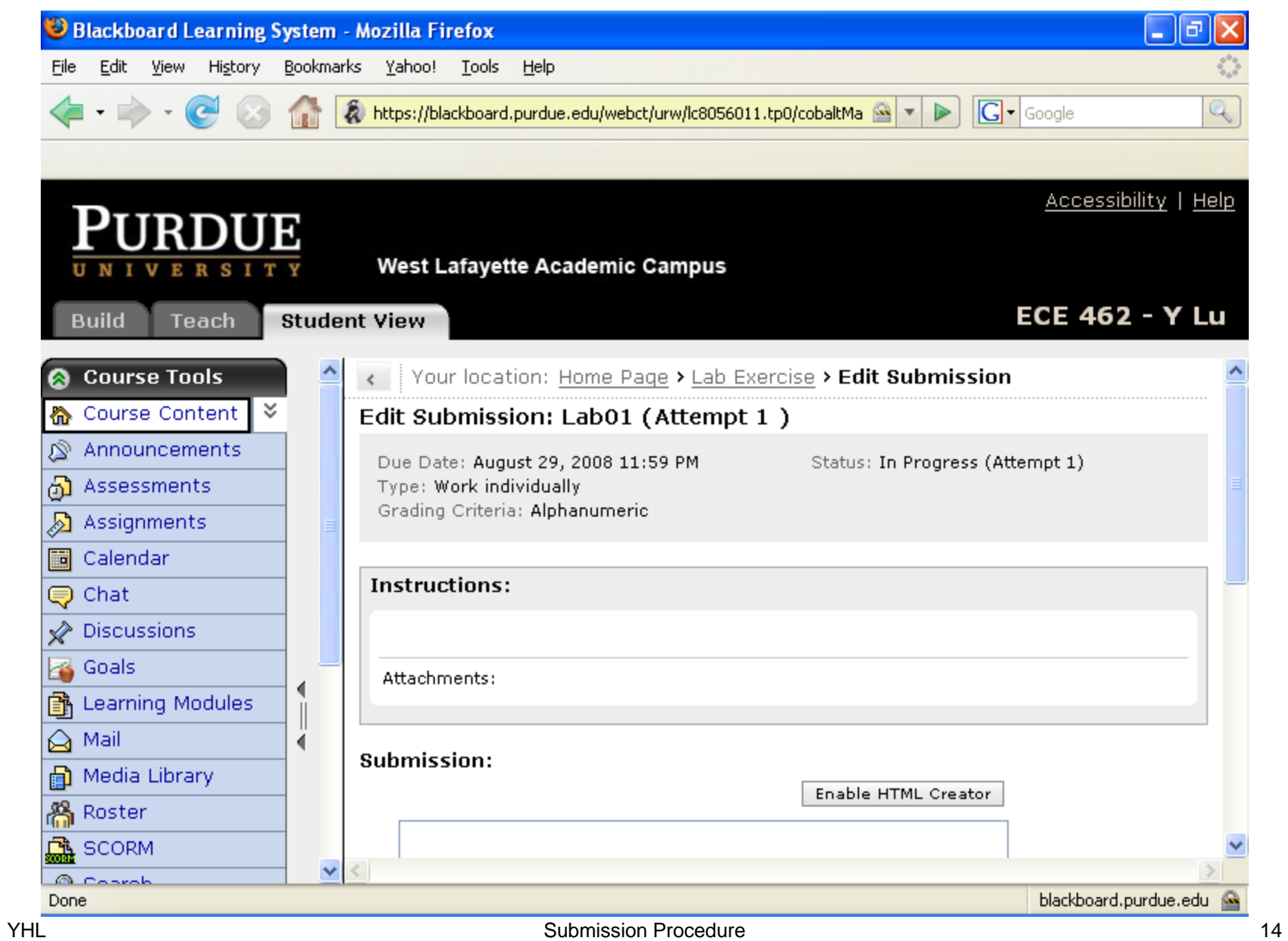

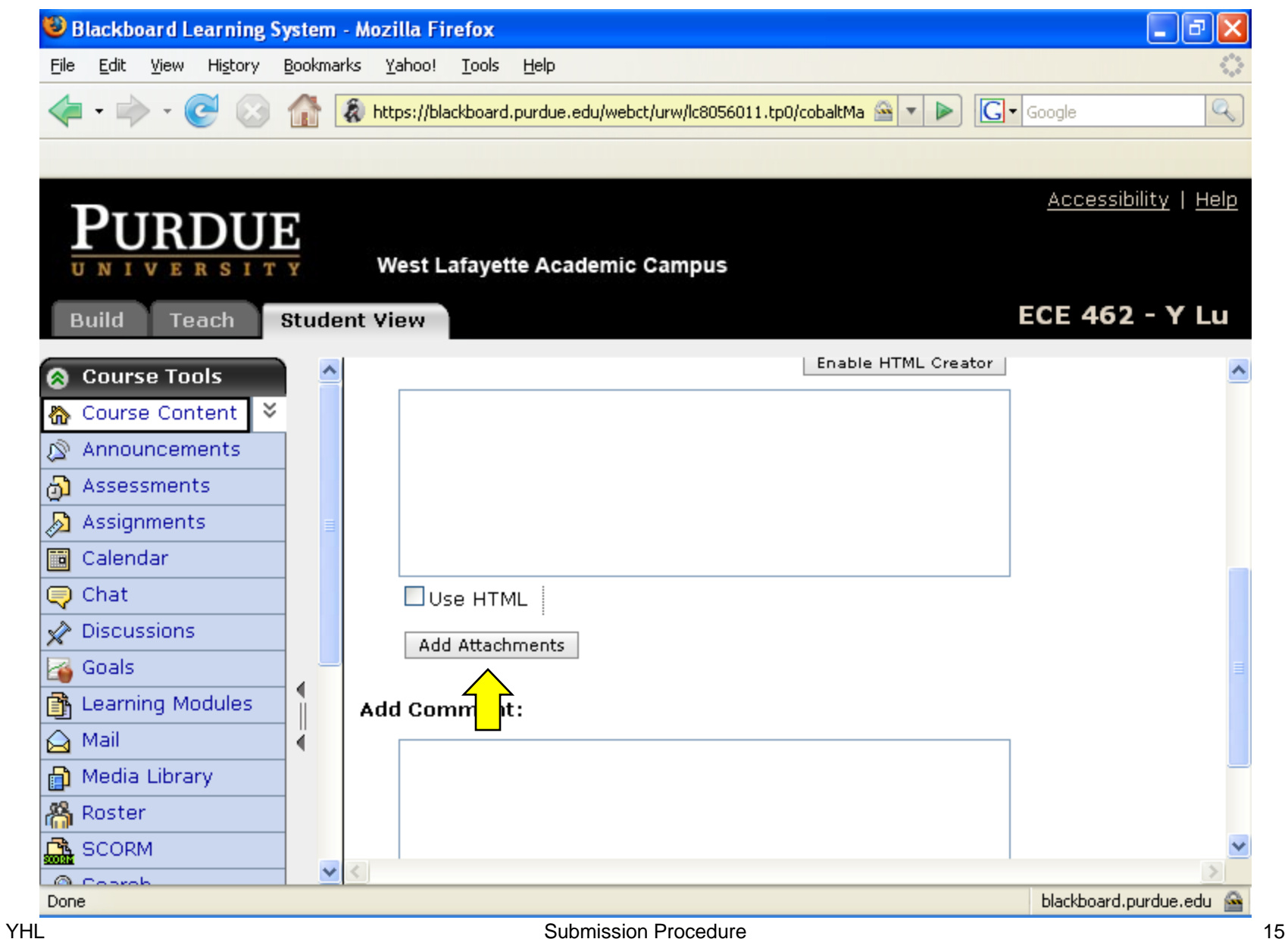

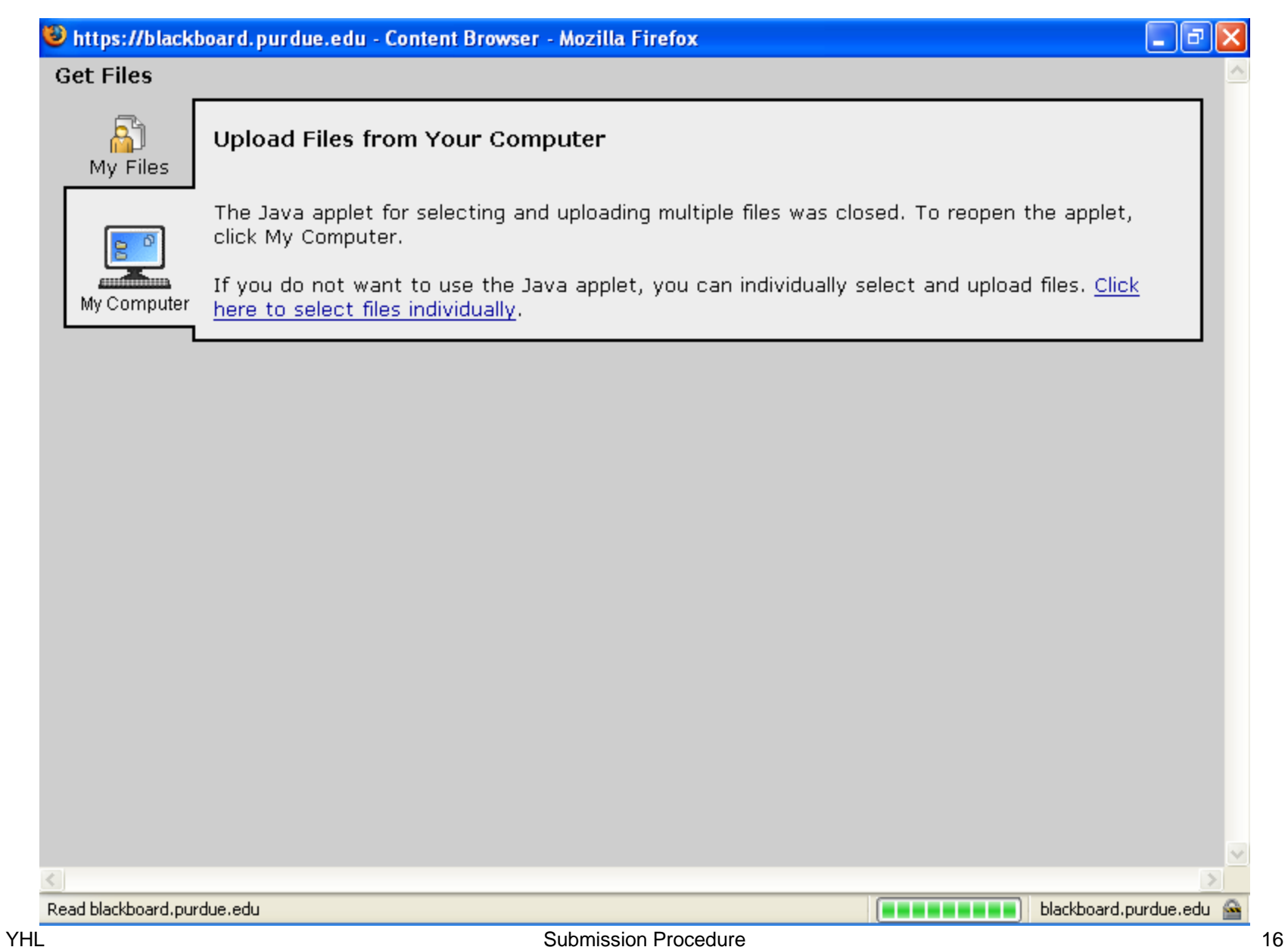

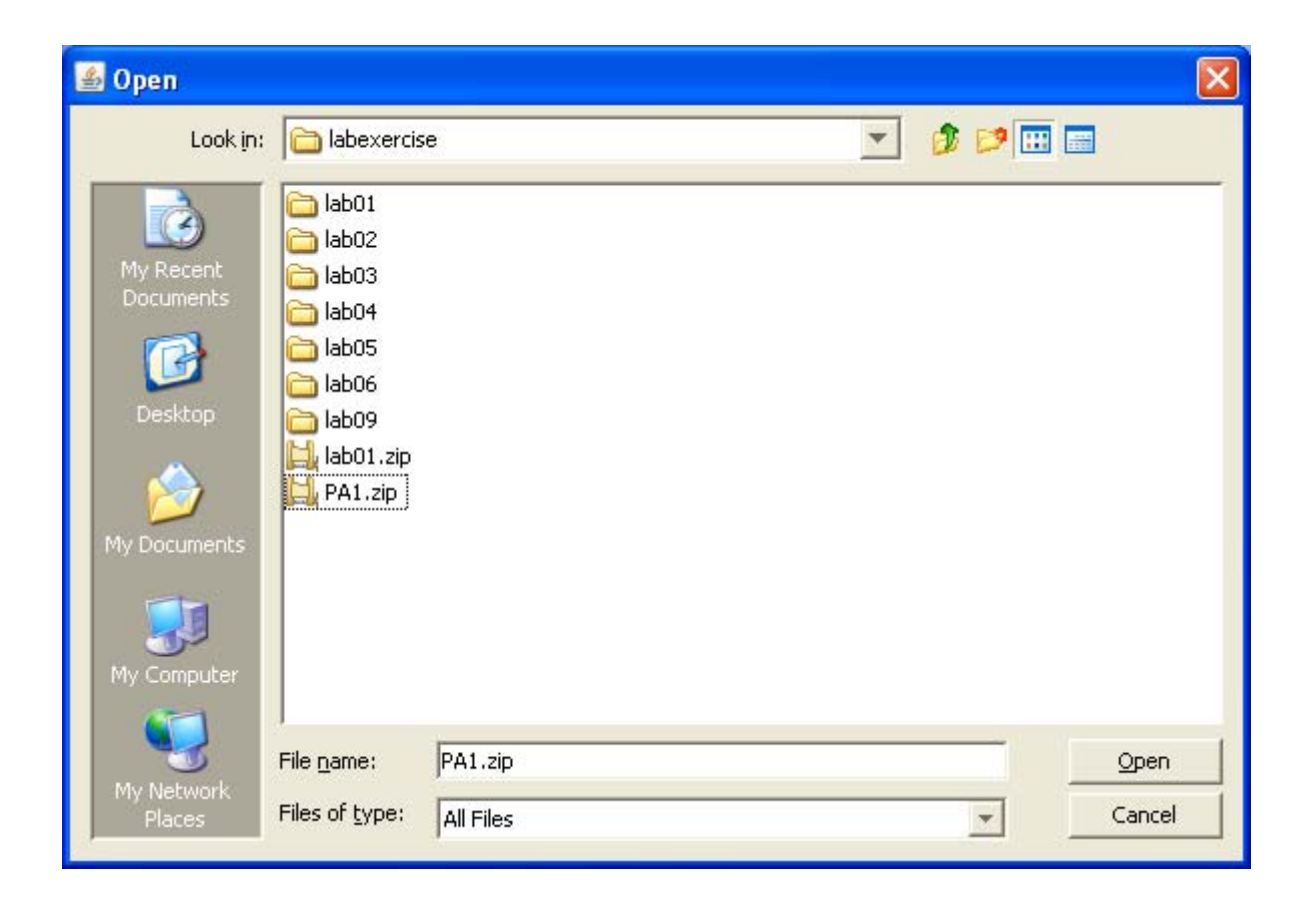

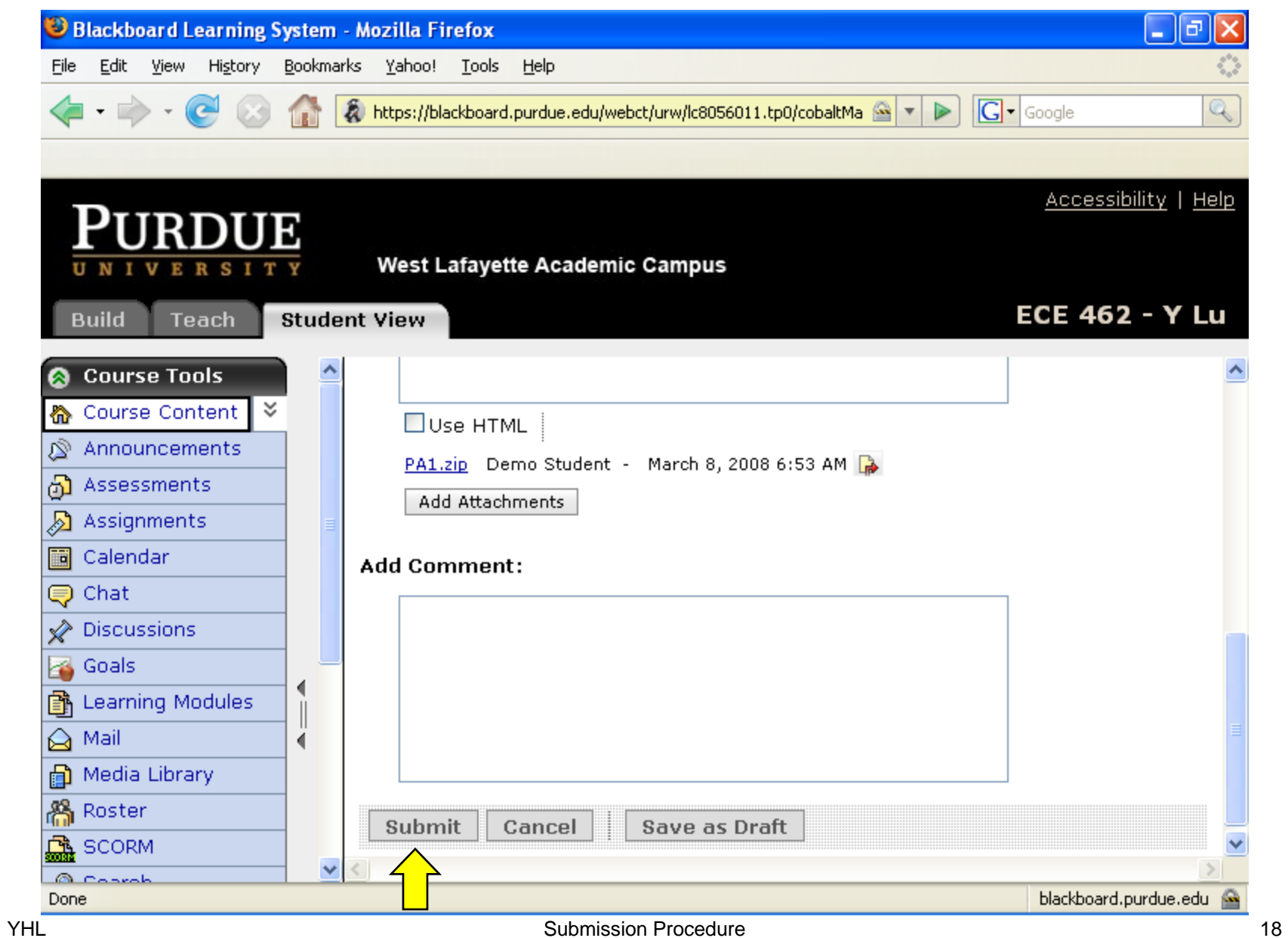

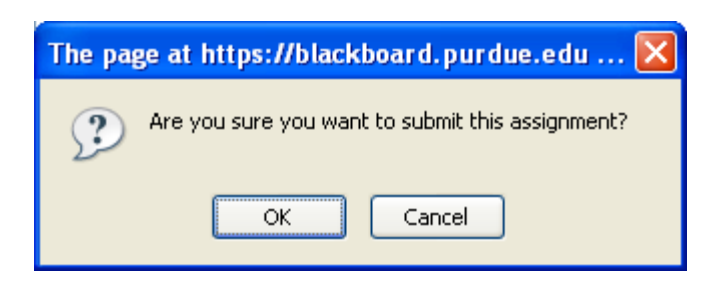

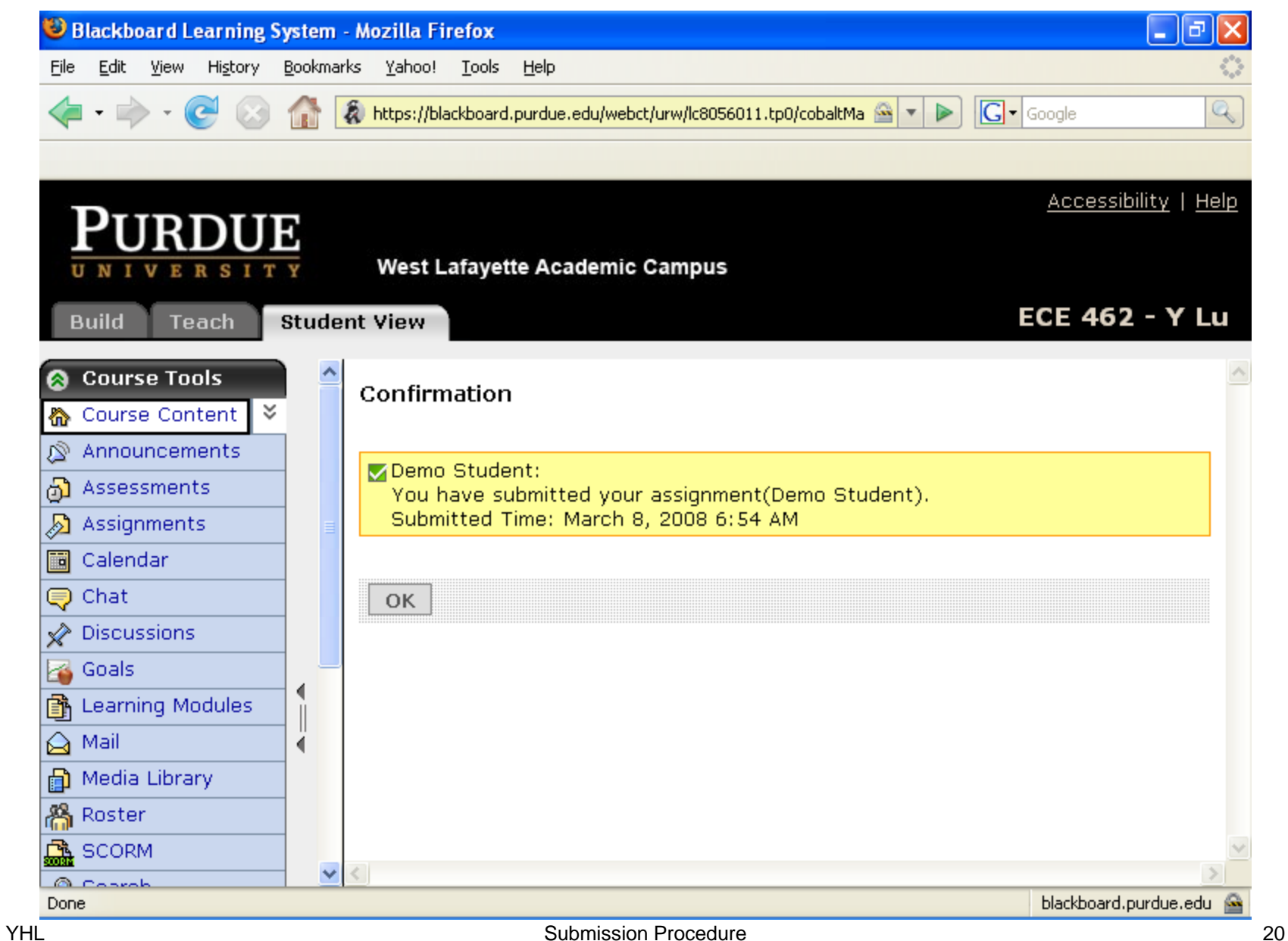

### **Take Back and Resubmit**

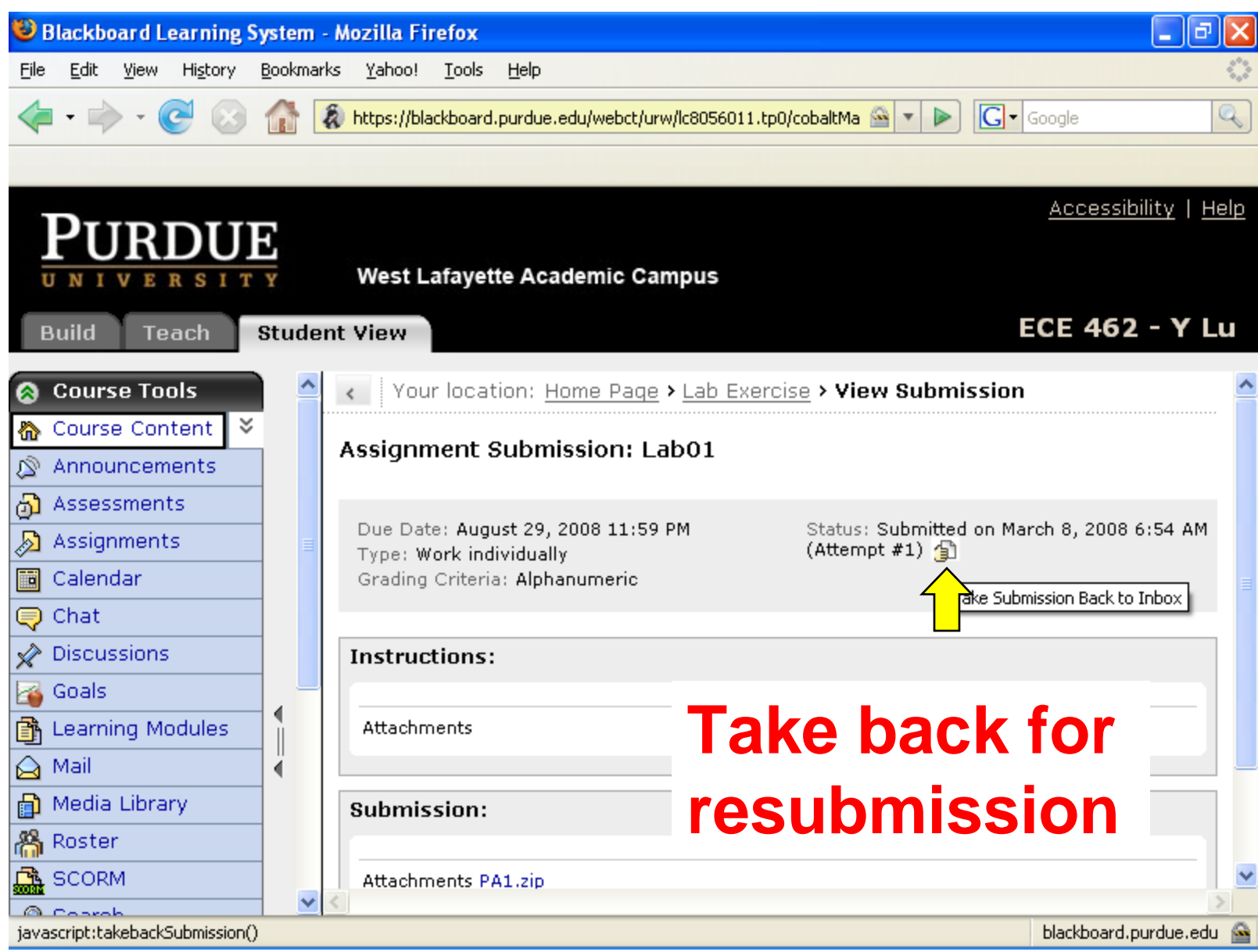

**THE** Submission Procedure **22** Submission Procedure **22** Submission Procedure

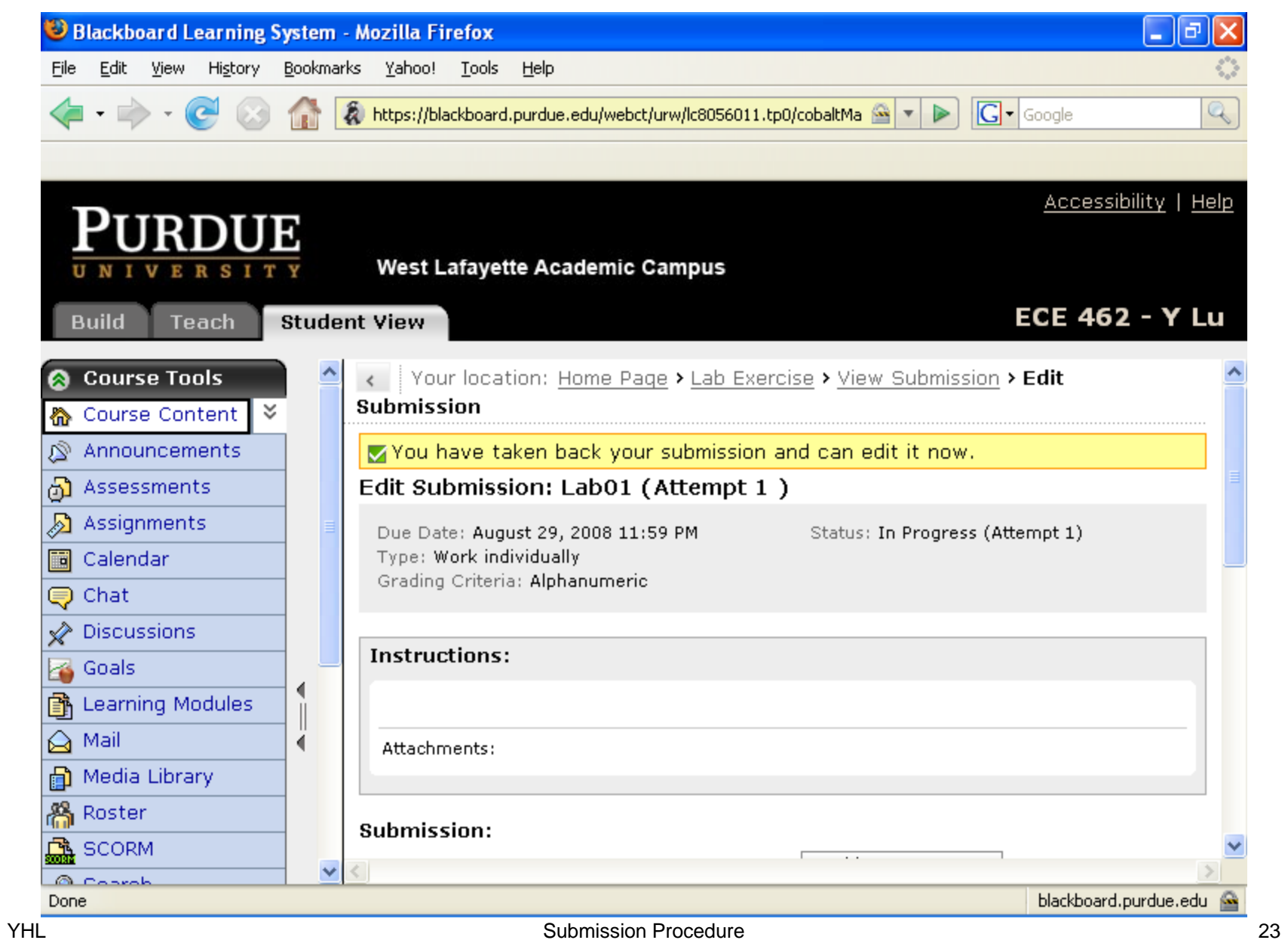

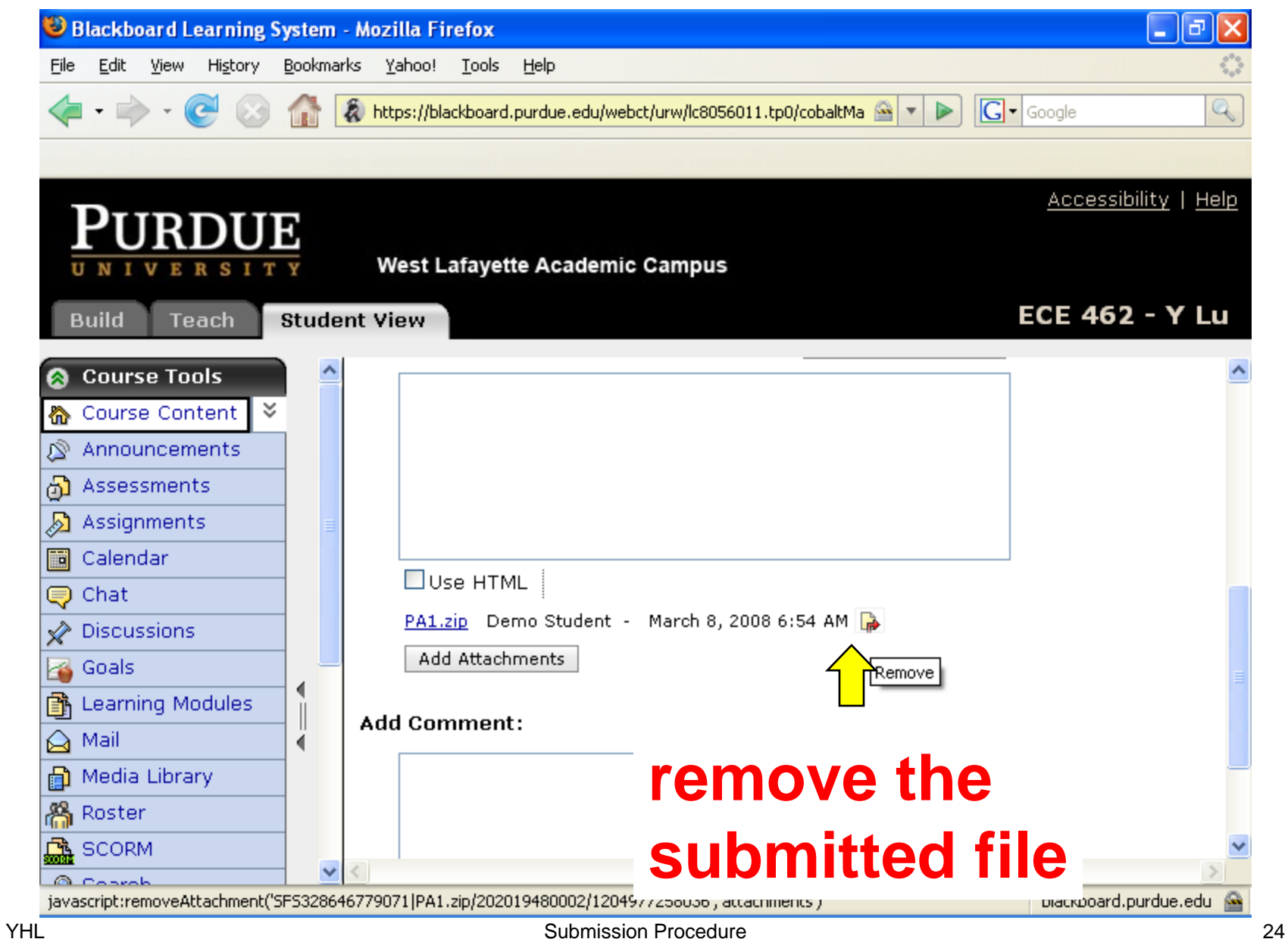

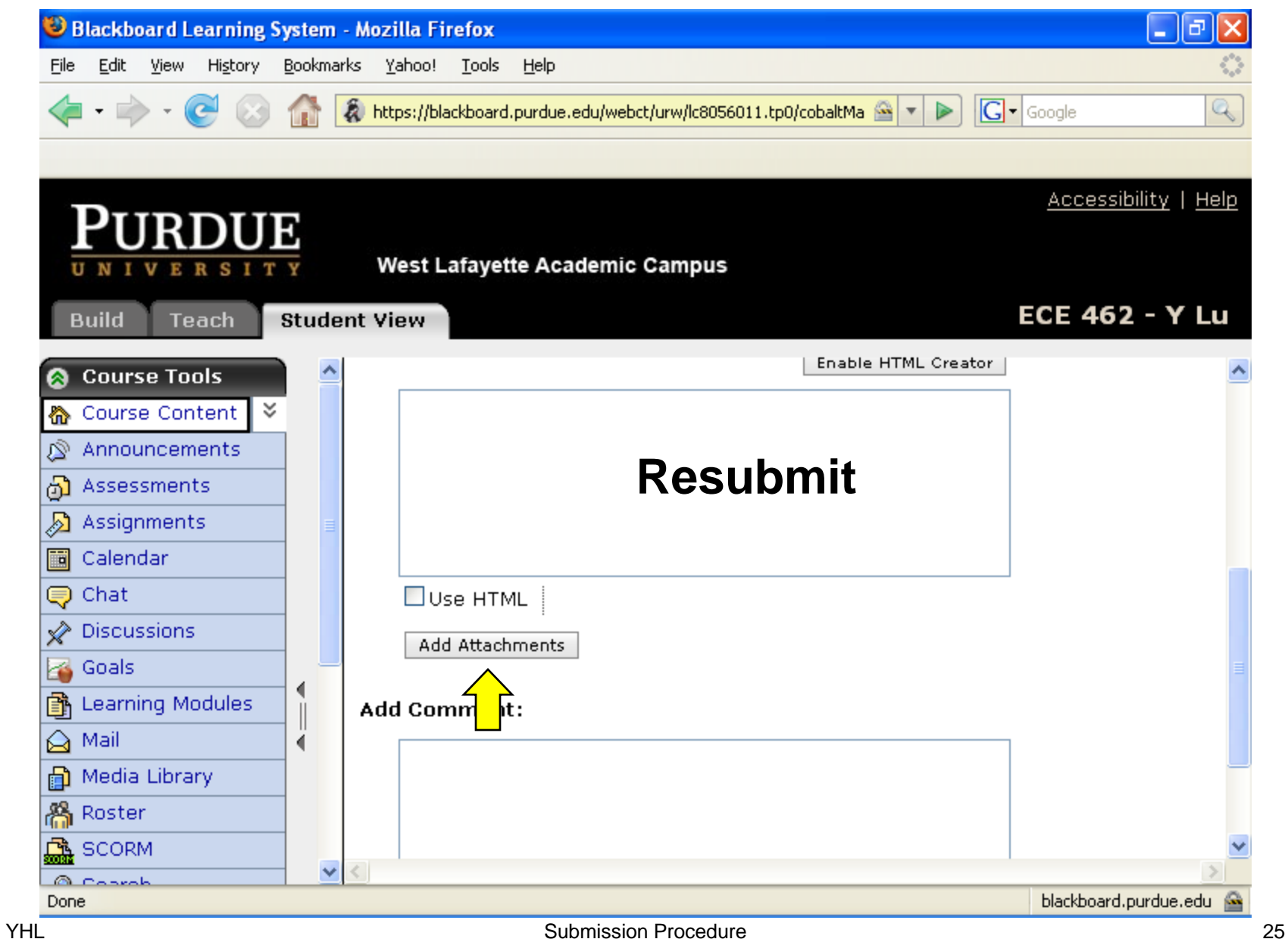

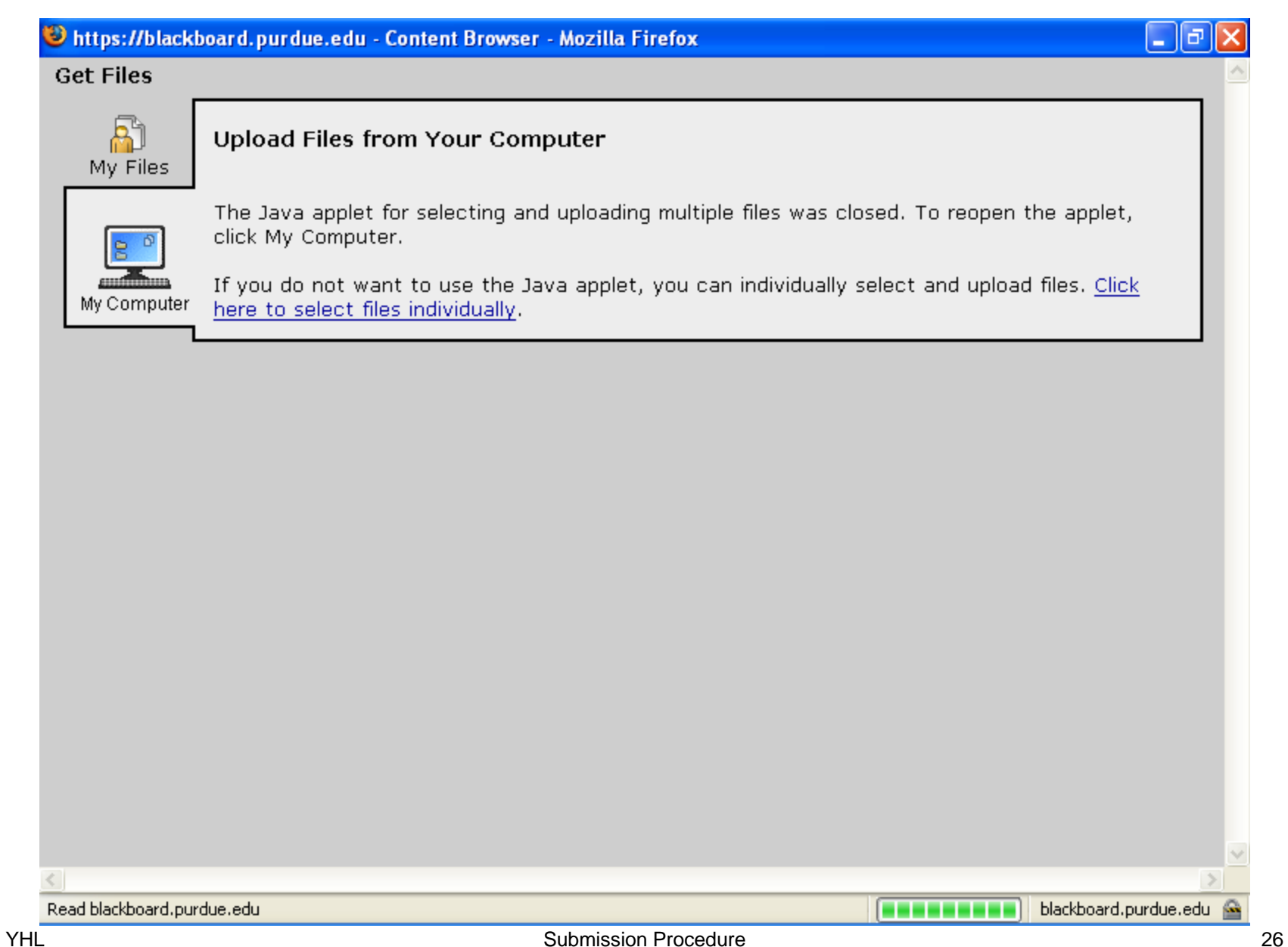

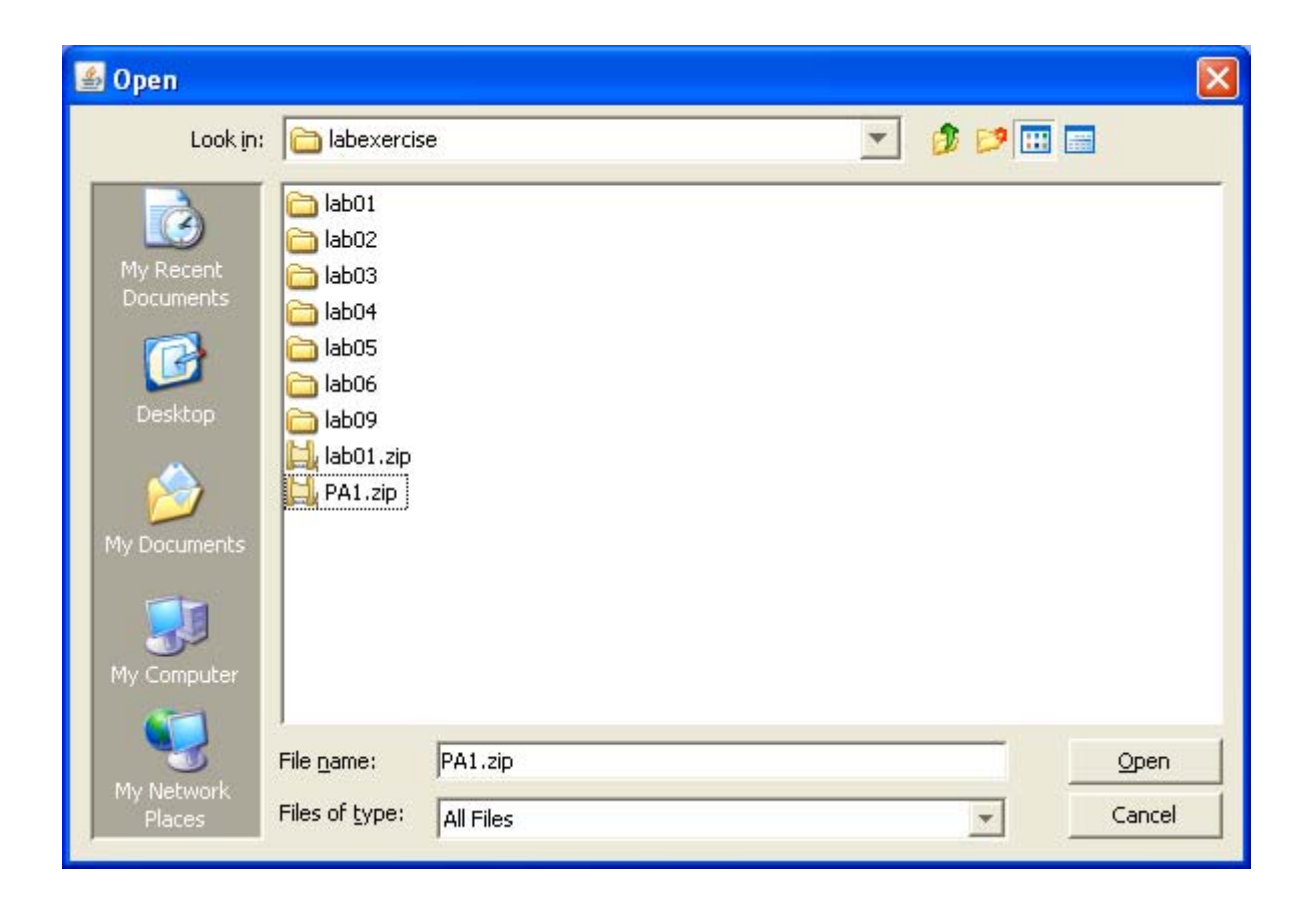

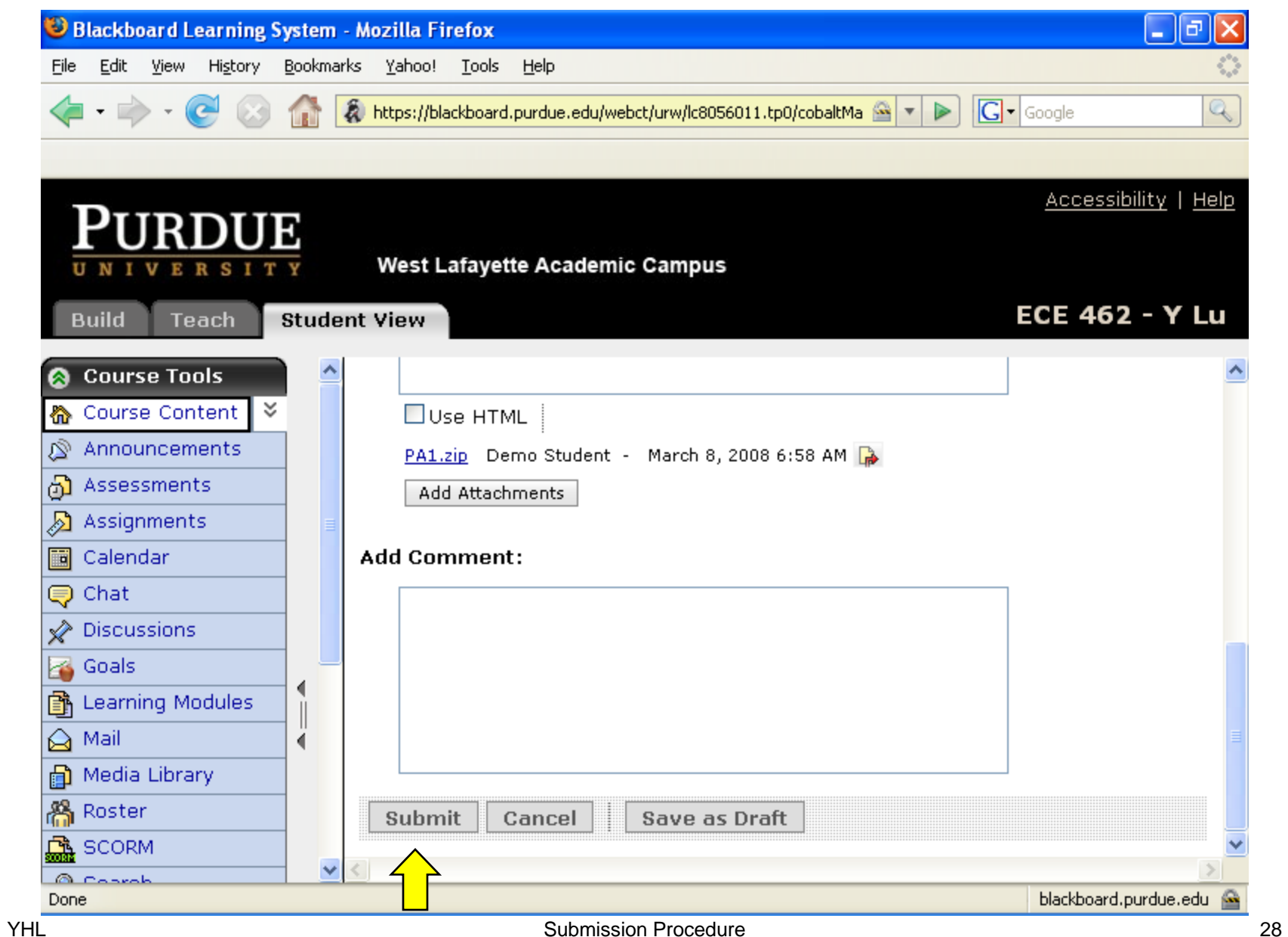

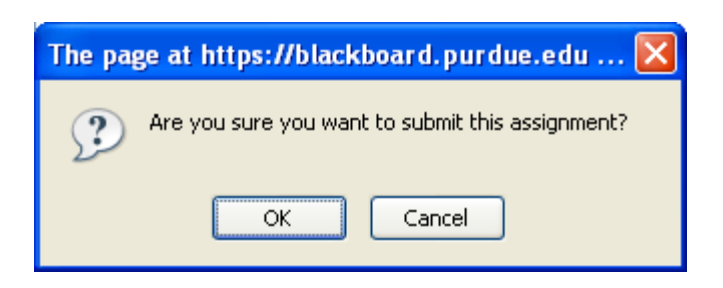

# **Verify Submission**

#### This step is **extremely important**. You must check whether you submit correct files.

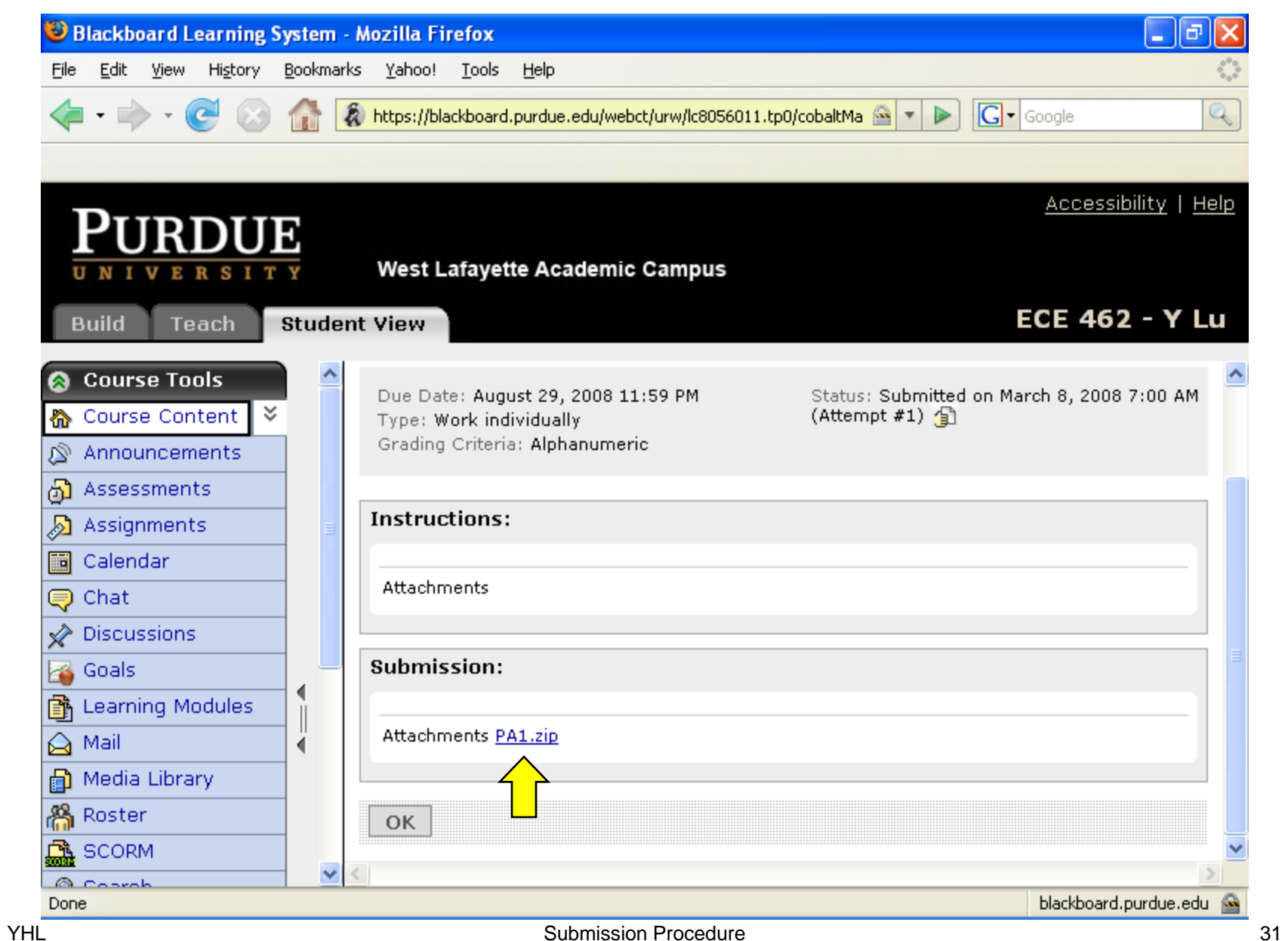

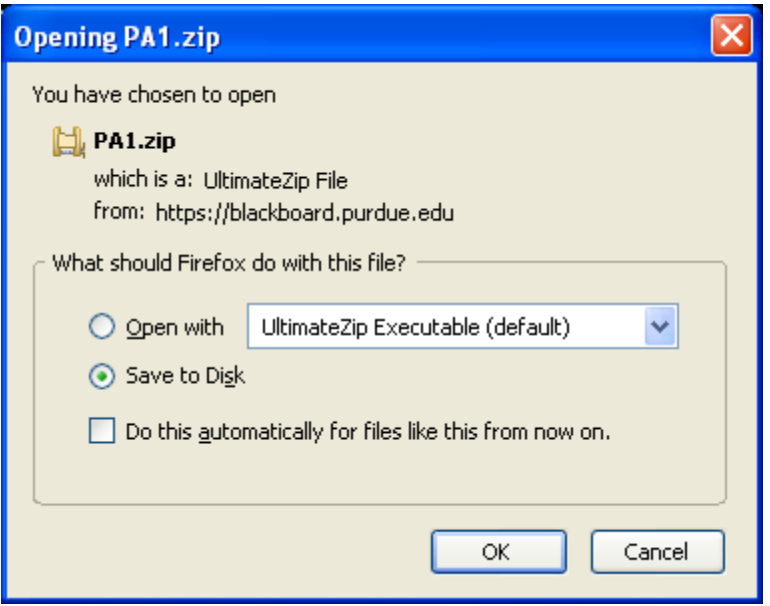

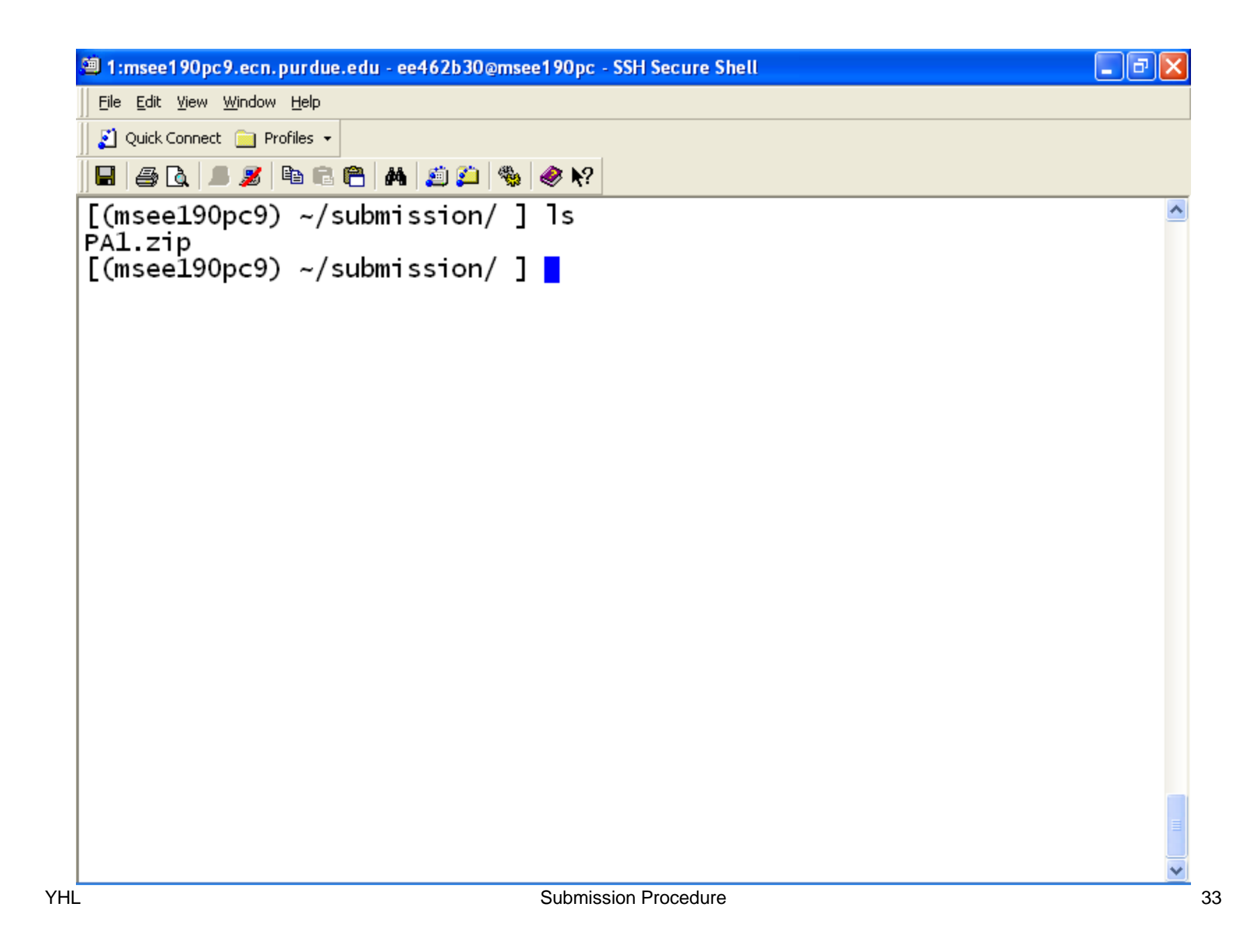

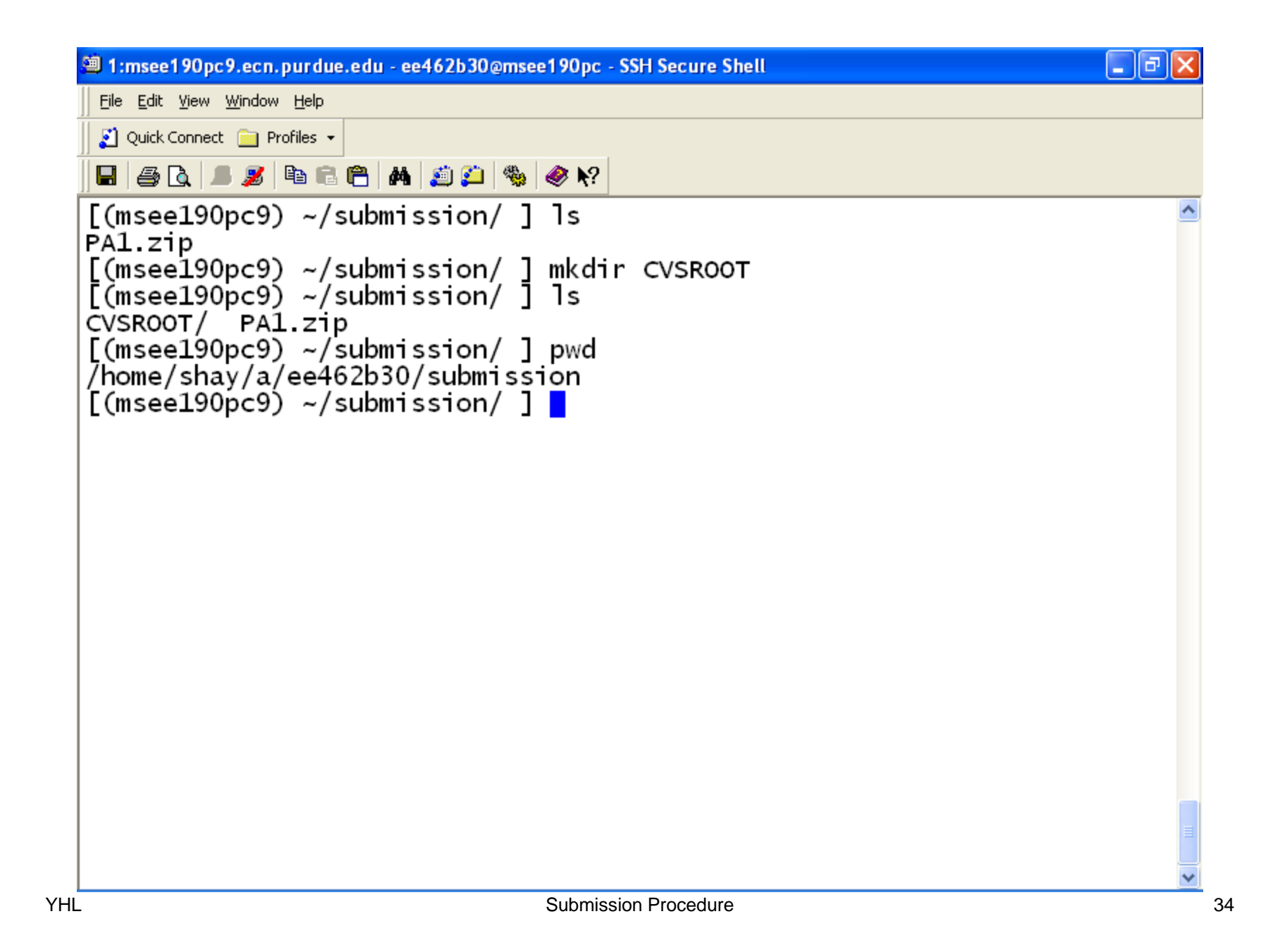

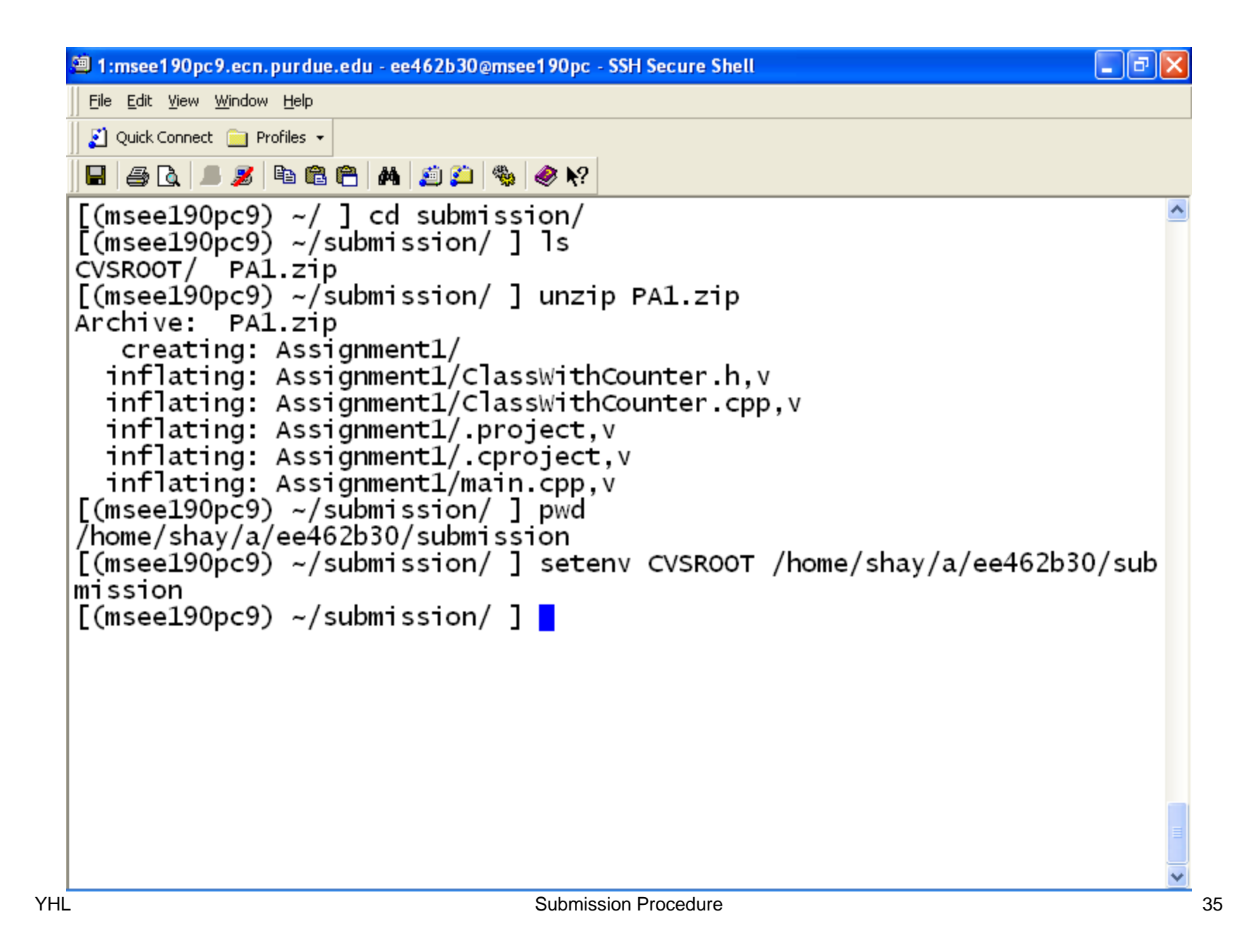

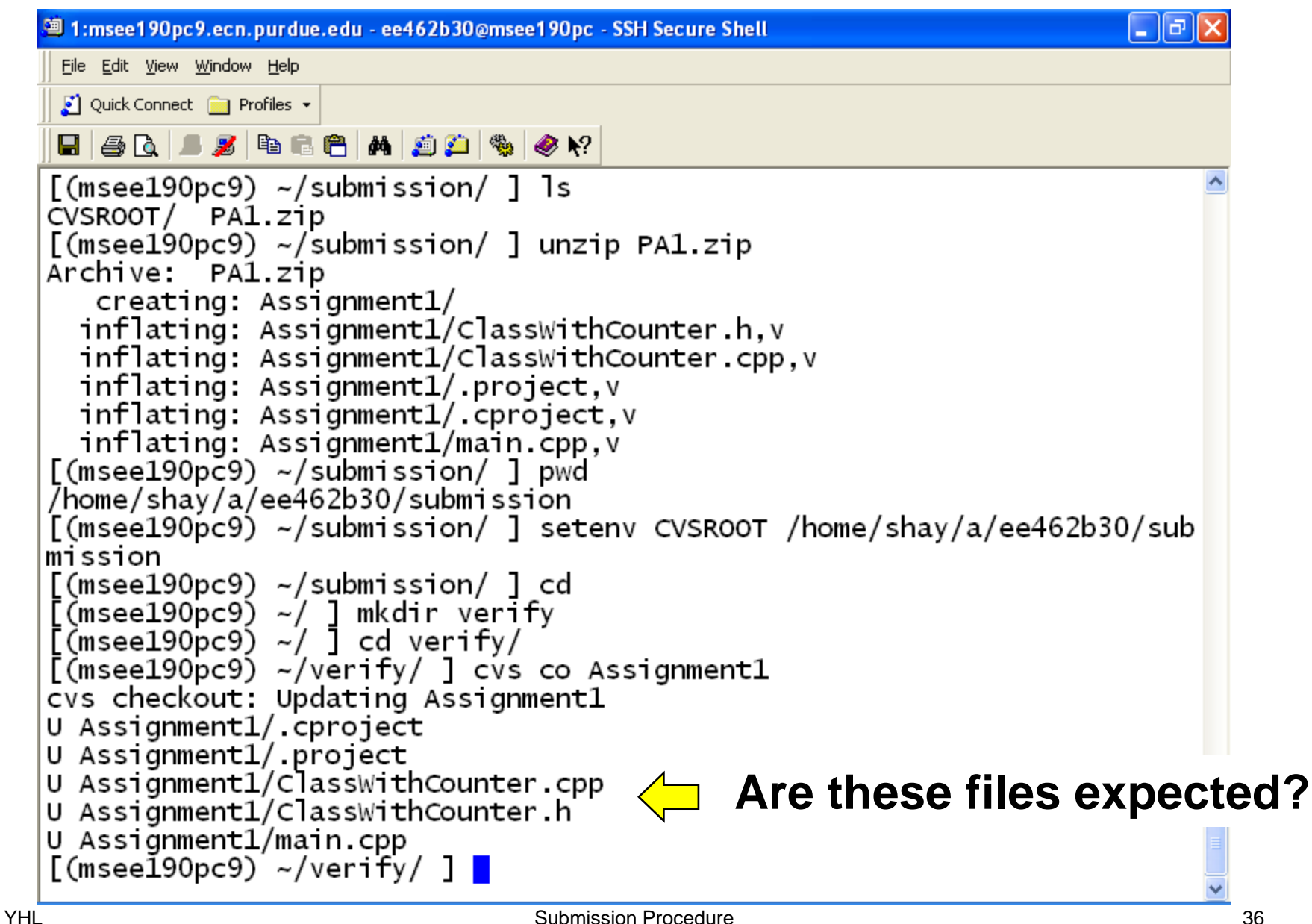

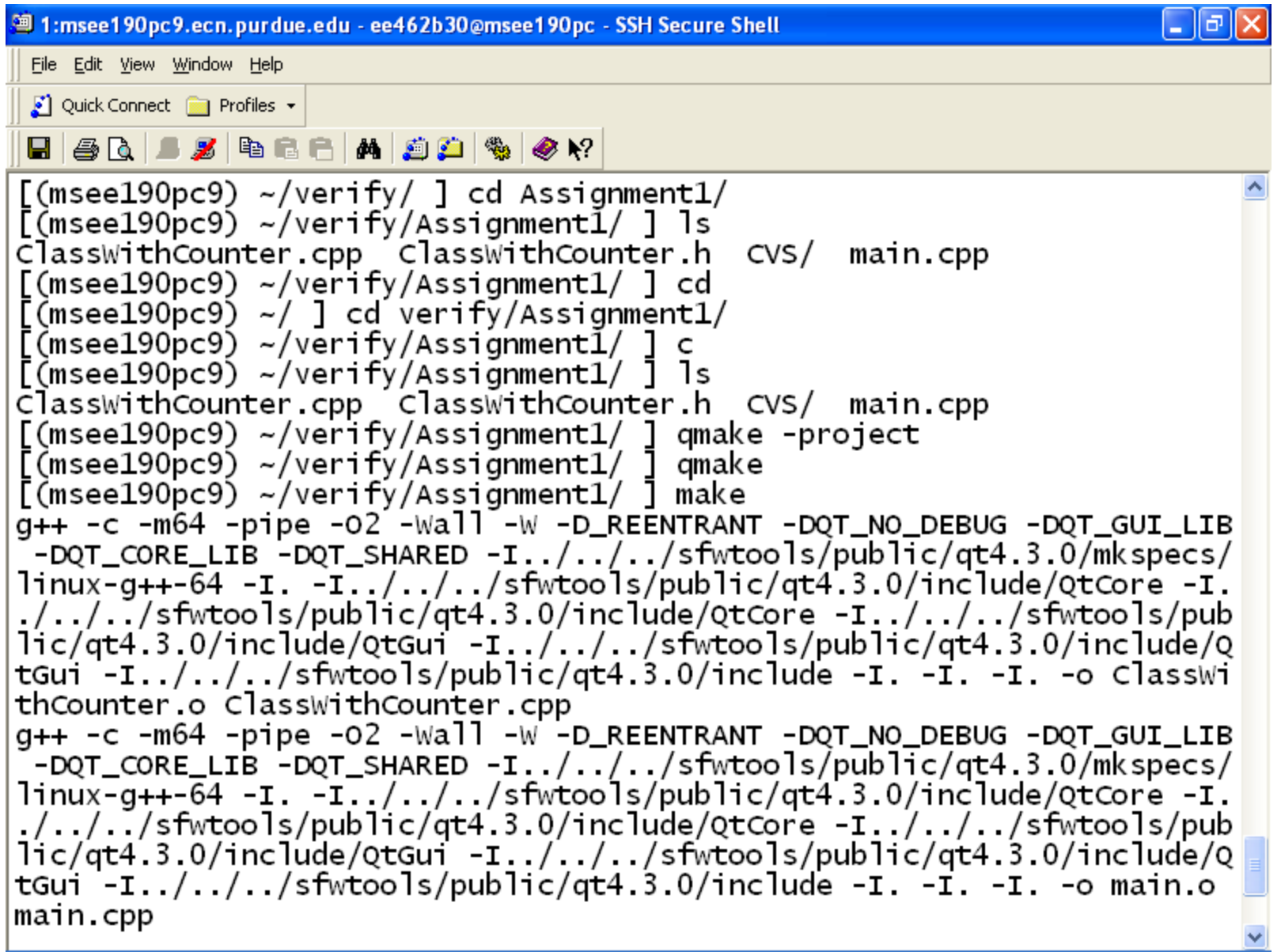

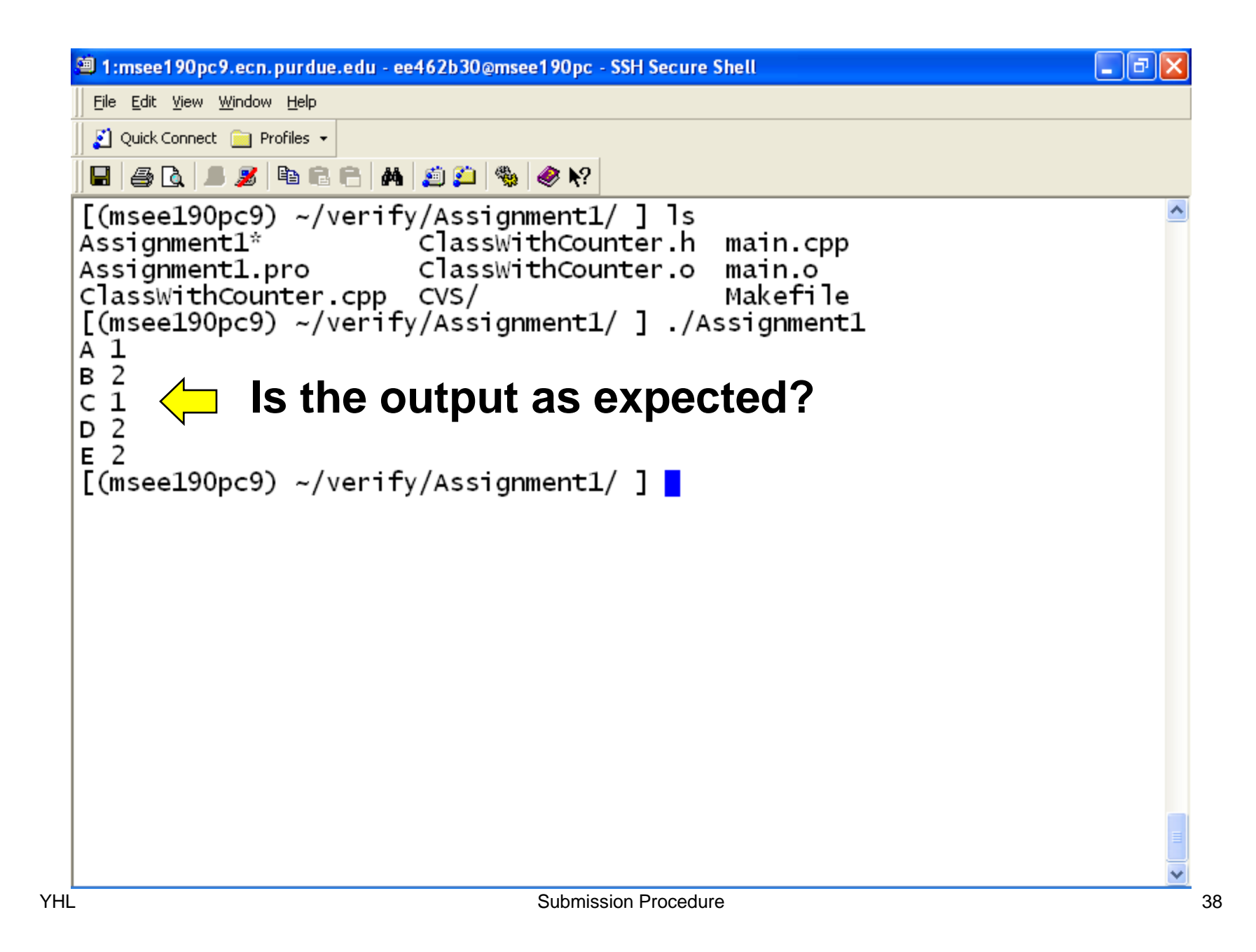

## **Submit Early. Submit (and Resubmit) Often. Do not miss the deadline.**

## **ECE 462 Object-Oriented Programming using C++ and Java**

## **Inheritance**

Yung-Hsiang Lu yunglu@purdue.edu

## **Block Inheritance**

## **Why to Block Inheritance?**

- If a class is a "leaf" in the class hierarchy and it cannot be further specialized:
	- Shape  $\Rightarrow$  Circle, Square, Triangle
	- BankAccount ⇒ CheckingAccount, SavingAccount
	- MotorVehicle⇒ Sedan
- If a method must not be overridden in derived class:
	- setColor, getColor
	- setInterest

### **Block Inheritance in Java**

- add **final** before class ⇒ this class cannot be extended
- add **final** before a method ⇒ this method cannot be overridden in derived classes
- function **overloading**: several functions have the same name but different parameters (numbers, types, or both) ⇒ final blocks **only** the function with the same parameters

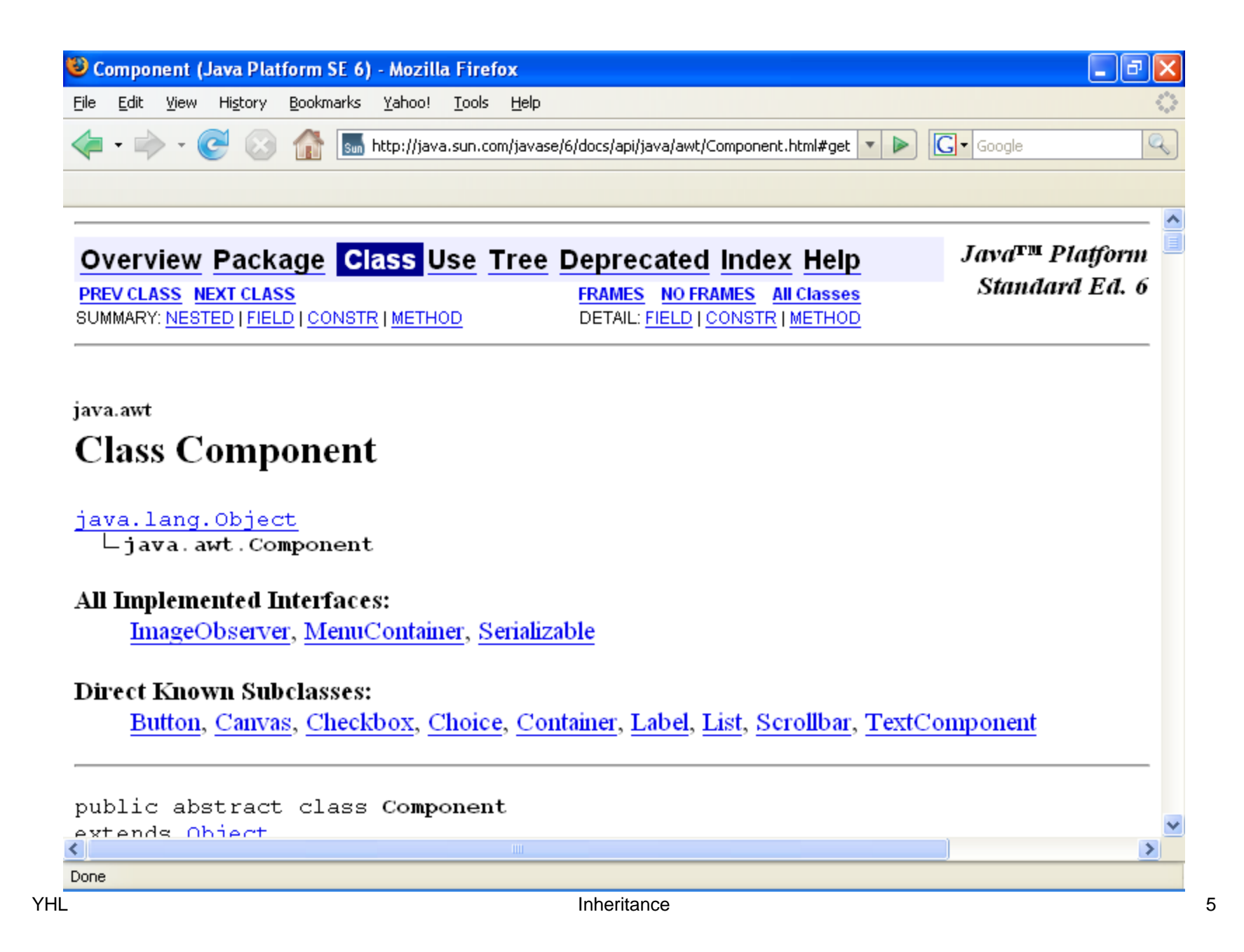

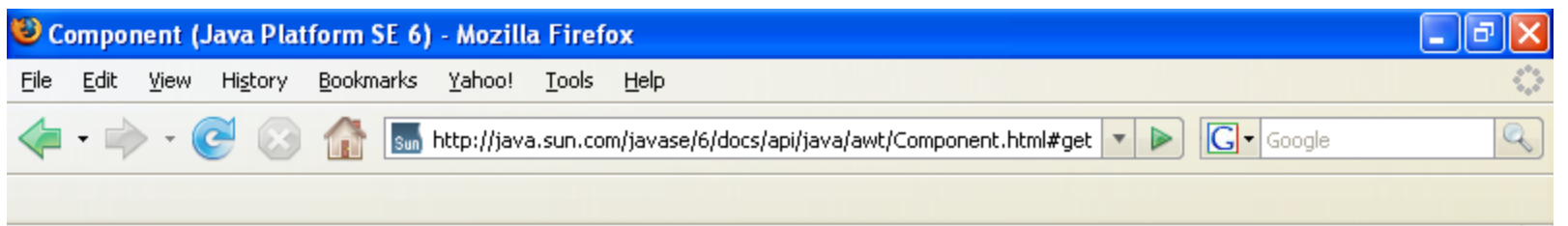

#### getTreeLock

public final Object getTreeLock()

Gets not component's locking object (the object that owns the thread sychronization monitor) for AWT component-tree and layout operations.

#### Returns:

this component's locking object

#### getToolkit

```
public Toolkit getToolkit ()
```
Gets the toolkit of this component. Note that the frame that contains a component controls which toolkit is used by that component. Therefore if the component is moved from one frame to another, the toolkit it uses may change.

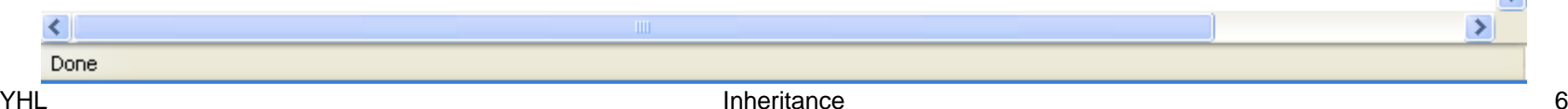

 $\overline{\phantom{a}}$
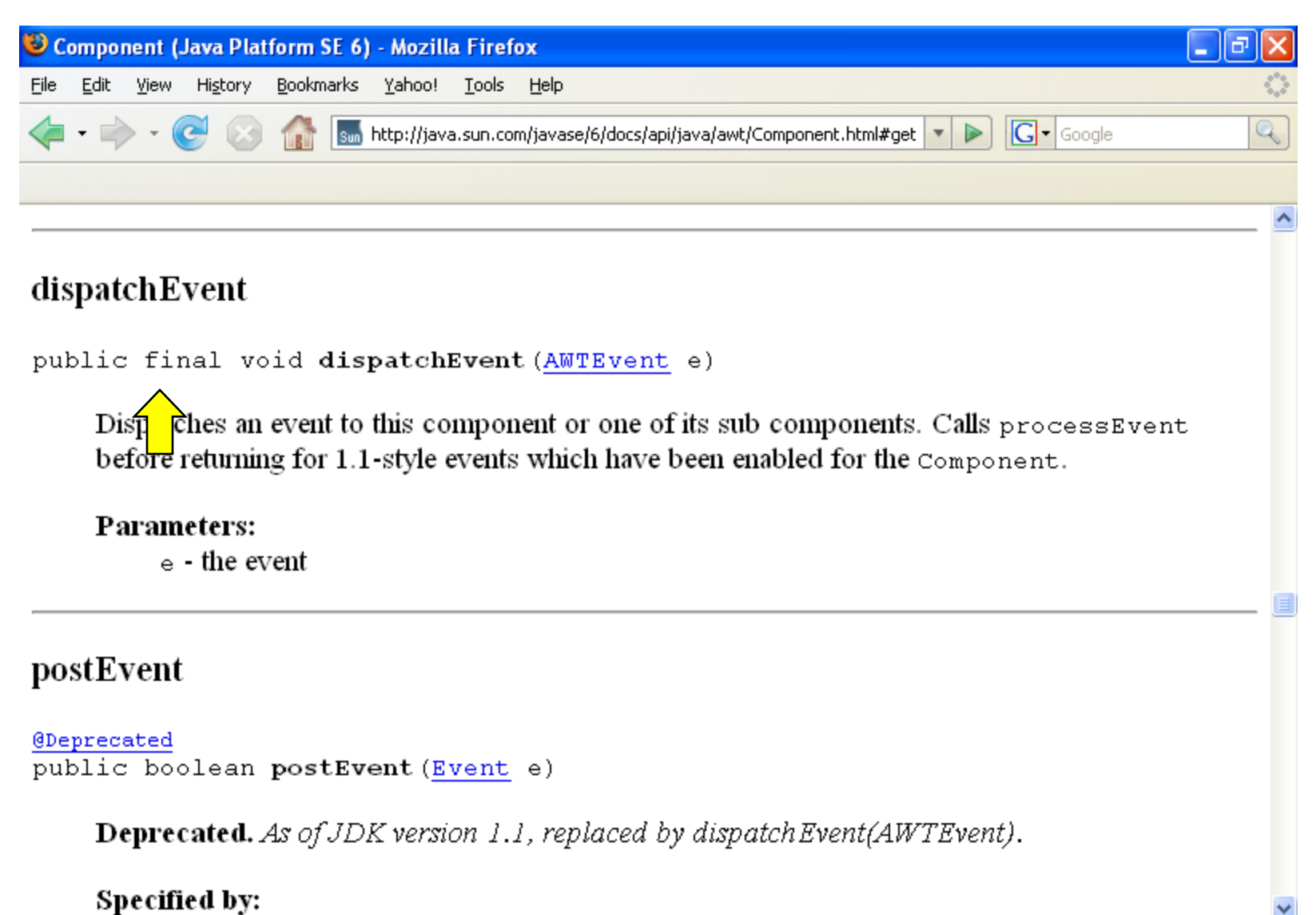

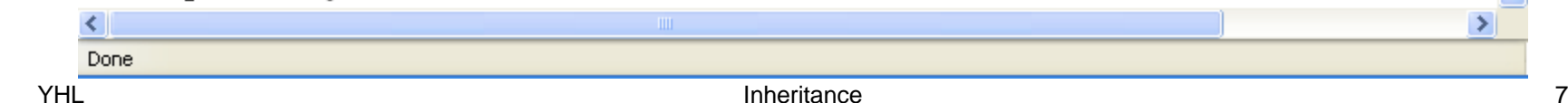

 $\rightarrow$ 

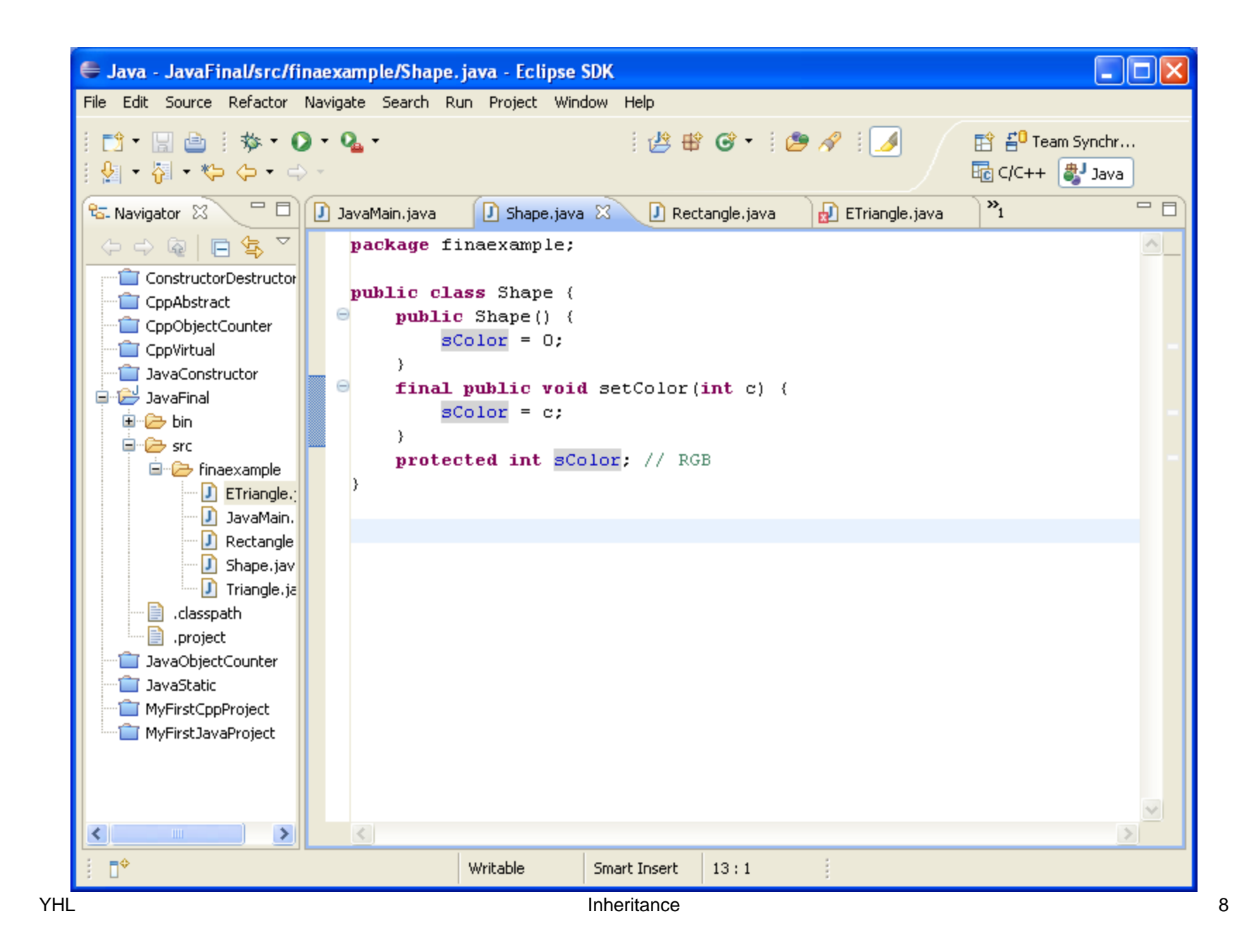

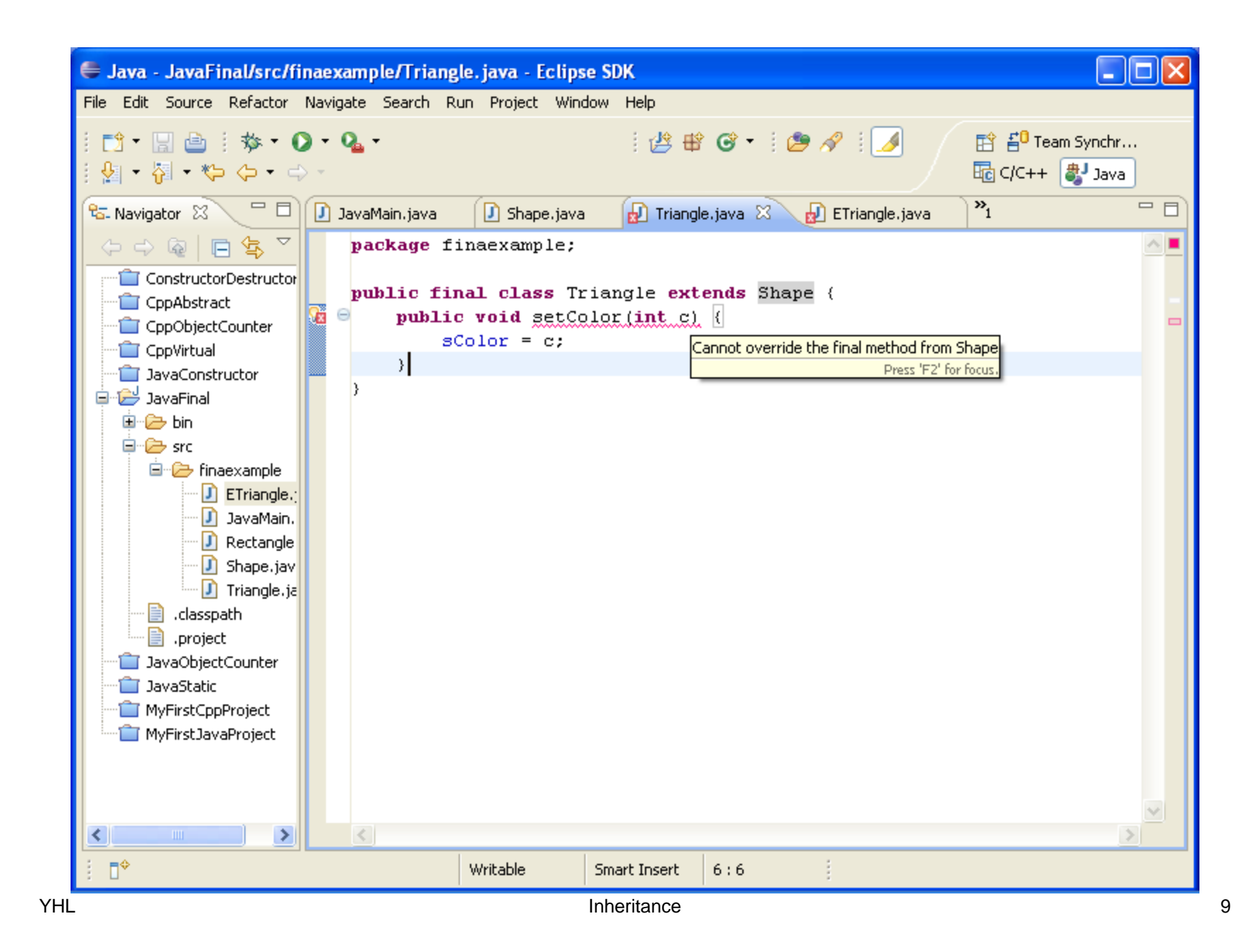

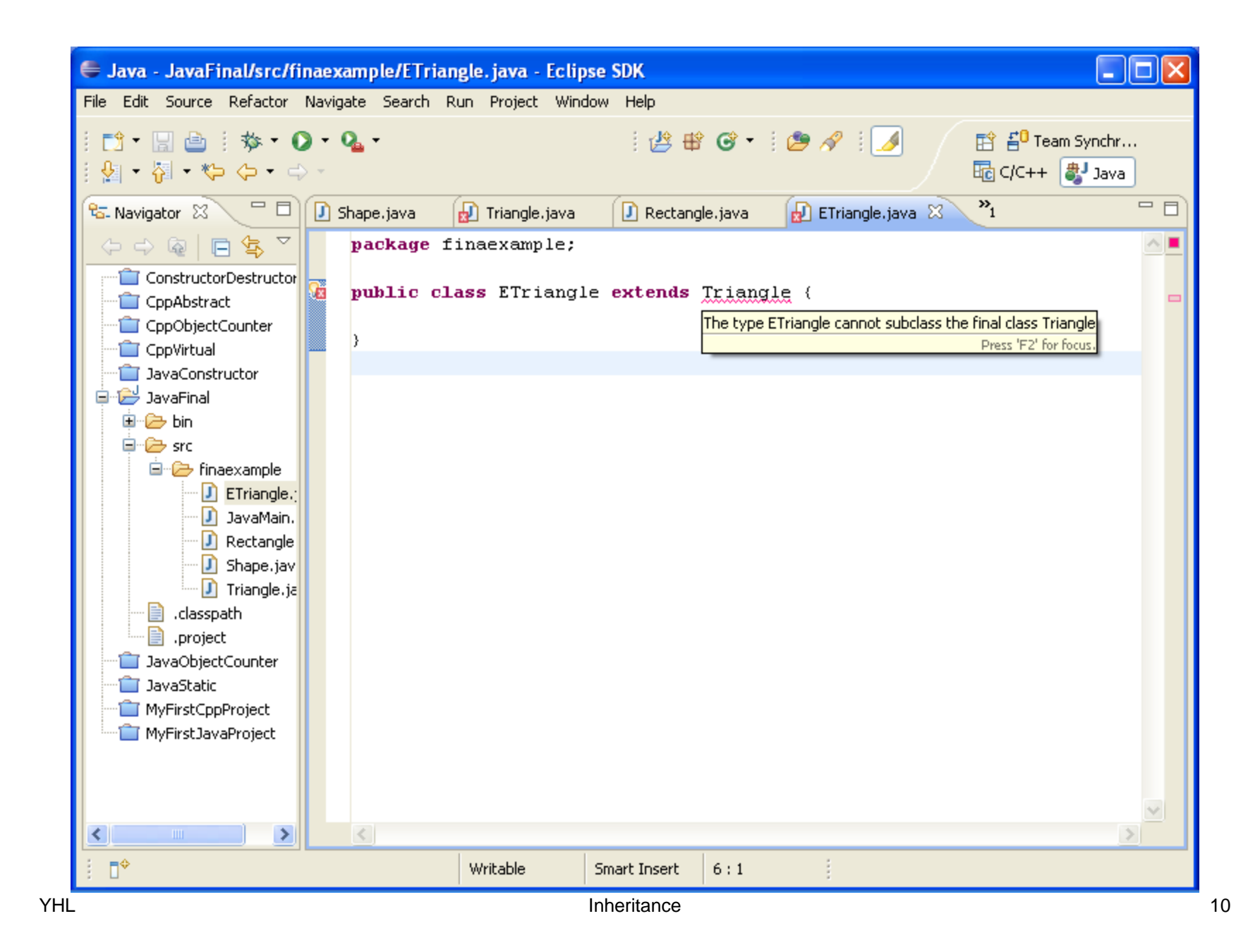

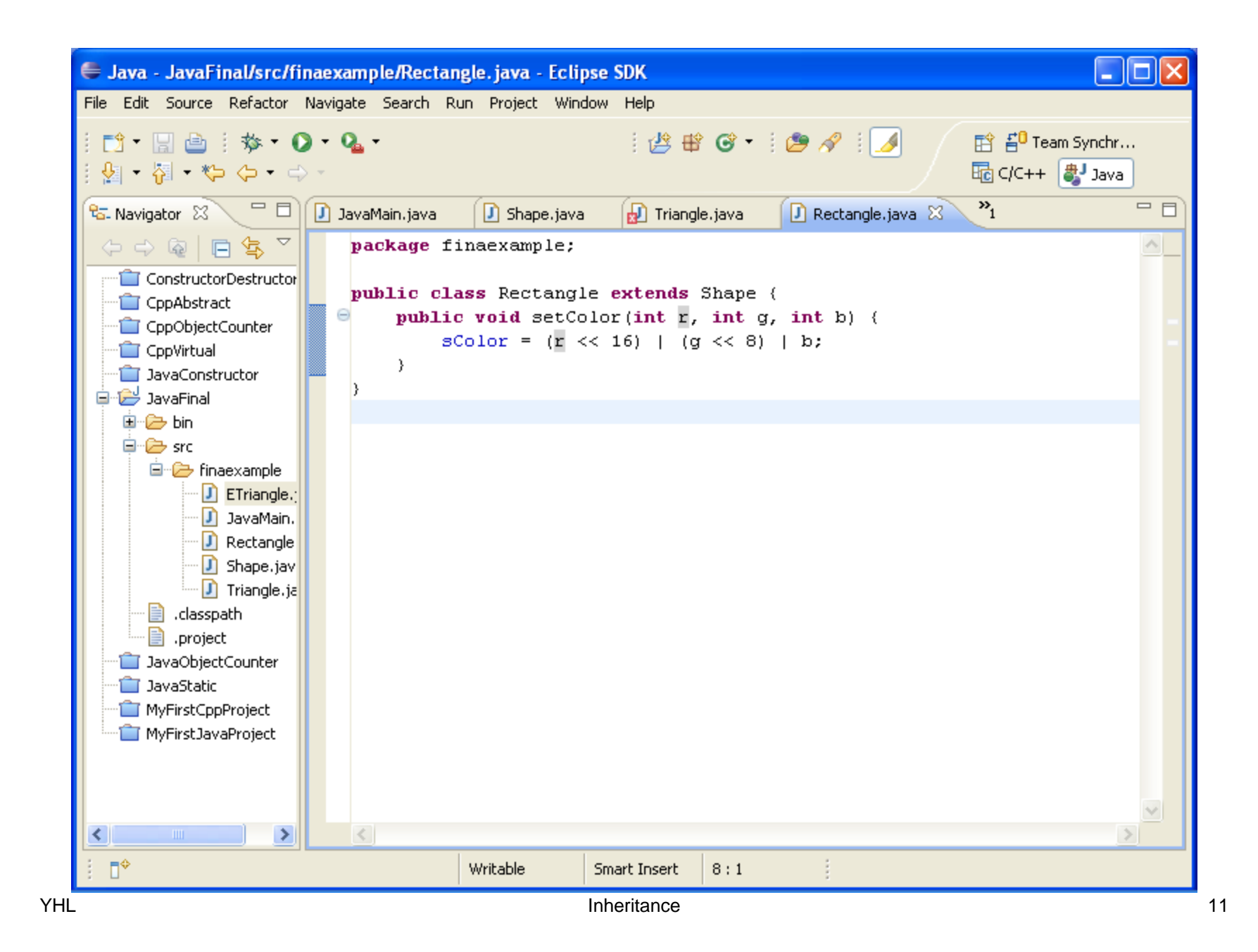

## **Block Inheritance in C++**

- create a private constructor
- If constructors are overloaded, all of them have to be private.
- C++ does **not** allow blocking individual functions (in the same way as Java's final)

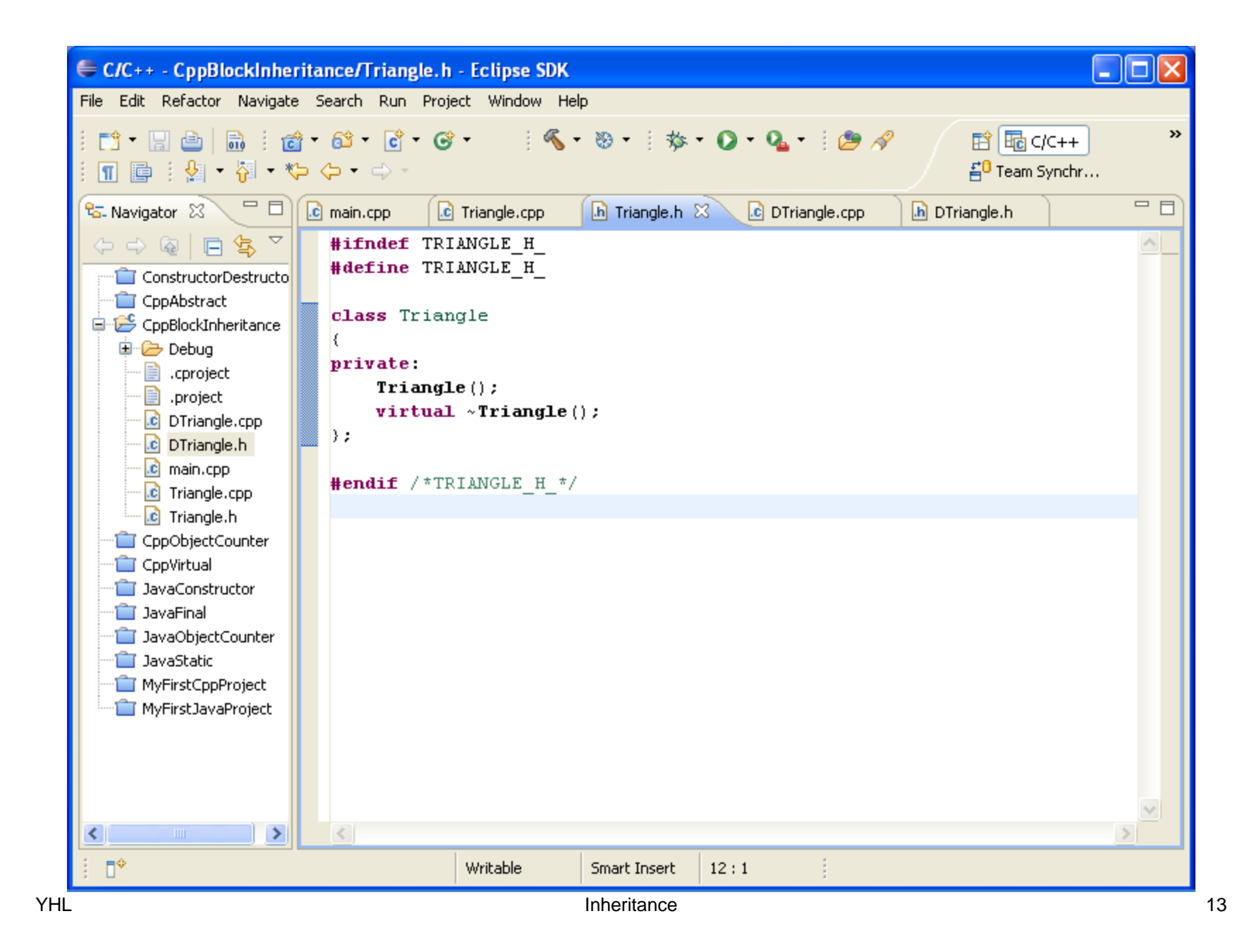

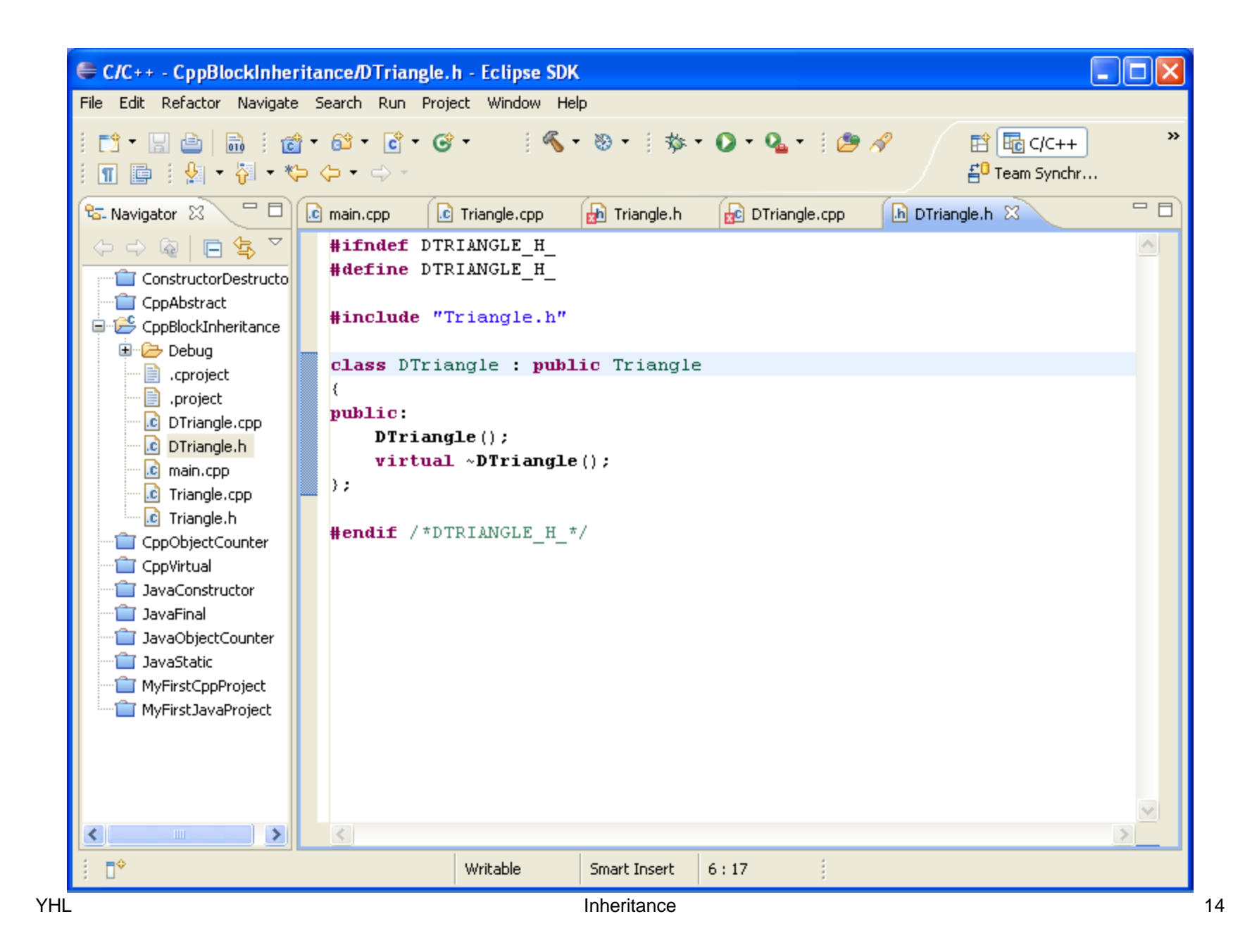

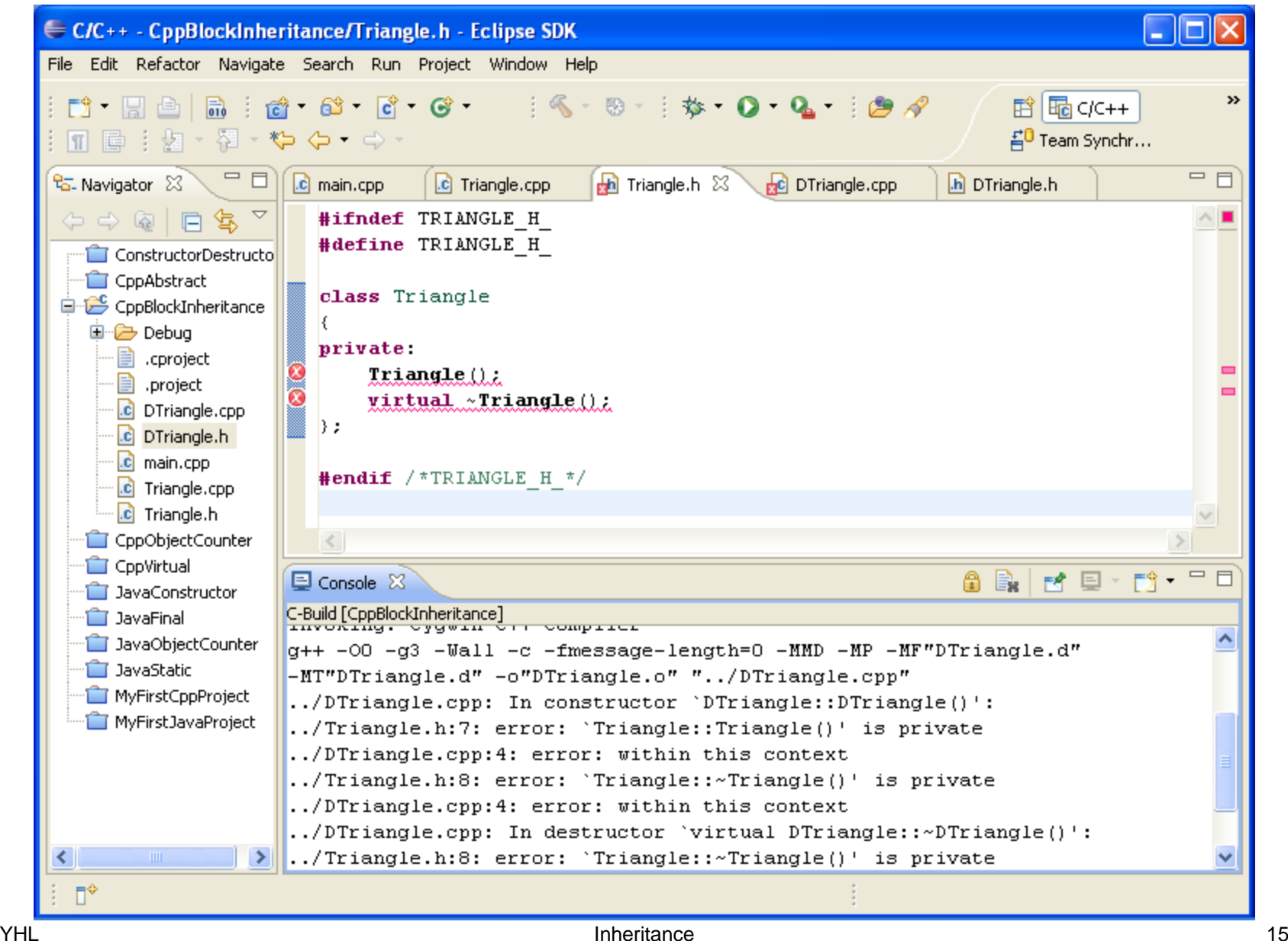

## **"Final" in Java**

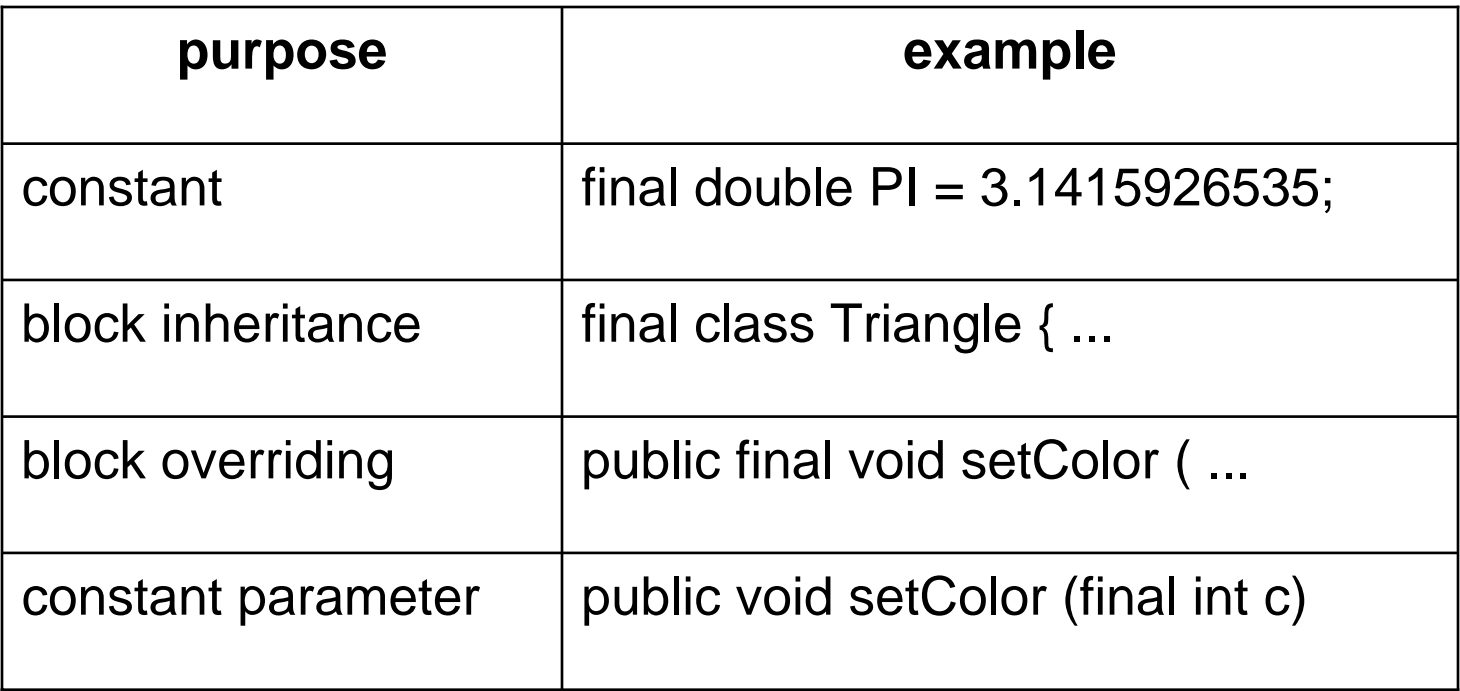

 $\bullet\;$  finalized()  $\Rightarrow$  called when a garbage object is collected

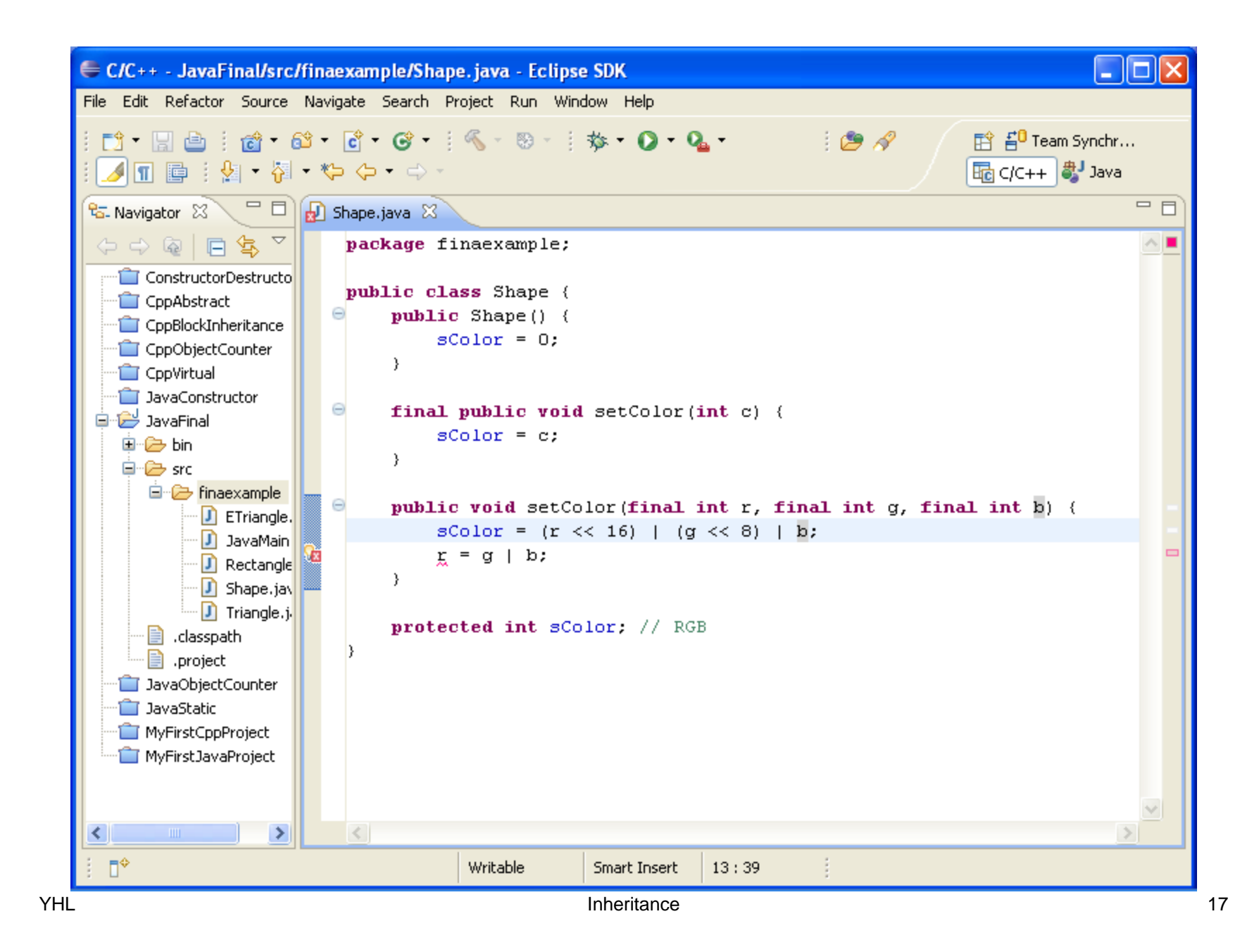

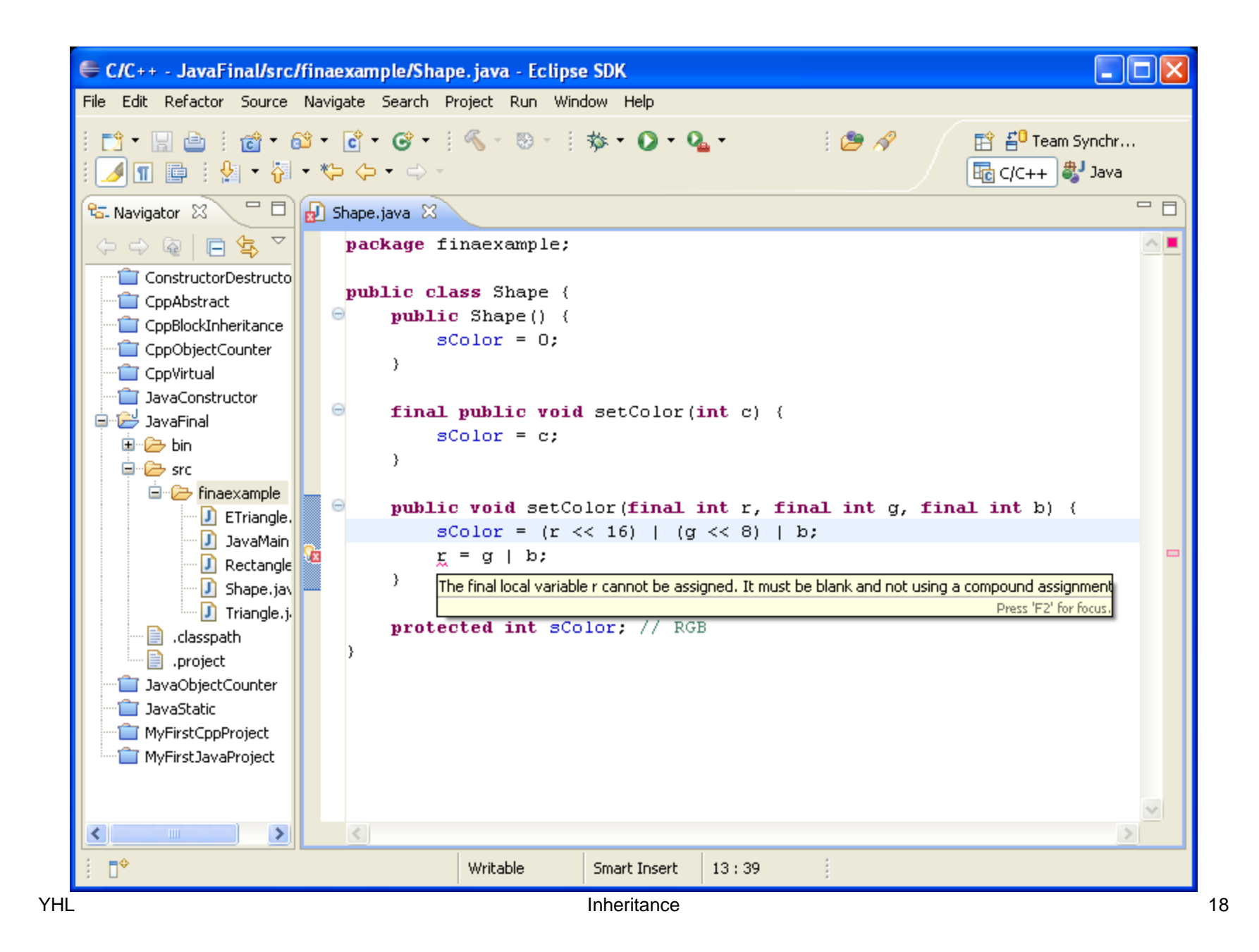

#### **Constant Parameter in C++**

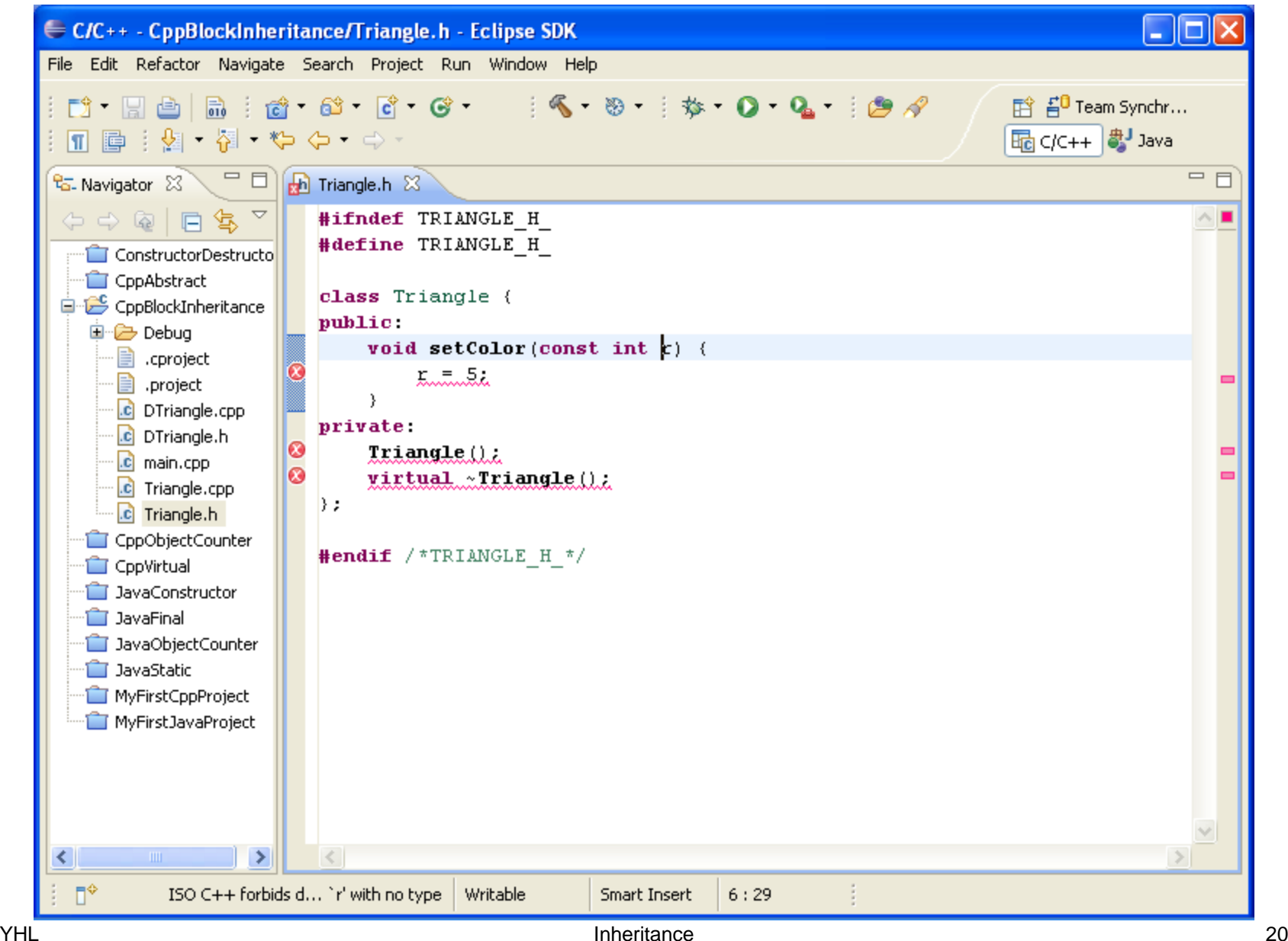

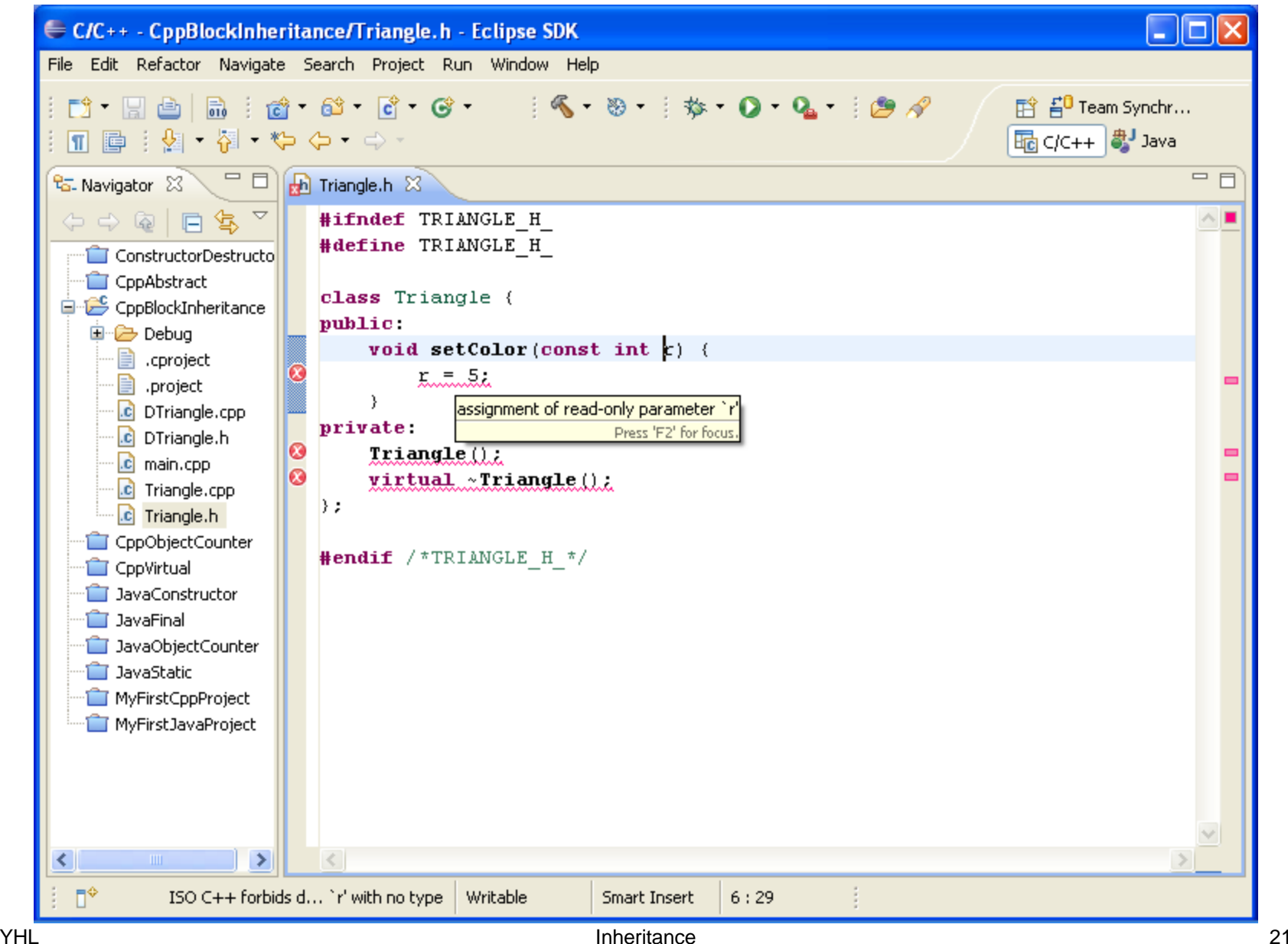

# **Constant Function in C++**

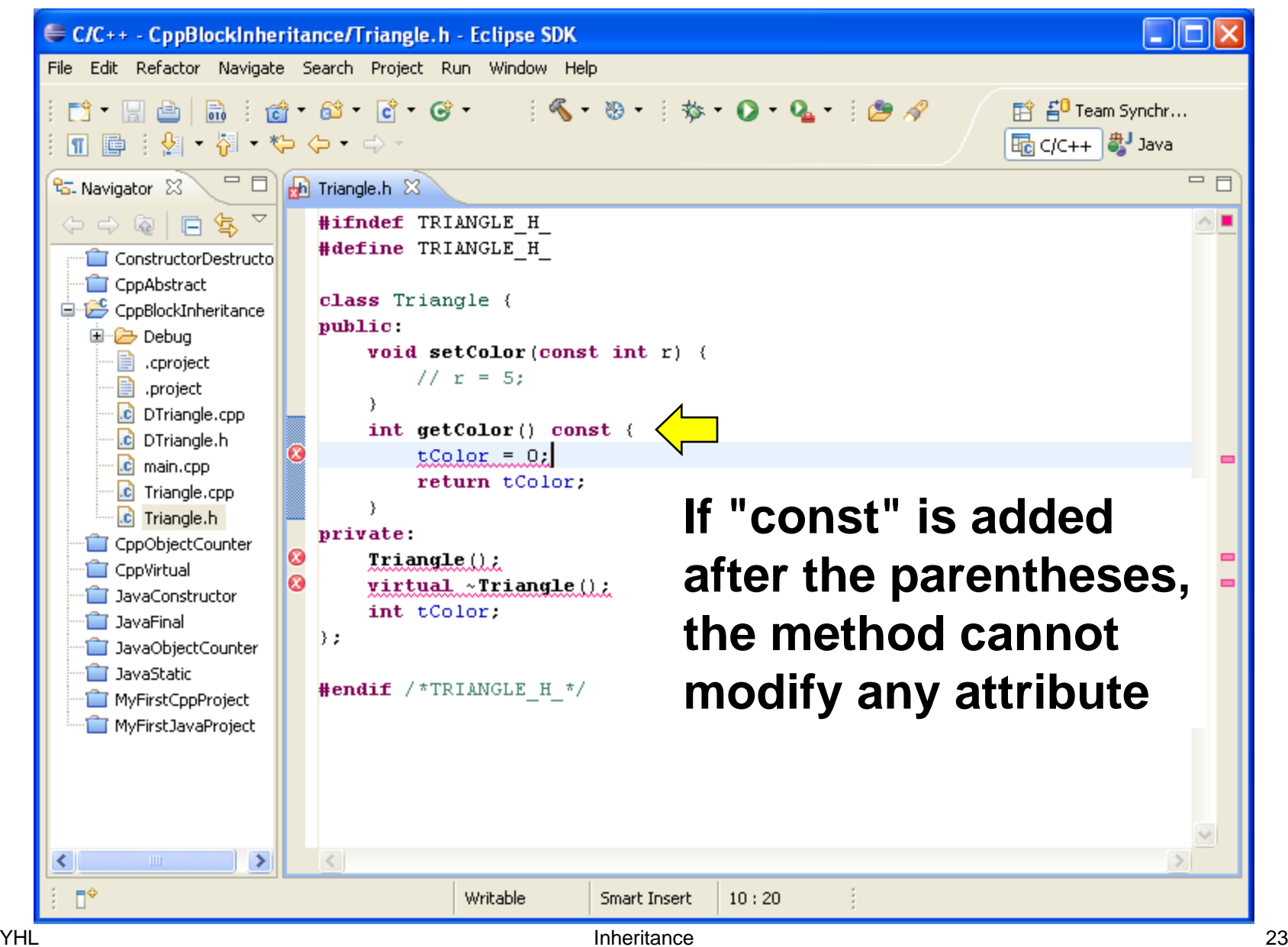

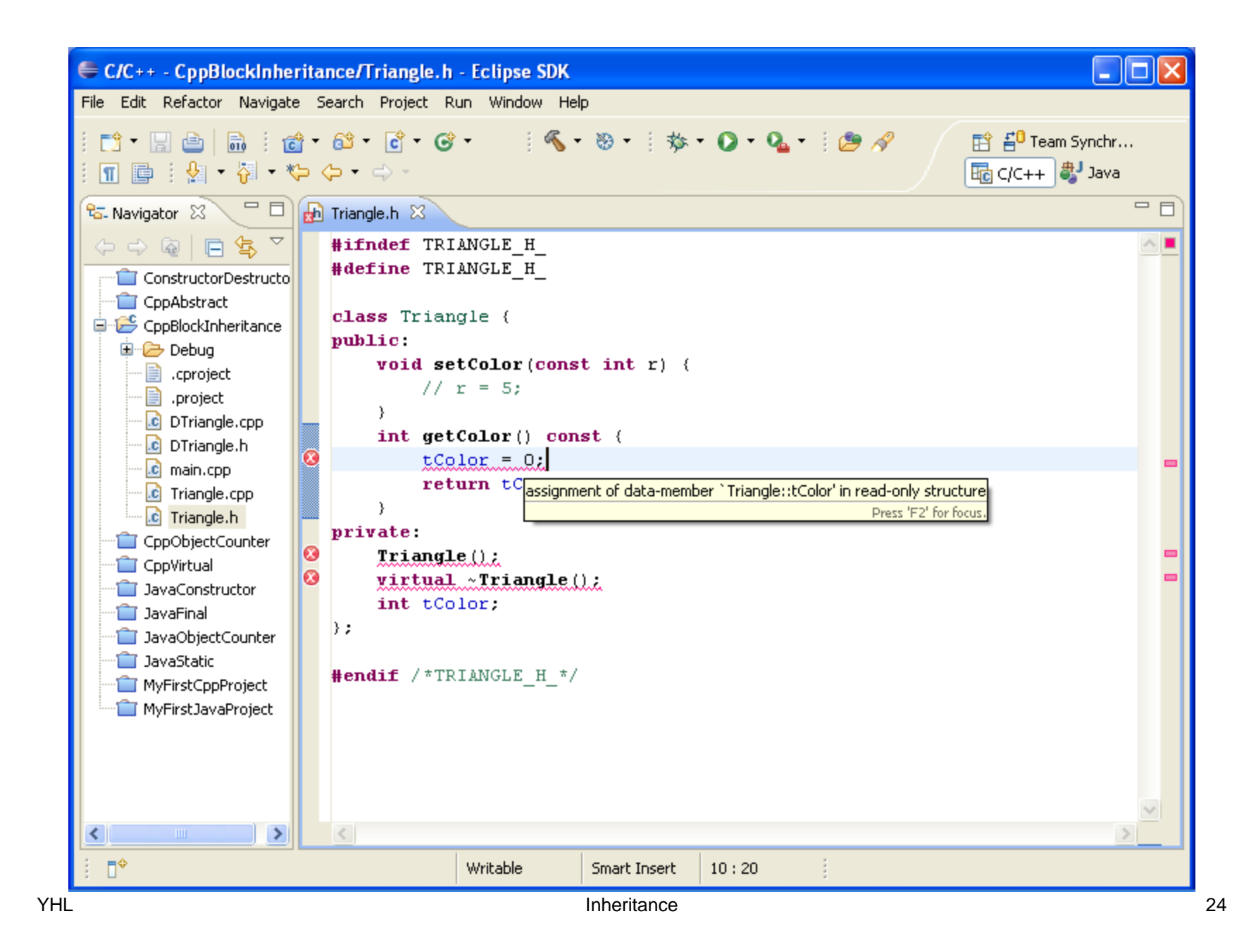

#### **Self Test**